### UNIVERSIDAD DE CASTILLA-LA MANCHA ESCUELA TÉCNICA SUPERIOR DE INGENIEROS DE CAMINOS, CANALES Y PUERTOS

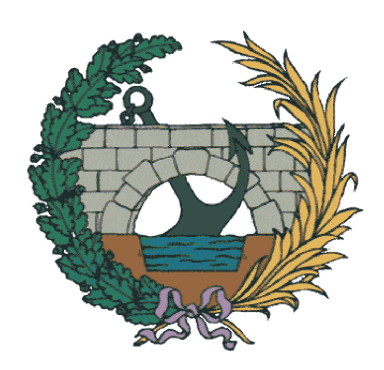

### CURSO DE MASTER Y DOCTORADO MÉTODOS MATEMÁTICO-INFORMÁTICOS DE OPTIMIZACIÓN PARA LA INGENIERÍA

Enrique Castillo y Roberto Mínguez CIUDAD REAL, 2008

# Índice general

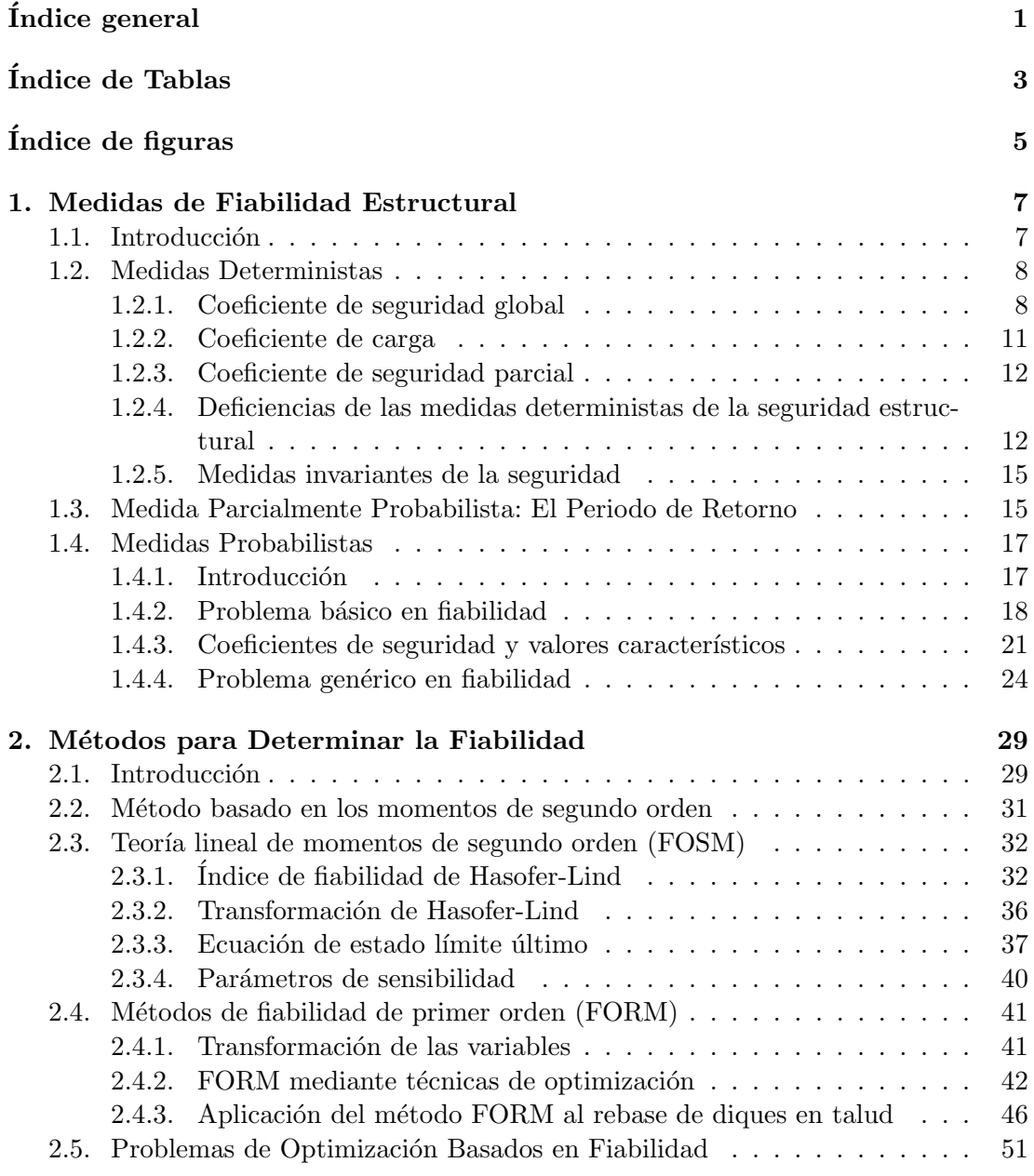

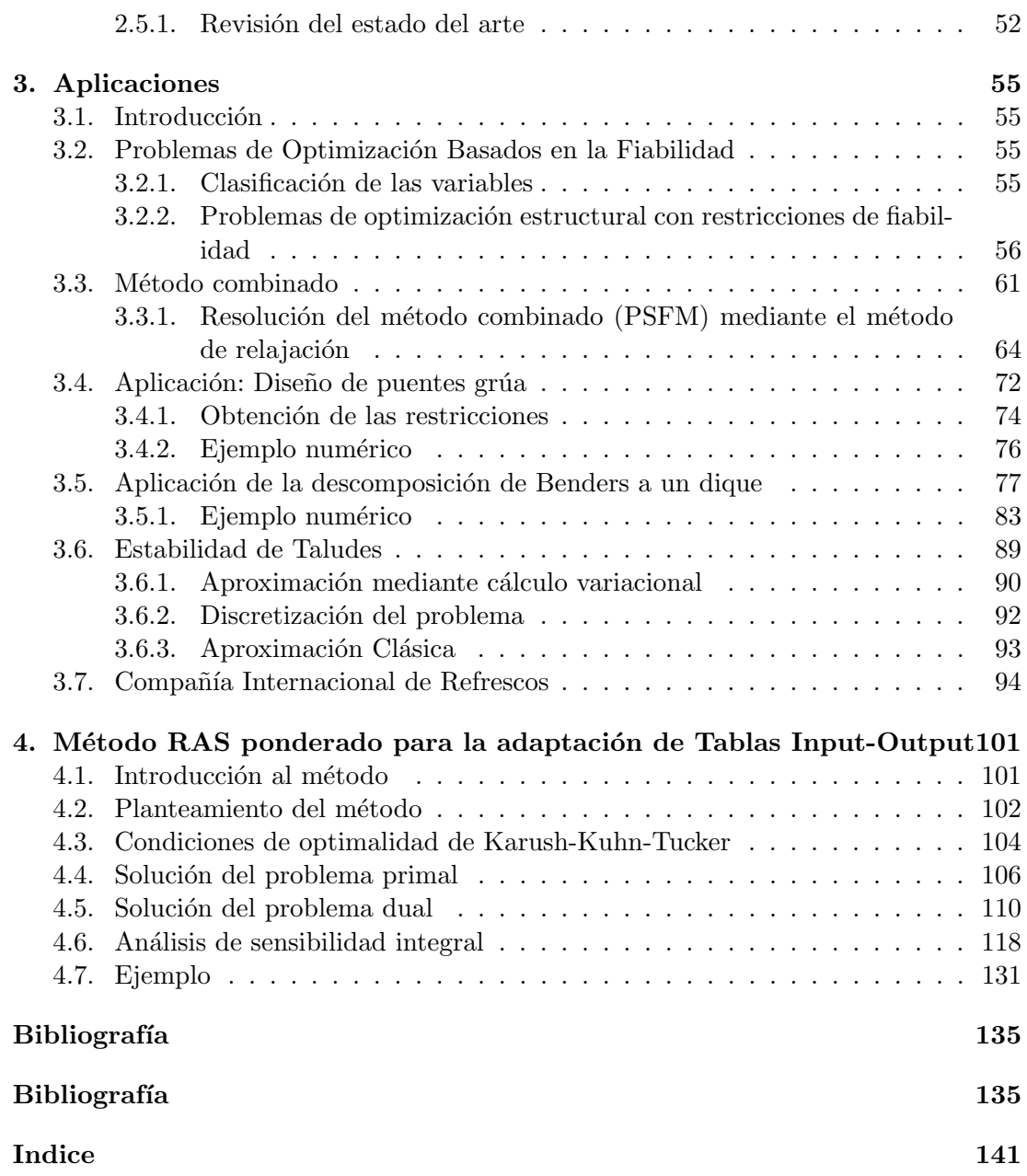

## Índice de Tablas

<span id="page-4-0"></span>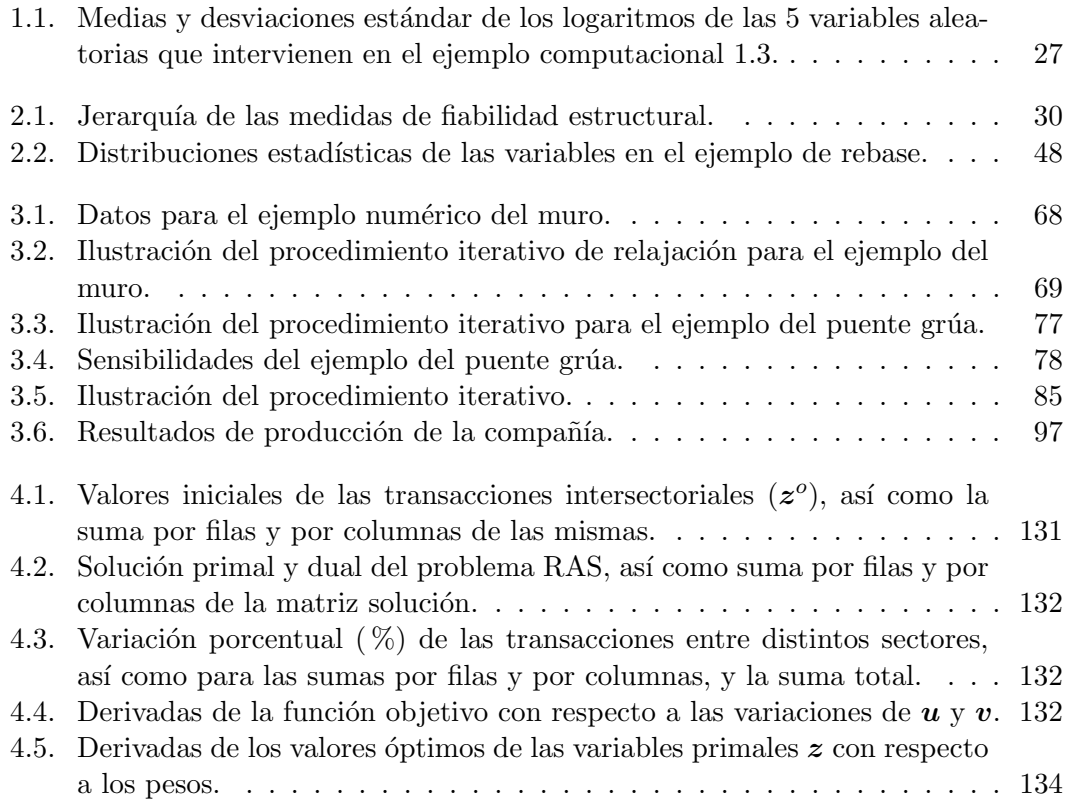

## Índice de figuras

<span id="page-6-0"></span>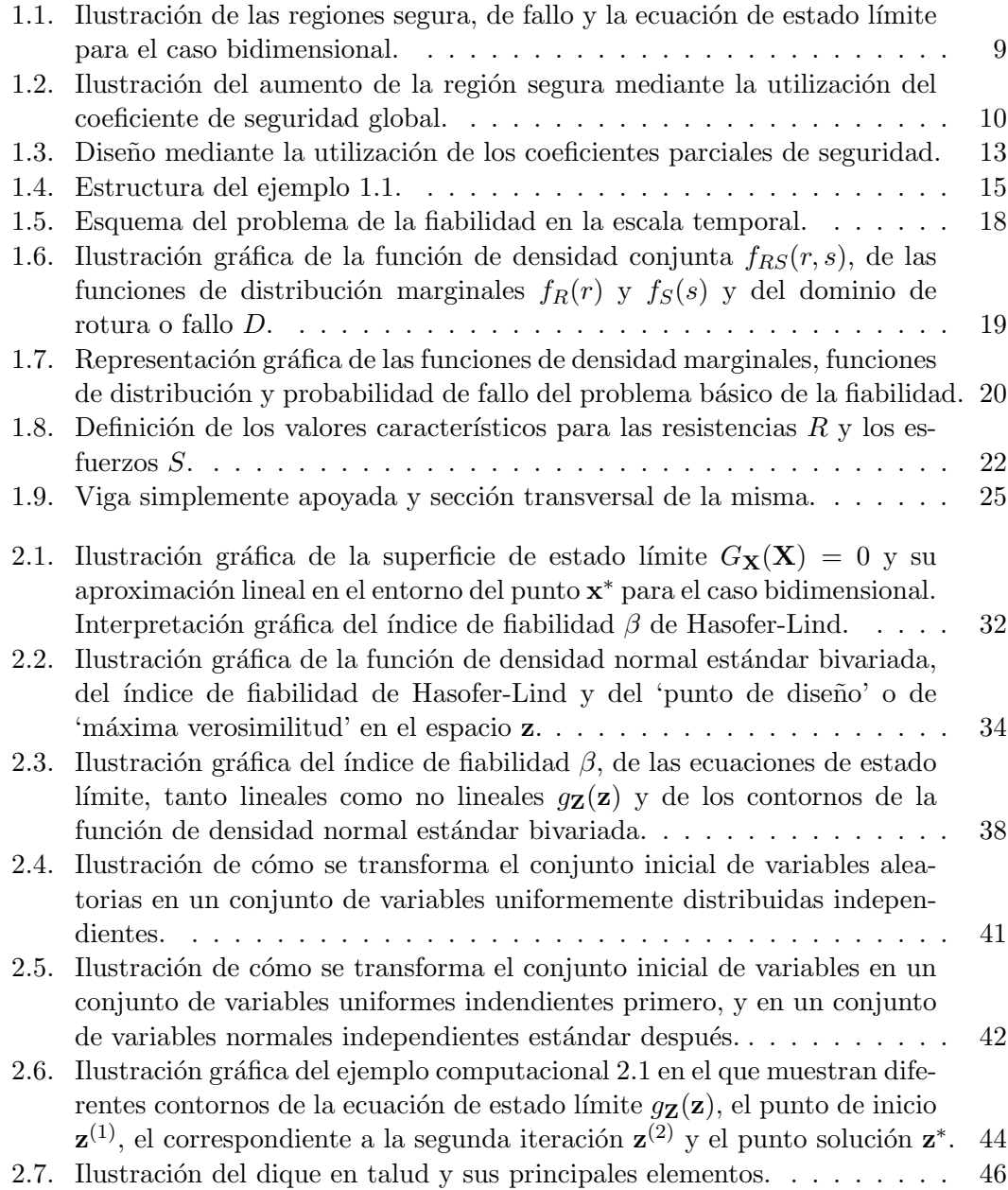

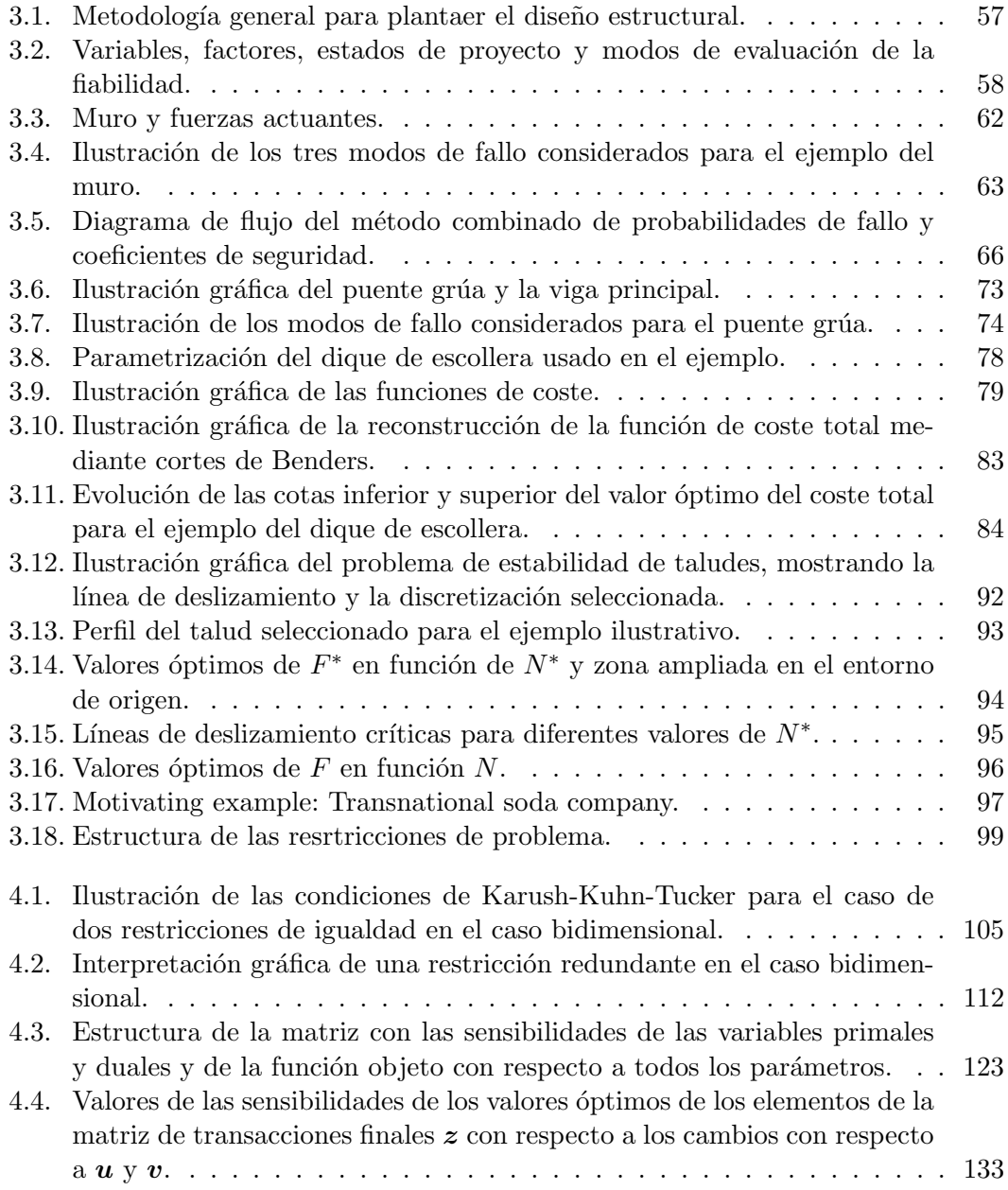

 $\frac{7}{2}$ 

## <span id="page-10-0"></span>Capítulo 1 Medidas de Fiabilidad Estructural

#### 1.1. Introducción

Toda estructura ingenieril debe cumplir una serie de requisitos que la hagan idónea para cumplir el objetivo deseado. La forma en la que responderá a los estímulos externos (cargas) depender´a del tipo y magnitud de las cargas, del dise˜no, de las propiedades de los materiales (resistencia, rigidez, ...), etc. La estructura deberá satisfacer ciertos requerimientos, que pueden hacer referencia a la seguridad frente al colapso, a las limitaciones en el daño de ciertos elementos, a excesivas deformaciones que puedan dar sensación de inseguridad, etc. Cada uno de estos condicionantes se denomina estado límite, y la superación o violación de un determinado estado límite supone el alcance de una situación indeseable para la estructura (véase Melchers [\[96](#page-142-0)]).

Definición 1.1 (Estado límite). Se entiende por estado límite de una estructura a la situación para la que, en caso de ser superada, puede considerarse que la estructura no cumple con alguna de las funciones para las que fue diseñada.

Los estados límites pueden clasificarse en:

- 1. Parada operativa. Se deben a una interrupción del uso normal, producida principalmente por agentes temporales (atmosféricos) que impiden una utilización segura de la estructura, sin perjuicio de que una vez hayan cesado los efectos del agente se pueda utilizar de nuevo tal y como fue diseñada. Este estado se utiliza principalmente en ingeniería portuaria, y por ejemplo se da cuando no se puede utilizar un muelle por haber un temporal muy fuerte.
- 2. Servicio. Se deben a una interrupción del uso normal, producida por deformaciones excesivas, vibraciones, daños superficiales, etc.
- 3. **Daño.** Son problemas que requieren reparaciones importantes para evitar el colapso de la estructura, puede deberse a fisuración excesiva o prematura, deformaciones plásticas, etc.
- 4. `oltimo. Hace referencia al colapso de toda o parte de la estructura, ruptura, mecanismos plásticos, inestabilidad, fatiga, deterioro importante, etc.

<span id="page-11-0"></span>Desde el punto de vista práctico, esta claro que el porcentaje de estructuras que colapsan, o requieren reparaciones importantes es muy peque˜no. De tal forma que se puede afirmar con seguridad que la superación de los estados límites más serios tiene unatasa muy pequeña de ocurrencia (véase Vrouwenvelder [[135](#page-144-0)]). Ahora sí, cuando sucede las consecuencias pueden ser devastadoras.

En síntesis, durante la vida útil, los requisitos mínimos a los que al menos, debe dar respuesta una estructura son: resistencia mecánica y estabilidad, seguridad en caso de accidente y seguridad de uso. El estudio de la fiabilidad estructural trata de calcular y predecir la probabilidad de que se produzca la superación de alguno de los estados límites para los que fue diseñada la estructura.

Definición 1.2 (Vida útil). Se entiende por vida útil de una estructura el periodo de tiempo, a partir de su puesta en servicio, durante el que debe mantener unas condiciones  $de$  seguridad, funcionalidad y aspecto aceptables. Durante este tiempo requerirá una conservación normal adecuada sin operaciones de rehabilitación.

La seguridad de una estructura frente al riesgo de violación de un determinado estado límite puede expresarse en términos de su probabilidad de ocurrencia. Esta medida puede obtenerse o bien mediante registros de largo periodo de ocurrencia de eventos en estructuras similares, o con una estimación subjetiva de su valor numérico. Desde el punto de vista práctico, rara vez se dispone de registros de datos fiables, y por lo tanto se recurre a una combinación de datos y estimación subjetiva para predecir el valor de la probabilidad de superación de estado límite.

Existen diferentes maneras de medir la fiabilidad estructural, desde los m´etodos clásicos basados en coeficientes de seguridad, que son medidas deterministas que tienen en cuenta la aleatoriedad de las variables de forma implícita, hasta los más modernos, basados en probabilidad, que tienen en cuenta de forma explícita la incertidumbre de las variables aleatorias mediante su función de densidad.

#### 1.2. Medidas Deterministas

#### 1.2.1. Coeficiente de seguridad global

El m´etodo tradicional para definir la seguridad estructural es mediante el coeficiente de seguridad. Sea  $(X_1, X_2, \ldots, X_n)$  el conjunto de variables de diseño o factores de proyecto (resistencias, sobrecargas, dimensiones, ...), que pertenecen a un espacio ndimensional. Este puede ser dividido en dos regiones respecto a un determinado estado límite (véase la figura [1.1](#page-12-0)): la región segura en la que se satisfacen los condicionantes de proyecto, y la región de fallo, en la que deja de cumplirse la función para la que se diseñó.

$$
\begin{aligned} \text{Region segura:} \quad & \mathcal{S} \equiv \{ (x_1, x_2, \dots, x_n) \} | g(x_1, x_2, \dots, x_n) > 1 \}, \\ \text{Region de fallo:} \quad & \mathcal{F} \equiv \{ (x_1, x_2, \dots, x_n) \} | g(x_1, x_2, \dots, x_n) \le 1 \}, \end{aligned} \tag{1.1}
$$

<span id="page-12-0"></span>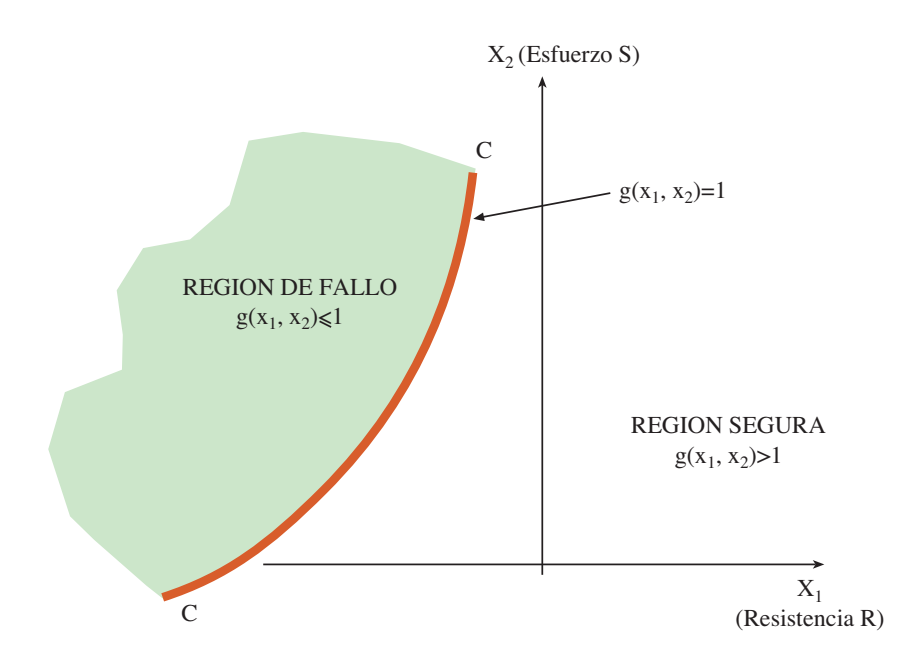

Figura 1.1: Ilustración de las regiones segura, de fallo y la ecuación de estado límite para el caso bidimensional.

donde  $g(x_1, x_2, \ldots, x_n)$  es el cociente adimensional entre dos magnitudes opuestas,

$$
g(x_1, x_2, \dots, x_n) = \frac{h_R(x_1, x_2, \dots, x_n)}{h_S(x_1, x_2, \dots, x_n)}
$$
(1.2)

donde  $h_R(x_1, x_2, \ldots, x_n)$  y  $h_S(x_1, x_2, \ldots, x_n)$  son las magnitudes que favorecen la seguridad (normalmente términos asociados a las resistencias) frente al estado límite considerado, y la superación del mismo (usualmente cargas o momentos que actúan), respectivamente.

Dado que la ecuación [\(1.1](#page-11-0)) es una condición límite, el método del coeficiente de seguridad global considera las variables  $(X_1, X_2, \ldots, X_n)$  como deterministas e iguales a sus valores representativos principales (valores nominales) y a˜nade un margen de seguridad de la forma siguiente:

$$
g^*(x_1, x_2, \dots, x_n) = \frac{h_R(x_1, x_2, \dots, x_n)}{h_S(x_1, x_2, \dots, x_n)} - F > 0
$$
\n(1.3)

donde F es el coeficiente de seguridad  $(F > 1)$ .

En la figura [1.2](#page-13-0) puede observarse cómo la utilización para el diseño del coeficiente de seguridad  $F$  implica un aumento de la región segura (la ecuación de estado límite o rotura  $g(x_1, x_2) = 1$  se desplaza a la izquierda con respecto a la de la figura 1.1), y por lo tanto disminuye la incertidumbre de superación del estado límite.

<span id="page-13-0"></span>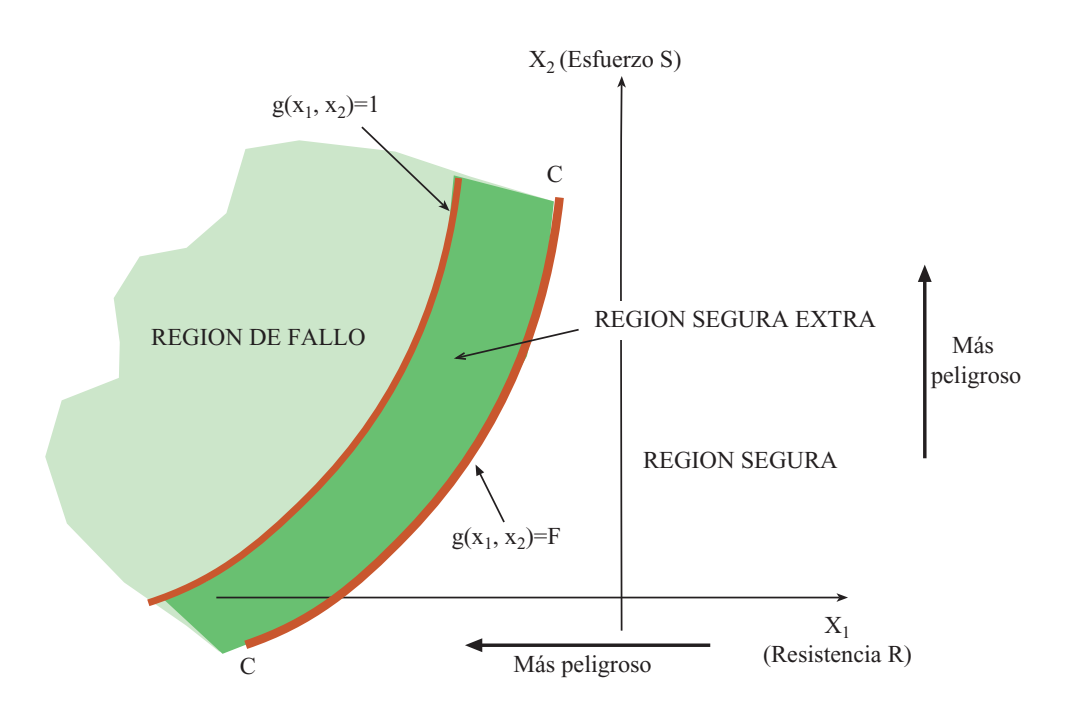

Figura 1.2: Ilustración del aumento de la región segura mediante la utilización del coeficiente de seguridad global.

Este m´etodo pretende eliminar la incertidumbre asociada a la aleatoriedad de las variables dando un margen entre las magnitudes que pueden impedir el fallo (estabilizadoras) y las que lo pueden provocar (desestabilizadoras). La elección del valor del factor de seguridad puede deberse a observaciones experimentales, bas´andose en la experiencia previa, condicionantes políticos, económicos, etc. Usualmente es decidido por un comité de expertos.

Combinando las expresiones  $(1.1)$  $(1.1)$  y  $(1.3)$  $(1.3)$  se puede escribir la condición de superación de estado límite como

$$
\frac{h_R(x_1, x_2, \dots, x_n)}{F} \le h_S(x_1, x_2, \dots, x_n).
$$
\n(1.4)

La expresión (1.4) es una ecuación de estado límite cuando se reemplaza el signo de la desigualdad por igualdad y definirá cuando se alcanza de forma estricta una situación indeseable en la estructura. Por tanto un diseño será aceptable desde el punto de vista de la seguridad siempre que no se cumpla la condición  $(1.4)$ .

Como ejemplo ilustrativo, se particulariza al caso de análisis de tensiones elástico en el que las funciones  $h_R(x_1, x_2, \ldots, x_n)$  y  $h_S(x_1, x_2, \ldots, x_n)$  se corresponden con las resistencias y los esfuerzos, respectivamente, se obtendrá la siguiente expresión de seguridad

$$
\sigma_i(\epsilon) \le \sigma_{pi},\tag{1.5}
$$

<span id="page-14-0"></span>que implica que no se producirá rotura siempre y cuando la componente  $i$ -ésima de la tensión  $\sigma_i(\epsilon)$  en un punto genérico  $\epsilon$  sea menor que la tensión permisible  $\sigma_{pi}$ usualmente definida en los códigos y normas de diseño estructural. Esta se obtendrá de la resistencia de materiales en términos de  $\sigma_{ui}$  (tensión última resistida) y se reducirá por el coeficiente de seguridad F:

$$
\sigma_{pi} = \frac{\sigma_{ui}}{F} \tag{1.6}
$$

La condición de estado límite  $(1.4)$  $(1.4)$  en este caso es

$$
\frac{\sigma_{ui}(\epsilon)}{F} \le \sigma_i(\epsilon) \quad \text{or} \quad \frac{\sigma_{ui}(\epsilon)}{F} / \sigma_i(\epsilon) \le 1. \tag{1.7}
$$

#### 1.2.2. Coeficiente de carga

El 'coeficiente de carga'  $\lambda$  es un tipo especial de factor de seguridad desarrollado inicialmente para estudios de plasticidad. Se define como el factor teórico por el que hay que multiplicar las cargas que actúan en una estructura para producir su colapso. Las cargas son aquellas a las que va estar sometida la estructura en condiciones de servicio y las resistencias se obtienen de la teoría de la plasticidad en estructuras.

Así, para un determinado modo de fallo  $i$ , se supone que la estructura colapsa si las resistencias plásticas ( $R_{pi}$ ) son menores que las cargas ponderadas ( $\lambda Q_i$ ) de la forma

$$
W_R(\mathbf{R}_P) \le W_Q(\lambda \mathbf{Q})\tag{1.8}
$$

donde  $\mathbf{R}_P$  es el vector de todas las resistencias plásticas (e.j. momentos plásticos) y Q es el vector de cargas aplicadas. Los términos  $W_R(\cdot)$  y  $W_Q(\cdot)$  son los trabajos internos y externos, respectivamente, ambos descritos para el modo de fallo considerado.

Si el trabajo externo es proporcional a la carga, como ocurre usualmente, se puede sacar factor común y descomponer las cargas en varias componentes, asociadas a distintos fenómenos, tales como peso propio, viento, nieve, etc. Así  $(1.8)$  puede escribirse en forma de ecuación de estado límite de la siguiente manera:

$$
\frac{W_R(\mathbf{R}_P)}{\lambda W_Q(\mathbf{Q}_D + \mathbf{Q}_L + \ldots)} = 1\tag{1.9}
$$

donde ocurre fallo si el témino de la izquierda es menor que 1.

Este método se incluye, pese a estar actualmente en desuso, por motivos históricos, ya que su evolución posterior dió lugar a los métodos actuales de coeficientes de seguridad.

#### <span id="page-15-0"></span>1.2.3. Coeficiente de seguridad parcial

El desarrollo de las dos metodologías anteriores derivó en la utilización del coeficiente de seguridad parcial, de tal forma que la ecuación de estado límite  $(1.4)$  $(1.4)$  queda como:

$$
\phi_i R_i \le \gamma_{Di} S_{Di} + \gamma_{Li} S_{Li} + \dots \tag{1.10}
$$

donde R es la resistencia,  $\phi$  es el coeficiente parcial asociado a R, y  $S_D$  y  $S_L$  son los efectos producidos por distintas sobrecargas (peso propio, nieve, viento, ...). Originalmente, esta metodología se desarrollo para los códigos de hormigón armado en la década de los 60. Y permitía ponderar de distinta forma los efectos de las distintas sobrecargas, corregir desviaciones desfavorables de los valores representativos, corregir imprecisiones en los modelos, etc. Su consolidación se debió a la flexibilidad con la que permitía representar las incertidumbres asociadas a las cargas y resistencias.

Obsérvese que en esta subsección se ha prescindido de las expresiones generales de las funciones  $h_R(x_1, x_2, \ldots, x_n)$  y  $h_S(x_1, x_2, \ldots, x_n)$  de la ecuación ([1.2\)](#page-12-0). Esto se debe a motivos históricos, ya que dado que inicialmente esta teoría se desarrolló para estudios estructurales, las funciones estaban perfectamente identificadas y el problema se reducía al estudio de resistencias  $(R)$  y esfuerzos  $(S)$ . Esto no quiere decir que el m´etodo no sea aplicable a otros campos, o situaciones en los que no sea posible reducir el problema a esas dos magnitudes.

Considérense dos variables aleatorias  $X_1, X_2$  que se corresponden con una resistencia  $(R)$  y un esfuerzo  $(S)$  en un punto genérico de un sólido. La superación del estado límite, es decir, que la resistencia sea menor que el esfuerzo que actúa, tiene lugar tanto m´as en cuanto los valores de las resistencias y esfuerzos disminuyan y aumenten, respectivamente. Pues bien, un diseño basado en coeficientes parciales de seguridad fijaría los valores de las variables  $(x_1, x_2)$  de tal forma que el punto  $(\phi x_1, \gamma x_2)$  esté en la región segura (véase la figura [1.3](#page-16-0)). Los valores de los coeficientes de seguridad han de cumplir la condición

$$
\phi < 1, \ \gamma > 1,
$$

es decir, se trata de coeficientes de minoración (resistencias) y mayoración (cargas), respectivamente.

#### 1.2.4. Deficiencias de las medidas deterministas de la seguridad estructural

En las secciones anteriores se ha visto cómo se utilizan los coeficientes parciales de seguridad como una medida de la fiabilidad estructural. Estos dependían del modo de fallo considerado y de la definición de los esfuerzos  $S$ , resistencias  $R$ , o de las funciones  $h_S(x_1, x_2, \ldots, x_n)$  y  $h_R(x_1, x_2, \ldots, x_n)$  dependiendo del método utilizado. Pero la definición de estos elementos puede no ser única y los valores representativos de las variables aleatorias (valores nominales) pueden variar (cuantiles diferentes), con lo cual los valores de los coeficientes tampoco tienen por qué ser únicos. Este fenómeno se conoce con el nombre de falta de invarianza de las medidas de seguridad, y surge por las

<span id="page-16-0"></span>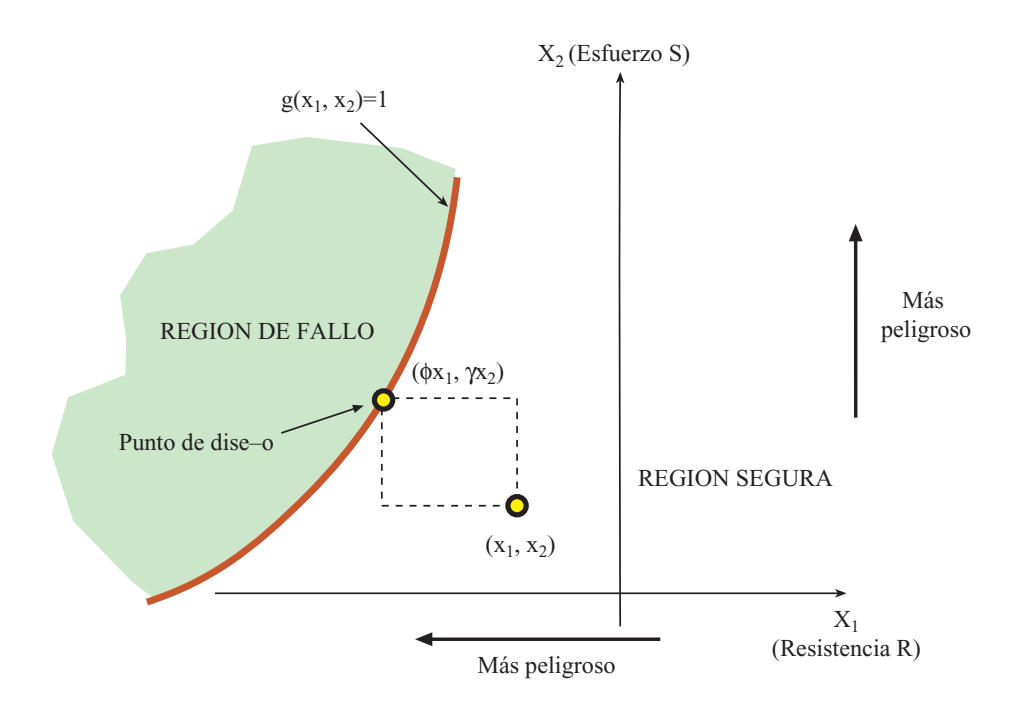

Figura 1.3: Diseño mediante la utilización de los coeficientes parciales de seguridad.

distintas formas en las que se pueden definir las relaciones entre cargas y resistencias. Lo ideal, desde el punto de vista de la fiabilidad estructural, es que la determinación del nivel de seguridad fuera un invariante.

Ejemplo ilustrativo 1.1 (Invarianza de las medidas de fiabilidad). Considérese la estructura mostrada en la figura [1.4](#page-18-0), que está situada sobre dos apoyos. La resistencia a compresión del apoyo B es de  $R = 24$ . La seguridad de la estructura puede determinarse de muchas formas distintas, entre ellas las tres siguientes (véase Ditlevsen [\[51](#page-140-0)] y Melchers[[96\]](#page-142-0)):

#### 1. Resistencia al vuelco respecto a A

$$
F_1 = \frac{\text{momento resistance}}{\text{momento volcador respecto a A}} = \frac{d \times R}{M + Wd/2} = \frac{10 \times 24}{100 + 4 \times 5} = 2,0
$$
\n(1.11)

#### 2. Capacidad del apoyo B

$$
F_2 = \frac{\text{resistencia a compresión del apoyo B}}{\text{carga aplicada sobre el apoyo B}} = \frac{R}{M/d + W/2} = \frac{24}{10 + 2} = 2,0
$$
\n(1.12)

#### 3. Capacidad neta del apoyo B

$$
F_3 = \frac{\text{resistencia neta a compresión del apoyo B}}{\text{carga neta aplicada sobre el apoyo B}} = \frac{R - W/2}{M/d} = \frac{24 - 2}{10} = 2.2
$$

(1.13)

<span id="page-17-0"></span>Nótese que con las dos primeras definiciones del coeficiente de seguridad global aplicado a la estructura el resultado es el mismo, pero en el último caso el coeficiente de seguridad es diferente. A´un as´ı, las tres definiciones tratan de medir la fiabilidad frente a la superación del estado límite de rotura del soporte y dado que la estructura y la hipótesis de carga son únicas, la medida de la fiabilidad tendría que ser igual y no es así.

La solución de este problema mediante coeficientes de seguridad pasa por utilizar coeficientes de seguridad parciales que hagan que se produzca el fallo en la estructura, es decir, que el coeficiente de seguridad global sea igual a 1. Lógicamente, dado que la estructura y el estado límite considerado son los mismos, en rotura estricta  $F = 1$ , los tres coeficientes han de ser iguales. Así, por ejemplo, si aplicamos un coeficiente parcial a la resistencia  $\phi = 0.5$  se obtienen los siguientes valores de los coeficientes:

$$
F_1 = \frac{d\phi R}{M + Wd/2} = \frac{10 \times 0.5 \times 24}{100 + 4 \times 10/2} = 1,
$$
\n(1.14)

$$
F_2 = \frac{\phi R}{M/d + W/2} = \frac{0.5 \times 24}{100/10 + 4/2} = 1,\tag{1.15}
$$

$$
F_3 = \frac{\phi R - W/2}{M/d} = \frac{0.5 \times 24 - 4/2}{100/10} = 1.
$$
 (1.16)

El mismo resultado podría haberse obtenido utilizando un coeficiente parcial  $\gamma = 2$ aplicado a las cargas:

$$
F_1 = \frac{dR}{\gamma(M + Wd/2)} = \frac{10 \times 24}{2(100 + 4 \times 2)} = 1,\tag{1.17}
$$

$$
F_2 = \frac{R}{\gamma(M/d + W/2)} = \frac{24}{2(100/10 + 4/2)} = 1,\tag{1.18}
$$

$$
F_3 = \frac{R - \gamma W/2}{\gamma M/d} = \frac{24 - 24/2}{2100/10} = 1.
$$
\n(1.19)

De hecho, cualquier combinación de valores  $\phi$ ,  $\gamma$  que hagan que  $F_i = 1$ , igualarán a 1 los demás coeficientes.

$$
F_1 = \frac{d\phi R}{\gamma(M + Wd/2)}, \ F_2 = \frac{\phi R}{\gamma(M/d + W/2)}, \ F_3 = \frac{\phi R - \gamma W/2}{\gamma M/d}.
$$
 (1.20)

Una forma alternativa de medir la seguridad es mediante el 'margen de seguridad', que mide el exceso de resistencia comparado con el esfuerzo o sobrecarga resultante. Se obtiene reordenando los términos de la ecuación  $(1.3)$  $(1.3)$ , así:

$$
z(x_1, x_2, \dots, x_n) = h_R(x_1, x_2, \dots, x_n) - h_S(x_1, x_2, \dots, x_n)
$$
\n(1.21)

Para el ejemplo actual, es posible comprobar que en el punto de fallo, es decir, cuando los valores de las variables aleatorias R, M, W y d hacen que  $z_1 = 0$ , los valores

<span id="page-18-0"></span>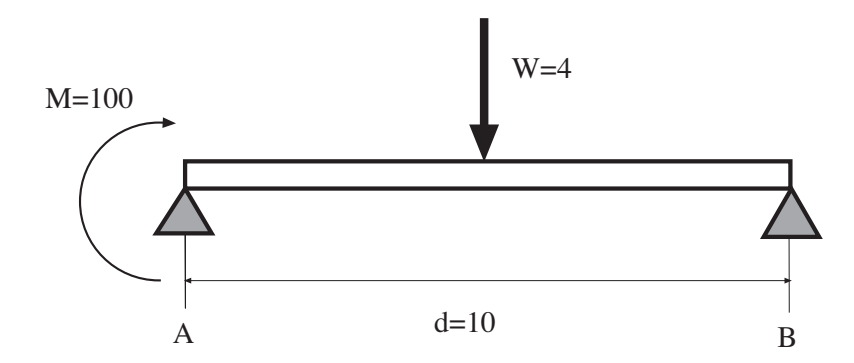

Figura 1.4: Estructura del ejemplo [1.1](#page-16-0).

de  $z_2$  y  $z_3$  son también iguales a 0, y viceversa. Así, por ejemplo, si  $R = 24 \times 0.8 =$  $16, M = 1,6 \times 100 = 160, W = 1,6 \times 4 = 6,4 \text{ y } d = 10 \text{ tenemos que:}$ 

$$
z_1 = dR - (M + Wd/2) = 10 \times 19,2 - (160 + 6,4 \times 10/2) = 0,
$$
  
\n
$$
z_2 = R - (M/d + W/2) = 19,2 - (160/10 + 6,4/2) = 0,
$$
  
\n
$$
z_3 = R - W/2 - M/d = 19,2 - 6,4/2 - 160/10 = 0.
$$
\n(1.22)

#### 1.2.5. Medidas invariantes de la seguridad

En el ejemplo ilustrativo [\(1.1](#page-16-0)) se ha comprobado que utilizando unos coeficientes parciales adecuados para las resistencias y cargas se podría obtener una medida invariante de la seguridad. Este es el motivo por el cual el método que más se emplea en la actualidad es el de los coeficientes parciales, ya que con una buena selección de los coeficientes se consige una medida coherente independientemente de la forma en la que se planteen las ecuaciones de verificación.

La clave para poder utilizar este método adecuadamente es que los coeficientes  $\phi$  < 1 deben aplicarse a las resistencias, mientras que los factores  $\gamma > 1$  han de aplicarse sólamente a las cargas (véase Ditlevsen [\[51](#page-140-0)]). Y además en el punto de fallo del estado límite, el ratio entre cada par  $\phi_iR_i$  y  $\gamma_iQ_i$  ha de ser igual a 1. Esto equivale a reducir todas las variables a una base común antes de compararlas.

Otra medida invariante que se emplea en fiabilidad es el margen de seguridad ([1.21\)](#page-17-0).

#### 1.3. Medida Parcialmente Probabilista: El Periodo de Retorno

En el desarrollo histórico del diseño en ingeniería, las acciones debidas a fenómenos naturales, tales como vientos, sismos, terremotos, avenidas, etc. se consideraron desde un principio como aleatorias, tanto espacial como temporalmente. Para eliminar la incertidumbre temporal se recurrió al periodo de retorno  $(T)$ . Obviamente el periodo de retorno es una variable aleatoria.

П

Г

Definición 1.3 (Periodo de retorno). Se entiende por periodo de retorno de un proceso al tiempo medio que transcurre entre dos eventos sucesivos estad´ısticamente independientes.

Si la ocurrencia de sucesos es aleatoria, y se considera a la variable X como el tiempo entre sucesos. Entonces el periodo de retorno se definirá como

$$
T = E(X) \tag{1.23}
$$

donde  $E(\cdot)$  representa la esperanza de la variable aleatoria que se indique.

En la mayoría de las aplicaciones prácticas un evento constituye la superación de un determinado umbral associado con una acción (e. j. caudal > 2000  $m^3/s$ ), tal evento puede utilizarse como 'carga de diseño' y se considera como determinista en el procedimiento de diseño. Es por ello, por lo que se considera una medida parcialmente probabilista.

La definición del periodo de retorno depende en gran medida de las hipótesis consideradas sobre las distribuciones de los sucesos. As´ı, si los sucesos son binomiales, en los que en cada unidad de tiempo i, se define una variable aleatoria  $Y_i$ ,  $i = 1, 2, \ldots$  tales que para cada i

$$
P[Y_i = 1] = p, P[Y_i = 0] = 1 - p, 0 < p \le 1 \tag{1.24}
$$

siendo las  $Y_i$ ;  $i = 1, 2, \ldots$  variables independientes (variables Bernoulli), en las que el valor 1 corresponde a suceso observado y el 0 a suceso no observado. Se llama proceso binomial a la sucesión de estas variables.

El tiempo transcurrido entre sucesos  $X$  será una variable aleatoria con distribución geométrica, que da la probabilidad de que el tiempo transcurrido hasta que sucede la primera ocurrencia del suceso sea  $X = x$ :

$$
P[X = x] = p(1 - p)^{(x - 1)} \quad x = 1, 2, \dots \tag{1.25}
$$

El periodo medio entre sucesos o 'periodo de retorno' es entonces el valor esperado de  $X$ :

$$
E[X] = \overline{T} = \sum_{x=1}^{\infty} x p (1-p)^{(x-1)} =
$$
  
= 
$$
\frac{p}{(1-(1-p))^2} = \frac{1}{p}
$$
 (1.26)

Por lo tanto el periodo de retorno es igual al inverso de la probabilidad de ocurrencia del suceso en el periodo de tiempo unidad considerado. Para la mayoría de los problemas ingenieriles ese periodo es de un año, de tal forma que  $p$  es la probabilidad de ocurrencia del evento  $x > X$  en un año, mientras que  $\overline{T}$  es el numero medio de años entre eventos.

La utilización del periodo de retorno tiene dos condicionantes:

- <span id="page-20-0"></span>1. La definición de periodo de retorno depende de la escala de tiempo utilizada.
- 2. La posible ocurrencia de más de un evento dentro de un mismo intervalo es ignorada. Esto supone que si la frecuencia de ocurrencia del evento considerado es muy grande comparado con el intervalo de tiempo seleccionado se produce un gran error en el estudio del proceso.

Por tanto la aproximación descrita es válida sólo para sucesos raros (de baja probabilidad) en el periodo unidad.

#### 1.4. Medidas Probabilistas

#### 1.4.1. Introducción

En la sección [1.2](#page-11-0) se ha tratado una medida determinista de la incertidumbre mediante el empleo de coeficientes de seguridad. En la sección  $1.3$  se ha tratado la incertidumbre temporal mediante el periodo de retorno, transformando el problema final en uno determinista. Ahora bien, pese a que ésta es una herramienta muy útil para la definición de sobrecargas o acciones extremas, ignora el hecho de que incluso para un tiempo definido, la sobrecarga tiene un nivel de incertidumbre asociado.

La información sobre la incertidumbre de las variables se puede representar mediante su función de densidad  $f_Q(q)$ , que da la probabilidad de que la carga Q tome el valor q:

$$
P(q = Q) = f_Q(q). \tag{1.27}
$$

Lo mismo ocurre con las demás variables que intervienen (variables de proyecto), tales como resistencias, geometrías, etc. Tienen unos niveles de incertidumbre que pueden describirse en términos probabilistas mediante sus respectivas funciones de densidad.

Considérese que todas las variables con cierto nivel de incertidumbre, se pueden reducir a dos variables aleatorias asociadas a la resistencia  $R$  y a los esfuerzos  $S$ . Cuyas funciones de densidad  $f_s$  y  $f_r$  son conocidas a partir de las funciones de densidad de las variables de proyecto. En general, las cargas que actúan en una estructura varían con el tiempo, tienden a aumentar de forma fluctuante, y por tanto la función de densidad asociada a los esfuerzos  $f_s$  también cambiará. Lo mismo ocurre con las resistencias, debido al deterioro la resistencia tiende a disminuir con el tiempo, aunque de forma regular. Esto implica que las funciones de densidad  $f_s$  y  $f_r$  se ensanchen en el tiempo aumentando su incertidumbre y que se acerquen sus valores medios (véase la figura [1.5](#page-21-0)).

En la mayoría de las situaciones lo que se hace es suponer que las resistencias y sobrecargas son constantes en el tiempo. Por tanto, y dado que las sobracargas suelen fluctuar, interesará utilizar la máxima sobrecarga esperada en la vida útil de la obra. Esta aproximación no es útil cuando se tiene más de una carga o cuando la resistencia no es constante en el tiempo.

<span id="page-21-0"></span>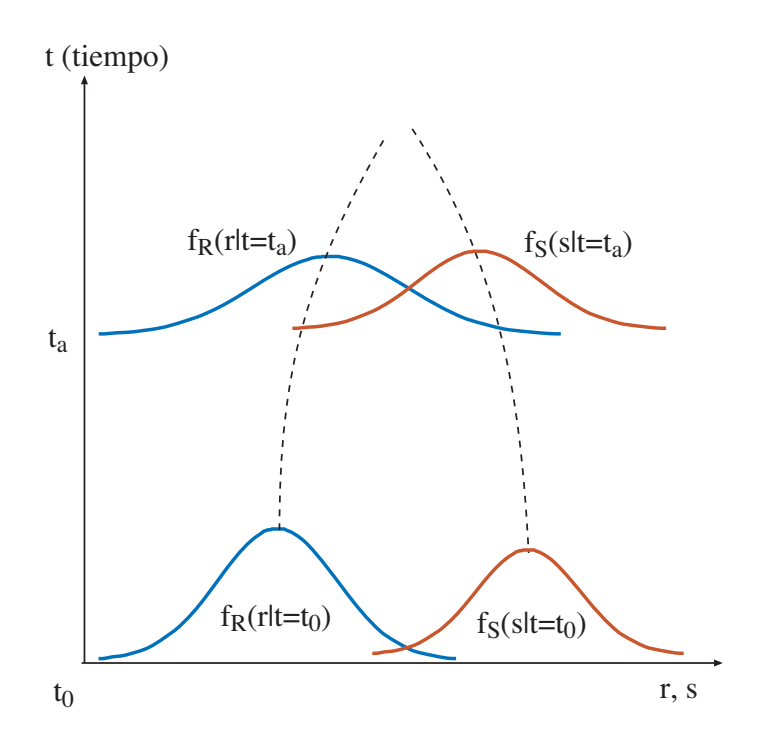

Figura 1.5: Esquema del problema de la fiabilidad en la escala temporal.

#### 1.4.2. Problema básico en fiabilidad

Una vez que se tienen las funciones de densidad de la resistencia  $R$  y de los esfuerzos S, suponiendo que son invariables en el tiempo, se considera que se produce fallo, o superación del estado límite cuando la resistencia  $R$  es menor que el esfuerzo actuante S. Entonces, la probabilidad de fallo se puede determinar de cualquiera de las formas siguientes:

$$
p_f = P(R \le S) \tag{1.28}
$$

$$
= P(R - S \le 0) \tag{1.29}
$$

$$
= P\left(\frac{R}{S} \le 1\right) = \tag{1.30}
$$

$$
= P(\log R - \log S \le 0) \tag{1.31}
$$

$$
= P(g^*(R, S) \le 0) \tag{1.32}
$$

donde la ecuacion  $(1.32)$  es la ecuación de estado límite, y es igual a la expresión [\(1.3](#page-12-0)) particularizada para el caso de que se reduzca el problema global a resistencias y esfuerzos, y se iguale el coeficiente de seguridad global a  $F = 1$ .

Por tanto la probabilidad de fallo de la estructura en este caso es igual a la probabilidad de superación del estado límite.

En la figura [1.6](#page-22-0) se muestran la función de densidad conjunta  $f_{RS}(r, s)$  de las variables R y S, y sus correspondientes funciones de densidad marginales. En el caso de que

<span id="page-22-0"></span>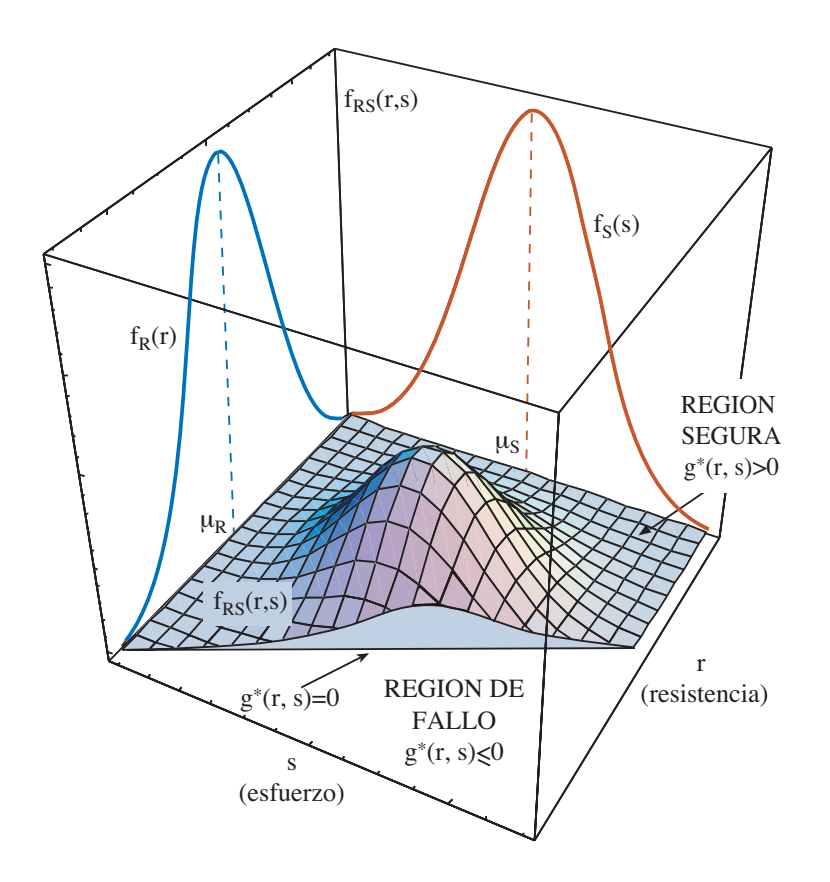

Figura 1.6: Ilustración gráfica de la función de densidad conjunta  $f_{RS}(r, s)$ , de las funciones de distribución marginales  $f_R(r)$  y  $f_S(s)$  y del dominio de rotura o fallo D.

ambas variables sean independientes la función de densidad conjunta se obtendrá como producto de las marginales  $(f_{RS}(r, s) = f_R(r) f_S(s))$ . Las ecuaciones [\(1.28\)](#page-21-0)-([1.32](#page-21-0)) se representan mediante el dominio D de la figura, de tal forma que la probabilidad de fallo será:

$$
p_f = P(g^*(R, S) \le 0) = \int_D \int f_{RS}(r, s) dr ds = \int_{-\infty}^{\infty} \int_{-\infty}^s f_{RS}(r, s) dr ds \qquad (1.33)
$$

que representa el volumen encerrado por la función de densidad conjunta en el dominio de fallo. En el caso de que las variables sean independientes,

$$
p_f = P(g^*(R, S) \le 0) = \int_{-\infty}^{\infty} \left( \int_{-\infty}^s f_R(r) dr \right) f_S(s) ds.
$$
 (1.34)

En la figura [1.7](#page-23-0)(a) están representadas las funciones de densidad marginales de  $R$  $y S$ .

Nótese que la integral en R de la ecuación  $(1.34)$  es la definición de su función de densidad particularizada para el valor  $r = s$ , por tanto se puede reescribir la ecuación

<span id="page-23-0"></span>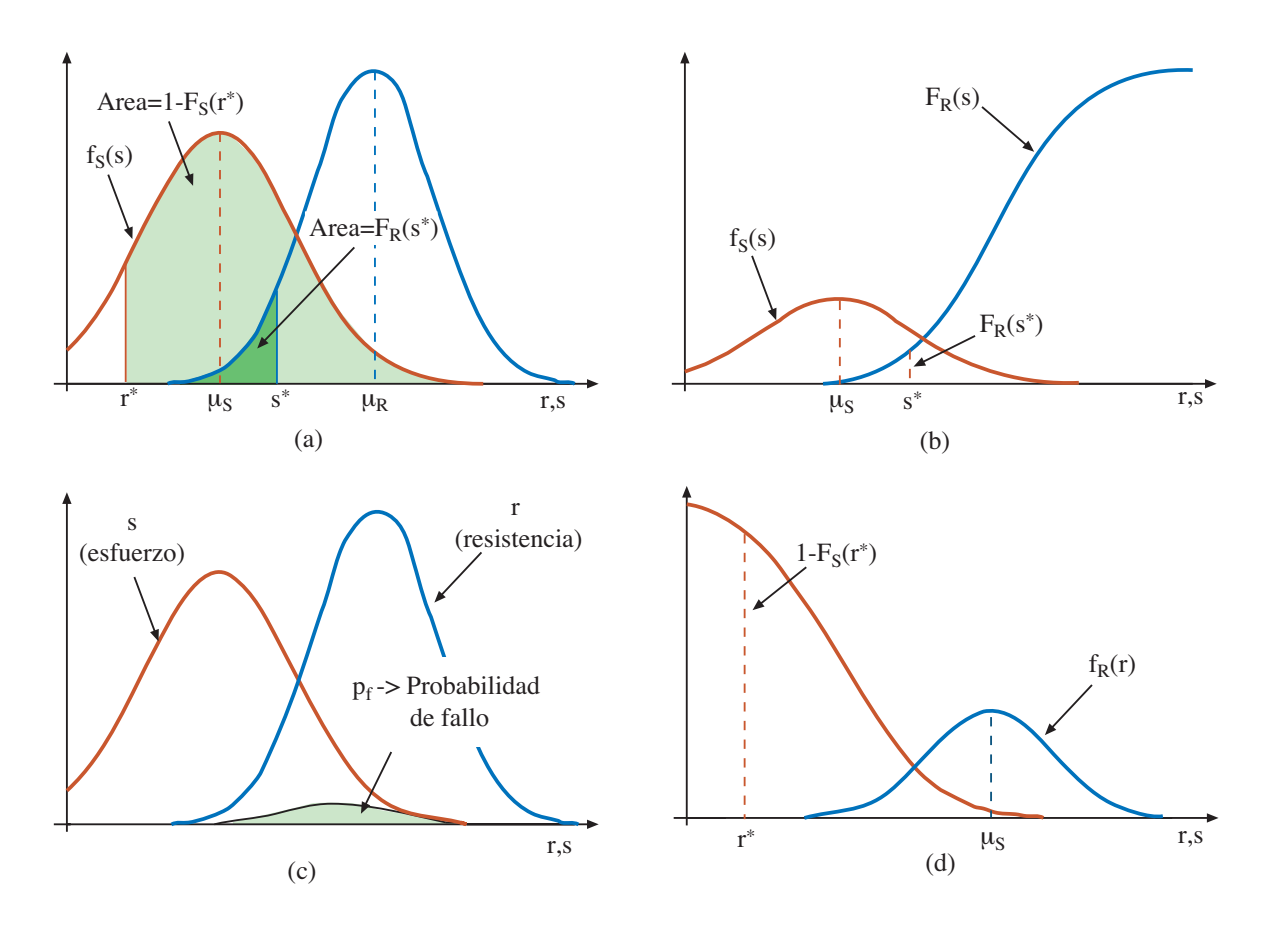

Figura 1.7: Representación gráfica de las funciones de densidad marginales, funciones de distribución y probabilidad de fallo del problema básico de la fiabilidad.

en la forma:

$$
p_f = \int_{-\infty}^{\infty} F_R(s) f_S(s) ds.
$$
\n(1.35)

De esta forma la probabilidad de fallo está expresada sólamente en función de la resistencia, con lo que se reduce el orden de integración en una dimensión. Esta última ecuación se conoce como integral de 'convolución' y su significado físico es muy claro (véase la figura 1.7(b)). El término  $F_R(s)$  representa la probabilidad de que la resistencia R sea menor o igual que el esfuerzo s, mientras que  $f_S(s)$  representa la probabilidad de que el esfuerzo S sea igual a s.

Si se expresa la probabilidad de fallo en función de la resistencia  $r$ , la ecuación  $(1.34)$  queda en la forma (véase la figura 1.7(d)).:

$$
p_f = \int_{-\infty}^{\infty} \left[1 - F_S(r)\right] f_R(r) dr.
$$
\n(1.36)

<span id="page-24-0"></span>donde el término  $1 - F_S(r)$  es la probabilidad de que el esfuerzo s sea mayor que la resistencia r, y  $f_R(r)$  representa la probabilidad de que la resistencia R tome el valor r. En la figura [1.7](#page-23-0) $(c)$  se da la interpretación gráfica de la probabilidad de fallo, en la que se representa la función de densidad de fallo.

Ejemplo ilustrativo 1.2 (Caso especial de variables normales). La solución analítica de la integral de convolución es posible en un número reducido de casos. El más notable es aquel en el que las variables tienen una distribución normal de medias  $\mu_R$  y  $\mu_S$  y varianzas  $\sigma_R^2$  y  $\sigma_S^2$ , respectivamente. Siguiendo las reglas para sustracción de normales se puede representar el margen de seguridad  $Z = R - S$  (ecuaciones [\(1.21\)](#page-17-0) y [\(1.29\)](#page-21-0)) como una variable normal  $Z \sim N(\mu_Z, \sigma_Z^2)$  en la que:

$$
\mu_Z = \mu_R - \mu_S \tag{1.37}
$$

$$
\sigma_Z^2 = \sigma_R^2 + \sigma_S^2 \tag{1.38}
$$

La ecuación  $(1.29)$  $(1.29)$  pasa a ser:

$$
p_f = P(R - S \le 0) = P(Z \le 0) = \Phi(Z) = \Phi\left(\frac{0 - \mu_Z}{\sigma_Z}\right)
$$
 (1.39)

donde  $\Phi(\cdot)$  es la función de distribución de la variable  $N(0, 1)$ . Usando (1.37) y (1.39) se llega a (Cornell [\[43\]](#page-140-0)):

$$
p_f = \Phi\left(\frac{0 - (\mu_R - \mu_S)}{(\sigma_R^2 + \sigma_S^2)^2}\right) = \Phi(-\beta)
$$
\n(1.40)

donde  $\beta = \mu_Z/\sigma_Z$  es el índice de fiabilidad.

#### 1.4.3. Coeficientes de seguridad y valores característicos

Las medidas tradicionales de fiabilidad revisadas en las subsecciones anteriores, se pueden relacionar con la probabilidad de superación de estado límite o probabilidad de fallo y se puede demostrar analíticamente para el caso del ejemplo ilustrativo 1.2.

Considérese el coeficiente de seguridad central  $\lambda_0$  definido como

$$
\lambda_0 = \frac{\mu_R}{\mu_S}.\tag{1.41}
$$

Esta definición no se corresponde con la que comúnmente se utiliza, normalmente se compara un valor inferior de la resistencia, con un valor superior del esfuerzo. Estos valores se conocen como 'característicos', y no son más que un cuantil determinado.

Para el caso de la resistencia, el valor característico se suele tomar como el cuantil de orden  $\alpha = 0.05$ , de tal forma que el valor de la resistencia  $r_k$  para la cual sólo hay una probabilidad del  $5\%$  de obtener un valor inferior será:

$$
r_k = \mu_R (1 - k_R v_R) \tag{1.42}
$$

<span id="page-25-0"></span>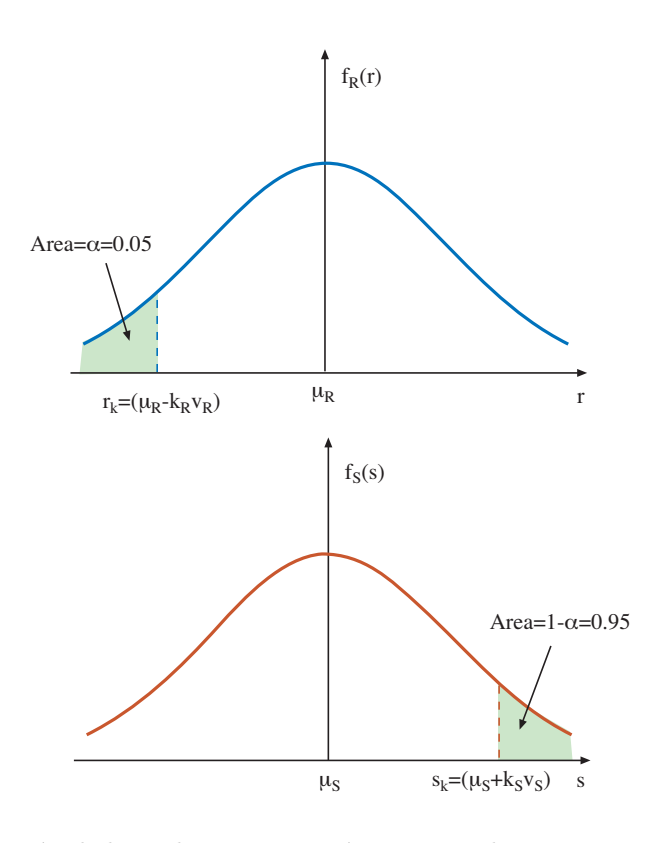

Figura 1.8: Definición de los valores característicos para las resistencias  $R$  y los esfuerzos S.

donde  $v_R = \sigma_R/\mu_R$  es el coeficiente de variación de la resistencia, y  $k_R$  es una constante que se obtiene como:

$$
\alpha = \Phi\left(\frac{r_k - \mu_R}{\sigma_R}\right) = \Phi(-k_R); \ k_R = -\Phi^{-1}(\alpha) = -\Phi^{-1}(0, 05) \tag{1.43}
$$

Nótese que el signo de  $k_R$  resulta de esta forma positivo. De la ecuación (1.43) operando con el término

$$
\frac{r_k - \mu_R}{\sigma_R} = -k_R \tag{1.44}
$$

se llega a la ecuación  $(1.42)$  $(1.42)$  $(1.42)$  (véase la figura 1.8).

An´alogamente para el caso de los esfuerzos, pero teniendo en cuenta que ahora se está en el lado derecho de la distribución (véase la figura 1.8). El valor del esfuerzo característico  $(s_k)$  en este caso será el valor del esfuerzo tal que la probabilidad de tener un esfuerzo mayor sea del $\alpha\,\%,$ igualmente, se suele utizar un valor de $\alpha=0.95:$ 

$$
s_k = \mu_S (1 + k_S v_S) \tag{1.45}
$$

<span id="page-26-0"></span>donde  $v_S = \frac{\sigma_S}{\mu_S}$  es el coeficiente de variación del efecto de las cargas, y  $k_S$  es una constante que se obtiene como:

$$
\alpha = \Phi\left(\frac{s_k - \mu_S}{\sigma_S}\right) = \Phi(k_S); \ k_S = \Phi^{-1}(\alpha) = \Phi^{-1}(0.95)
$$
\n(1.46)

De la ecuación  $(1.46)$  operando con el término

$$
\frac{s_k - \mu_S}{\sigma_S} = k_S \tag{1.47}
$$

se llega a la ecuación  $(1.45)$ .

Utilizando los valores característicos podemos definir el coeficiente de seguridad característico  $\lambda_k$  como:

$$
\lambda_k = \frac{r_k}{s_k} \tag{1.48}
$$

Ahora se está en condiciones de dar la relación entre los coeficientes de seguridad 'central', 'característico' y la probabilidad de fallo  $p_f$ . Esta relación existe independientemente de las distribuciones de las variables pero la expresión analítica sólo está disponible para unos casos muy concretos. Así, para el caso de variables normales con el que se ha estado trabajando se tendrá, partiendo de la ecuación  $(1.40)$  $(1.40)$  y dividiendo por  $\mu_S$ :

$$
p_f = \Phi\left(\frac{0 - (\mu_R - \mu_S)}{(v_R^2 \mu_R^2 + v_S^2 \mu_S^2)^{1/2}}\right) = \Phi\left(\frac{0 - (\lambda_0 - 1)}{(v_R^2 \lambda_0^2 + v_S^2)^{1/2}}\right) = \Phi(-\beta)
$$
(1.49)

donde  $\lambda_0$  se da en ([1.41](#page-24-0)) y β es el índice de fiabilidad. Por tanto se llega a:

$$
\lambda_0 = \frac{1 + \beta \left(v_R^2 + v_S^2 - \beta^2 v_R^2 v_S^2\right)^{1/2}}{1 - \beta^2 v_R^2}.
$$
\n(1.50)

De (1.48), ([1.42](#page-24-0)) y ([1.45](#page-25-0)) se obtiene:

$$
\lambda_k = \frac{\mu_R (1 - k_R v_R)}{\mu_S (1 + k_S v_S)} = \frac{1 - k_R v_R}{1 + k_S v_S} \lambda_0
$$
\n(1.51)

de tal forma que se ha logrado relacionar las medidas deterministas de la fiabilidad con medidas probabilistas, en función de los coeficientes de variación de las variables, que indican claramente que hay una relación entre los coeficientes y la variabilidad de las variables. De ahí que haya que ser muy cuidadoso en la selección de los coeficientes de seguridad para tratar de evitar el tratamiento estadístico del problema. Este aspecto será muy importante para la calibración de códigos y para el desarrollo del método combinado con coeficientes de seguridad y probabilidades de fallo.

#### <span id="page-27-0"></span>1.4.4. Problema genérico en fiabilidad

En la mayoría de los problemas a los que se enfrentan los ingenieros hoy en día, no es posible reducir el problema a dos variables o términos  $R \, y \, S$ , ya que puede haber relaciones de dependencia entre las variables, los términos que afecten a ambos miembros, etc. Por tanto, se ha de trabajar con el vector de variables de proyecto  $(X_1, X_2, \ldots, X_n)$  que constituyen las variables de diseño y factores de proyecto tales como (resistencias, sobrecargas, dimensiones, etc.).

En lo relativo a los términos R y S han de ser sustituídos por las funciones  $h_R(x_1, x_2, \ldots, x_n)$  $x_n$ ) y  $h_S(x_1, x_2, \ldots, x_n)$  que son las magnitudes que favorecen la seguridad (términos asociados a las resistencias) frente al estado límite considerado, y la superación del mismo (cargas que actúan), respectivamente.

Pero incluso se puede generalizar más, de forma que la ecuación de estado límite quede como la ecuación  $(1.3)$  $(1.3)$ :

$$
g^*(x_1, x_2, \dots, x_n) = \frac{h_R(x_1, x_2, \dots, x_n)}{h_S(x_1, x_2, \dots, x_n)} - 1 \ge 0
$$
\n(1.52)

que dividirá el espacio  $n$ -dimensional en dos regiones:

$$
\begin{aligned} \text{Region segura:} \quad & \mathcal{S} \equiv \{ (x_1, x_2, \dots, x_n) \} | g^*(x_1, x_2, \dots, x_n) \ge 0 \}, \\ \text{Region de fallo:} \quad & \mathcal{F} \equiv \{ (x_1, x_2, \dots, x_n) \} | g^*(x_1, x_2, \dots, x_n) < 0 \}. \end{aligned} \tag{1.53}
$$

Teniendo en cuenta que la función de densidad conjunta de todas las variables de proyecto es:

$$
f(\mathbf{x}) = f_{X_1, X_2, \dots, X_n}(x_1, x_2, \dots, x_n; \mathbf{\Theta})
$$
\n(1.54)

donde Θ es un vector paramétrico que se definirá más adelante y que contendrá por ejemplo los parámetros estadísticos de las distribuciones de las variables, datos perfectamente definidos dentro del programa, etc., la probabilidad de fallo se obtiene mediante la expresión:

$$
p_f(\mathbf{\Theta}) = \int_{g^*(x_1, x_2, \dots, x_n) \le 0} f_{X_1, X_2, \dots, X_n}(x_1, x_2, \dots, x_n; \mathbf{\Theta}) dx_1 dx_2 \dots dx_n.
$$
 (1.55)

Observesé que es una probabilidad condicionada, ya que se trata de una estimación puntual de la probabilidad de fallo para unos valores supuestos del vector Θ, pero ´este puede estar constituido a su vez por variables aleatorias. Con lo cual el problema quedaría perfectamente definido tomando el valor esperado de la probabilidad de fallo (Der Kiureghian,[[47\]](#page-140-0)):

$$
p_f = E[p_f(\mathbf{\Theta})] = \int_{\mathbf{\Theta}} p_f(\mathbf{\Theta}) f_{\mathbf{\Xi}}(\mathbf{\Theta}) d\mathbf{\Theta}
$$
\n(1.56)

donde  $E[\cdot]$  es el valor esperado, y  $f_{\Xi}(\Theta)$  es la función de densidad conjunta del vector paramétrico Θ.

<span id="page-28-0"></span>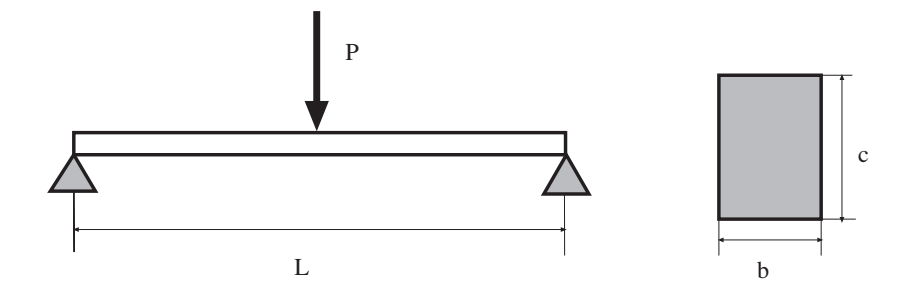

Figura 1.9: Viga simplemente apoyada y sección transversal de la misma.

Ejemplo ilustrativo 1.3 (Viga biapoyada con variables logarítmico normales). Considérese la viga simplemente apoyada de la figura 1.9, donde se aplica una carga  $P$ en el centro del vano,  $L$  es la longitud de la viga, y  $b \vee c$  las dimensiones de su sección transversal.

Para analizar el problema se considera el siguiente conjunto de variables:

- Variables aleatorias:
	- $\bullet$  P: Máximo valor de la carga durante su vida útil.
	- *s*: Resistencia actual.
	- L: Longitud actual.
	- b: Espesor actual.
	- c: Canto actual.

Los valores actuales de las variables son los que tiene la viga una vez que se ha construido, y que no tienen por qué ser iguales a los esperados.

- Variables de dise˜no:
	- $\bullet$   $P_0$ : Carga fijada por el código para este tipo de estructura.
	- $s_0$ : Resistencia considerada según los códigos.
	- $L_0$ : Longitud de diseño, fijada por el proyectista.
	- $b_0$ : Espesor fijado por el provectista.
	- $c_0$ : Canto fijado por el proyectista.
	- $\bullet$   $\gamma$ : Coeficiente de seguridad mayorador de la carga P.
	- $\bullet$   $\phi$ : Coeficiente minorador de la resistencia s.

Estos valores son los deseados por el proyectista, en el caso de las dimensiones, y que pueden diferir de los actuales ya que puede haber errores constructivos. Los valores fijados por el código, se referirán a valores característicos.

<span id="page-29-0"></span>Los valores de las variables  $L, b, y, c$ , aleatorias, tendrán como valores medios o más probables (dependiendo de la distribución empleada) los valores de las variables fijas  $L_0$ ,  $b_0$  y  $c_0$ .

En el ejemplo que nos ocupa, se tratará de calcular las dimensiones que ha de tener una viga de una resistencia determinada, para que salvando una luz dada  $L_0$  pueda soportar la carga a la que va estar sometida con un margen de seguridad razonable.

El diseño clásico, utilizando coeficientes de seguridad plantearía la siguiente ecuación de estado límite de acuerdo con  $(1.10)$  $(1.10)$  $(1.10)$ :

$$
\phi s_0 = \frac{M}{W_0} = \frac{\gamma P_0 L_0 / 4}{\frac{I_0}{c_0 / 2}} = \frac{3 \gamma P_0 L_0}{2 b_0 c_0^2},\tag{1.57}
$$

donde  $W_0$  e  $I_0$  son el momento resistente y el momento de inercia, respectivamente, asociados a  $b_0$  y  $c_0$ .

La región de fallo del problema  $(1.52)$  $(1.52)$  $(1.52)$  asociada a este problema se obtiene teniendo en cuenta que la máxima tensión  $s_{max}$  a la que va estar sometida la viga por efecto de la carga va a ser:

$$
s_{max} = \frac{3PL}{2bc^2},\tag{1.58}
$$

el sistema fallará por tanto si  $s_{max} \geq s$ . Por tanto la región de fallo será:

$$
\frac{3PL}{2bc^2} \ge s,\tag{1.59}
$$

es decir

$$
\text{Region segura:} \quad s - (3PL)/(2bc^2) > 0, \\
\text{Region de fallo:} \quad s - (3PL)/(2bc^2) \leq 0. \tag{1.60}
$$

Suponiendo que las variables que intervienen siguen distribuciones logarítmico normales:

$$
\log P \sim N(\mu_P, \sigma_P^2),
$$
  
\n
$$
\log s \sim N(\mu_s, \sigma_s^2),
$$
  
\n
$$
\log L \sim N(\mu_L, \sigma_L^2),
$$
  
\n
$$
\log b \sim N(\mu_b, \sigma_b^2),
$$
  
\n
$$
\log c \sim N(\mu_c, \sigma_c^2).
$$

cuyos valores num´ericos se presentan en la tabla [1.1](#page-30-0), se puede obtener la probabilidad de fallo exacta asociada al diseño clásico sin más que utilizar las propiedades de estas

| Variable         | Media                                | Desviación estándar   |
|------------------|--------------------------------------|-----------------------|
| Р                | $\mu_P = \log(400000) = 12{,}8992$   | $\sigma_P = 0.257984$ |
| S                | $\mu_s = \log(25000000) = 17{,}0344$ | $\sigma_s = 0.085172$ |
| L                | $\mu_L = \log(10) = 2{,}30259$       | $\sigma_L = 0.023026$ |
| $\boldsymbol{b}$ | $\mu_b = \log(0.576) = -0.551648$    | $\sigma_b = 0.011033$ |
| $\epsilon$       | $\mu_c = \log(1) = 0$                | $\sigma_c = 0.011033$ |

<span id="page-30-0"></span>Tabla 1.1: Medias y desviaciones estándar de los logaritmos de las 5 variables aleatorias que intervienen en el ejemplo computacional [1.3.](#page-27-0)

distribuciones, integrando en la región de fallo definida por la ecuación  $(1.60)$ :

$$
p_f = Prob[s_{max} \ge s] = Prob\left[s - \frac{3PL}{2bc^2} \le 0\right] = Prob\left[-\frac{3PL}{2bc^2s} \le 1\right]
$$
  
=  $Prob\left[-\log P + \log s - \log L + \log b + 2\log c + \log \frac{2}{3} \le 0\right]$   
=  $F$   

$$
N(-\mu_P + \mu_s - \mu_L + \mu_b + 2\mu_c + \log \frac{2}{3}, \sigma_P^2 + \sigma_s^2 + \sigma_L^2 + \sigma_b^2 + 4\sigma_c^2)
$$
  
=  $\Phi\left[\frac{-\log \frac{2}{3} + \mu_P - \mu_s + \mu_L - \mu_b - 2\mu_c}{\sqrt{\sigma_P^2 + \sigma_s^2 + \sigma_L^2 + \sigma_b^2 + 4\sigma_c^2}}\right],$  (1.61)

donde  $\Phi$  es la función de distribución de la variable normal estándar  $N(0, 1)$ .

Asumiendo que los valores fijados por el código y por los condicionantes de uso son los siguientes:

 $s_0 = 25Mp$ ;  $P_0 = 400000N$ ;  $L_0 = 10m$ ;  $\gamma = 1.6$ ;  $\phi = 1/1.5$ .

Entonces, de acuerdo con la expresión  $(1.57)$  $(1.57)$  se llega a la conclusión de que nuestro diseño ha de cumplir

$$
b_0 c_0^2 = 0{,}576.\t\t(1.62)
$$

El diseñador es libre de elegir entre cualquier par de valores  $b \, y \, c$  que cumplan la condición (1.62). Por ejemplo,  $b_0 = 0.576$ m y  $c_0 = 1,0$ m.

De acuerdo con la expresión (1.61) la probabilidad de fallo asociada a este diseño clásico es

$$
p_f = \Phi(-\beta) = \Phi(-3,19785) = 0,000692289.
$$

 $\blacksquare$ 

## <span id="page-32-0"></span>Capítulo 2 Métodos para Determinar la Fiabilidad

#### 2.1. Introducción

En el capítulo [1](#page-10-0) se han revisado los principios básicos de la fiabilidad estructural. Desdelos trabajos pioneros de Freudenthal [[65\]](#page-141-0) en la década de los cincuenta, en los que comenzó a introducir los conceptos estadísticos para calcular la probabilidad de fallo, se han desarrollado metodologías que nos permiten dividir los métodos para tratar los problemas relativos a la fiabilidad en varios niveles:

- 1. Nivel 1: Se seleccionan coeficientes de seguridad parciales para cada una de las variables (cargas, resistencias, etc.). Es el método clásico y el más utilizado en los códigos actuales.
- 2. Nivel 2: Alternativamente se puede obtener la probabilidad de fallo,  $p_f$ , que puede calcularse usando la función de densidad conjunta  $f(\mathbf{x}) = f_{X_1, X_2, ..., X_n}(x_1, x_2, ..., x_n)$ de todas las variables que intervienen mediante la expresión:

$$
p_f = \int_{g(x_1, x_2, \dots, x_n) \le 0} f_{X_1, X_2, \dots, X_n}(x_1, x_2, \dots, x_n) dx_1 dx_2 \dots dx_n.
$$
 (2.1)

El problema es que la integral normalmente es difícil de calcular, debido a dos razones principales: (a) lo complicado de la función de densidad  $f(x)$ , y (b) la complejidad de la región de fallo  $q(x) \leq 0$ . Por tanto, se han de utilizar métodos aproximados, que se basan en aproximaciones de la función de densidad  $f_{X_1, X_2, \dots, X_n}(x_1, x_2, \dots, x_n)$ , de la región de fallo o ecuación de estado límite  $g(x_1, x_2, \ldots, x_n) \leq 0$ , o de ambas. A este nivel, se utiliza una aproximación de la distribución de la función de probabilidad usando los dos primeros momentos de la función de distribución conjunta.

3. Nivel 3: Para el cálculo de la probabilidad de fallo se utiliza la función de densidad conjunta global, y se trata de calcular la probabilidad de fallo exacta. Estos métodos requieren fórmulas especiales de integración y métodologias específicas.

En la tabla [2.1](#page-33-0) se presenta un esquema detallado de las metodologías existentes.

<span id="page-33-0"></span>

| <b>Nivel</b> | Métodos          | Distribuciones | Ecuaciones de   | Incertidumbre  | Resultados |
|--------------|------------------|----------------|-----------------|----------------|------------|
|              | de cálculo       | estadísticas   | estado límite   | asociada       |            |
| 1:           | Calibración de   | No se usan     | Ecuaciones      | Factores       | Coefic.    |
|              | códigos usando   |                | lineales        | arbitrarios    | parciales  |
|              | métodos de nivel |                | usualmente      |                |            |
|              | $2 \circ 3$      |                |                 |                |            |
| 2.5          | Algebra de       | Sólo           | Lineales o      | Puede          | Probab.    |
| Momentos     | segundo          | distribuciones | aprox.          | incluirse      | de fallo   |
| $\rm{de}$    | orden            | normales       | lineales        | como           |            |
| segundo      |                  |                |                 | distribuciones |            |
| orden        |                  |                |                 | normales       |            |
| 3:           | Transformaciones | Distribuciones | Lineales o      | Puede          | Probab.    |
| Métodos      |                  | normales       | aproximadamente | incluirse      | de fallo   |
| exactos      |                  | equivalentes   | lineales        |                |            |
|              | Integración      | Cualesquiera   | Cualesquiera    | variables      |            |
|              | numérica y       |                |                 | aleatorias     |            |
|              | simulación       |                |                 |                |            |
| 4:           |                  |                |                 |                | Mínimo     |
| Métodos      |                  |                |                 |                | coste o    |
| de decisión  |                  |                |                 |                | máximo     |
|              |                  |                |                 |                | beneficio  |
|              |                  |                |                 |                | (RBO)      |

Tabla 2.1: Jerarquía de las medidas de fiabilidad estructural.

Los métodos de nivel 2 para aproximar la integral ([2.1\)](#page-32-0) utilizan los dos primeros momentos de las distribuciones de las variables que intervienen en el caso de que estén incorrelacionadas, en caso de que haya correlación entre las variables, primeramente se transforman en variables independientes y posteriormente se trabaja con los dos primeros momentos de las variables resultantes, con lo cual se trabaja con variables normales independientes. Se emplea una aproximación lineal de la región de fallo (FOSM 'First Order Second Moment').

Los trabajos de Mayer[[95\]](#page-142-0), Freudenthal [\[65](#page-141-0)], Rzhanitzyn [\[117](#page-143-0)] y Basler[[13\]](#page-138-0) conten´ıan conceptos asociados con los dos primeros momentos de las distribuciones. Pero no fue hasta los trabajos de Cornell [\[43](#page-140-0)] cuando la metodología se asentó y cobró la relevancia que merecía.

Los 'Métodos de Fiabilidad de Primer Orden' (FORM 'First Order Reliability Methods'), usan también aproximaciones lineales de las ecuaciones de estado límite  $g(x_1, x_2, \ldots, x_n) \leq 0$  pero trabajan con las funciones de densidad exactas de las variables que intervienen, surgieron en el campo de la fiabilidad estructural con Freudenthal [\[65\]](#page-141-0) en 1956, y han sido ampliados por Hasofer y Lind[[71\]](#page-141-0), Rackwitz y Flessler[[111](#page-143-0)], Hohenbichler y Rackwitz[[73\]](#page-141-0), Ditlevsen ([[52\]](#page-140-0), etc.

Los métodos de segundo orden (SORM 'Second Order Reliability Methods') utilizan un desarrollo en serie de Taylor para aproximar las regiones de fallo (véase, por ejemplo, Davies[[46\]](#page-140-0), Field[[61\]](#page-141-0), Breitung [\[19](#page-139-0)], Tvedt[[130](#page-144-0), [131\]](#page-144-0), Der Kiureghian et al.[[48\]](#page-140-0), Katsuki y Frangopol[[77\]](#page-141-0), Koyluoglu y Nielsen [\[80](#page-142-0)], Cai y Elishakoff (1994), Papadimitriou [\[108](#page-143-0)] o Zhao y Ono  $[142]$ . Para una completa descripción de estos métodos y algunos ejemplos ilustrativos véase Ditlevsen y Madsen [\[54](#page-140-0)] y Madsen, Krenk y Lind [\[91](#page-142-0)]. Estos métodos han demostrado dar resultados muy precisos y son mucho más eficientes que las técnicas de simulación de Monte Carlo para estimar percentiles extremos (véase, <span id="page-34-0"></span>por ejemplo, Wirsching y Wu [\[137\]](#page-144-0), o Haskin, Staple y Ding [\[70](#page-141-0)]).

Una alternativa muy extendida es tratar el problema mediante simulación pon-derada(véase por ejemplo, Siegmund [[119\]](#page-143-0), Rubinstein [\[116](#page-143-0)], Zhang [[141](#page-144-0)], o Givens y Raftery [\[69\]](#page-141-0)). Estas técnicas pueden usarse para disminuir el tiempo y número de simulaciones con respecto al método básico de Monte Carlo (véase Hesterberg [\[72](#page-141-0)]).

#### 2.2. Método basado en los momentos de segundo orden

Dentro de los diferentes métodos para estimar la fiabilidad de un sistema hay uno que emplea sólo los dos primeros momentos de la función de densidad de cada una de las variables que intervienen, esto es, la media y la desviación típica. Por tanto cada variable está representada por variables normales cuyas distribuciones quedan perfectamente definidas con los dos primeros momentos.

En el ejemplo ilustrativo [1.2](#page-24-0) se mostró que para el caso de dos variables normales de medias  $\mu_R$  y  $\mu_S$  y varianzas  $\sigma_R^2$  y  $\sigma_S^2$ , respectivamente, su margen de seguridad  $G = R - S$  era una variable aleatoria con una distribución normal  $G \sim N(\mu_G, \sigma_G^2)$  con la que se puede calcular la probabilidad de fallo  $p_f$  como:

$$
p_f = P(R - S \le 0) = P(G \le 0) = \Phi\left(\frac{0 - \mu_G}{\sigma_G}\right)
$$
\n(2.2)

donde  $\beta = \mu_G/\sigma_G$  es el índice de fiabilidad.

Evidentemente, la ecuación  $(2.2)$  proporciona el valor exacto, ya que tanto R como  $S$  están normalmente distribuidas. En el caso de que tengan otras distribuciones se obtiene una probabilidad de fallo 'nominal'. De hecho, conceptualmente es mejor hablar en términos de 'índice de fiabilidad' o 'seguridad'  $\beta$  que de probabilidad de fallo.

Las ideas descritas anteriormente se pueden extender al caso de ecuaciones de estado límite con combinaciones lineales de un conjunto de variables aleatorias normales de la forma:

$$
G_{\mathbf{X}}(\mathbf{X}) = a_0 + a_1 X_1 + a_2 X_2 + \dots + a_n X_n \tag{2.3}
$$

donde  $G_{\mathbf{X}}(\mathbf{X})$  está normalmente distribuida, por lo que se puede calcular su índice de fiabilidad  $\beta$  y su probabilidad de fallo  $p_f$ .

Dado que 
$$
\sum_{i=1}^{n} a_i X_i \sim N(\sum_{i=1}^{n} a_i \mu_{X_i}, \sum_{i=1}^{n} a_i^2 \sigma_{X_i}^2),
$$

$$
p_f \le P(\sum_{i=1}^n a_i X_i \le -a_0) = F_{N\left(\sum_{i=1}^n a_i \mu_{X_i}, \sum_{i=1}^n a_i^2 \sigma_{X_i}^2\right)}(-a_0) = \Phi\left(\frac{-a_0 - \sum_{i=1}^n a_i \mu_{X_i}}{\sqrt{\sum_{i=1}^n a_i^2 \sigma_{X_i}^2}}\right) = \Phi(-\beta),\tag{2.4}
$$

donde  $F_{N(\cdot)}(x)$  es la función de distribución de la  $N\left(\frac{n}{\sum_{i=1}^{n}}\right)$  $\sum_{i=1}^{n} a_i \mu_{X_i}, \sum_{i=1}^{n}$  $i=1$  $a_i^2 \sigma_{X_i}^2$  $\Big)$ , y  $\Phi(\cdot)$  es la función de distribución de la variable normal estándar  $N(0, 1)$ .

<span id="page-35-0"></span>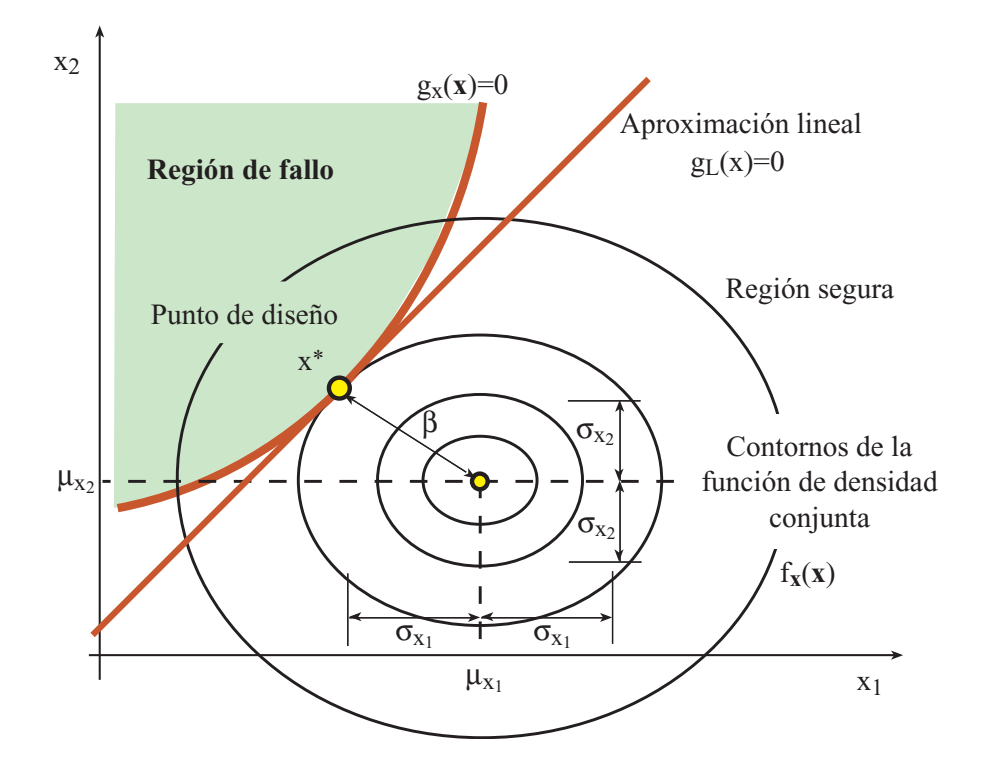

Figura 2.1: Ilustración gráfica de la superficie de estado límite  $G_{\mathbf{X}}(\mathbf{X}) = 0$  y su aproximación lineal en el entorno del punto  $x^*$  para el caso bidimensional. Interpretación gráfica del índice de fiabilidad  $\beta$  de Hasofer-Lind.

En el caso de que la ecuación de estado límite  $G(\mathbf{X}) = 0$  fuera no lineal, no se podrían calcular sus dos primeros momentos, por lo que se lineariza  $G(\mathbf{X}) = 0$  mediante desarrollo en serie de Taylor de primer orden en el entorno del punto x<sup>\*</sup>, con lo que se obtiene  $G_L(\mathbf{X}) = 0$ . Esta aproximación se conoce como método de primer orden (véase la figura 2.1).

#### 2.3. Teoría lineal de momentos de segundo orden (FOSM)

#### 2.3.1. Índice de fiabilidad de Hasofer-Lind

En el cap´ıtulo [1](#page-10-0) en el que se estudiaron las medidas de la fiabilidad estructural, se vió que uno de los problemas que existían era la falta de invarianza de algunas de las metodologías empleadas. Lógicamente, es deseable, que la medida que se utilice para determinar si un sistema es lo suficientemente seguro o no, sea independiente de la definición de la ecuación de estado límite, es decir, que sea invariante. Para solucionar este problema, Hasofer y Lind [\[71](#page-141-0)] propusieron una definición invariante del índice de fiabilidad  $\beta$ .

Sea X un vector que contiene las variables aleatorias que intervienen,  $\mu_X$  su vector de medias y  $\sigma_X$  su matriz de varianzas covarianzas. La formulación matricial del índice
<span id="page-36-0"></span>defiabilidad propuesto por Hasofer y Lind es (véase Ditlevsen [[53\]](#page-140-0), Veneciano [\[133\]](#page-144-0) y Low $y$  Tang [[87\]](#page-142-0)):

$$
\beta = \underset{\mathbf{x}}{\text{Minimo}} \quad \sqrt{(\mathbf{x} - \boldsymbol{\mu}_X)^T \boldsymbol{\sigma}_X^{-1} (\mathbf{x} - \boldsymbol{\mu}_X)^T}
$$
(2.5)

sometido a

$$
g_{\mathbf{X}}(\mathbf{x}) = 0. \tag{2.6}
$$

El valor óptimo de  $\mathbf{x} = \mathbf{x}^*$  (véase la figura [2.1\)](#page-35-0) se conoce como 'punto de diseño' o 'punto de máxima verosimilitud', y es el punto dentro de la región de fallo en el que el valor de la función de densidad conjunta de las variables que intervienen  $f_{\mathbf{X}}(\mathbf{x},\sigma_{\mathbf{X}})$ , que es una función normal multivariada, es máximo. Es decir, es el valor más probable de las variables de proyecto con el que se produce fallo o superación del estado límite.

Se puede obtener una interpretación más intuitiva del índice de fiabilidad. Si se transforman las variables aleatorias  $X$  al espacio normal estándar multivariado  $Z$  de forma que:

 $\mu_Z = 0, \sigma_Z = I$ ,

donde  $\mu_Z$  es el vector de medias de las nuevas variables,  $\sigma_Z$  es la nueva matriz de varianzas-covarianzas, e I es la matriz identidad. El problema (2.5)-(2.6) se transforma en:

$$
\beta = \underset{\mathbf{Z}}{\text{Mínimo}} \quad \sqrt{\mathbf{z}^T \mathbf{z}} \tag{2.7}
$$

sometido a

$$
g_{\mathbf{Z}}(\mathbf{z}) = 0. \tag{2.8}
$$

En la figura [2.2](#page-37-0) se muestra la interpretación gráfica del índice de fiabilidad en el espacio z, en la que se comprueba que el ´ındice de fiabilidad es la distancia m´ınima del origen de coordenadas al punto más próximo de la ecuación de estado límite. El punto de diseño $\mathbf{z}^*$ es el transformado del punto  $\mathbf{x}^*$ .

Ejemplo ilustrativo 2.1 (Indice de fiabilidad de Hasofer-Lind para ecuaciones de estado límite lineales). Se ha visto que en caso de ecuaciones de estado límite lineales  $G_{\mathbf{X}}(\mathbf{X}) = a_0 + a_1X_1 + a_2X_2 + \ldots + a_nX_n$  como en [\(2.3](#page-34-0)), el índice de fiabilidad se podía calcular como  $(2.4)$  $(2.4)$ :

$$
\beta = \left( a_0 + \sum_{i=1}^n a_i \mu_{X_i} \right) / \sqrt{\sum_{i=1}^n a_i^2 \sigma_{X_i}^2}.
$$
\n(2.9)

Se va a tratar de obtener este resultado resolviendo el problema (2.5)-(2.6) suponiendo que las variables  $X$  son linealmente independientes pero considerando como función objetivo  $\beta^2$ , ya que la solución será la misma:

$$
\beta^2 = \min_{x_i; \ i = 1, ..., n} \frac{\sum_{i=1}^n (x_i - \mu_{X_i})^2}{\sigma_{X_i}^2} = \sum_{i=1}^n z_i^2
$$
\n(2.10)

<span id="page-37-0"></span>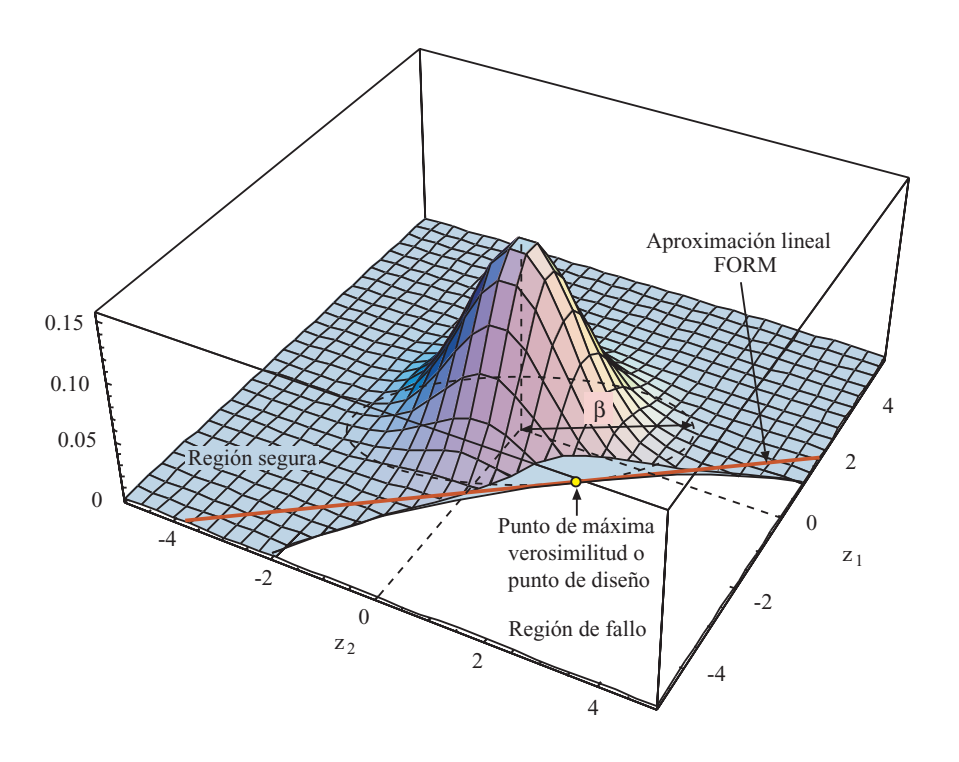

Figura 2.2: Ilustración gráfica de la función de densidad normal estándar bivariada, del índice de fiabilidad de Hasofer-Lind y del 'punto de diseño' o de 'máxima verosimilitud' en el espacio z.

<span id="page-38-0"></span>sometido a

$$
g_{\mathbf{X}}(\mathbf{x}) = a_0 + a_1 x_1 + a_2 x_2 + \dots + a_n x_n =
$$
  
=  $a_0 + a_1 (\mu_{X_1} + \sigma_{X_1} z_1) + \dots + a_n (\mu_{X_n} + \sigma_{X_n} z_n) = 0$  (2.11)

La función Lagrangiana del problema anterior es:

$$
\mathcal{L}(\mathbf{z}, \lambda) = \sum_{i=1}^{n} z_i^2 + \lambda (a_0 + a_1(\mu_{X_1} + \sigma_{X_1} z_1) + \ldots + a_n(\mu_{X_n} + \sigma_{X_n} z_n))
$$
(2.12)

donde  $\lambda$  es el multiplicador de Lagrange asociado a la restricción.

Derivando con respecto a las variables $\mathbf z$ y $\boldsymbol \lambda$ 

$$
\frac{\partial \mathcal{L}(\mathbf{z}, \lambda)}{z_i} = 2z_i + \lambda a_i \sigma_{X_i} = 0; \ i = 1, ..., n \qquad (2.13)
$$

$$
\frac{\partial \mathcal{L}(\mathbf{z}, \lambda)}{\lambda} = a_0 + \sum_{i=1}^n a_i (\mu_{X_i} + \sigma_{X_i} z_i) = 0 \qquad (2.14)
$$

De la ecuación  $(2.13)$  se obtiene

$$
z_i = \frac{-\lambda a_i \sigma_{X_i}}{2},
$$

sustituyendo estos valores en la ecuación  $(2.14)$ 

$$
a_0 + \sum_{i=1}^n a_i \left( \mu_{X_i} + \sigma_{X_i} \frac{-\lambda a_i \sigma_{X_i}}{2} \right) = 0,
$$

y despejando el valor de  $\lambda$ ,

$$
\lambda = 2 \frac{\left(a_0 + \sum_{i=1}^n a_i \mu_{X_i}\right)}{\sum_{i=1}^n a_i^2 \sigma_{X_i}^2}.
$$

Sustituyendo los valores de  $z_i$  y  $\lambda$  en la función objetivo

$$
\beta^2 = \sum_{i=1}^n z_i^2 = \sum_{i=1}^n \left( \frac{-\lambda a_i \sigma_{X_i}}{2} \right)^2 = \frac{4\lambda^2}{4} \sum_{i=1}^n a_i^2 \sigma_{X_i}^2 = \frac{\left( a_0 + \sum_{i=1}^n a_i \mu_{X_i} \right)^2}{\sum_{i=1}^n a_i^4 \sigma_{X_i}^4} \sum_{i=1}^n a_i^2 \sigma_{X_i}^2
$$
\n(2.15)

simplificando se llega a la conclusión de que el índice de fiabilidad es:

$$
\beta = \frac{a_0 + \sum_{i=1}^n a_i \mu_{X_i}}{\sqrt{\sum_{i=1}^n a_i^2 \sigma_{X_i}^2}}
$$
\n(2.16)

expresión que es idéntica a  $(2.9)$  $(2.9)$ .

 $\blacksquare$ 

### <span id="page-39-0"></span>2.3.2. Transformación de Hasofer-Lind

El cambio de variable propuesto por Hasofer y Lind, no es esencial para que el método funcione, ahora bien es muy útil porque en el espacio transformado es más fácil calcular el punto de diseño y el índice de fiabilidad. Por lo tanto, un aspecto fundamental en los métodos FOSM es la transformación de las variables normales multivariadas, en variables normales estándar independientes  $N(0, 1)$ . En el caso de que las variables que intervienen sean independientes se puede utilizar la bien conocida transformación:

$$
Z_i = \frac{X_i - \mu_{X_i}}{\sigma_{X_i}}; \ \forall i = 1, \dots, n. \tag{2.17}
$$

En el caso de que las variables estén correlacionadas se puede emplear la transformación ortogonal de variables aleatorias normales.

#### 2.3.2.1. Transformación ortogonal de variables aleatorias normales

Sea  $X = (X_1, X_2, \ldots, X_n)$  un vector que contiene las variables aleatorias correlacionadas que intervienen en un sistema. Sus valores medios, las varianzas y covarianzas son, respectivamente

$$
\mu_X = E(\mathbf{X}) = (E(X_1), E(X_2), \dots, E(X_n)) = (\mu_{X_1}, \mu_{X_2}, \dots, \mu_{X_n}),
$$

y

$$
\boldsymbol{\sigma}_X = \text{cov}(X_i, X_j) = \sigma_X^2(i, j). \tag{2.18}
$$

La matriz de varianzas-covarianzas (2.18) será estrictamente diagonal, si las variables  $(X_1, X_2, \ldots, X_n)$  están incorrelacionadas, es decir, si son independientes.

El objetivo de la transformación es obtener un vector linealmente independiente  $U$ , y una matriz de transformación **B** de forma que

$$
\mathbf{U} = \mathbf{B}\mathbf{X} \tag{2.19}
$$

Es necesario que la transformación sea ortogonal, de forma que las distancias en ambos espacios  $X$  y  $U$  sean constantes para que el índice de fiabilidad sea el mismo.

Observesé, que el vector U sólo será incorrelacionado si la matriz de varianzascovarianzas  $\sigma_U$  transformada es diagonal. Esta, bajo la transformación lineal (2.19) queda como:

$$
\boldsymbol{\sigma}_U = \text{cov}(\mathbf{U}, \mathbf{U}^T) = \text{cov}(\mathbf{B}\mathbf{X}, \mathbf{X}^T\mathbf{B}^T) = \tag{2.20}
$$

$$
= \mathbf{B} \operatorname{cov}(\mathbf{X}, \mathbf{X}^T) \mathbf{B}^T = \mathbf{B} \boldsymbol{\sigma}_X \mathbf{B}^T
$$
 (2.21)

Del an´alisis matricial, y teniendo en cuenta que en los problemas ingenieriles, la matriz de varianzas-covarianzas es simétrica y definida positiva, se puede descomponer <span id="page-40-0"></span>usando la descomposición de Cholesky, con lo que no tienen que calcularse los autovalores y autovectores, as´ı

$$
\boldsymbol{\sigma}_X = \mathbf{L}\mathbf{L}^T \tag{2.22}
$$

donde L es una matriz triangular inferior, tal que su inversa  $B = L^{-1}$  será también triangular inferior y podrá obtenerse fácilmente. Entonces

$$
\mathbf{B} \boldsymbol{\sigma}_X \mathbf{B}^T = (\mathbf{B} \mathbf{L}) (\mathbf{L}^T \mathbf{B}^T) = \mathbf{I}
$$
 (2.23)

donde I es la matriz identidad.

Sustituyendo (2.23) en ([2.21](#page-39-0)) se obtiene

$$
\boldsymbol{\sigma}_U = \mathbf{I}.\tag{2.24}
$$

El último paso es transformar las variables U ~  $N(\mu_U, I)$  en el conjunto Z ~  $N(\mathbf{0}, \mathbf{I}_n)$ , para lo cual:

$$
\mathbf{Z} = \frac{\mathbf{Z} - \boldsymbol{\mu}_Z}{\mathbf{I}} = \mathbf{B}(\mathbf{X} - \boldsymbol{\mu}_X) \tag{2.25}
$$

Expresión esta última que permite pasar del espacio  $X$  al  $Z$ .

#### 2.3.3. Ecuación de estado límite último

El método FOSM por tanto, lineariza  $G_{\mathbf{X}}(\mathbf{X}) = 0$  mediante desarrollo en serie de Taylor de primer orden en el entorno del punto x<sup>\*</sup> obtenido, que es el 'punto de diseño' en el espacio  ${\bf X}$  y que se corresponde con el punto  ${\bf z}^*$ . Además, calcula el índice de fiabilidad  $\beta$  (véase la figura [2.3\)](#page-41-0).

Hay una relación directa entre el punto de diseño  $z^*$  y el índice de fiabilidad  $\beta$ . El vector unitario normal a la ecuación de verificación  $g_{\mathbf{Z}}(\mathbf{z}) = 0$  en el punto de diseño viene dado por la expresión:

$$
\alpha = \frac{\frac{\partial g_{\mathbf{Z}}}{\partial \mathbf{z}}}{\sqrt{\frac{\partial g_{\mathbf{Z}}^T}{\partial \mathbf{z}}}\frac{\partial g_{\mathbf{Z}}}{\partial \mathbf{z}}}
$$
(2.26)

Con  $\alpha$  (véase la figura [2.3](#page-41-0)) conocido, las coordenadas del punto de diseño son:

$$
\mathbf{z}^* = -\alpha\beta\tag{2.27}
$$

donde el signo negativo proviene del hecho de que el vector  $\alpha$  es positivo en el sentido creciente de  $g_{\mathbf{Z}}(\mathbf{z})$ .

En el caso de tener una ecuación de estado límite lineal de la forma  $G_{\mathbf{X}}(\mathbf{X}) =$  $a_0 + a_1X_1 + a_2X_2 + \ldots + a_nX_n$  es relativamente fácil encontrar el punto de fallo en el espacio  $\mathbf Z$  que verifique (2.27) y ([2.7\)](#page-36-0)-([2.8\)](#page-36-0) ya que se conoce de antemano la dirección

<span id="page-41-0"></span>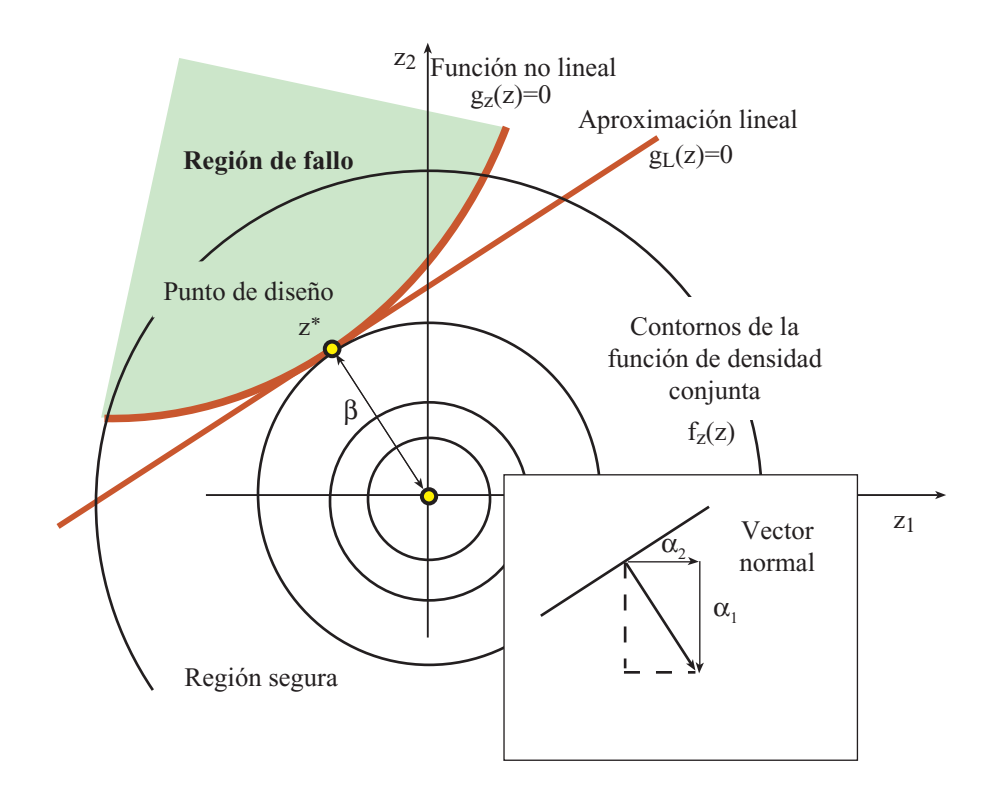

Figura 2.3: Ilustración gráfica del índice de fiabilidad  $\beta$ , de las ecuaciones de estado límite, tanto lineales como no lineales  $g_{\mathbf{Z}}(\mathbf{z})$  y de los contornos de la función de densidad normal estándar bivariada.

del vector  $\alpha$ . La ecuación de verificación en el el espacio Z queda utilizando ([2.17](#page-39-0)) de la forma:

$$
g_{\mathbf{Z}}(\mathbf{z}) = a_0 + a_1(\mu_{X_1} + \sigma_{X_1}z_1) + a_2(\mu_{X_2} + \sigma_{X_2}z_1) + \dots + a_n(\mu_{X_1} + \sigma_{X_n}z_n|2.28)
$$
  
=  $a_0 + \sum_{i=1}^{n} a_i \mu_{X_i} + \sum_{i=1}^{n} a_i \sigma_{X_i}z_i$  (2.29)

$$
= a_0 + \sum_{i=1} a_i \mu_{X_i} + \sum_{i=1} a_i \sigma_{X_i} z_i \tag{2.29}
$$

$$
= b_0 + \sum_{i=1}^{n} b_i z_i \tag{2.30}
$$

donde  $b_i$  es el coeficiente *i*-ésimo del hiperplano transformado de  $G_{\mathbf{X}}(\mathbf{X})$  al espacio  $G_{\mathbf{Z}}(\mathbf{Z})$ . Calculando el vector normal al nuevo hiperplano se tiene que:

$$
\alpha^T = \frac{1}{\sqrt{\sum_{i=1}^n b_i^2}} (b_1, b_2, \dots, b_n)
$$
\n(2.31)

Sustituyendo esta expresión en  $(2.30)$ , resulta:

$$
g_{\mathbf{Z}}(\mathbf{z}) = b_0 + \sqrt{\sum_{i=1}^{n} b_i^2 \alpha^T \mathbf{z}}
$$
\n(2.32)

Dado que en el punto óptimo se ha de cumplir  $(2.8)$  $(2.8)$  se llega a la siguiente expresión:

$$
g_{\mathbf{Z}}(\mathbf{z}^*) = \frac{b_0}{\sqrt{\sum_{i=1}^n b_i^2}} + \alpha^T \mathbf{z}^* = 0,
$$
\n(2.33)

en la que se ha dividido la expresión [\(2.32\)](#page-41-0) por  $\sqrt{\sum_{i=1}^{n}}$  $i=1$  $b_i^2$ , que al estar igualada a cero no varía el resultado.

Despejando  $z^*$ , resulta

$$
\mathbf{z}^* = -\boldsymbol{\alpha} \frac{b_0}{\sqrt{\sum\limits_{i=1}^{n} b_i^2}},
$$

identificando términos entre esta última expresión y  $(2.27)$  $(2.27)$  llegamos a conclusión de que  $\beta$  es igual a

$$
\beta = \frac{b_0}{\sqrt{\sum_{i=1}^{n} b_i^2}} \tag{2.34}
$$

y teniendo en cuenta [\(2.30\)](#page-41-0)

$$
\beta = \frac{a_0 + \sum_{i=1}^n a_i \mu_{X_i}}{\sqrt{\sum_{i=1}^n a_i^2 \sigma_{X_i}^2}}
$$
\n(2.35)

que como no podía ser de otra manera es idéntica a las expresiones  $(2.16)$  $(2.16)$  $(2.16)$  y  $(2.9)$  $(2.9)$ .

Cuando la ecuación de estado límite es no lineal no se pueden obtener los dos primeros momentos de  $G_{\mathbf{X}}(\mathbf{X})$  en el espacio  $\mathbf{X}$ , ni en el espacio  $\mathbf{Z}$ . Esto se debe a que una combinaci´on no lineal de variables normales no genera otra variable normal. Por tanto se proceder´a a realizar un desarrollo en serie de Taylor en el entorno del punto de diseño, para lo cual se ha de resolver el problema  $(2.7)-(2.8)$  $(2.7)-(2.8)$  $(2.7)-(2.8)$  $(2.7)-(2.8)$ .

Introduciendo la función Lagrangiana el problema se transforma en:

$$
\mathcal{L}(\mathbf{z}, \lambda) = \underset{\mathbf{z}, \lambda}{\text{Minimo}} \quad \sqrt{\mathbf{z}^T \mathbf{z}} + \lambda g_{\mathbf{Z}}(\mathbf{z}) \tag{2.36}
$$

donde  $\lambda$  es el multiplicador de Lagrange asociado a la restricción ([2.8\)](#page-36-0).

Derivando con respecto a las variables  $z \, y \, \lambda$  e igualando a cero:

$$
\frac{\partial \mathcal{L}}{\partial z_i} = z_i (\mathbf{z}^T \mathbf{z})^{(-1/2)} + \lambda \frac{\partial g \mathbf{z}}{\partial z_i} = 0; \ i = 1, ..., n
$$
\n
$$
\frac{\partial \mathcal{L}}{\partial \lambda} = g \mathbf{z}(\mathbf{z}) = 0
$$
\n(2.37)

que de forma compacta queda:

$$
0 = \mathbf{z}\delta^{-1} + \lambda \nabla g_{\mathbf{Z}}(\mathbf{z}) \tag{2.38}
$$

$$
0 = g_{\mathbf{Z}}(\mathbf{z}) \tag{2.39}
$$

donde  $\nabla g_{\mathbf{Z}}(\mathbf{z}) = (\partial g_{\mathbf{Z}}/\partial z_1, \partial g_{\mathbf{Z}}/\partial z_2, \dots, \partial g_{\mathbf{Z}}/\partial z_n)^T$  y  $\delta = (\mathbf{z}^T \mathbf{z})^{1/2}$ . La expresión (2.39) se cumple por definición, por lo tanto despejando  $z$  de la expresión  $(2.38)(v$ éase Horne y Price[[75](#page-141-0)]):

$$
\mathbf{z}^* = -\lambda \nabla g_{\mathbf{Z}}(\mathbf{z}) \delta \tag{2.40}
$$

Si el punto obtenido es un máximo, mínimo o un punto de silla depende de la función  $\nabla g_{\mathbf{Z}}(\mathbf{z})$ . Suponiendo que es un mínimo e identificando términos de la fórmula (2.40) con los de la expresión ([2.27](#page-40-0)) se tiene que  $\lambda = \pm \left(\nabla g_{\mathbf{Z}}(\mathbf{z})^T \nabla g_{\mathbf{Z}}(\mathbf{z})\right)^{-1/2}$  y  $\delta = \beta$ , despejando  $\beta$ , se llega a la siguiente expresión:

$$
\beta = \frac{-\mathbf{z}^{*^T} \nabla g_{\mathbf{Z}}(\mathbf{z})}{\left(\nabla g_{\mathbf{Z}}(\mathbf{z})^T \nabla g_{\mathbf{Z}}(\mathbf{z})\right)^{1/2}} = -\mathbf{z}^{*^T} \boldsymbol{\alpha}
$$
\n(2.41)

Demostración. Se demostrará mediante el desarrollo en serie de Taylor que efectivamente el  $\beta$  calculado en (2.41) es la mínima distancia del origen a la región de fallo. Linearizando la ecuación de estado límite  $q(\cdot)$  en el entorno del supuesto punto de diseño  $z^*$ :

$$
g_{\mathbf{Z}}(\mathbf{z}) \approx g_{\mathbf{Z}}(\mathbf{z}^*) + (\mathbf{z} - \mathbf{z}^*)^T \nabla g_{\mathbf{Z}}(\mathbf{z})
$$
\n(2.42)

como  $g_{\mathbf{Z}}(\mathbf{z}^*)$  está sobre la ecuación de estado límite  $g_{\mathbf{Z}}(\mathbf{z}^*) = 0$ , con lo cual

$$
g_{\mathbf{Z}}(\mathbf{z}) \approx -\mathbf{z}^{*T} \nabla g_{\mathbf{Z}}(\mathbf{z}) + \mathbf{z}^{T} \nabla g_{\mathbf{Z}}(\mathbf{z})
$$
\n(2.43)

que es una combinación lineal de variables normales, por lo que pueden calcularse los dos primeros momentos de la aproximación lineal de  $q_{\mathbf{Z}}(\mathbf{z})$ :

$$
\mu_{g_{\mathbf{Z}}(\mathbf{z})} = -\mathbf{z}^{*T} \nabla g_{\mathbf{Z}}(\mathbf{z}) \tag{2.44}
$$

$$
\sigma_{g_{\mathbf{Z}}(\mathbf{z})}^2 = \nabla g_{\mathbf{Z}}(\mathbf{z})^T \nabla g_{\mathbf{Z}}(\mathbf{z}) \tag{2.45}
$$

Como  $\beta = \mu_{g_{\mathbf{Z}}(\mathbf{z})}/\sigma_{g_{\mathbf{Z}}(\mathbf{z})}$  se llega a la conclusión de que:

$$
\beta = \frac{\mu_{g_{\mathbf{Z}}(\mathbf{z})}}{\sigma_{g_{\mathbf{Z}}(\mathbf{z})}} = \frac{-\mathbf{z}^{*^T} \nabla g_{\mathbf{Z}}(\mathbf{z})}{\left(\nabla g_{\mathbf{Z}}(\mathbf{z})^T \nabla g_{\mathbf{Z}}(\mathbf{z})\right)^{1/2}} = -\mathbf{z}^{*^T} \alpha
$$
\n(2.46)

que es idéntica a la expresión (2.41), con lo que queda demostrado.

### 2.3.4. Parámetros de sensibilidad

Los cosenos directores  $\alpha_i$  calculados en la sección anterior representan la sensibilidad de la función de estado límite  $g_{\mathbf{Z}}(\mathbf{z})$  en  $\mathbf{z}^*$  a cambios en la variable  $z_i$  (Hohenbichler y Rackwitz[[74\]](#page-141-0) y Bjerager y Krenk[[17\]](#page-138-0)). Es muy importante para reducir la dimensionalidad de los problemas, y para estudiar que variables tienen más influencia en la fiabilidad de un sistema. De tal forma que si el valor de la sensibilidad es pequeño se puede tratar la variable asociada como determinista.

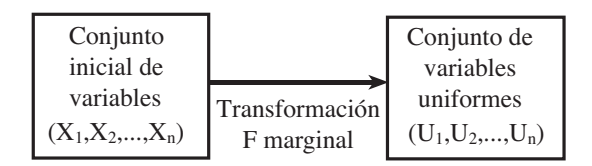

Figura 2.4: Ilustración de cómo se transforma el conjunto inicial de variables aleatorias en un conjunto de variables uniformemente distribuidas independientes.

### 2.4. Métodos de fiabilidad de primer orden (FORM)

En la sección [2.3](#page-35-0) hemos visto la metodología empleada para calcular la probabilidad de fallo de un sistema considerando sólo los dos primeros momentos de las variables aleatorias. En esta sección se estudiará la aproximación lineal del problema pero trabajando con las distribuciones reales de las variables.

La metodología es exactamente la misma que en el método FOSM lo único que cambia es la transformación de las variables aleatorias  $\mathbf{X} = (X_1, X_2, \ldots, X_n)$  al espacio normal estándar multivariado  $\mathbf{Z} = (Z_1, Z_2, \ldots, Z_n)$ , que al trabajar con las funciones de densidad exactas requeriran métodos de transformación especiales.

### 2.4.1. Transformación de las variables

La transformación de una variable aleatoria  $X$  independiente con una distribución cualesquiera en una variable  $Z$  normalmente distribuida se conoce como transformación normal y se puede expresar matemáticamente como:

$$
F_X(x) = \Phi(z) \text{ o bien } z = \Phi^{-1}(F_X(x))
$$
\n(2.47)

donde  $F_X(x)$  es la función de distribución de la variable X y  $\Phi$  es la función de distribución de la variable normal estándar  $Z \sim N(0, 1)$ .

Obsérvese que la tranformación normal requiere una transformación intermedia en la variable uniforme  $U = F_X(X)$  (véase la figura 2.4).

En el caso de que las variables no sean independientes se puede aplicar la transfor-mación de Rosenblatt [\[114\]](#page-143-0):

$$
u_1 = F_1(x_1) \n u_2 = F_2(x_2|x_1) \n \vdots \quad \vdots \quad \vdots \n u_n = F_n(x_n|x_1, x_2, \dots, x_{n-1}),
$$
\n(2.48)

con lo que se obtienen las variables uniformes independientes  $U(0, 1)$ , primer paso de la figura 2.4. Posteriormente se aplica la transformación normal a las variables uniformes

<span id="page-45-0"></span>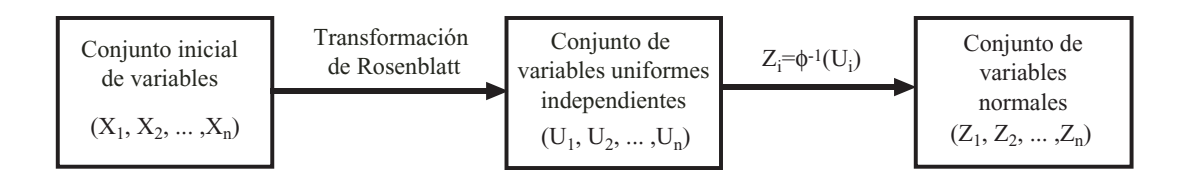

Figura 2.5: Ilustración de cómo se transforma el conjunto inicial de variables en un conjunto de variables uniformes indendientes primero, y en un conjunto de variables normales independientes estándar después.

y se obtienen las Z, segundo paso de la figura 2.5:

$$
z_1 = \Phi^{-1}(F_1(x_1))
$$
  
\n
$$
z_2 = \Phi^{-1}(F_2(x_2|x_1))
$$
  
\n
$$
\vdots \qquad \vdots
$$
  
\n
$$
z_n = \Phi^{-1}(F_n(x_n|x_1, x_2, \dots, x_{n-1})).
$$
\n(2.49)

donde  $F_1(x_1), F_2(x_2|x_1), \ldots, F_n(x_n|x_1, x_2, \ldots, x_{n-1})$  son las funciones de distribución marginales de  $X_1$  y de las variables condicionales indicadas, respectivamente.

En los casos en los que no se dispone de la función de densidad conjunta de las variables que intervienen, sino que se tienen las funciones de distribución marginales de cada una de las variables  $F_{\mathbf{x}}(\mathbf{x})$  y la matriz de correlación  $\rho$  no se puede aplicar Rosenblatt,pero se dispone de la transformación de Nataf [[101](#page-143-0)].

### 2.4.2. FORM mediante técnicas de optimización

Se puede resolver el problema determinar el punto de diseño y el índice de fiabilidad  $\beta$  de la teoría FOSM al caso FORM (véase Hohenbichler y Rackwitz [\[73\]](#page-141-0)) mediante técnicas de optimización.

Ejemplo computacional 2.1 (Método FORM). El siguiente ejemplo se encuentra en Melchers [\[96](#page-142-0)] y está adaptado de Dolinsky [\[55](#page-140-0)],y Hohenbichler y Rackwitz [[73\]](#page-141-0). Es uno de los pocos casos en los que se puede tratar anal´ıticamente todo el problema. Considérese la ecuación de estado límite

$$
g_{\mathbf{X}}(\mathbf{x}) = 6 - 2x_1 - x_2
$$

donde  $x$  son variables aleatorias con la siguiente función de densidad conjunta:

$$
f_{\mathbf{X}}(\mathbf{x}) = \begin{cases} (ab - 1 + ax_1 + bx_2 + x_1x_2) \exp(-ax_1 - bx_2 - x_1x_2) & \text{si } x_1, x_2 \ge 0\\ 0 & \text{en otro caso.} \end{cases}
$$
(2.50)

Las funciones de densidad marginales se obtienen integrando de la forma siguiente:

$$
f_{X_1}(x_1) = \int_{x_2=0}^{\infty} f_{\mathbf{X}}(x_1, x_2) dx_2 = a \exp(-ax_1)
$$
 (2.51)

$$
f_{X_2}(x_2) = \int_{x_1=0}^{\infty} f_{\mathbf{X}}(x_1, x_2) dx_1 = b \exp(-bx_2), \qquad (2.52)
$$

la transformación de Rosenblatt particularizada para este ejemplo será:

$$
\Phi(z_1) = F_1(x_1) = \int_{w=0}^{x_1} f_{X_1}(w) dw = 1 - \exp(-ax_1); \quad \forall x_1 \ge 0 \quad (2.53)
$$

$$
\Phi(z_2) = F_2(x_2|x_1) = \frac{\int_0^{x_2} f_{\mathbf{X}}(x_1, w) dw}{f_{X_1}(x_1)}
$$

$$
= 1 - \left(1 + \frac{x_2}{a}\right) \exp(-bx_2 - x_1x_2).
$$
 (2.54)  
Supóngase que  $a = 1$  y  $b = 2$ . Este problema se puede resolver mediante algún  
todo de optimización, a continuación se presenta el código perteneciente al programa

método de optimización, a continuación se presenta el código perteneciente al programa de optimizaci´on GAMS (General Algebraic Modelling System) para resolver el problema con el m´etodo del gradiente reducido generalizado.

#### \$title Ejemplo computacional

```
file out /libro.out/;
put out;
SETS
    I numero de variables aleatorias /1*2/;
SCALARS
    pi /3.1415926535898/;
PARAMETERS
    a /1.0/
    b /2.0/;
VARIABLES
    beta indice de fiabilidad
    pf probabilidad de fallo (FORM)
    z(I) variables aleatorias normales;
POSITIVE VARIABLES
    x(I) variables aleatorias;
EQUATIONS
betadef definicion del indice de fiabilidad
Zdef1 transformacion de Rosenblatt para la variable 1
Zdef2 transformacion de Rosenblatt para la variable 2
verdef ecuacion de estado limite;
```
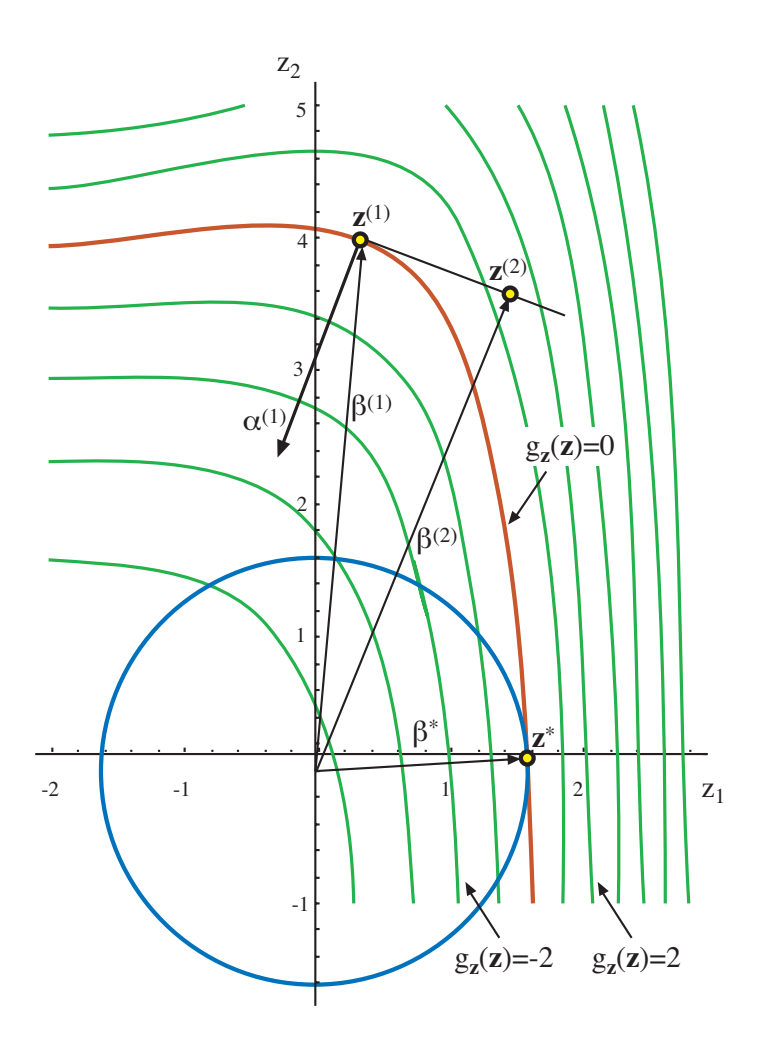

Figura 2.6: Ilustración gráfica del ejemplo computacional [2.1](#page-45-0) en el que muestran diferentes contornos de la ecuación de estado límite  $g_{\mathbf{Z}}(\mathbf{z})$ , el punto de inicio  $\mathbf{z}^{(1)}$ , el correspondiente a la segunda iteración  $z^{(2)}$  y el punto solución  $z^*$ .

```
betadef..beta=e=sqrt(sum(I,sqr(z(I))));
Zdef1..errorf(z('1'))=e=1-exp(-a*x('1'));
Zdef2..errorf(z('2'))=e=1-(1+x('2')/a)*exp(-b*x('2')-x('1')*x('2'));
verdef..0=e=6-2*x('1')-x('2');
MODEL ejemplo/betadef,Zdef1,Zdef2,verdef/;
* Valores iniciales de las variables
x.1('1')=1.0;x.1('2')=4.0;put "Valores iniciales"//;
loop(I,
    put "x(", I.t1:1,")= ", x.1(I):12:8/;);
*Resolucion del modelo
SOLVE ejemplo USING nlp MINIMIZING beta;
put "pf= ", (errorf(-beta.l)):12:8,", modelstat= ", ejemplo.modelstat,
    ", solvestat= ",ejemplo.solvestat/;
put "beta= ",(beta.l):12:8/;
loop(I,
    put "z(",I.tl:1,")= ",z.l(I):12:8/;
);
loop(I,
   put "x(", I.t1:1,")= ", x.1(I):12:8/;);
```
Tras ejecutar se obtendrá la solución en el fichero 'libro.out', que tendrá la forma siguiente:

```
Valores iniciales
```

```
x(1) = 1.00000000x(2) = 4.00000000pf= 0.05453556, modelstat= 2.00, solvestat= 1.00
beta= 1.60238010
z(1) = 1.60012890z(2) = 0.08490869x(1) = 2.90434319x(2) = 0.19131363
```
Los valores solución son:

 $\mathbf{x}^* = (2,90434, 0,191314)^T$ ,  $\mathbf{z}^* = (1,60013, 0,084909)^T$  y  $\beta^* = 1,60238$ .

г

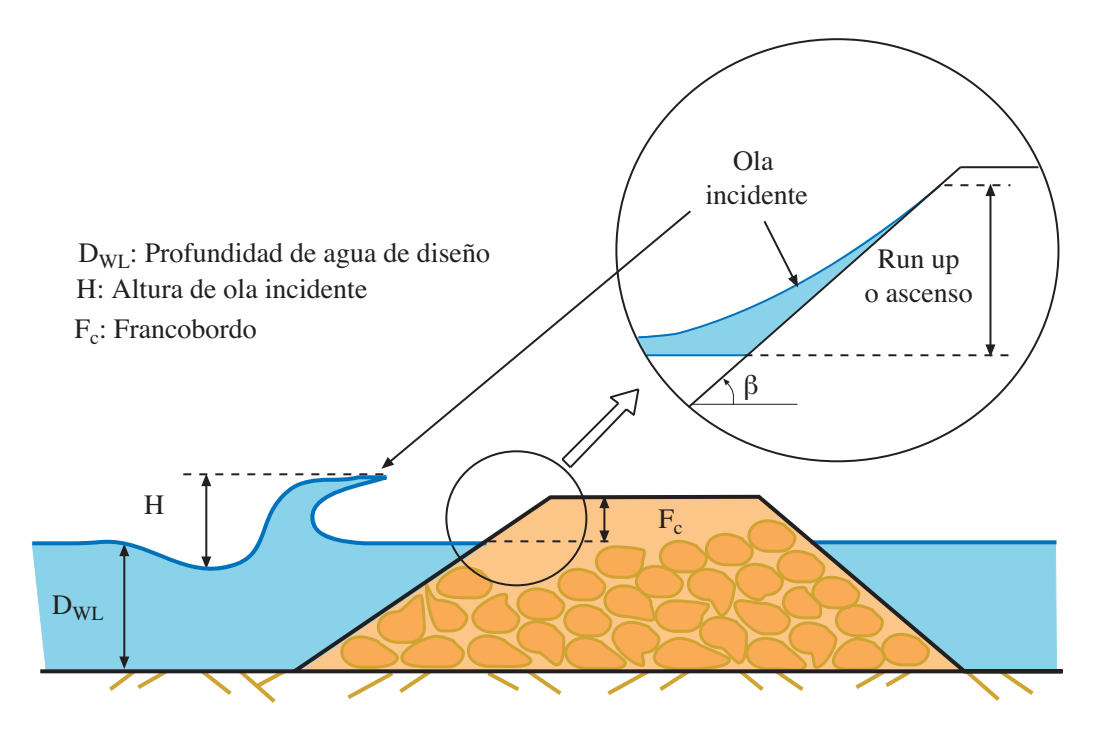

Figura 2.7: Ilustración del dique en talud y sus principales elementos.

### 2.4.3. Aplicación del método FORM al rebase de diques en talud

Los diques de escollera como el de la figura 2.7 se construyen a lo largo de las playas y de la línea de costa para proteger la zona costera de la acción del oleaje durante los temporales. El cuerpo del dique, ha de ser lo suficientemente resistente para soportar la acción del oleaje, y lo suficientemente alto para impedir el rebase de agua. Este fenómeno depende principalmente de relación entre la altura de ola que incide sobre la estructura y el francobordo de la estructura, es decir, la altura relativa entre el nivel del mar y la cresta del dique. Así, se producirá rebase cuando el ascenso por la pendiente del talud ('run-up') producido por una ola incidente sea mayor que el francobordo.

Losada y Giménez Curto (1979) propusieron una expresión experimental para el cálculo del ascenso  $(R_u)$ ,

$$
R_u = A_u H \left( 1 - \exp\left(B_u I_r\right) \right),\tag{2.55}
$$

donde

 $R_u$ : máximo ascenso de agua.

 $I_r$ : número de Irribarren  $I_r \approx 1{,}25T \tan \beta / \sqrt{H}$ , para profundidades reducidas.

 $A_u$  y  $B_u$ : parámetros experimentales dependientes del tipo de material,.

H y T: altura y periodo de la ola incidente, respectivamente.

 $tan \beta$ : pendiente del talud.

Por tanto, la ecuación de estado límite (verificación de fallo) es

$$
g(A_u, B_u, H, T) = F_c - R_u < 0,\tag{2.56}
$$

donde  $F_c$  es el francobordo. Nótese, que si  $F_c$  es menor que  $R_u$  entonces  $g(A_u, B_u, H, T)$  < 0, que significa que ha habido rebase.

#### 2.4.3.1. Hipótesis del modelo

Para el cálculo de la fiabilidad frente al rebase se hacen las siguientes hipótesis:

- 1.  $A_u$  y  $B_u$  son variables aleatorias normales independientes entre ellas, e independientes de  $(H, T)$ , ya que dependen del tipo de material y su disposición en el talud.
- 2. La función de densidad de la altura relativa de ola es una distribución de Rayleigh

$$
F_H(h) = 1 - \exp(-1.416^2 h^2),\tag{2.57}
$$

donde  $h = H/H_s$  es la altura relativa y  $H_s$  es la altura de ola significante de un estado de mar.

3. La función de densidad conjunta  $(H/H_s, T/T_z)$  sigue una distribución de Longuet-Higgins  $(LH(\nu))$ , es decir:

$$
f(t, h; \nu) = 2\left[\frac{1}{2}\left(1 + \frac{1}{\sqrt{1 + \nu^2}}\right)\right]^{-1} \exp\left\{-h^2 \left[1 + \left(\left(1 - \frac{1}{t}\right)\frac{1}{\nu}\right)^2\right]\right\} \frac{h^2}{\nu t^2 \sqrt{\pi}}; \quad h, t \ge 0,
$$
\n(2.58)

donde  $t = T/T_z$  y  $T_z$  es el periodo medio de paso por cero.

Finalmente, la distribución de periodos para un cierto rango de altura de ola puede obtenerse de la fórmula de la función de densidad condicionada como

$$
f(t|h) = \frac{f(t, h; \nu)}{f(h)} = \frac{1,416h}{\sqrt{\pi}\nu} exp\left(-\frac{1,416^2h^2}{\nu^2}(t-1)^2\right).
$$
 (2.59)

Esta función de densidad es una normal de media uno. La desviación típica se obtiene de forma inmediata como:

$$
\sigma(t) = \frac{\nu}{1,416\sqrt{2}h}.
$$

| Variable           | Distribución               |  |  |  |
|--------------------|----------------------------|--|--|--|
| $A_{\mathfrak{u}}$ | $N(1,05,0,210^2)$          |  |  |  |
| $B_{\rm u}$        | $N(-0.67, 0.1342)$         |  |  |  |
| $H/H_s$            | Raileigh $(H_s = 5)$       |  |  |  |
| $(H/H_s, T/T_z)$   | $LH(\nu = 0.25), T_z = 10$ |  |  |  |

Tabla 2.2: Distribuciones estadísticas de las variables en el ejemplo de rebase.

Esta ecuación indica que el rango de la distribución de periodos de acuerdo a una altura de ola es inversamente proporcional a la altura de ola. Así, las alturas de ola más pequeñas tienen una distribución de periodos más ancha.

La teoría anterior se ha confirmado que es aplicable siempre que se trabaje con oleajes de espectro estrecho, es decir, valores bajos del parámetro  $\nu$  ( $\nu^2$  < 0,36).

En la tabla 2.2 se describen las hipótesis estadísticas del modelo para las cuatro variables aleatorias  $A_u, B_u, H, y, T$ .

### 2.4.3.2. Aplicación del método FORM estándar

Para resolver el problema mediante el método FORM se tienen que realizar los siguientes pasos:

1. Determinación de la transformación de Rosenblatt

$$
u_1 = \Phi((A_u - m_a)/s_a)
$$
  
\n
$$
u_2 = \Phi((B_u - m_b)/s_b)
$$
  
\n
$$
u_3 = F_H(H/H_s)
$$
  
\n
$$
u_4 = \Phi\left(\frac{T/T_z - 1}{\nu/(1,416\sqrt{2}h)}\right)
$$
\n(2.60)

2. Transformación al espacio multinormal estándar  $Z$ 

$$
z_1 = (A_u - m_a)/s_a
$$
  
\n
$$
z_2 = (B_u - m_b)/s_b
$$
  
\n
$$
z_3 = \Phi^{-1} (F_H(H/H_s))
$$
  
\n
$$
z_4 = \frac{T/T_z - 1}{\nu/(1,416\sqrt{2}h)}
$$
\n(2.61)

3. Planteamiento del problema desde el punto de vista de la optimización:

Minimization  

$$
z_1, z_2, z_3, z_4 \quad \left(\sum_{i=1}^n z_i^2\right)^{1/2}
$$
 (2.62)

sujeto a

$$
z_1 = (A_u - m_a)/s_a
$$
  
\n
$$
z_2 = (B_u - m_b)/s_b
$$
  
\n
$$
\Phi(z_3) = F_H(H/H_s)
$$
  
\n
$$
z_4 = \frac{T/T_z - 1}{(\nu/\sqrt{2}h1,416)}
$$
  
\n
$$
0 = F_c - A_u H \left(1 - \exp(1,25B_u T \tan \beta/\sqrt{H})\right).
$$
\n(2.63)

A continuación se lista el fichero GAMS para la resolución de este problema:

```
$title Rebase
```

```
file out /rebase.out/;
put out;
SETS
    I numero de variables aleatorias /1*4/;
SCALARS
    pi /3.1415926535898/
    a valor asociado a la distribucion de Raileigh /1.416/;
PARAMETERS
    ma valor medio de Au /1.05/
    sa desviacion estandar de Au /0.210/
    mb valor medio de Bu /-0.67/
    sb desviacion estandar de Bu /0.134/
    Hs altura significante del estado de mar /5.0/
    Tz periodo medio del estado de mar /10.0/
    nu coeficiente de anchura espectral /0.25/
    tanb pendiente del talud
    Fc francobordo /10/;
    tanb=1/1.5;
VARIABLES
    beta indice de fiabilidad
    z(I) variables normales estandar
    x(I) variables aleatorias;
EQUATIONS
    betadef definicion del indice de fiabilidad
    Zdef1 transformacion de Rosenblatt asociada a Au
    Zdef2 transformacion de Rosenblatt asociada a Bu
```
Zdef3 transformacion de Rosenblatt asociada a H Zdef4 transformacion de Rosenblatt asociada a T,H

```
verdef ecuacion de estado limite para el rebase;
betadef..beta=e=sqrt(sum(I,sqr(Z(I))));
Zdef1..Z('1')=e=(X('1')-ma)/sa;
Zdef2..Z('2')=e=(X('2')-mb)/sb;
Zdef3..errorf(Z('3'))=e=1-exp(-sqr(a*X('3'))/Hs));Zdef4..Z('4')=e=(X('4')/Tz-1)*(sqrt(2)*a*X('3')/Hs)/nu;
verdef..0=e=Fc-X('1')*X('3')*(1-exp(X('2')*1.25*X('4')*tanb/sqrt(X('3'))));
MODEL rebase/betadef,Zdef1,Zdef2,Zdef3,Zdef4,verdef/;
* Inicializacion de la variables
Z.I(I)=0;X.1(21') = ma:
X.1('2')=mb;X.1('3')=2.93981;X.1(74') = Tz;put "Valores iniciales"/;
loop(I,
    put "X(",I.tl:1,")= ",X.l(I):12:8/;
);
loop(I,
    put "Z(",I.tl:1,")= ",Z.l(I):12:8/;
);
SOLVE rebase USING nlp MINIMIZING beta;
put "pf= ", (errorf(-beta.l)):12:8,", modelstat= ", rebase.modelstat,",
solvestat= ",rebase.solvestat/;
put "beta= ", beta.1:12:8/;
loop(I,
    put "Z(",I.tl:1,")= ",Z.l(I):12:8/;
);
put ""/;
put ""/;
loop(I,
    put "X(",I.tl:1,")= ",X.l(I):12:8/;
);
```
### <span id="page-54-0"></span>2.4.3.3. Ejemplo numérico

Aplicando las dos metodologías con los siguientes datos:

$$
m_a = 1,05; s_a = 0,210; m_b = -0,67; s_b = 0,134; H_s = 5; T_z = 10; \nu = 0,25; \tan \beta = 1/1,5; F_c = 10,
$$
\n(2.64)

se obtiene el mismo resultado, como era de esperar. El índice de fiabilidad es  $\beta^*$  = 3,07867, con lo que la probabilidad de fallo es igual a  $p_f^* = 0,0010396$ . Esto implica que la probabilidad de que una ola en un estado de mar definido por  $H_s$  y  $T_z$  produzca rebase es aproximadamente del  $0,1\%$ . Los valores de las variables en el punto de máxima verosimilitud o diseño en ambos espacios son:

$$
z_1^* = 1{,}6287;
$$
  $z_2^* = -0{,}5308;$   $z_3^* = 2{,}5483;$   $z_4^* = 0{,}2233;$   
\n $A_u^* = 1{,}3920;$   $B_u^* = -0{,}7411;$   $H^* = 8{,}0669;$   $T^* = 10{,}1728.$ 

El fichero de salida 'rebase.out', tendrá la forma siguiente:

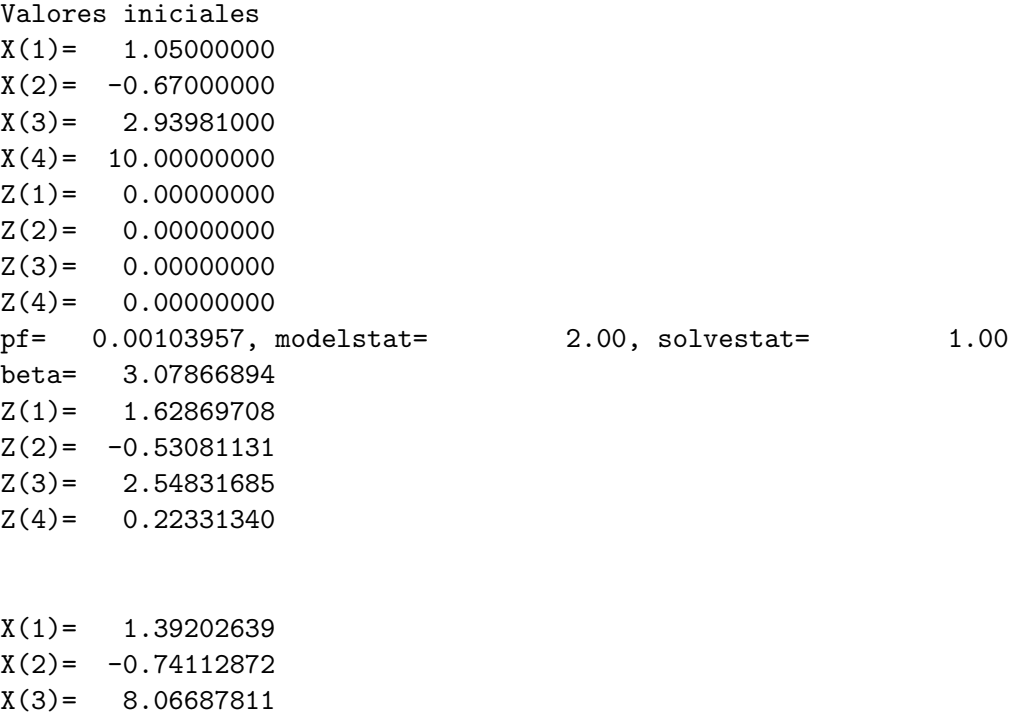

 $X(4) = 10.17279893$ 

# 2.5. Problemas de Optimización Basados en Fiabilidad

La era moderna de la optimización estructural comenzó hace 35 años con el trabajo pionerode Smicht [[120](#page-143-0)], que mostró claramente que los problemas de diseño estructural pueden plantearse como problemas de programación matemática. Y dado que las técnicas de optimización se han desarrollado enormemente, parece lógico que se traten de utilizar estas metodologías para el diseño.

Hay dos filosofias de diseño, *íntimamente ligadas a las distintas medidas de la fia-*bilidad estructural (véase el capítulo [1\)](#page-10-0): optimización estructural determinista (DSO, 'Deterministic Structural Optimization'), y la optimización estructural basada en fiabilidad (RBSO, 'Reliability-Based Structural Optimization'). Dado que los problemas ingenieriles son claramente no deterministas nos vamos a centrar en esta última.

En las últimas tres décadas se ha publicado una gran cantidad de literatura relativa a estos asuntos Murotsu, Kishi, Okada, Yonezawa y Taguchi [\[100](#page-142-0)], Sorensen[[121](#page-143-0), [122](#page-143-0)], para una revisión exhaustiva de la misma véase Frangopol [\[64](#page-141-0)]. Algunas de ellas incluyen las conferencias ICOSSAR-IASSAR: Kobe 1985 (Konishi et al.[[79](#page-142-0)]), San Fran-cisco 1989 (Ang et al. [\[6\]](#page-138-0)), Insbruck 1993 (SchYeller et al. [\[118\]](#page-143-0)). Las últimas conferencias ICASP-CERRA: Florencia 1983 (Augusti et al. [\[8](#page-138-0)]), Vancouver 1987 (Lind[[85\]](#page-142-0)), México1991 (Esteva y Ruiz [[59\]](#page-141-0)) y Paris 1995 (Lemaire et al. [\[82](#page-142-0)]). Las Conferencias Especiales sobre Mec´anica Probabilista y Fiabilidad Estructural: Berkeley 1984 (Wen [\[136](#page-144-0)]), BlacksBurg 1988 (Spanos[[123\]](#page-143-0)) y Denver 1992 (Lin [\[84](#page-142-0)]). Las seis conferencias sobre Fiabilidad y Optimización de Sistemas Structurales del Grupo de Trabajo IFIP 7.5: Aalborg 1987 (Thoft-Christensen[[127\]](#page-144-0)), Londres 1988 (Thoft-Christensen [\[128\]](#page-144-0)), Berkeley 1990 (Der Kiureghian y Thoft Christensen [\[50](#page-140-0)]) Munich 1991 (Rackwitz y Thoft-Christensen[[112](#page-143-0)]), Takamatsu-shi 1993 (Thoft Christensen y Ishikawa [\[129\]](#page-144-0)) y Assisi 1994 (Rackwitz et al.[[110](#page-143-0)]).

El principal objetivo en el diseño estructural es conseguir estructuras con niveles de fiabilidad satisfactorios y lo más baratas posibles. Este requerimiento contradictorio usualmente se consigue mediante métodos deterministas basados en códigos, existen una gran cantidad de métodos numéricos que resuelven este tipo de problemas (véase Arora [\[7\]](#page-138-0), Vanderplaats [\[132](#page-144-0)], Adeli[[4](#page-138-0)], Bazaraa et al. [\[15](#page-138-0)], Castillo et al. [\[24](#page-139-0)], Luenberger[[89\]](#page-142-0)), pero actualmente, estamos en disposición de incluir la parte estadística del problema (véaseBlockley [[18\]](#page-139-0), Ditlevsen y Madsen [\[54](#page-140-0)], Eurocódigo [[60\]](#page-141-0), ROM [[1](#page-138-0)], Freudenthal [\[65\]](#page-141-0), Madsen et al.[[91\]](#page-142-0), Melchers[[96\]](#page-142-0), Steward y Melchers [\[124\]](#page-143-0), Wirsching y Wu  $[137]$  $[137]$ , Wu, Burnside y Cruse  $[140]$ ). La minimización del coste no es la única función objetivo propuesta, de hecho en la optimizaci´on determinista usualmente se minimiza el volumen o peso sujeto a las restricciones impuestas por los códigos para los esfuerzos, desplazamientos, etc. Y puede ser de interés un diseño que maximice la utilidad de la estructura, u otra función objetivo que se nos ocurra. Uno de los aspectos más complicados a la hora de definir la función objetivo de un problema basado en la fiabilidad es dar un coste monetario a los heridos o muertos que se pudieran producir, sin embargo, cuando se prescinde de ese término, se pueden diseñar estructuras óptimas durante la vida útil de la obra teniendo en cuenta costes directos, costes de reparación, mantenimiento, etc.

### 2.5.1. Revisión del estado del arte

En esta subsección se recoge una recopilación de trabajos relacionados con la opti-mización estructural (véase Enevoldsen [\[56\]](#page-140-0) y Enevoldsen y Sorensen [\[58](#page-141-0)]).

Los problemas básicos que se presentan en la optimización estructural tratan de

minimizar una función objetivo teniendo en consideración la fiabilidad del sistema, es decir que se añaden restricciones de fiabilidad, pero no sólo asociadas a modos de fallo independientes sino también relativas a sistemas tanto en serie como en paralelo (véase Enevoldsen y Sorensen[[57\]](#page-141-0), Royset, Der Kiureghian y Polak[[115](#page-143-0)] o Der Kiureghian y Polak [\[49\]](#page-140-0)). Las primeras aproximaciones al problema se concentraron en una optimización con dos niveles usando los métodos FORM, y también en una aproximación en un nivel donde el problema asociado a la fiabilidad se reemplazaba por las condiciones de Karush-Kuhn-Tucker del problema FORM (Madsen y Friis Hansen[[92\]](#page-142-0) y Kuschel y Rackwitz [\[81](#page-142-0)]). La primera aproximación tiene dos problemas (Kirjner-Neto et al. [\[78](#page-141-0)]): el primero que no es posible probar la convergencia de algoritmos estándar. El segundo es que requiere la evaluación de muchos índices de fiabilidad, que puede ser computacionalmente caro, además está limitado al uso de FORM, su extensión a SORM u otros métodos de fiabilidad es problemática. La segunda aproximación tiene varias desventajas, el método requiere las derivadas segundas de la ecuación de estado límite, y está limitada a aproximaciones FORM y SORM y a problemas con fiabilidades asociadas a componentes. Para sistemas, sólo se puede aplicar a sistemas en serie separables, es decir, a aquellos en los que la correlación entre modos de fallo es despreciable. El m´etodo de la superficie de respuesta ('Response Surface Method') se ha utilizado para obteneruna solución aproximada usando dos niveles (Gasser y Schueller  $[68]$  $[68]$ ). También ha habido esfuerzos para usar optimización estocástica, Marti [\[94](#page-142-0)]) y Der Kiureghian y Polak[[49\]](#page-140-0) han reformulado los problemas de diseño relativos a fiabilidad a problemas deoptimización semiinfinitos (Polak [[109](#page-143-0)]). Kirjener-Neto et al. [\[78](#page-141-0)] desarrollaron una aproximaci´on externa para resolver problemas con restricciones en componentes, y Der Kiureghian y Polak lo extendieron a sistemas estructurales introduciendo los cálculos relativos a fiabilidad independientemente del procedimiento de optimización.

# Capítulo 3 Aplicaciones

# <span id="page-58-0"></span>3.1. Introducción

En el capítulo [2](#page-32-0) se ha revisado el estado del arte de los métodos empleados en fiabilidad, y se ha llegado a la conclusión de que las metodologías más interesantes desde el punto de vista práctico eran las basadas en métodos FORM. Ambas aproximaciones requieren el cálculo previo del índice de fiabilidad y del punto de máxima verosimilitud, que se reducía a un problema de optimización.

Abdo y Rackwitz[[2](#page-138-0)] y Liu y Der Kiureghian [\[86](#page-142-0)] presentaron sendos estudios de análisis del comportamiento de algoritmos de optimización aplicados a la fiabilidad estructural. El algoritmo iterativo desarrollado por Rackwitz y Fiessler, véase Madsen, Krendy Lind [[91\]](#page-142-0), ha demostrado ser muy rápido y efectivo en el análisis FORM.

En este capítulo, no se van a discutir los diferentes métodos aplicables a problemas de fiabilidad, sino que se propondrá y analizará cómo se puede utilizar cualquiera de los paquetes de optimización estándar existentes en el mercado, para la resolución de problemas de optimización basados en técnicas de optimización, en particular en aquellos en los que el cálculo de la solución del problema  $(2.7)-(2.8)$  $(2.7)-(2.8)$  $(2.7)-(2.8)$  $(2.7)-(2.8)$  sea sólo una parte del objetivo del problema.

## 3.2. Problemas de Optimización Basados en la Fiabilidad

En la sección [2.5](#page-54-0) se introdujo el estado del arte de los métodos de optimización aplicados a la optimización estructural. En esta sección se presentarán de forma más concreta los diferentes problemas tratados en esta tesis.

### 3.2.1. Clasificación de las variables

Antes de comenzar con el planteamiento general del problema vamos a clasificar las distintas variables con las que se va a trabajar, y que inicialmente se engloban en el vector de variables básicas o de proyecto  $(X_1, X_2, \ldots, X_n)$  que constituyen las variables de dise˜no y factores de proyecto tales como (resistencias, sobrecargas, dimensiones, ...). Para que el tratamiento sea lo más general posible se considerará que todas las variables que intervienen son aleatorias, mientras que las deterministas serán un caso particular de las anteriores en las que el nivel de incertidumbre asociado es nulo.

Un aspecto muy importante es distinguir entre valores de diseño de las variables aleatorias, que en este caso se consideran como valores esperados o característicos (percentiles extremos) y que se denotan como  $\bar{x}_i$  y  $\tilde{x}_i$ , respectivamente, y el valor real de la variable. El primero tiene como función tratar de definir el valor seleccionado por el proyectista o por el procedimiento de optimización para utilizar un valor de cálculo asociado (valor nominal), mientras que el segundo es el valor verdadero que toma la variable en realidad, que es aleatorio. Estos valores son seleccionados o bien por el ingeniero, o bien los definen los códigos o bien son resultado del procedimiento de optimización. Así, el conjunto inicial de variables básicas  $(X_1, \ldots, X_n)$  puede dividirse en cinco subconjuntos:

- d: Variables de diseño. Son las variables cuyos valores deben obtenerse del procedimiento de optimización. Normalmente están asociadas a parámetros que definen la geometría de la estructura (dimensiones), tales como espesores, alturas, secciones transversales, etc, a parámetros que definen la configuración, o a los materiales que la componen,etc. Pueden tener valores deterministas o aleatorios, en caso de tratarse de variables aleatorias se trabajar´a con su valor nominal, es decir, el esperado o característico ( $\vec{d}$  o  $\vec{d}$ ). Está claro, por ejemplo, que las dimensiones de un proyecto, en principio son variables fijadas por el proyectista, pero a la hora de construir hay cierta incertidumbre en su valor final, ésta dependerá del nivel de control, y puede considerarse como aleatoria. Lo mismo ocurre con las resistencias, claramente aleatorias.
- $\eta$ : *Parámetros*. Conjunto de parámetros fijo en el diseño global controlados por el provectista, es decir, los valores esperados o característicos ( $\bar{\eta}$  o  $\tilde{\eta}$ ) asociados a estas variables no se modifican por la optimización, pero pueden tener carácter aleatorio que influirá en la fiabilidad.
- $\phi$ : Agentes. En este conjunto se englobarán todas las variables aleatorias cuyo valor no depende del proyectista, principalmente engloban este grupo las acciones sobre la estructura, o parámetros experimentales poco conocidos. Los valores esperados o característicos de estas variables se denotan como  $(\phi)$ .
- $\kappa$ : Parámetros estadísticos. Constituyen el conjunto de parámetros que definen la variabilidad y dependencia de las variables aleatorias de los vectores  $d, \eta, \gamma, \phi$ .
- $\psi$ : Variables auxiliares o no básicas. Aquellas cuyos valores pueden obtenerse a partir de alguno de los subconjuntos anteriores aplicando alguna fórmula. Están íntimamente ligadas a las variables dependientes, de estado o no básicas del método del gradiente reducido generalizado.

### 3.2.2. Problemas de optimización estructural con restricciones de fiabilidad

Toda estructura tiene una serie de etapas o periodos característicos, comenzando desde su construcción, vida útil, mantenimiento y reparaciones, desmantelamiento, etc. Cada una de esas fases tiene una determinada duración en la que la estructura y su

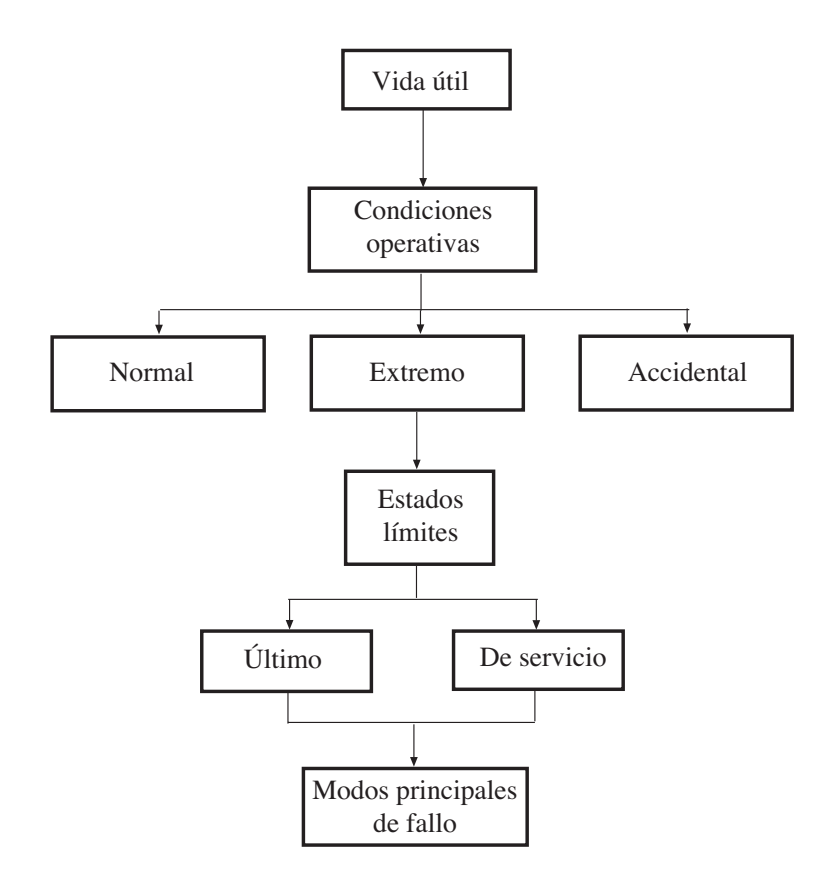

Figura 3.1: Metodología general para plantaer el diseño estructural.

entorno están sometidos a una serie de factores que interactúan, y que tienen que tenerse en cuenta en la etapa de proyecto. Para simplificar el an´alisis de las consecuencias de estas acciones se discretiza en intervalos de tiempo caracterizados por unos valores de proyecto. As´ı, cada estado de proyecto con su comportamiento en el periodo considerado es una realización de los factores de proyecto, es decir, que se asocia a cada estado unos valores fijos de las variables. Esta discretización es una simplificación del proceso estoc´astico real, de forma que se describe el comportamiento estructural y del entorno mediante valores deterministas y descriptores estadísticos. Durante cada uno de esos periodos, la respuesta estructural y la explotación se asume que son procesos estacionarios.

El conjunto de estados de proyecto puede dividirse en tres subconjuntos, asociados a las condiciones de operatividad normal, extrema o accidental (véase la figura 3.1). Las primeras incluyen las etapas de proyecto que ocurren habitualmente y para las cuales se diseñó la estructura. Las condiciones extremas incluyen etapas de proyecto asociadas con las acciones m´as severas de los factores de proyecto.

**3.2.2.0.1.** Estados límites. El objetivo del proyecto es verificar que la estructura cumplir´a los requerimientos para los que fue dise˜nada en cada una de las etapas. Para simplificar el proceso de verificación, sólo se comprueban algunos de los posibles estados

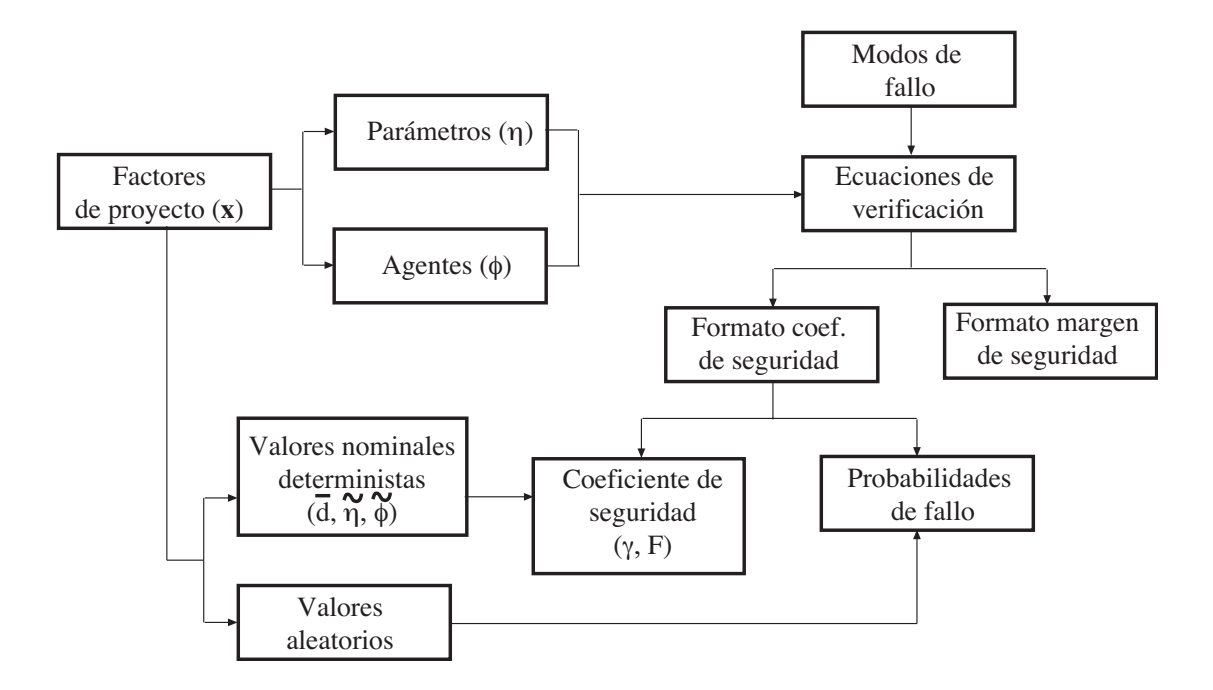

Figura 3.2: Variables, factores, estados de proyecto y modos de evaluación de la fiabilidad.

de proyecto, especialmente los que representan situaciones l´ımite con respecto a la estabilidad, forma, uso y explotación. Por este motivo, se les llama estados límite.

Como se vió en el capítulo [1](#page-10-0) hay varios tipos de estados límites que de forma general se pueden dividir en dos: (1) aquellos que afectan la seguridad y servicio de la estructura; y  $(2)$  aquellos relacionados con el uso y explotación en los que no ocurre fallo estructural, es decir, una vez que ha cesado el agente que provocó la parada operativa, la estructura recuperá su servicio normal de uso.

3.2.2.0.2. Modos de fallo. Un modo de fallo describe la forma o mecanismo en el que puede producirse el fallo o la parada operativa de uno o varios elementos de la estructura. Los modos que ocurren de forma similar o por el mismo mecanismo se les asignará el mismo estado límite estructural u operacional (véase la figura 3.2).

**3.2.2.0.3.** Ecuaciones de verificación. Una ecuación de verificación es la ecuación que define un modo de fallo. Es necesario establecer una ecuación de verificación para cada modo de fallo considerado, ya sea de estado l´ımite ´ultimo, de servicio y para cada modo de fallo operativo perteneciente a un estado l´ımite operativo. Generalmente se aplica asumiendo que los efectos de los factores de proyecto son estacionarios y uniformes desde un punto de vista estadístico.

Hay varias formas de establecer la ecuación de verificación: (a) mediante coeficientes de seguridad, y (b) mediante el margen de seguridad. Tradicionalmente, la verificación del cumplimiento de los requisitos de seguridad de una estructura en relación a un <span id="page-62-0"></span>determinado modo de fallo se efectúa mediante coeficientes de seguridad, globales o parciales.

3.2.2.0.4. Factores de diseño deterministas o aleatorios. La magnitud  $(y$  dirección) de los factores de proyecto, y consecuentemente, la respuesta de la estructura y su nivel de explotación varía con el tiempo. A los factores de proyecto se les puede asignar un valor nominal (determinista), o un valor basado en un modelo estadístico u otro procedimiento, como experiencia previa, ensayos de laboratorio, etc. As´ı, durante el proceso de verificación los factores de proyecto pueden tratarse como deterministas u aleatorios.

3.2.2.0.5. Diseños óptimos. Pero eso no es todo, sino que en el trabajo diario de los ingenieros tratando de diseñar estructuras tales como puentes, presas, diques, etc, tienen como objetivo minimizar el coste satisfaciendo las restricciones y requerimientos impuestos. El problema de diseñar se convierte por tanto en una tarea complicada e iterativa y usualmente requiere mucha experiencia. Las iteraciones consisten en un proceso de prueba y error, seleccionando las variables de diseño, y comprobando si se cumplen las restricciones asociadas a coeficientes a la seguridad, a ecuaciones de funcionalidad, etc hasta que se obtiene un diseño razonable en términos de coste y seguridad. Para resolver este problema hay dos aproximaciones posibles: (a) la aproximación clásica, basada en coeficientes de seguridad (DSO, 'Deterministic Structural Optimization'), y (b) la aproximación moderna, basada en probabilidades de fallo (RBSO, 'Reliability-Based Structural Optimization').

Un aspecto muy importante antes de describir los distintos problemas tratados en esta tesis es que en la aproximación clásica se utilizan restricciones con coeficientes de seguridad donde las variables se asumen deterministas (valores nominales) e iguales a sus valores medios o característicos (percentiles extremos).

A continuación se analizan de forma exhaustiva problemas en los que las restricciones fijadas por los c´odigos relativas a la fiabilidad de los componentes estructurales estánasociadas a modos de fallo individuales (véase Frangopol [[63](#page-141-0)], Murotsu et al. [[100](#page-142-0)] y Sorensen [\[121\]](#page-143-0)), e invariantes en el tiempo. Por tanto, se tratan los siguientes casos:

1. Diseño clásico con coeficientes de seguridad globales. En este caso, el ingeniero trata de minimizar una función objetivo sometida a restricciones de seguridad con coeficientes globales asociados al modo de fallo (véase la subsección [1.2.1\)](#page-11-0), es decir

Minimizar 
$$
c(\bar{d}, \tilde{\eta}, \tilde{\phi}, \psi)
$$
 (3.1)

sujeto a

$$
g_i(\bar{\boldsymbol{d}}, \tilde{\boldsymbol{\eta}}, \tilde{\boldsymbol{\phi}}, \boldsymbol{\psi}) \geq F_i^0; \ \forall i \in I \tag{3.2}
$$

$$
r_j(\bar{d}, \tilde{\eta}, \tilde{\phi}, \psi) \leq 0; \forall j \in J \tag{3.3}
$$

- $h(\bar{d}, \tilde{\eta}, \tilde{\phi}) = \psi$  (3.4)
	- $\bar{d}^{\text{lo}} \le \bar{d} \ \ \le \ \ \bar{d}$  $(3.5)$

<span id="page-63-0"></span>donde  $c(\bar{d}, \tilde{\eta}, \tilde{\phi}, \psi)$  es la función objetivo a optimizar (función de coste), I es el conjunto de modos de fallo,  $g_i(\bar{d}, \tilde{\eta}, \tilde{\phi}, \psi); i \in I$  son los valores actuales de los coeficientes de seguridad asociados a todos los modos de fallo, respectivamente,  $r_j(\bar{d},\tilde{\eta},\phi,\psi) \leq 0; j \in J$  son las restricciones geométricas y las asociadas a los códigos,  $h(\bar{d}, \tilde{\eta}, \tilde{\phi})$  son las restricciones que permiten el cálculo de las variables auxiliares y  $(3.5)$  son los límites de las variables de diseño. Nótese que las variables aleatorias tienen como valores representativos los valores medios o característicos  $d, \tilde{\eta}, \phi$ , que permanecen fijos.

2. Diseño moderno. Alternativamente, el diseño moderno trata de minimizar el coste sometido a restricciones de fiabilidad, es decir

Minimizar 
$$
c(\bar{\mathbf{d}}, \tilde{\boldsymbol{\eta}}, \tilde{\boldsymbol{\phi}}, \boldsymbol{\psi})
$$
 (3.6)

sujeto a

$$
\beta_i(\bar{\boldsymbol{d}}, \tilde{\boldsymbol{\eta}}, \tilde{\boldsymbol{\phi}}, \boldsymbol{\psi}, \boldsymbol{\kappa}) \geq \beta_i^0; \ \forall i \in I \tag{3.7}
$$

$$
r_j(\bar{d}, \tilde{\eta}, \tilde{\phi}, \psi) \leq 0; \forall j \in J \tag{3.8}
$$

$$
\mathbf{h}(\bar{\mathbf{d}}, \tilde{\boldsymbol{\eta}}, \tilde{\boldsymbol{\phi}}) = \boldsymbol{\psi} \tag{3.9}
$$

$$
\bar{d}^{\text{lo}} \le \bar{d} \le \bar{d}^{\text{up}} \tag{3.10}
$$

donde  $\beta_i$  es el índice de fiabilidad asociado al modo de fallo i, y  $\beta_i^0$  es el correspondiente límite inferior. En este modelo se han sustituido las restricciones  $(3.2)$  $(3.2)$ clásicas por las restricciones probabilistas (3.7).

3. Diseño mixto global. Existe una alternativa mixta, que combina coeficientes de seguridad e ´ındices de fiabilidad (es la base del 'Probability-Safety Factor Method', véase Castillo et al.  $[33, 27, 20, 34]$  $[33, 27, 20, 34]$  $[33, 27, 20, 34]$  $[33, 27, 20, 34]$  $[33, 27, 20, 34]$  y que, en el caso de coeficientes de seguridad globales puede plantearse como:

Minimizar 
$$
c(\bar{\mathbf{d}}, \tilde{\boldsymbol{\eta}}, \tilde{\boldsymbol{\phi}}, \boldsymbol{\psi})
$$
 (3.11)

sujeto a

$$
g_i(\bar{\boldsymbol{d}}, \tilde{\boldsymbol{\eta}}, \tilde{\boldsymbol{\phi}}, \boldsymbol{\psi}) \geq F_i^0; \ \forall i \in I \tag{3.12}
$$

$$
\beta_i(\bar{\boldsymbol{d}}, \tilde{\boldsymbol{\eta}}, \tilde{\boldsymbol{\phi}}, \boldsymbol{\psi}, \boldsymbol{\kappa}) \geq \beta_i^0; \ \forall i \in I \tag{3.13}
$$

$$
r_j(\bar{d}, \tilde{\eta}, \tilde{\phi}, \psi) \leq 0; \forall j \in J \tag{3.14}
$$

$$
\mathbf{h}(\bar{\mathbf{d}}, \tilde{\boldsymbol{\eta}}, \tilde{\boldsymbol{\phi}}) = \boldsymbol{\psi} \tag{3.15}
$$

$$
\bar{d}^{\text{lo}} \le \bar{d} \le \bar{d}^{\text{up}} \tag{3.16}
$$

que es exactamente igual al problema ([3.1\)](#page-62-0)-([3.5\)](#page-62-0) pero añadiendo las restricciones probabilistas (3.13).

Desafortunadamente, las alternativas en las que se tienen restricciones o funciones de coste asociadas a los índices de fiabilidad  $\beta$  no pueden resolverse directamente mediante <span id="page-64-0"></span>procedimientos estándar; las restricciones  $(3.7)$  $(3.7)$  $(3.7)$  y  $(3.13)$  implican otros problema de optimización asociados a cada modo de fallo:

$$
\beta_i(\bar{\boldsymbol{d}},\tilde{\boldsymbol{\eta}},\tilde{\boldsymbol{\phi}},\boldsymbol{\psi},\boldsymbol{\kappa}) = \underset{\boldsymbol{d},\boldsymbol{\eta},\boldsymbol{\phi}}{\text{Minimo}} \beta_i(\boldsymbol{d},\boldsymbol{\eta},\boldsymbol{\phi},\bar{\boldsymbol{d}},\tilde{\boldsymbol{\eta}},\tilde{\boldsymbol{\phi}},\boldsymbol{\psi},\boldsymbol{\kappa})
$$
(3.17)

sujeto a

$$
g_i(\mathbf{d}, \mathbf{\eta}, \boldsymbol{\phi}, \boldsymbol{\psi}) = 1 \tag{3.18}
$$

$$
\mathbf{h}(d,\eta,\phi) = \psi \tag{3.19}
$$

Sustituyendo el valor de la función  $\beta_i(\mathbf{d}, \eta, \phi, \bar{\mathbf{d}}, \tilde{\eta}, \tilde{\phi}, \psi, \kappa)$  por el dado por la ecuación [\(2.7](#page-36-0)) particularizada para este caso, el problema  $(3.17)-(3.19)$  se transforma en:

$$
\beta_i = \text{Minimo} \quad \sqrt{\mathbf{z}^T \mathbf{z}} \tag{3.20}
$$

sujeto a

$$
g_i(\mathbf{d}, \mathbf{\eta}, \phi, \psi) = 1 \tag{3.21}
$$

$$
h(d, \eta, \phi) = \psi \tag{3.22}
$$

$$
\mathbf{T}(\mathbf{d}, \mathbf{\eta}, \boldsymbol{\phi}, \boldsymbol{\kappa}) = \boldsymbol{z} \tag{3.23}
$$

donde  $g_i(\mathbf{d}, \mathbf{\eta}, \boldsymbol{\phi}, \boldsymbol{\psi}) = 1$  es la ecuación de estado límite en fallo estricto, que es la misma independientemente de utilizar un modelo con coeficientes de seguridad globales o parciales (invarianza del índice de fiabilidad  $\beta$ ). Y donde (3.23) es la transformación de Rosenblatt [\(2.49\)](#page-45-0) para pasar todas las variables aleatorias al espacio multinormal estándar Z. Nótese que las variables  $d, \eta, \phi$  son las realizaciones de las variables aleatorias correspondientes, y que el punto óptimo  $\boldsymbol{d}^*,\boldsymbol{\eta}^*,\boldsymbol{\phi}^*$  es el punto de diseño o máxima verosimilitud de cada modo de fallo considerado.

Queda claro, por tanto, que los problemas de optimización basados en fiabilidad se caracterizan por tener dos niveles bien diferenciados:

**Nivel 1:** Optimización global en las variables  $d$  (problema maestro).

Nivel 2: Estimación de la fiabilidad asociada a cada modo de fallo mediante la resolución del problema  $(3.20)-(3.23)$  (subproblemas).

# 3.3. Método combinado de probabilidades de fallo y coeficientes de seguridad. Optimización probabilista de un muro.

En la sección anterior se han presentado varios modelos de optimización con restricciones de seguridad. El caso del modelo mixto propuesto ([3.11](#page-63-0))-[\(3.16\)](#page-63-0), nunca antes se habían utilizado para el diseño de obras concretas, aunque sí se emplean en cierta forma

<span id="page-65-0"></span>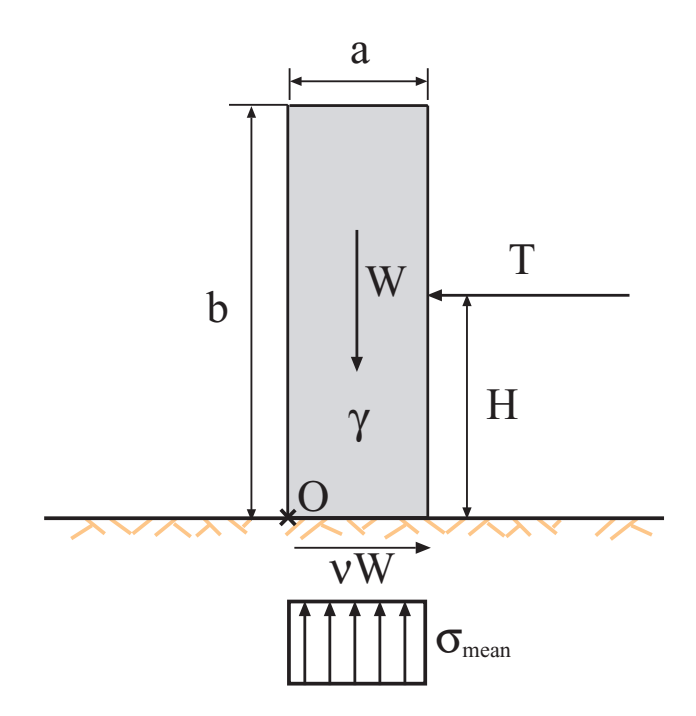

Figura 3.3: Muro y fuerzas actuantes.

en la calibración de códigos. Pues bien, estos modelos van a ser la base del método combinado de probabilidades de fallo y coeficientes de seguridad ('Probability-Safety Factor Method' PSFM), cuyo fundamento es la utilización de un doble control de la seguridad mediantelas dos metodologías existentes (véase Castillo et al.  $[33, 27, 20, 34]$  $[33, 27, 20, 34]$  $[33, 27, 20, 34]$ ), de tal forma que pueda hacerse un calibrado particular de cada diseño. Las metodologías de resolución del modelo son las estudiadas en las subsecciones anteriores.

Para ilustrar estos conceptos y comprobar cómo se aplica y resuelve el método combinado, considérese el muro de la figura 3.3, donde  $a \, y \, b$  son el ancho y la altura,  $W$  es su peso por unidad de longitud,  $T$  es la fuerza horizontal actuando en el lado derecho, H es la distancia de aplicación de la fuerza con respecto al terreno,  $\gamma$  es el peso específico del material del muro,  $\sigma_{mean}$  es la tensión media ejercida en el terreno supuesta homogénea (sin considerar el efecto de T),  $S$  es la resistencia del terreno frente a hundimiento, y  $\nu$  es el coeficiente de rozamiento entre el terreno y el muro.

En este ejemplo se va a asumir que las variables aleatorias son  $a, b, \nu, T, \gamma, H \ge S$ , que además se considerarán independientes con funciones de distribución normales. Se dividirán, según la clasificación de la sección [3.2.1](#page-58-0), en los siguientes subconjuntos:

d: Variables de diseño. Variables, en este caso aleatorias, a determinar por el procedimiento de optimización:

$$
\boldsymbol{d} = \{a,b\}
$$

 $\eta$ : *Parámetros.* Conjunto de variables fijado por el proyectista, los códigos, u otro condicionante ajeno al procedimiento de optimización, en este caso también se

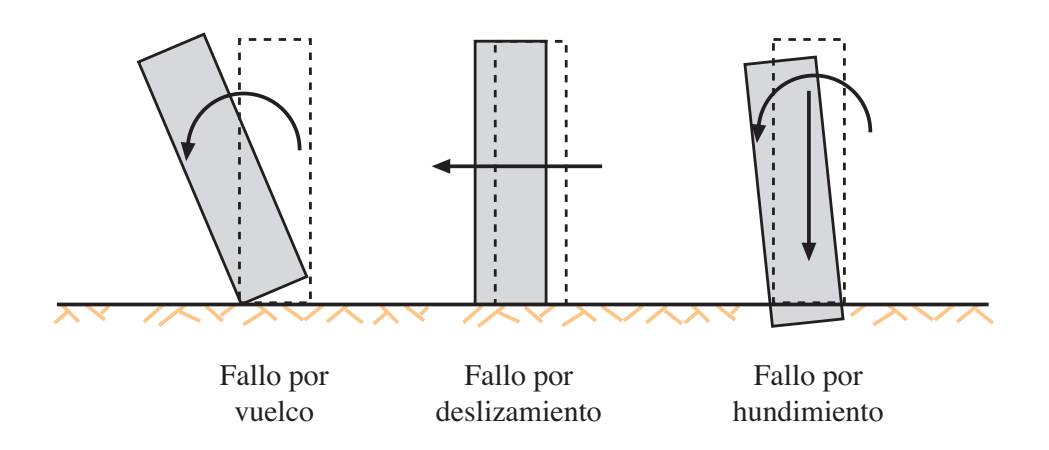

Figura 3.4: Ilustración de los tres modos de fallo considerados para el ejemplo del muro.

han considerado aleatorias:

$$
\boldsymbol{\eta}=\{\gamma\}
$$

φ: Agentes. Variables aleatorias no controladas por el proyectista

$$
\boldsymbol{\eta} = \{ \nu, T, H, S \}
$$

 $\kappa$ : Parámetros estadísticos. Definen la variabilidad y dependencia de las variables aleatorias, en este caso:

$$
\boldsymbol{\kappa} = \{\sigma_a, \sigma_b, \sigma_{\nu}, \sigma_T, \sigma_{\gamma}, \sigma_H, \sigma_S\}
$$

donde  $\sigma$  es la desviación típica de las variables normales consideradas.

 $\psi$ : Variables auxiliares o no básicas,. Son aquellas que pueden obtenerse en función de las demás  $(d, \eta, y)$  mediante alguna fórmula y sirven para simplificar el modelado:

$$
\boldsymbol{\psi} = \{W, \sigma_{mean}\}
$$

Los valores medios o más probables correspondientes a  $d$ , y los medios o característicos correspondientes a  $\eta \circ \phi$  se denominarán d,  $\tilde{\eta} \circ \phi$ , respectivamente.

Asumiremos los siguientes modos de fallo (véase la figura 3.4):

1. Fallo por vuelco. El coeficiente de seguridad al vuelco  $F<sub>o</sub>$  se define como el ratio entre los momentos estabilizadores y volcadores respecto de algún punto de referencia ( $O$  en la figura [3.3](#page-65-0)), como

$$
F_o = g_o(\bar{d}, \tilde{\eta}, \tilde{\phi}, \psi) = \frac{\text{moments establishedores}}{\text{moments volcadores}} = \frac{W\bar{a}/2}{\tilde{H}\tilde{T}} = \frac{\bar{a}^2\bar{b}\tilde{\gamma}}{2\tilde{H}\tilde{T}} \ge F_o^0 \tag{3.24}
$$

donde  $F_o^0$  es el correspondiente límite inferior del coeficiente de seguridad.

<span id="page-67-0"></span>2. Fallo por deslizamiento. El coeficiente de seguridad al vuelco  $F_s$  se define como el ratio entre las fuerzas horizontales estabilizadoras y desestabilizadoras como

$$
F_s = g_s(\bar{d}, \tilde{\eta}, \tilde{\phi}, \psi) = \frac{\text{fuerzas estabilizadoras}}{\text{fuerzas desstabilizadoras}} = \frac{\tilde{\nu}W}{\tilde{T}} = \frac{\bar{a}\bar{b}\tilde{\nu}\tilde{\gamma}}{\tilde{T}} \ge F_s^0 \quad (3.25)
$$

donde  $F_s^0$  es el correspondiente límite inferior del coeficiente de seguridad asociado al vuelco.

3. Fallo por hundimiento de la cimentación. El coeficiente de seguridad frente al hundimiento  $F_b$  se define como el ratio entre la capacidad portante del terreno y la máxima tensión ejercida por la base del muro en el terreno

$$
F_b = g_b(\bar{d}, \tilde{\eta}, \tilde{\phi}, \psi) = \frac{\text{capacidad portante}}{\text{máxima tensión}} = \frac{\tilde{S}}{\sigma_{mean}} = \frac{\tilde{S}}{\tilde{\gamma}\bar{b}} \ge F_b^0 \tag{3.26}
$$

donde  $F_b^0$  es el correspondiente límite inferior del coeficiente de seguridad. Nótese que se ha hecho una aproximación muy grosera al asumir una distribución constante de la tensión para simplificar.

Lógicamente, el muro será seguro siempre que se cumpla que  $F_o, F_s, F_b \geq 1$ .

### 3.3.1. Resolución del método combinado (PSFM) mediante el método de relajación

El procedimiento de resolución de los modelos combinados consta de tres partes fundamentales: (1) un diseño clásico óptimo (en el sentido de minimizar una función objetivo), (2) evaluación de los índices de fiabilidad para todos los modos de fallo con el diseño clásico obtenido en (1), y por último, ajuste de los nuevos valores de los coeficientes de seguridad globales hasta que se satisfagan todas las restricciones de fiabilidad.

Particularizando para el método de relajación con el problema de diseño mixto global [\(3.11\)](#page-63-0)-([3.16](#page-63-0)):

Resolución del diseño clásico. Se minimiza el siguiente problema de optimización determinista basado en coeficientes de seguridad. Inicialmente  $(\nu = 1)$  los coeficientes de seguridad  $F_i^{(\nu)}$  $s_i^{(V)}$  se toman iguales a los límites inferiores de los coeficientes de seguridad  $F_i^0$ .

Minimizar 
$$
c(\bar{d}, \tilde{\eta}, \tilde{\phi}, \psi)
$$
 (3.27)

sujeto a

$$
g_i(\bar{\boldsymbol{d}}, \tilde{\boldsymbol{\eta}}, \tilde{\boldsymbol{\phi}}, \boldsymbol{\psi}) \geq F_i^{(\nu)} : \forall i \in I \tag{3.28}
$$

- $r_j(\bar{d}, \tilde{\eta}, \tilde{\phi}, \psi) \leq 0 : \forall j \in J$ (3.29)
	- $h(\bar{d}, \tilde{\eta}, \tilde{\phi}) = \psi$  (3.30)
		- $\bar{d}^{\text{lo}} \le \bar{d} \le \bar{d}^{\text{up}}$ (3.31)

<span id="page-68-0"></span>El resultado de este problema será un diseño  $\bar{d}^{(\nu)}$  que satisface las restricciones  $(3.28)$  asociadas a los coeficientes de seguridad y a los condicionantes geométricos o impuestos por los códigos ([3.29\)](#page-67-0). Pero aún no se sabe si se cumplen las relativas a los ´ındices de fiabilidad.

**Paso 2. Evaluación de los índices de fiabilidad**  $\beta_i$ **.** Se obtienen los índices de fiabilidad asociados al diseño clásico anterior  $\bar{d}^{(\nu)}$  mediante el siguiente problema

$$
\beta_i^{(\nu)} = \text{Mínimo } \sqrt{\mathbf{z}^T \mathbf{z}} \tag{3.32}
$$

sujeto a

$$
g_i(\mathbf{d}, \mathbf{\eta}, \boldsymbol{\phi}, \boldsymbol{\psi}) \geq 1: \boldsymbol{\lambda} \tag{3.33}
$$

$$
\mathbf{h}(d,\eta,\phi) = \psi \tag{3.34}
$$

$$
\mathbf{T}(\mathbf{d},\mathbf{\eta},\boldsymbol{\phi},\boldsymbol{\kappa}) = \mathbf{z} \tag{3.35}
$$

En esta etapa se resuelven tantos subproblemas como modos de fallo. Nótese que el valor de  $\bar{d}^{(\nu)}$  está implícito en la transformación de Rosenblatt (3.35) y que  $\lambda$  es el vector con las variables duales asociadas a la restricción que fija el valor del coeficiente de seguridad a 1, es decir, fallo estricto.

Paso 3: Comprobación de la convergencia. Si  $||\boldsymbol{\beta}^{(\nu)}-\boldsymbol{\beta}^{(n-1)}|| < \epsilon$  y  $\boldsymbol{\beta}^{(\nu)}\geq \boldsymbol{\beta}^{0}$ entonces, para el procedimiento se ha alcanzado la solución. En caso contrario, ir al paso 4.

Paso 4: Actualización de los coeficientes de seguridad. Los coeficientes de seguridad se modifican para cumplir las restricciones  $\beta^0$  mediante la fórmula

$$
\Delta F_i^{(\nu)} = \rho(\beta_i^0 - \beta_i^{(\nu)}); \ \ i \in I,
$$
\n(3.36)

donde  $\rho$  es el coeficiente de relajación, o la fórmula alternativa

$$
\Delta F_i^{(\nu)} = \frac{(\beta_i^0 - \beta_i^{(\nu)})}{\lambda_i}; \quad i \in I. \tag{3.37}
$$

Nótese que si los índices de fiabilidad actuales  $\beta_i^{(\nu)}$  $i^{(\nu)}$  son menores que los límites inferiores impuestos  $\beta_i^0$  los coeficientes de seguridad aumentan ya que  $\Delta F_i^{(\nu)} > 0$ . En caso de que los nuevos valores de los coeficcientes sean menores que  $F_i^0$ , los valores de los coeficientes se mantendrán iguales a  $F_i^{(\nu)} = F_i^0$ .

Aumentar  $\nu$  en una unidad  $\nu = \nu + 1$  e ir al paso 1.

En la figura [3.5](#page-69-0) se muestra el diagrama de flujo básico del método.

Ejemplo ilustrativo 3.1 (Diseño de un muro mediante el método combinado de coeficientes de seguridad probabilidades de fallo). Se va a plantear la resolución del método aplicado al caso del muro presentado en la subsección [3.3.](#page-64-0)

Suponiendo que las variables aleatorias que intervienen son todas normales:

 $a \sim N(\bar{a}, \sigma_a); b \sim N(\bar{b}, \sigma_b); \nu \sim N(\tilde{\nu}, \sigma_{\nu});$ 

<span id="page-69-0"></span>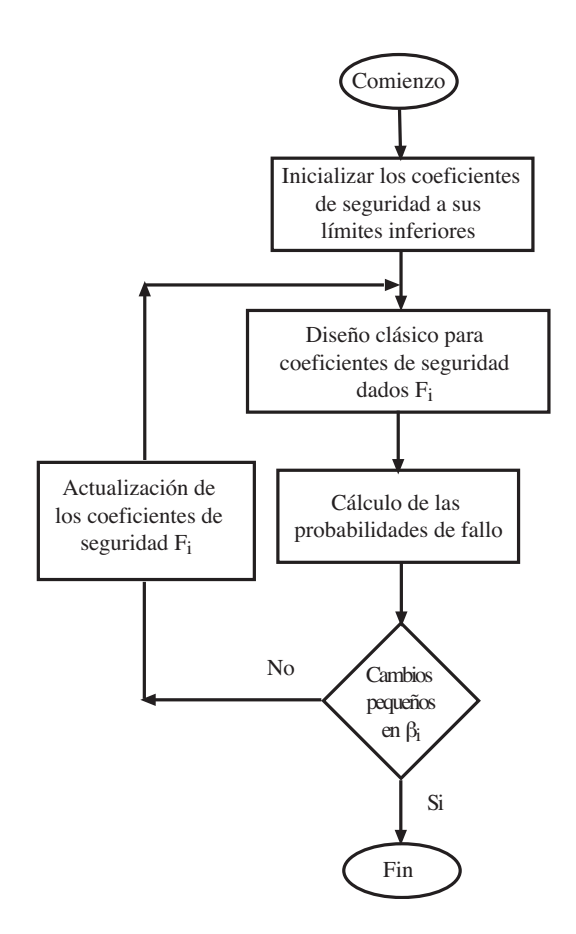

Figura 3.5: Diagrama de flujo del método combinado de probabilidades de fallo y coeficientes de seguridad.

$$
T \sim N(\tilde{T}, \sigma_T); \ \gamma \sim N(\tilde{\gamma}, \sigma_{\gamma}); \ H \sim N(\tilde{H}, \sigma_H); \ S \sim N(\tilde{S}, \sigma_S),
$$

donde  $\sigma_a, \sigma_b, \sigma_{\nu}, \sigma_T, \sigma_{\gamma}$  y  $\sigma_S$  son la desviaciones típicas de las variables aleatorias normales $a, b, \nu, T, \gamma$  y S, respectivamente. La transformación de Rosenblatt [[114](#page-143-0)] particularizada para este ejemplo viene dada por

$$
z_1 = \frac{a - \bar{a}}{\sigma_a}; \quad z_2 = \frac{b - \bar{b}}{\sigma_b}; \quad z_3 = \frac{\nu - \tilde{\nu}}{\sigma_{\nu}}; \quad z_4 = \frac{T - \tilde{T}}{\sigma_T};
$$
  
\n
$$
z_5 = \frac{\gamma - \tilde{\gamma}}{\sigma_{\gamma}}; \quad z_6 = \frac{H - \tilde{H}}{\sigma_H}; \quad z_7 = \frac{S - \tilde{S}}{\sigma_S},
$$
\n(3.38)

Por tanto, el algoritmo en este caso procede de la siguiente manera:

### Paso 0: Iniciación. Hacer

$$
\nu = 1; \ \ F_o^{(1)} = F_o^0; \ \ F_s^{(1)} = F_s^0; \ \ F_b^{(1)} = F_b^0
$$

donde los valores  $F_o^0, F_s^0, Y_s^0$  son los límites inferiores de los coeficientes de seguridad. Paso 1: Resolución del problema clásico (maestro):

$$
\begin{array}{ll}\text{Minimizar} & \bar{a}\bar{b} \\ \bar{a}, \bar{b} \end{array} \tag{3.39}
$$

sujeto a

$$
\frac{\bar{a}^2 \bar{b} \tilde{\gamma}}{2 \tilde{H} \tilde{T}} \geq F_o^{(\nu)} \tag{3.40}
$$

$$
\frac{\bar{a}\bar{b}\bar{\nu}\tilde{\gamma}}{\tilde{T}} \geq F_s^{(\nu)} \tag{3.41}
$$

$$
\frac{S}{\tilde{\gamma}\bar{b}} \geq F_b^{(\nu)} \tag{3.42}
$$

$$
\bar{b} = 2\bar{a}.\tag{3.43}
$$

Paso 2: Evaluación de los índices de fiabilidad (subproblemas). Para  $i =$ 1, 2, 3:

$$
\beta_i^{(\nu)} = \min_{a, b, \nu, T, \gamma, H, S} \sum_{i=1}^{7} z_i^2
$$
\n(3.44)

sujeto a [\(3.32\)](#page-68-0) y

$$
\frac{a^2b\gamma}{2HT} = 1\tag{3.45}
$$

$$
\frac{ab\nu\gamma}{T} = 1\tag{3.46}
$$

г

$$
\frac{S}{\gamma b} = 1\tag{3.47}
$$

dependiendo de si  $i = 1, 2$  o 3, es decir, si tratamos con el vuelco, deslizamiento  $\acute{o}$  hundimiento respectivamente.

Paso 3: Comprobación de la convergencia: Si  $||\boldsymbol{\beta}^{(\nu)}-\boldsymbol{\beta}^{(\nu-1)}||<\epsilon$  y  $\boldsymbol{\beta}^{(\nu)}>\boldsymbol{\beta}^{0}$ entonces, parar. Si no, ir al paso 4.

Paso 4: Actualizar los coeficientes de seguridad: Los coeficientes de seguridad se modifican para cumplir las restricciones  $\beta^0$  mediante la fórmula

$$
F_i^{(\nu+1)} = \max\left(F_i^{(\nu)} + \rho(\beta_i^0 - \beta^{(\nu)}), F_i^0\right)
$$
\n(3.48)

donde  $\rho$  es el coeficiente de relajación, o la fórmula alternativa

$$
F_i^{(\nu+1)} = \max\left(F_i^{(\nu)} + \frac{(\beta_i^0 - \beta_i^{(\nu)})}{\lambda_i}, F_i^0\right)
$$
\n(3.49)

Aumentar  $\nu$  en una unidad  $\nu = \nu + 1$  e ir al paso 1.

Tabla 3.1: Datos para el ejemplo numérico del muro.

|                                      | Variable $x$          |      |       |     |                      |                  |                 |  |
|--------------------------------------|-----------------------|------|-------|-----|----------------------|------------------|-----------------|--|
|                                      | m<br>$\boldsymbol{a}$ | m    | $\nu$ | (kN | $(kN/m^3)$<br>$\sim$ | $H_{\rm}$<br>(m) | $(kN/m^2)$<br>N |  |
| $\tilde{\phantom{a}}$<br>$x \circ x$ | $\it a$               |      | 0,3   | 50  | 23                   |                  | 220             |  |
| $\sigma_x$                           | 0.01                  | 0,01 | 0.05  |     | 0,46                 | 0,2              | 16              |  |

Usando este algoritmo con los datos de la tabla 3.1 y asumiendo que las restricciones tanto de coeficientes de seguridad como de índices de fiabilidad son las siguientes:

$$
F_o^0 = 1.5; \ F_s^0 = 1.6; \ F_b^0 = 1.5; \ \beta_o^0 = 3; \ \beta_s^0 = 3; \ \beta_b^0 = 3,
$$

se obtiene que la solución de este problema, como se muestra en la tabla [3.2,](#page-72-0) que es:  $\bar{a} = 3.053$ m y  $b = 6.107$ m. El procedimiento converge en sólo 6 iteraciones, y la única restricción activa es la asociada a  $\beta_s$ , las demás  $(F_o, F_s, F_b, \beta_o \, y \, \beta_b)$  son inactivas. Esto significa que la restricción del índice de fiabilidad al deslizamiento es tan restrictiva que implica que se cumplan todas las demás.

Nótese que los valores del coeficiente de seguridad al vuelco  $(4,364)$  y de su índice de fiabilidad (8,877) son muy altos, lo que implica que es muy poco probable que falle por vuelco.

La implementación del método de relajación para resolver problemas de fiabilidad basándose en el método combinado (PSFM).

En esta sección se muestra el código GAMS del ejemplo del muro resuelto mediante el método de relajación:

o
Tabla 3.2: Ilustración del procedimiento iterativo de relajación para el ejemplo del muro.

|   |        |                  |       | Límites actuales |         | Valores reales |         |       | Valores reales |           |           |           |
|---|--------|------------------|-------|------------------|---------|----------------|---------|-------|----------------|-----------|-----------|-----------|
|   | cost   | $\boldsymbol{a}$ | b     | $F^0_{\alpha}$   | $F_s^0$ | $F_b^0$        | $F_{o}$ | $F_s$ | $F_b$          | $\beta_o$ | $\beta_s$ | $\beta_b$ |
|   | 11.594 | 2.408            | 4.816 | $1.500\,$        | 1.600   | 1.500          | 2.140   | 1.600 | 1.986          | 3.456     | 1.491     | 6.763     |
| 2 | 20.332 | 3.189            | 6.377 | l.500            | 2.807   | $1.500\,$      | 4.970   | 2.806 | 1.500          | 10.132    | 3.245     | 4.508     |
| 3 | 18.918 | 3.076            | 6.152 | 1.500            | 2.611   | .500           | 4.461   | 2.611 | $1.555\,$      | 9.084     | 3.042     | 4.832     |
| 4 | 18.672 | 3.056            | 6.112 | .500             | 2.577   | .500           | 4.374   | 2.577 | 1.565          | 8.900     | 3.005     | 4.890     |
| 5 | 18.645 | 3.054            | 6.107 | 1.500            | 2.573   | 500            | 4.365   | 2.573 | $1.566\,$      | 8.879     | 3.000     | 4.897     |
| 6 | 18.642 | 3.053            | 6.107 | .500             | 2.573   | 500            | 4.364   | 2.573 | 1.566          | 8.877     | 3.000     | 4.897     |

```
$title Muro
```

```
file out1 /murorel.out/;
```
#### **SETS**

X variables de diseno /mua,mub/

```
A parametros y agentes /munu,muT,mugamma,muH,muS/
```
- B parametros estadisticos/sigmaa,sigmab,sigmanu,sigmaT,sigmagamma,sigmaH,sigmaS/
- M modos de fallo /turning,sliding,bearing/
- IT numero maximo de iteraciones /1\*20/;

#### ALIAS(M,Maux);

#### SCALARS

```
epsilon maxima tolerancia permitida /1e-8/
error parametro de almacenamiento del error /1/
iteration contador de iteraciones /0/
rho coeficiente de relajacion /0.8/;
```
#### PARAMETERS

```
Flo(M) limites inferiores de los coeficientes de seguridad/
turning 1.5
sliding 1.6
bearing 1.5
/
Fr(M) valores reales de los coeficientes de seguridad
Fpar(M) valores actuales de los limites inferiores de los coeficientes de seguridad
betalo(M) limites inferiores de los indices de fiabilidad/
turning 3.0<br>sliding 3.0
sliding
bearing 3.0
/
betaa(M) valores reales de los indices de fiabilidad
betaux(M) valores auxiliares para el calculo del error
DataX(X) valores iniciales de las variables de diseno/
   mua 3
   mub 6
    /
```

```
DataA(A) valores de los parametros y agentes/
       munu 0.3
       muT 50.0
       mugamma 23.0
       muH 3.0
       muS 220.0
        /
   DataB(B) valores de los parametros estadisticos/
        sigmaa 0.01
        sigmab 0.01
        sigmanu 0.05
        sigmaT 15.0
        sigmagamma 0.46
        sigmaH 0.2
        sigmaS 16.0
       /;
VARIABLES
   zc variable objetivo decada uno de los modelos
   VarX(X) variables de diseno x
   VarU(X) variables u asociadas a las x
   VarV(A) variables v asociadas a las y
   Z(B) variables auxiliares z;
EQUATIONS
* Ecuaciones del modelo para resolucion del problema maestro (clasico)
ZClassic, turning, sliding, bearing, geometric
* Ecuaciones para la resolucion de los subproblemas
Zbeta, ZUdef, ZVdef, Fturning, Fsliding, Fbearing;
* Ecuaciones del modelo para resolucion del problema maestro (clasico)
ZClassic..zc=e=VarX('mua')*VarX('mub');
turning..VarX('mua')*VarX('mua')*VarX('mub')*DataA('mugamma')=g=...
    ...2*DataA('muH')*DataA('muT')*Fpar('turning');
sliding..VarX('mua')*VarX('mub')*DataA('munu')*DataA('mugamma')=g=...
 ...DataA('muT')*Fpar('sliding');
bearing..DataA('muS')=g=VarX('mub')*DataA('mugamma')*Fpar('bearing');
geometric..VarX('mua')*2=e=VarX('mub');
* Ecuaciones para la resolucion de los subproblemas
Zbeta..ZC=e=sqrt(sum(B,sqr(Z(B))));
ZUdef(X,B)$(ORD(X)=ORD(B))..Z(B)=e=(VarU(X)-DataX(X))/DataB(B);
ZVdef(A,B)$(ORD(A)+CARD(X)=ORD(B))..Z(B)=e=(VarV(A)-DataA(A))/(DataB(B));
Fturning..VarU('mua')*VarU('mua')*VarU('mub')*VarV('mugamma')=e=...
    \ldots2*VarV('muH')*VarV('muT');
Fsliding..VarU('mua')*VarU('mub')*VarV('munu')*VarV('mugamma')=e=VarV('muT');
Fbearing..VarU('mub')*VarV('mugamma')=e=VarV('muS');
* Planteamiento de los modelos clasico y subproblemas
MODEL classic /ZClassic,turning,sliding,bearing,geometric/;
MODEL mturning /Zbeta, ZUdef, ZVdef, Fturning/;
MODEL msliding /Zbeta,ZUdef,ZVdef,Fsliding/;
MODEL mbearing /Zbeta,ZUdef,ZVdef,Fbearing/;
* Inicializacion de los limites inferiores de las restricciones
```

```
* asociadas a los coeficientes de seguridad
   Fpar(M)=Flo(M);betaa(M)=betalo(M);
* Comienzo del procedimiento iterativo
loop(IT$(error>epsilon),
   iteration=iteration+1;
* Escritura del numero de iteraciones
   put out1;
   put " ITERATION ",iteration:5//;
   put "----------------------------- CLASICO ---------------------------"/;
* Almacenamiento de los indices de fiabilidad para controlar el error
   betaux(M)=betaa(M);
* Valores iniciales de las variables x
   VarX.1(X)=DataX(X);* Resolucion del model clasico
   SOLVE classic USING nlp MINIMIZING zc;
* Escritura de resultados
   put "coste=",zc.l:12:8, " modelstat= ",classic.modelstat,",...
 ... solvestat= ",classic.solvestat/;
   put " cpu=",classic.resusd:9:5//;
   put "Los valores medios son A=",VarX.l('mua'):8:3,",y B=",VarX.l('mub'):8:3/;
* Calculo del valor actual de los coeficientes de seguridad
   put "Valores actuales de los coeficientes"/;
   Fr('turning')=(VarX.l('mua')*VarX.l('mua')*VarX.l('mub')*DataA('mugamma')...
    .../(2 * Data('mult') * Data('mult'));
   Fr('sliding')=(VarX.l('mua')*VarX.l('mub')*DataA('munu')*DataA('mugamma')...
    \ldots/DataA('muT'));
   Fr('bearing')=DataA('muS')/(VarX.l('mub')*DataA('mugamma'));
* Escritura de los valores actuales
   put "Fr('turning')=", Fr('turning')," Fr('sliding')=", Fr('sliding'),...
    ..." Fr('bearing') = ", Fr('bearing');
* Almacenamiento en el parametro asociado de los valores optimos de x
   DataX(X)=VarX.1(X);* Resolucion de los subproblemas
   loop(M,
* Valores iniciales de las variables u y v
       VarU.1(X)=DataX(X);VarV.1(A)=DataA(A):
       if(ORD(M) eq 1,
                               put "------------------------------- VUELCO -----------------------------"/;
* Obtencion del indice de fiabilidad para rebase
           SOLVE mturning USING nlp MINIMIZING zc;
* Escritura de resultados
           put "beta=",zc.l:8:3, " modelstat= ",mturning.modelstat,", solvestat= ",...
           ...mturning.solvestat/;
           put " cpu=",mturning.resusd:9:5//;
        else
           if(ORD(M) eq 2,
               put "------------------------------ DESLIZAMIENTO ----------------------------"/;
* Obtencion del indice de fiabilidad para deslizamiento
               SOLVE msliding USING nlp MINIMIZING zc;
* Escritura de resultados
                put "betas=",zc.l:8:3, " modelstat= ",msliding.modelstat,", solvestat= ",...
```

```
...msliding.solvestat/;
                put " cpu=",msliding.resusd:8:3//;
            else
                put "------------------------------- HUNDIMIENTO ----------------------------"/;
* Obtencion del indice de fiabilidad para hundimiento
                SOLVE mbearing USING nlp MINIMIZING zc;
* Escritura de resultados
                put "betas=",zc.l:8:3, " modelstat= ",mbearing.modelstat,", solvestat= ",...
                ...mbearing.solvestat/;
                put " cpu=",mbearing.resusd:8:3//;
            );
        );
* Almacenamiento de los valores optimos de los indices de fiabilidad
        beta(M)=zc.1;);
* Escritura de valores intermedios
    loop(M,
        put "beta('",M.tl,"')=",betaa(M):6:3," Fpar('",M.tl,"')=",Fpar(M):6:3,...
        ..." Fr('", M.t1:5", "); =", Fr(M):8:3/;);
* Actualizacion de los limites inferiores de los coeficinetes de seguridad
    Fpar(M)=Fpar(M)+rho*(betalo(M)-betaa(M));
* Comprobacion de que los nuevos limites no son inferiores a los requeridos
    loop(M,
        if(Fpar(M)\leq Flo(M),Fpar(M)=Flo(M);););
* Calculo del error
    error=0.0;
    loop(M,
        if(abs((betaa(M)-betaux(M))/betaa(M))>error,
            error=abs((betaa(M)-betaux(M))/betaa(M));
        );
    );
* Escritura
    put "error(",iteration:5,")= ",error:14:12/;
    put "------------------------------------------------------------------------"//;
);
* Fin del procedimiento iterativo
```
# 3.4. Aplicación del método combinado probabilidad-coeficiente de seguridad al diseño de puentes grúa con estudio de sensibilidad.

Los requerimientos de la industria moderna necesitan de equipamiento de carga y movilidad de objetos grandes y pesados. De ahí que una rama de la ingeniería se dedique al diseño de puentes grúa. Lógicamente su diseño ha de cumplir una serie de especificaciones con respecto a la seguridad y uso, que estarán fijadas por los códigos de cada pais, de tal forma que resistan con un margen razonable de seguridad las cargas y esfuerzos a los que va estar sometido.

En esta sección se va a aplicar el método mixto global, es decir, el método combinado de probabilidades de fallo con coeficientes de seguridad globales (PSFM) para diseñar el puente grúa de una nave industrial (véase la figura [3.6](#page-76-0)). En particular, se calcularán las dimensiones de la viga principal (bridge girder) que permite al carro (trolley) moverse horizontalmante. Tendrá una sección transversal en 'T'

<span id="page-76-0"></span>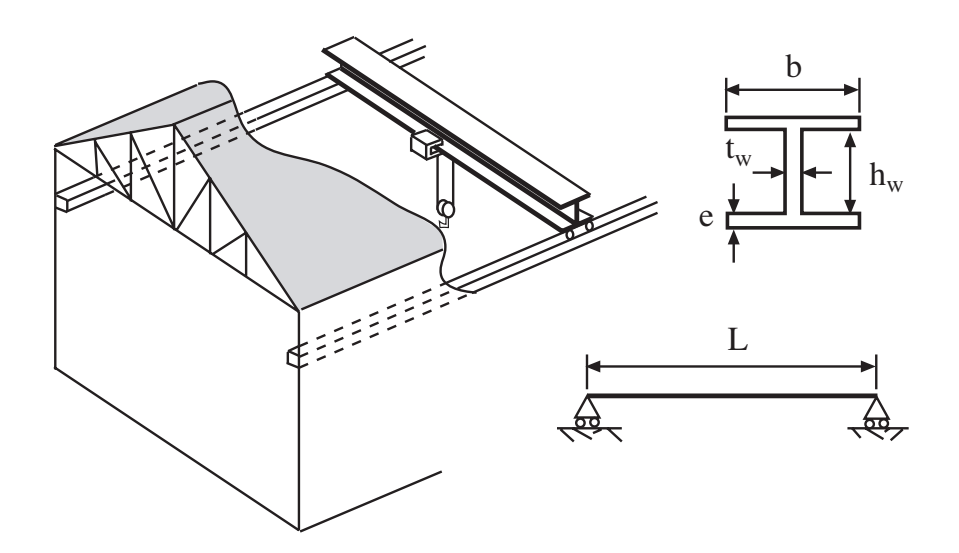

Figura 3.6: Ilustración gráfica del puente grúa y la viga principal.

fabricada en chapa de acero, de tal forma que proporcione la máxima resistencia con el menor peso. La flecha máxima de la viga será función de su longitud.

Considérese la viga y la sección transversal de la figura 3.6, donde  $L$  es la luz o distancia entre los ejes de los railes longitudinales, b y e son la anchura y espesor de las chapas superior e inferior, respectivamente y  $h_w$  y  $t_w$  son la altura y espesor del alma, respectivamente.

El conjunto de variables se divide en los siguientes subconjuntos de acuerdo a la clasificación de la subsección [3.2.1](#page-58-0):

 $d:$  Variables de diseño.

$$
\mathbf{d} = \{b, e, t_w, h_w\}.
$$

 $\eta$ : Parámetros.

$$
\boldsymbol{\eta} = \{f_y, L, \gamma_y, E, \nu, c_y\},\
$$

donde  $f_y$  es el límite elástico del acero estructural, L es la longitud de la viga,  $\gamma_y$  es el peso específico del acero, E es el módulo de elasticidad del acero,  $\nu$  el coeficiente de Poisson y  $c_y$  es el coste del acero estructural. En este caso los valores de  $f_y, L, \gamma_y$  se considerarán aleatorios y se trabaja en el clásico con sus valores medios  $\mu_{f_y}, \mu_L$  y  $\mu_{\gamma_y}$ .

φ: Agentes.

$$
\phi = \{P\},\
$$

donde P es el peso a manipular. Su valor medio es  $\mu_P$ .

 $\kappa$ : Parámetros estadísticos.

$$
\boldsymbol{\kappa} = \{\sigma_{f_y}, \sigma_P, \sigma_L, \sigma_{\gamma_y}\},
$$

donde  $\sigma$  se refiere a la desviación típica de la variable correspondiente.

 $\psi$ : Variables auxiliares o no básicas.

$$
\psi = \{W, I_{xx}, I_{yy}, I_t, G, \sigma, \tau, M_{cr}, \delta\}.
$$

En la aproximación clásica los coeficientes de seguridad se usan como restricciones y las variables se asumen como deterministas, iguales a los valores medios o característicos. Asumiendo los cuatro modos de fallo siguientes (véase la figura [3.7](#page-77-0)):

1. Máxima flecha permitida. El coeficiente de seguridad con respecto a la flecha máxima  $F_d$  se define (véase la figura  $3.7(a)$ ) como

$$
F_d = \frac{\delta_{max}}{\delta} \tag{3.50}
$$

<span id="page-77-0"></span>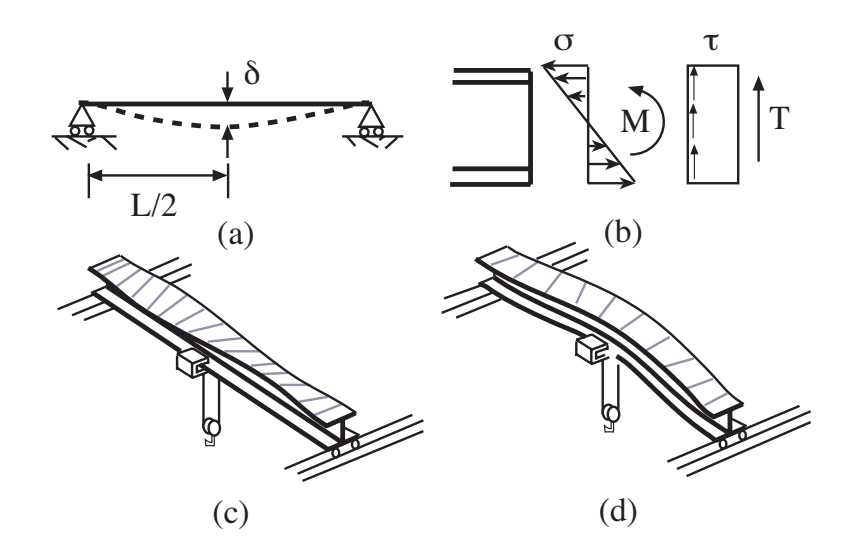

Figura 3.7: Ilustración de los modos de fallo considerados para el puente grúa.

donde  $\delta$  es la flecha máxima en centro luz, y  $\delta_{max}$  es la flecha máxima permitida por los códigos.

2. Estado límite último en el ala superior o inferior de la sección. Se considera el ratio entre la resistencia del acero y el esfuerzo actuante como

$$
F_u = \frac{f_y}{\sqrt{\sigma^2 + 3\tau^2}}\tag{3.51}
$$

donde  $F_u$  es el coeficiente de seguridad correspondiente, y  $\sigma$  y  $\tau$  son las tensiones normal y tangencial en el centro de la viga, respectivamente.

3. Estado límite último en el alma. El coeficiente de seguridad  $F_w$  es el ratio entre la resistencia del acero y la tensión actuante en el alma

$$
F_w = \frac{f_y}{\sqrt{3}\tau}.\tag{3.52}
$$

4. Pandeo lateral. El coeficiente de seguridad frente al pandeo lateral  $F_b$  es el ratio entre el máximo momento flector en la viga y el momento crítico frente a pandeo de la sección

$$
F_b = \frac{M}{M_{cr}}.\tag{3.53}
$$

La viga será segura si y sólo si  $F_d, F_u, F_w$  y  $F_b \geq 1$ .

## 3.4.1. Obtención de las restricciones

En esta sección se muestra cómo se obtienen las variables necesarias para plantear las restricciones relativas a la seguridad, es decir, las ecuaciones de estado límite.

#### 3.4.1.1. Propiedades geométricas y mecánicas de la viga

Los momentos de inercia  $I_{xx}$  e  $I_{yy}$  de la sección se obtienen como

$$
I_{xx} = \frac{1}{12} \left( b(h_w + 2e)^3 - (b - t_w)h_w^3 \right) \tag{3.54}
$$

$$
I_{yy} = \frac{1}{12} \left( 2e^{3} - t_{w} h_{w}^{3} \right) \tag{3.55}
$$

mientras que el momento de inercia torsional se calcula usando

$$
I_t = \frac{1}{3} \left( 2be^3 - h_w t_w^3 \right). \tag{3.56}
$$

La flecha en centro luz se obtiene usando la fórmula:

$$
\delta = \frac{PL^3}{48EI_{xx}} + \frac{5WL^4}{384EI_{xx}},\tag{3.57}
$$

donde W es el peso de la viga por unidad de longitud

$$
W = \gamma_s (2eb + t_w h_w). \tag{3.58}
$$

Los esfuerzos en el centro de la viga se calculan considerando:

$$
T = P/2 \tag{3.59}
$$

$$
M = PL/4 \tag{3.60}
$$

donde  $T$  y  $M$  son el cortante y el momento, respectivamente. Así,

$$
\sigma = \frac{M(h_w + e)}{2I_{xx}} \tag{3.61}
$$

$$
\tau = \frac{T}{h_w t_w} \tag{3.62}
$$

El momento crítico frente al pandeo lateral es

$$
M_{cr} = \frac{\pi}{L} \sqrt{EGI_{yy}I_t} \tag{3.63}
$$

con el parámetro auxiliar

$$
G = \frac{E}{2(1+\nu)}.
$$

#### 3.4.1.2. Requerimientos de los códigos y otros

Las siguientes restricciones vienen impuestas por los códigos.  $El es$ 

$$
0,008 \le e \le 0,15 \tag{3.64}
$$

$$
0.008 \leq t_w \leq 0.15 \tag{3.65}
$$

y la máxima flecha permitida es

 $\delta_{max} = L/888.$ 

Para evitar el pandeo lateral (véase la figura  $3.7(c)$ ) el diseño ha de cumplir la siguiente restricción

$$
\frac{b}{2e} \le 15\sqrt{\frac{276}{f_y}}\tag{3.66}
$$

donde  $f_y$  es la resistencia del acero en  $MPa$ .

Para soportar el peso del carro (trolley), elemento que se desliza suspendido del ala inferior y que soporta el motor y el gancho, el ancho mínimo ha de ser de 0,3 metros.

#### 3.4.2. Ejemplo numérico

Para aplicar el método combinado se tiene que conocer la función de densidad conjunta de todas las variables que intervienen. Asumiendo para este ejemplo que todas las variables son normales independientes, es decir

$$
f_y \sim N(\mu_{f_y}, \sigma_{f_y}); \quad P \sim N(\mu_P, \sigma_P); \quad L \sim N(\mu_L, \sigma_L); \quad \gamma_y \sim N(\mu_{\gamma_y}, \sigma_{\gamma_y}).
$$

Los valores medios son:

$$
\mu_{f_y} = 400 \; MPa; \; \; \mu_P = 600 \; kN; \; \; \mu_L = 6 \; m; \; \; \mu_{\gamma_y} = 78.5 \; kN/m^3
$$

y las desviaciones típicas:

$$
\sigma_{f_y} = 251 \; MPa; \; \sigma_P = 90 \; kN; \; \sigma_L = 0,05; \; m \; \sigma_{\gamma_y} = 0,785 \; kN/m^3.
$$

Los parámetros constantes son:

$$
E = 210000 MPa
$$
;  $\nu = 0.3$ ;  $c_y = 0.24 \text{ euro}/kN$ .

Asumiendo también que los límites inferiores de los coeficientes de seguridad y de los índices de fiabilidad son:

$$
F_d^0 = 1,15; \ F_u^0 = 1,5; \ F_w^0 = 1,5; \ F_b^0 = 1,3;
$$

y

$$
\beta_d^0 = 1.5; \ \ \beta_u^0 = 3.7; \ \ \beta_w^0 = 3.7; \ \ \beta_b^0 = 3.2.
$$

Nótese, que la 'violación' de los estados límite con consecuencias más serias tiene asociados mayores ´ındices de fiabilidad,

Mediante la transformación de Rosenblatt [[114](#page-143-0)], se obtiene el conjunto de variables normales estándar  $Z_1, Z_2, \cdots, Z_4$ 

$$
z_1 = \frac{f_y - \mu_{f_y}}{\sigma_{f_y}}; \quad z_2 = \frac{P - \mu_P}{\sigma_P}; \quad z_3 = \frac{L - \mu_L}{\sigma_L}; \quad z_4 = \frac{\gamma_y - \mu_{\gamma_y}}{\sigma_{\gamma_y}}.
$$
 (3.67)

Resolviendo el problema mediante la aproximación por hiperplanos se obtienen los resultados mostrados en la tabla [3.3.](#page-80-0) El procedimiento converge en 9 iteraciones. En cada iteración se muestran los valores de las variables de diseño, y los valores actuales de los coeficientes de seguridad y de los índices de fiabilidad, asociados con los valores óptimos de las variables de diseño obtenidos del procedimiento clásico. Nótese en la solución final que ningún límite inferior de los coeficientes de seguridad es activo, mientras que los índices de fiabilidad  $\beta_b$  y  $\beta_d$  (en negrita en la tabla [3.3\)](#page-80-0) son activos. También se muestran los valores óptimos de las variables

$$
b, e, t_w, h_w.
$$

Queda claro por tanto que debido a las restricciones impuestas con respecto al estado l´ımite de servicio (flecha máxima) y al estado límite con respecto al pandeo lateral las demás restricciones de fiabilidad quedan inactivas. Además el diseño clásico es más caro que el inicial, porque el inicial, no cumplía las restricciones de seguridad.

Las sensibilidades que dan las derivadas del coste en el diseño óptimo se dan en la tabla [3.4.](#page-81-0) Así por ejemplo, un aumento de un euro en el coste unitario del acero  $c_y$  supone un aumento de 9842,876 euros en el coste total (véase la entrada correspondiente en la tabla [3.4](#page-81-0)). Similarmente, un aumento en el límite inferior del coeficiente de seguridad  $F<sub>d</sub>$  no aumenta el coste, mientras que un aumento de la longitud de la viga conduce a un aumento del coste de 746,662 euros.

También proporciona las sensibilidades con respecto a los índices de fiabilidad. Nótese como un aumento en la dispersión de las variables (desviaciones típicas o coeficientes de variación) supone una disminución de los índices de fiabilidad con el correspondiente aumento de la probabilidad de fallo.

| $\overline{\nu}$            | Units | 1      | $\overline{2}$ | 3      | $\overline{4}$ | $\overline{5}$ | 6      | $\overline{7}$ |
|-----------------------------|-------|--------|----------------|--------|----------------|----------------|--------|----------------|
| $cost^{(\nu)}$              | euro  | 2245,0 | 2243,2         | 2325,6 | 2354,8         | 2361,2         | 2362,2 | 2362,3         |
| $b^{(\nu)}$                 | cm    | 41,81  | 30,00          | 36,14  | 39,25          | 40,43          | 40,67  | 40,68          |
| $e^{(\nu)}$                 | mm    | 16,78  | 23,65          | 20,44  | 19,13          | 18,64          | 18,54  | 18,53          |
| $t_w^{(\nu)}$               | mm    | 8,00   | 8,00           | 8,00   | 8,00           | 8,00           | 8,00   | 8,00           |
| $h_w^{(\nu)}$               | cm    | 72,91  | 70,70          | 72,49  | 72,64          | 72,72          | 72,74  | 72,74          |
| $F_u^{(\nu)}$               |       | 2,23   | 2,17           | 2,30   | 2,33           | 2,33           | 2,34   | 2,34           |
| $F_t^{(\nu)}$               |       | 4,49   | 4,35           | 4,46   | 4,47           | 4,48           | 4,48   | 4,48           |
| $F_b^{(\nu)}$               |       | 1,30   | 1,30           | 1,42   | 1,47           | 1,48           | 1,49   | 1,49           |
|                             |       | 1,15   | 1,11           | 1,20   | 1,22           | 1,22           | 1,22   | 1,22           |
|                             |       | 6,014  | 5,795          | 6,235  | 6,342          | 6,370          | 6,375  | 6,375          |
| $\beta_t^{(\nu)}$           |       | 10,968 | 10,794         | 10,935 | 10,948         | 10,954         | 10,955 | 10,955         |
| $\tilde{\beta_{b}^{(\nu)}}$ |       | 1,980  | 1,980          | 2,761  | 3,106          | 3,186          | 3,199  | 3,200          |
| $\beta_d^{(\nu)}$           |       | 1,001  | 0,725          | 1,333  | 1,461          | 1,494          | 1,500  | 1,500          |
| $error(\nu)$                |       | 0,6627 | 0,3815         | 0,4563 | 0,1111         | 0,0253         | 0,0041 | 0,0002         |

<span id="page-80-0"></span>Tabla 3.3: Ilustración del procedimiento iterativo para el ejemplo del puente grúa.

# 3.5. Aplicación de la descomposición de Benders. Optimización probabilista de un dique de escollera

En este capítulo se han presentado una serie de problemas de optimización basados en la fiabilidad estructural (RBSO). Todos los problemas en los que la función de coste tenga un término asociado a la fiabilidad se pueden resolver mediante la descomposición de Benders.

Considérese un ejemplo similar al de la sección [2.4.3](#page-49-0) (véase la figura [3.8\)](#page-81-0). El objetivo en este caso es tratar de obtener un diseño que trate de minimizar el coste total de la obra. Éste estará compuesto por el coste inicial de construcción más un coste asociado a la probabilidad de fallo, que se suponfrá que es el coste de un seguro que cubra los daños en las instalaciones y barcos en el puerto en caso de que se produzca rebase.

El coste de construcción es

$$
C_{co} = c_c v_c + c_a v_a
$$

donde  $v_c$  y  $v_a$  son los volúmenes de hormigón del espaldón y de escollera, respectivamente, y  $c_c$  y  $c_a$ son sus respectivos costes por unidad de volumen.

Con el fin de simplificar el problema, el coste del seguro se evalúa sólo considerando los daños en caso de rebase y depende, por tanto de la probabilidad de rebase,  $P_f^D$ , durante la vida útil de la obra, D. Aunque para un análisis más riguroso, no sólo se debería considerar la probabilidad de rebase, sino también la cantidad de agua que rebasa el dique. Así, una función de coste posible es

$$
C_{in} = 5000 + 1{,}25 \times 10^6 P_f^{D^2},
$$

que asocia un coste de seguro mínimo de 5000 euro, aumentando de forma cuadrática con la probabilidad de fallo.

Los costes de construcción, seguro y total en función de la probabilidad de fallo se muestran en la figura [3.9](#page-82-0). Nótese el carácter decreciente y creciente del coste de construcción y de seguro, respectivamente conforme aumenta la probabilidad de fallo, y el carácter convexo de la función de coste total.

|                             | $\partial c$ | $\partial \beta_1$ | $\partial \beta_2$ | $\partial \beta_3$ | $\partial \beta_4$ |
|-----------------------------|--------------|--------------------|--------------------|--------------------|--------------------|
| $\partial b$                |              | 12,851             | 0,000              | 46,864             | 17,717             |
| $\partial e$                |              | 280,902            | 0,000              | 993,835            | 408,587            |
| $\partial t_w$              |              | 352,458            | 698,939            | 122,267            | 108,587            |
| $\partial h_w$              |              | 11,974             | 7,687              | 0,448              | 23,088             |
| $\partial \mu_{f_y}$        | 0.000        | 0,000              | 0,000              | 0,000              | 0,000              |
| $\partial \mu_P$            | 1.268        | $-0,008$           | $-0,005$           | $-0,011$           | $-0,011$           |
| $\partial \mu_L$            | 746.662      | $-0,975$           | 0,000              | $-3,218$           | $-2,722$           |
| $\partial \mu_{\gamma_y}$   | 30.125       | 0,000              | 0,000              | 0,000              | $-0,001$           |
| $\partial \sigma_{f_y}$     | 0.000        | 0,000              | 0,000              | 0,000              | 0,000              |
| $\partial \sigma_P$         | 3.312        | $-0,036$           | $-0,027$           | $-0,035$           | $-0,016$           |
| $\partial \sigma_L$         | 149.935      | $-0,303$           | 0,000              | $-1,657$           | $-0,556$           |
| $\partial\sigma_{\gamma_y}$ | 0.000        | 0,000              | 0,000              | 0,000              | 0,000              |
| $\partial E$                | 0.000        | 0,000              | 0,000              | 0,000              | 0,000              |
| $\partial \nu$              | 290.378      | 0,000              | 0,000              | $-3,730$           | 0,000              |
| $\partial c_y$              | 9842.876     | 0,000              | 0,000              | 0,000              | 0,000              |
| $\partial F_u$              | 0.000        |                    |                    |                    |                    |
| $\partial F_t$              | 0.000        |                    |                    |                    |                    |
| $\partial F_b$              | 0.000        |                    |                    |                    |                    |
| $\partial F_d$              | 0.000        |                    |                    |                    |                    |
| $\partial \beta_u$          | 0.000        |                    |                    |                    |                    |
| $\partial \beta_t$          | 0.000        |                    |                    |                    |                    |
| $\partial \beta_b$          | 77.858       |                    |                    |                    |                    |
| $\partial \beta_d$          | 37.611       |                    |                    |                    |                    |

<span id="page-81-0"></span>Tabla 3.4: Sensibilidades del ejemplo del puente grúa.

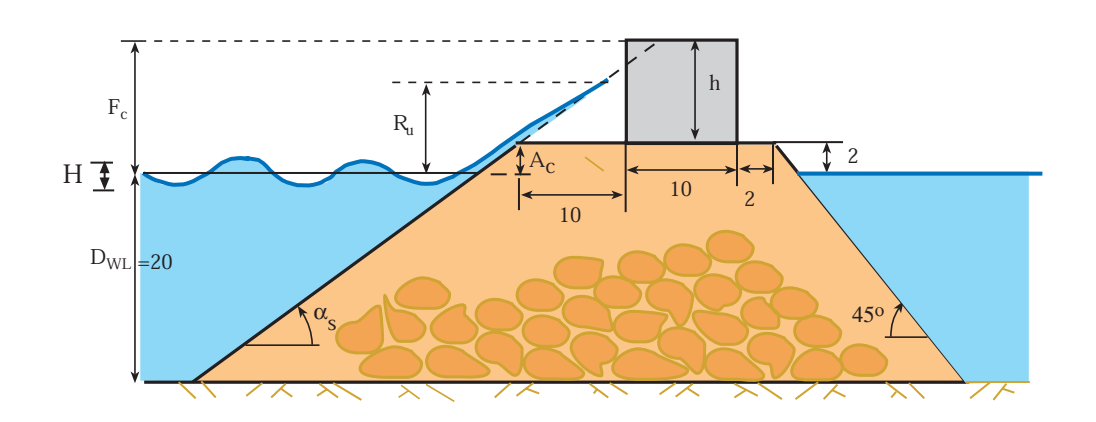

Figura 3.8: Parametrización del dique de escollera usado en el ejemplo.

<span id="page-82-0"></span>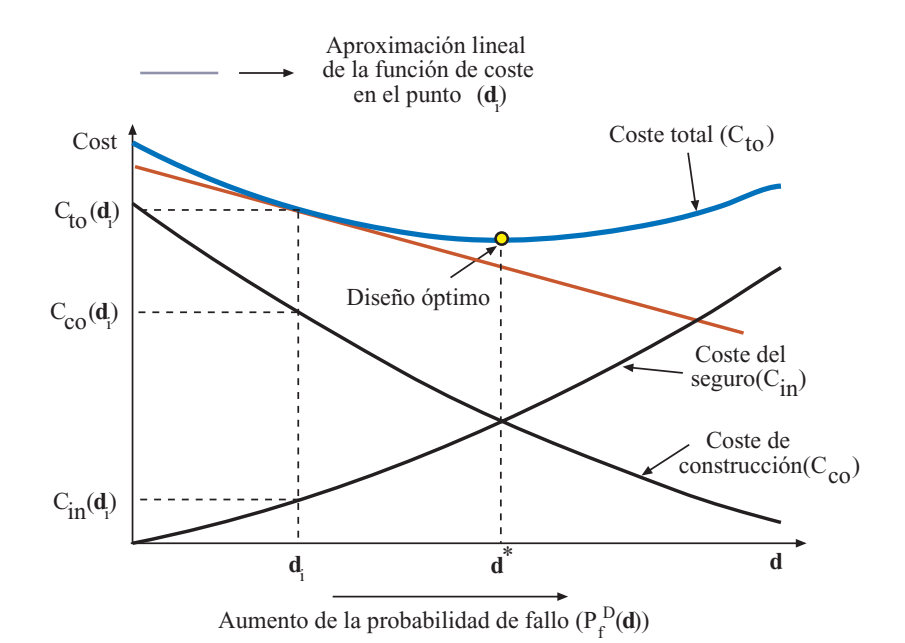

Figura 3.9: Ilustración gráfica de las funciones de coste.

Como en el ejemplo de la sección [2.4.3](#page-49-0), para un dique de escollera de pendiente de talud tan  $\alpha_s$ y francobordo  $F_c$  (véase la figura [3.8\)](#page-81-0), y unos valores dados de la altura H y del periodo T de la ola, el nivel m´aximo que alcanza el agua al incidir contra el dique puede estimarse por el nivel que alcanzaría el agua al ascender por el talud del dique, supuesto que tiene una longitud infinita. Con esta aproximación, se producirá rebase (fallo) siempre que el máximo nivel alcanzado por el agua en ese talud,  $R_u$ , llamado 'run-up', exceda el francobordo  $F_c$ . Así, el fallo por rebase ocurre cuando

$$
F_c - R_u < 0. \tag{3.68}
$$

Basándose en resultados experimentales, Losada y Jiménez Curto propusieron la siguiente fórmula para estimar la cantidad adimensional  $R_u/H$ :

$$
\frac{R_u}{H} = A_u \left( 1 - e^{B_u I_r} \right)
$$

donde  $A_u$  y  $B_u$  son coeficientes experimentales dependientes del tipo de material de la escollera e  $I_r$  es el número de Iribarren

$$
I_r = \frac{\tan \alpha_s}{\sqrt{H/L}}
$$

donde L es la longitud de onda de la ola y  $\alpha_s$  es el ángulo de la pendiente del talud. L se obtiene de la ecuación de la dispersión

$$
\left(\frac{2\pi}{T}\right)^2 = \frac{2\pi}{L} \tanh \frac{2\pi}{D_{WL}}
$$

donde  $D_{WL}$  es el nivel del mar de diseño.

Además, debido a motivos constructivos, se limita la pendiente del talud  $\alpha_s$  por:

$$
2 \le \cot \alpha_s \le 5
$$

Si  $P_f$  es la probabilidad de fallo por rebase debido a una ola, la probabilidad de fallo en el estado de mar de cálculo, que será la probabilidad de fallo durante la vida útil es

$$
P_f^D(\mathbf{d}) = 1 - (1 - P_f(\mathbf{d}))^N \tag{3.69}
$$

donde  $N = d_{st}/\overline{T}$  es el número medio de olas (supuestas independientes) durante el estado de mar de diseño para el periodo  $D$ , y  $d_{st}$  es su duración.

El conjunto de variables de este problema se divide, según la clasificación dada en la sección [3.2.1](#page-58-0), en los siguientes subconjuntos:

d: Variables de diseño. Variables, en este caso deterministas a determinar por el procedimiento de optimización:

 $d = \{F_c, \tan \alpha_s\}$ 

η: Parámetros. Conjunto de variables fijado por el proyectista, los códigos, u otro condicionante ajeno al procedimiento de optimización, en este caso también se han considerado como deterministas para simplificar el problema:

$$
\boldsymbol{\eta} = \{A_u, B_u, D_{wl}, c_c, c_a\}
$$

φ: Agentes. Variables aleatorias no controladas por el proyectista, en este caso asociadas al oleaje

$$
\phi = \{H, T\}
$$

 $\kappa$ : Parámetros estadísticos. Definen la variabilidad y dependencia de las variables aleatorias, en este caso los descriptores del estado de mar de cálculo:

$$
\boldsymbol{\kappa}=\{H_s,\bar{T},d_{st}\}
$$

donde  $H_s$  es la altura de ola significante,  $\overline{T}$  es el periodo medio de las olas y  $d_{st}$  es la duración del estado de mar.

 $\psi$ : Variables auxiliares o no básicas. Son aquellas que pueden obtenerse en función de las demás (d,  $\eta \, y \, \phi$ ), mediante alguna fórmula y sirven para simplificar el modelado y facilitar la obtención de las ecuaciones de estado límite:

$$
\psi = \{I_r, v_a, v_c, C_{co}, C_{in}, R_u, L, d\}
$$

Las únicas variables aleatorias consideradas en este problema son  $H y T$ , que se asume que son independientes con las siguientes funciones de distribución:

$$
F_H(H) = 1 - e^{-2(H/H_s)^2}; \ \ H \ge 0,
$$
\n(3.70)

y

$$
F_T(T) = 1 - e^{-0.675(T/\bar{T})^4}; \ \ T \ge 0.
$$
\n(3.71)

Así, el problema global es:

Minimizar 
$$
C_{to} = c_c v_c + c_a v_a + 5000 + 1.25 \times 10^6 P_f^{D^2}
$$
  
 $F_c$ , tan  $\alpha_s$ 

sujeto a

$$
2 \leq \cot \alpha_s \leq 5
$$
  
\n
$$
F_c = 2 + h
$$
  
\n
$$
v_c = 10h
$$
  
\n
$$
v_a = \frac{1}{2}(D_{WL} + 2)(46 + D_{WL} + \frac{(D_{WL} + 2)}{\tan \alpha_s})
$$
  
\n
$$
P_f(\mathbf{d}) = \Phi(-\beta)
$$
  
\n
$$
P_f^D(\mathbf{d}) = 1 - (1 - P_f(\mathbf{d}))^{(d_{st}/\bar{T})}
$$

donde β es el ´ındice de fiabilidad, que no puede resolverse directamente, sino que involucra otro problema de optimización

Minimizar  $H, T$  $\beta = \sqrt{z_{1}^{2} + z_{2}^{2}}$  sujeto a

$$
\frac{R_u}{H} = A_u \left(1 - e^{B_u I_r}\right)
$$
\n
$$
I_r = \frac{\tan \alpha_s}{\sqrt{H/L}}
$$
\n
$$
\left(\frac{2\pi}{T}\right)^2 = \frac{2\pi}{L} \tanh \frac{2\pi}{D_{WL}}
$$
\n
$$
\Phi(z_1) = 1 - \exp(-2(H/H_s)^2)
$$
\n
$$
\Phi(z_2) = 1 - \exp(-0.675(T/\overline{T})^4)
$$
\n
$$
F_c = R_u
$$

Como se puede apreciar, este problema se caracteriza por tener dos niveles, el primero es la optimización global del problema en función de las variables de diseño  $d$ , y el segundo es la determinación de la probabilidad de fallo o fiabilidad. Por eso se precisa una técnica especial de resolución.

A continuación se va a resolver el problema mediante la descomposición de Benders teniendo en cuenta que las variables de complicación van a ser las variables de diseño  $d$ , de tal forma que se va a tratar de recomponer la función  $C_{to}(\boldsymbol{d})$ . De forma más precisa el método procedería de la siguiente manera:

Paso 0: Iniciación. Seleccionar unos valores iniciales para las variables de diseño (complicación)  $\boldsymbol{d}^{(0)} = \{F_c^{(0)}, \tan \alpha_s^{(0)}\}.$ 

Iniciar el contador de iteraciones a  $\nu = 1$ ,  $d^{(\nu)} = d^{(0)}$ , y la cota inferior del óptimo del coste total a  $C_{\text{lo}}^{(\nu)} = -\infty$ .

Paso 1. Resolución del subproblema. Evaluación del índice de fiabilidad β. En función de las variables de diseño seleccionadas, se calcula en índice de fiabilidad resolviendo el problema

Minimizar 
$$
\beta^{(\nu)} = \sqrt{z_1^2 + z_2^2}
$$
  
H, T

sujeto a

$$
\frac{R_u}{H} = A_u \left( 1 - e^{B_u I_r} \right)
$$
\n
$$
I_r = \frac{\tan \alpha_s}{\sqrt{H/L}}
$$
\n
$$
\left( \frac{2\pi}{T} \right)^2 = \frac{2\pi}{L} \tanh \frac{2\pi}{D_{WL}}
$$
\n
$$
\Phi(z_1) = 1 - \exp(-2(H/H_s)^2)
$$
\n
$$
\Phi(z_2) = 1 - \exp(-0.675(T/\bar{T})^4)
$$
\n
$$
R_u = F_c
$$
\n
$$
d = d^{(\nu)}: \ \lambda^{(\nu)}.
$$

La solución de este problema proporciona  $\beta^{(\nu)}$ , y las derivadas parciales del índice de fiabilidad con respecto a las variables de diseño o complicación  $\lambda^{(\nu)}$ . Ahora, es posible evaluar la probabilidad de fallo de una ola  $(P_f)$ , la probabilidad de fallo durante la vida útil  $(P_f^D)$ , los volúmenes de material  $(v_c, v_a)$ , el coste de construcción  $C_{co}$ , el coste de seguro  $C_{in}$ , y el coste total  $C_{to}^{(\nu)}$  (véase la figura [3.10](#page-86-0)) para los valores actuales de las variables de complicación (diseño)  $d^{(\nu)}$  como:

$$
v_c = 10h
$$
  
\n
$$
v_a = \frac{1}{2}(D_{WL} + 2)(46 + D_{WL} + \frac{(D_{WL} + 2)}{\tan \alpha_s^{(\nu)}})
$$
  
\n
$$
F_c^{(\nu)} = 2 + h
$$
  
\n
$$
P_f = \Phi(-\beta^{(\nu)})
$$
  
\n
$$
P_f^D = 1 - (1 - P_f)^{d_{st}/\bar{T}}
$$
  
\n
$$
C_{co} = c_c v_c + c_a v_a
$$
  
\n
$$
C_{in} = 5000 + 1,25 \times 10^6 P_f^D
$$
  
\n
$$
C_{to}^{(\nu)} = C_{co} + C_{in}.
$$

Así, se ha reconstruído el término de orden cero del desarrollo en serie de Taylor de la función objetivo en el punto  $d^{(\nu)}$ , es decir, se ha calculado el punto de la función de coste total. Como el problema maestro de la descomposición de Benders trata de reconstruir la función por hiperplanos, se necesita el término de orden 1, es decir, las derivadas parciales de la función de coste total con respecto a las variables de complicación en el punto  $d^{(\nu)},\,\Omega^{(\nu)}$  mostradas en la figura [3.10.](#page-86-0) Pueden calcularse mediante la siguiente expresión:

$$
\mathbf{\Omega}^{(\nu)} = \frac{\partial C_{to}^{(\nu)}}{\partial d^{(\nu)}} = \frac{\partial C_{co}}{\partial d^{(\nu)}} + \frac{\partial C_{in}}{\partial d^{(\nu)}}
$$

donde  $\frac{\partial C_{co}}{\partial d^{(\nu)}}$  es la derivada parcial del coste de construcción, dada analíticamente o que puede  $\alpha$ calcularse usando un problema de optimización auxiliar que sería otro subproblema:

Minimizar 
$$
C_{co} = v_c + v_a
$$
  
 $F_c$ , tan  $\alpha$ 

sujeto a

$$
v_c = 10h
$$
  
\n
$$
v_a = \frac{1}{2}(D_{WL} + 2)(46 + D_{WL} + \frac{D_{WL} + 2}{\tan \alpha_s})
$$
  
\n
$$
Fc = 2 + h
$$
  
\n
$$
d = d^{(\nu)}: \theta^{(\nu)}
$$

donde  $\boldsymbol{\theta}^{(\nu)}$  son las derivadas requeridas.

La derivada parcial del coste del seguro se obtiene de la siguiente manera

$$
\frac{\partial C_{in}}{\partial \mathbf{d}^{(\nu)}} = \frac{\partial C_{in}}{\partial P_f^D} \frac{\partial P_f^D}{\partial \mathbf{d}^{(\nu)}} =
$$
\n
$$
= -\frac{\partial C_{in}}{\partial P_f^D} \frac{d_{st}}{\bar{T}} (1 - P_f)^{(d_{st}/\bar{T}-1)} \frac{\partial P_f}{\partial \mathbf{d}^{(\nu)}} =
$$
\n
$$
= \frac{\partial C_{in}}{\partial P_f^D} \frac{d_{st}}{\bar{T}} (1 - P_f)^{(d_{st}/\bar{T}-1)} \frac{\exp(-\beta^{(\nu)^2}/2)}{\sqrt{2\pi}} \frac{\partial \beta^{(\nu)}}{\partial \mathbf{d}^{(\nu)}}
$$

donde para este ejemplo

$$
\frac{\partial C_{in}}{\partial P_{f}^{D}}=2.5\times10^{6}P_{f}^{D},\text{ y}\ \frac{\partial\beta^{(\nu)}}{\partial\boldsymbol{d}^{(\nu)}}=\boldsymbol{\lambda}^{(\nu)}.
$$

Actualización del límite superior del valor óptimo del coste a  $C_{\text{up}}^{(\nu)} = C_{to}^{(\nu)}$ .

**Paso 2. Comprobación de la convergencia.** Si  $|C_{\text{up}}^{(\nu)} - C_{\text{lo}}^{(\nu)}|/|C_{\text{up}}^{(\nu)}| \leq \varepsilon$ , la solución del problema con una tolerancia ε es

$$
C_{to}^* = C_{to}^{(\nu)}; \quad d^* = d^{(\nu)}
$$

.

En otro caso, hacer  $\nu \leftarrow \nu + 1$  e ir al paso 3.

<span id="page-86-0"></span>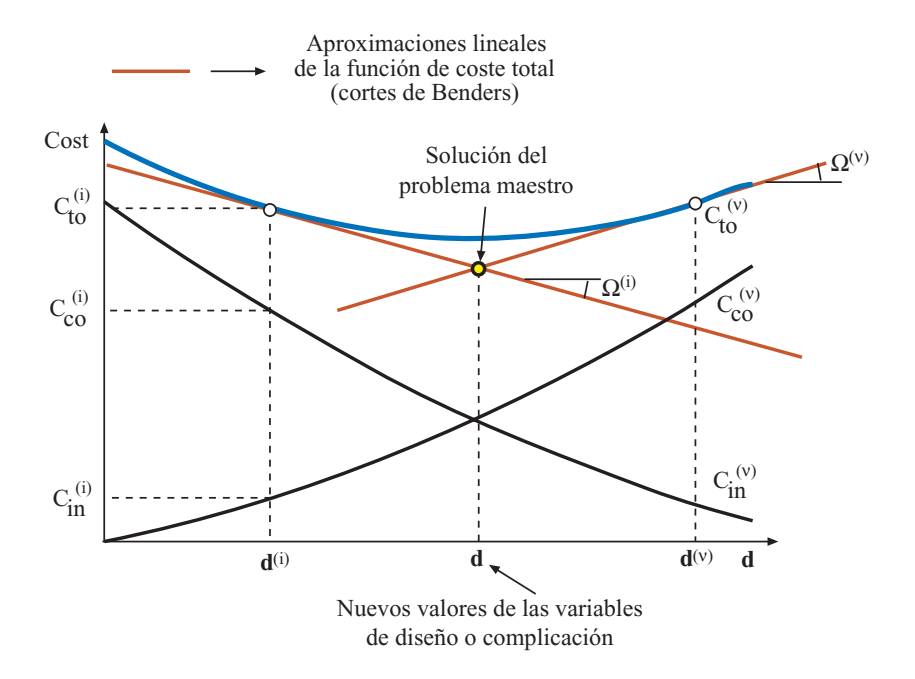

Figura 3.10: Ilustración gráfica de la reconstrucción de la función de coste total mediante cortes de Benders.

#### Paso 3. Resolución del problema maestro. La reconstrucción por hiperplanos de la función de coste total se usa para calcular los nuevos valores de las variables de complicación o diseño

$$
\begin{array}{ll} \text{Minimizar} & \alpha_{cost} \\ \alpha_{cost}, \textit{\textbf{d}} \end{array}
$$

sujeto a

$$
\alpha_{cost} \geq C_{to}^{(j)} + \sum_{i=1}^{n} \Omega_i^{(j)} \left( d_i - d_i^{(j)} \right); \ \forall j = 1, ..., \nu - 1
$$
  
 
$$
2 \leq \frac{1}{\tan \alpha} \leq 5
$$
  
\n
$$
\alpha_{cost} \geq 5000
$$

La solución de este problema maestro da los valores de las variables de diseño  $d^{(\nu)}$  para la iteración  $\nu$ . Actualizar el límite inferior del óptimo de la función de coste total  $C_{\text{lo}}^{(\nu)} = \alpha_{cost}$  e ir al paso 1.

Como se ha demostrado, la resolución de problemas asociados a la fiabilidad puede llevarse a cabo fácilmente mediante la descomposición de Benders.

#### 3.5.1. Ejemplo numérico

Para realizar el cálculo para un dique de escollera concreto, se han asumido los siguientes valores para las variables que intervienen:

$$
D_{wl} = 20 \, m; \ A_u = 1,05; \ B_u = -0,67; \ c_c = 60 \, euro/m^3;
$$

$$
c_a = 2,4 \;euro/m^3; \; H_s = 5 \; m; \;\; \bar{T} = 10 \; s; \;\; d_{st} = 1 \; h.
$$

La solución de este problema mediante el método descrito anteriormente es  $F_c = 5,88$ , tan  $\alpha_s =$  $0.23, C_{co} = 6571, 3, C_{in} = 5019, 8 \text{ y } C_{to} = 11591, 1.$  En la tabla [3.5](#page-88-0) se muestra la evolución de los valores

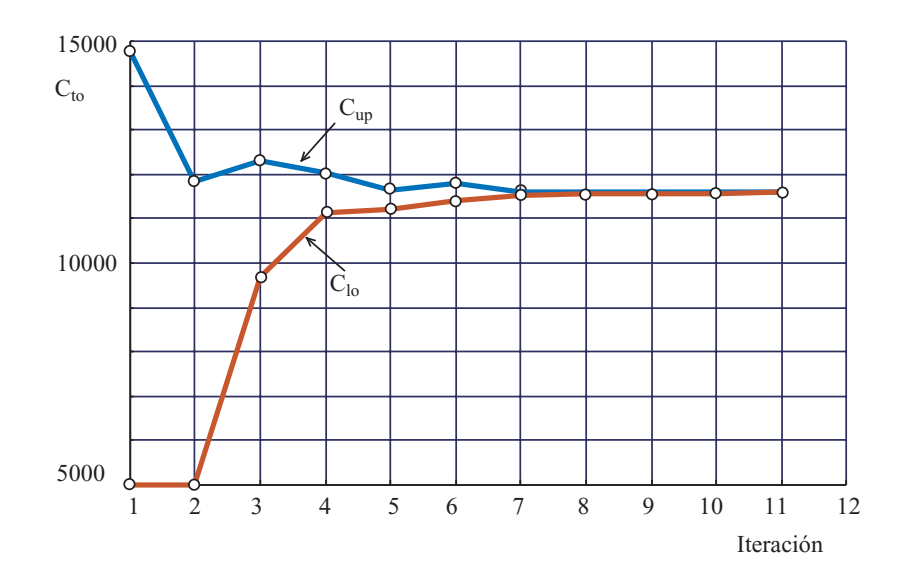

Figura 3.11: Evolución de las cotas inferior y superior del valor óptimo del coste total para el ejemplo del dique de escollera.

de las variables. La convergencia del m´etodo se alcanza tras 11 iteraciones. En la figura 3.11 se muestra la evolución de los límites del valor óptimo de la función objetivo durante el proceso.

A continuación se describe el código GAMS en el que se implementa la resolución del problema del dique de escollera mediante la descomposición de Benders.

\$title Ejemplo del dique de escollera

```
* ExampleTesis\rebasebenders.gms
* Inicializaci´on del fichero de salida de resultados
file out /rebasebenders.out/; put out;
SETS
I variables aleatorias/1*2/
IT numero maximo de iteraciones del metodo de Benders /1*20/
ITER(IT) conjunto dinamico para controlar los cortes de Benders;
* Desactivacion de todos los hiperplanos aproximantes
ITER(IT)=no;
SCALARS
pi /3.1415926535898/
gra gravedad terrestre/9.81/
 error valor inicial del error/1/
Csup cota superior del coste total optimo
 Cinf cota inferior del coste total optimo /5000/
 Toler tolerancia admisible /1e-3/;
SCALARS
* Parametros
Dwl nivel del mar de diseno (m) /20/
Au parametro experimental /1.05/
```
<span id="page-88-0"></span>

| $\nu$          | $F_c$ | $\tan \alpha_s$ | $C_{co}$ | $C_{in}$ | $C_{to}$ | $C_{\text{lo}}$ | $C_{\rm up}$ | error  |
|----------------|-------|-----------------|----------|----------|----------|-----------------|--------------|--------|
| 1              | 7.00  | 0.33            | 6484.8   | 8297.8   | 14782.6  | 5000.0          | 14782.6      | 1.9565 |
| $\overline{2}$ | 5.65  | 0.20            | 6836.4   | 5000.0   | 11836.4  | 5000.0          | 11836.4      | 1.3673 |
| 3              | 9.32  | 0.50            | 7296.0   | 5000.0   | 12296.0  | 9682.5          | 12296.0      | 0.2699 |
| 4              | 6.52  | 0.29            | 6489.7   | 5542.8   | 12032.5  | 11116.5         | 12032.5      | 0.0824 |
| 5              | 6.66  | 0.29            | 6571.1   | 5077.2   | 11648.3  | 11197.9         | 11648.3      | 0.0402 |
| 6              | 7.02  | 0.29            | 6786.8   | 5000.0   | 11786.8  | 11413.5         | 11786.8      | 0.0327 |
| 7              | 5.98  | 0.24            | 6598.6   | 5007.5   | 11606.1  | 11521.9         | 11606.1      | 0.0073 |
| 8              | 6.40  | 0.26            | 6583.4   | 5021.2   | 11604.5  | 11570.4         | 11604.5      | 0.0030 |
| 9              | 6.00  | 0.24            | 6553.6   | 5033.9   | 11587.5  | 11571.8         | 11587.5      | 0.0014 |
| 10             | 5.67  | 0.22            | 6578.7   | 5020.4   | 11599.1  | 11584.6         | 11599.1      | 0.0013 |
| 11             | 5.88  | 0.23            | 6571.3   | 5019.8   | 11591.1  | 11585.8         | 11591.1      | 0.0005 |

Tabla 3.5: Ilustración del procedimiento iterativo.

```
Bu parametro experimental /-0.67/
cc coste del hormigon (euro) /60/
ca coste de la escollera (euro) /2.4/
* Random model parameters, sea state descriptors
Hs altura de ola significante (m) /5/
Tz periodo medio (s) /10/
dst duracion del estado de mar (s) /3600/
* Auxiliary scalars
pf probabilidad de fallo de una ola
pfD probabilidad de fallo en la vida util;
PARAMETERS
Ctotal(IT) coste total para cada iteracion
ValorFc(IT) francobordos de cada iteracion
LambdaFc(IT) derivadas parciales del coste total...
...con respecto al francobordo en cada iteracion
ValorTan(IT) pendientes del talud de cada iteracion
LambdaTan(IT) derivadas parciales del coste total...
...con respecto a la pendiente del talud en cada iteracion;
VARIABLES
cd coste de construccion
ci coste de seguro
beta indice de fiabilidad
alfacost variable auxiliar para el problema maestro
z(I) variables normales estandar;
POSITIVE VARIABLES
* Variables aleatorias
H altura de ola, T periodo de la ola
* Variables de diseño, variables de complicacion
```

```
tan pendiente del talud, Fc francobordo
auxtan variables auxiliar asociada a la pendiente...
...del talud para el problema maestro
auxFc variables auxiliar asociada al francobordo...
...para el problema maestro
* Variables auxiliares
Ir numero de Iribarren, L longitud de onda, Ru run up, d altura del espaldon
vc volumen de hormigon, va volumen de escollera;
* Limites de las variables,
* muy importante para conseguir la convergencia
auxtan.lo=1/5; auxtan.up=1/2; L.lo=10; H.up=2.2*Hs; T.up=2.2*Tz;
EQUATIONS
* Optimizacion global
cddf definicion del coste de construccion
ddf definicion de la altura del espaldon
vcdf definicion del volumen de hormigon
vadf definicion del volumen de escollera
* Optimizacion asociada a la fiabilidad
betadef definicion del indice de fiabilidad
 Zdef1 transformacion de Rosenblatt para la variable H
Zdef2 transformacion de Rosenblatt para la variable T
Iridf definicion del numero de Iribarren
Ldf ecuacion de la dispersion
rudf definicion del run up
verdf ecuacion de estado limite asociado al rebase
* Problema maestro
Restric(IT) cortes de Benders
auxmaster cota inferior del coste optimo;
* Optimizacion global
cddf..cd=e=cc*vc+ca*va;
ddf..Fc=e=2+d;
vcdf..vc=e=10*d;
vadf..va=e=0.5*(Dwl+2)*(Dwl+46+(Dwl+2)/tan);
* Optimizacion asociada a la fiabilidad
betadef..beta=e=sqrt(sum(I,sqr(z(I))));
Zdef1. .error(z('1'))=e=1-exp(-2*sar(H/Hs));
Zdef2..errorf(z('2'))=e=1-exp(-0.675*power((T/Tz),4));
Iridf..Ir*sqrt(H/L)=e=tan;
Ldf..2*pi*L*(exp(2*pi*Dwl/L)+exp(-2*pi*Dwl/L))=e=...
...T*T*gra*(exp(2*pi*Dwl/L)-exp(-2*pi*Dwl/L));
rudf..Ru=e=H*Au*(1-exp(Bu*Ir));
verdf..Fc=e=Ru;
* Problema maestro
Restric(ITER)..alfacost=g=Ctotal(ITER)+...
...LambdaFc(ITER)*(auxFc-ValorFc(ITER))+...
...LambdaTan(ITER)*(auxtan-ValorTan(ITER));
auxmaster..alfacost=g=5000;
```

```
MODEL sublevel/betadef,Zdef1,Zdef2,Iridf,Ldf,rudf,verdf/;
MODEL cdirect/cddf,ddf,vcdf,vadf/;
MODEL Master/Restric,auxmaster/;
* Valores iniciales de los parametros
    Ctotal(IT)=0.0; LambdaFc(IT)=0.0; ValorFc(IT)=0.0;
 LambdaTan(IT)=0.0; ValorTan(IT)=0.0;
* Valores iniciales de las variables de complicacion
Fc.fx=7; tan.fx=1/3;
* Comienzo del procedimiento iterativo
loop(IT$(error gt TOLER),
* Escritura del numero de iteracion
put " Iteration= ",ord(IT):12:8//;
if(ORD(TT)>1,* Resolucion del problema maestro para obtener los nuevos valores
* de las variables de complicacion
SOLVE Master USING lp MINIMIZING alfacost;
* Escritura de resultados
put "alfacost= ",alfacost.l:12:4,", modelstat= ",...
...Master.modelstat,", solvestat= ",Master.solvestat/;
* Actualización de los nuevos valores de las variables de complicacion
Fc.fx=auxFc.l; tan.fx=auxtan.l;
* Actualizacion del limite inferior del coste para la iteracion IT
 Cinf=alfacost.l;
);
* Almacenamiento de las variables de complicacion para los cortes...
...de Benders
ValorFc(IT)=Fc.l; ValorTan(IT)=tan.l;
* Activacion del corte de Benders para el siguiente problema maestro
ITER(IT)=yes;
* Escritura
put "Complicating variables: Fc=",Fc.l:6:3,", tan=",tan.l:6:3/;
* Valores iniciales para la resolucion del problema de fiabilidad...
*muy importante para la convergencia del modelo
H.l=1.5*Hs; T.l=1.1*Tz; L.l=136.931; Ir.l=tan.l/sqrt(H.l/L.l);
Ru.l=H.l*Au*(1-exp(Bu*Ir.l)); z.l('1')=2.28; z.l('2')=0.32;
beta.l=sqrt(sum(I,sqr(z.l(I))));
* Resolucion subproblema asociado a la fiabilidad para los nuevos valores fijos...
* de las variables de complicacion
SOLVE sublevel USING nlp MINIMIZING beta;
```

```
* Escritura
 put "pf= ", (error(-beta.1)):12:8,", modelstat= ",...
...sublevel.modelstat,", solvestat= ",sublevel.solvestat/;
* Calculo de las probabilidades de fallo
pf=errorf(-beta.l); pfD=1-(1-pf)**(dst/Tz);
* Derivadas parciales de pfD con respecto a las variables de complicacion
LambdaFc(IT)=-dst*(1-pf)**(dst/Tz-1)*exp(-beta.l*beta.l/2)*...
\ldots(Fc.m)/(Tz*sqrt(2*pi));
LambdaTan(IT)=-dst*(1-pf)**(dst/Tz-1)*exp(-beta.l*beta.l/2)*...
...(tan.m)/(Tz*sqrt(2*pi));
* Coste del seguro en funcion de pfD
 ci.l=5000+125000000*pfD**2;
* Escritura
put "pfD= ",pfD:12:8/;
put "insurance cost= ",(ci.l):12:4/;
put "LambdaFc1(",ord(IT):2," )=",LambdaFc(IT):12:4,...
..."LambdaTn1(",ord(IT):2," )=",LambdaTan(IT):12:4/;
* Sumo al coste total el coste del seguro
Ctotal(IT)=ci.l;
* Derivadas parciales del coste del seguro con respecto a las
* variables de complicacion
\verb|LambdaFc(IT)=LambdaFc(IT)*(2*125000000*pifD);LambdaTan(IT)=LambdaTan(IT)*(2*125000000*pfD);
* Escritura
put "LambdaFc2(",ord(IT):2," )=",LambdaFc(IT):12:4,...
..."LambdaTn2(",ord(IT):2," )=",LambdaTan(IT):12:4/;
* Resolucion del modelo auxiliar para calcular las derivadas
* del coste directo con respecto a
* las variables de complicacion
SOLVE cdirect USING nlp MINIMIZING cd;
* Escritura
put "direct cost= ",cd.l:12:4,", modelstat= ",...
...cdirect.modelstat,", solvestat= ",cdirect.solvestat/;
* Calculo del coste total
Ctotal(IT)=Ctotal(IT)+cd.l;
* Derivadas parciales del coste total con respecto a las
* variables de complicacion
LambdaFc(IT)=LambdaFc(IT)+Fc.m;
LambdaTan(IT)=LambdaTan(IT)+tan.m;
* Escritura
 put "Ctotal(",ord(IT):2," )=",Ctotal(IT):12:4/;
put "LambdaFc(",ord(IT):2," )=",LambdaFc(IT):12:4,...
..."LambdaTn(",ord(IT):2," )=",LambdaTan(IT):12:4/;
```

```
* Limite superior ddel optimo del coste total
Csup=Ctotal(IT);
* Calculo del error
error=(abs(Csup-Cinf)/Cinf);
* Escritura
put "Upper bound= ",Csup:12:4/;
put "Lower bound= ",Cinf:12:4/;
put "error= ",error:15:10//;
```
## );

# 3.6. Estabilidad de Taludes

En esta sección se describe con detalle la aplicación de las técnicas de optimización al cálculo de la estabilidad de taludes. El estudio de la estabilidad de taludes ha sido un tema muy tratado por investigadores geotécnicos en sus dos vertientes: (a) aproximación clásica, basada en coeficientes de seguridad,y (b) la moderna, que utiliza probabilidades de fallo (véase Wu y Kraft [[139\]](#page-144-0), Cornell [[44](#page-140-0)], Liy Lumb [[83](#page-142-0)], Alonso [\[5\]](#page-138-0), Tang, Yücemen y Ang [[126](#page-144-0)], Venmarcke [[134\]](#page-144-0), Wolff [[138](#page-144-0)], Barabosa, Morris y Sarma [\[12](#page-138-0)], Dai, Fredlund y Stolte [\[45\]](#page-140-0)y Christian, Ladd y Baecher [[41\]](#page-140-0)). La aproximación clásica se cuestiona porque no da una idea de lo lejos que se está del fallo, y se demanda un diseño basado en técnicasprobabilistas (véase Ditlevsen y Madsen [[54](#page-140-0)], Wirsching y Wu [[137](#page-144-0)], y Wu, Burnside y Cruse [[140\]](#page-144-0)). Sin embargo, la aproximación moderna también se critica por la sensibilidad a las hipótesis estadísticas, especialmente al comportamiento en las colas (véase Galambos [\[66\]](#page-141-0),Castillo [[21\]](#page-139-0), y Castillo et al. [\[38, 37](#page-140-0)]).

Un análisis clásico del problema consiste en determinar los coeficientes de seguridad asociados a una colección de líneas seleccionadas por el ingeniero, y elegir aquella que tiene el mínimo coeficiente que será tomado como el coeficiente de seguridad del talud. El conjunto de líneas de deslizamiento es normalmente una familia paramétrica. Sin embargo, dado que este conjunto no cubre todas las líneas posibles, este procedimiento no garantiza obtener el m´ınimo. Esto en un principio no es problema si el coeficiente está cerca del mínimo, pero puede serlo si está lejos.

Alternativamente, puede usarse una aproximación no paramétrica. La más importante es la basada en el cálculo de variaciones, que se ha aplicado a la mecánica de suelos en el pasado (véase, por ejemplo, Chen y Giger [\[39\]](#page-140-0), Chen y Snitbhan[[40](#page-140-0)], Baker y Garber[[10](#page-138-0), [11](#page-138-0), [67\]](#page-141-0), Revilla y Castillo[[113](#page-143-0)], y Castillo yLuceño [[31, 32](#page-139-0)]). Esta técnica es una generalización del problema de máximos y mínimos, en el que se busca el valor máximo o mínimo de funcionales, en vez de funciones. Un funcional es una aplicación del conjunto de funciones  $y(x)$  que representa la línea de deslizamiento, en un número real que representa el coeficiente de seguridad del talud. Por lo tanto, el funcional asocia a cada línea de deslizamiento su correspondiente coeficiente de seguridad. En la mayoría de las aproximaciones, el funcional se define como el cociente entre dos integrales, que representan el ratio entre fuerzas y momentos estabilizadores y desestabilizadores.

Pero esto no es todo, como puntualizó Cornell [\[44\]](#page-140-0), la fiabilidad de un sistema es la de todas sus superficies potencialmente deslizantes, y por tanto la probabilidad de fallo de un sistema será mayor que la probabilidad para una simple línea. La diferencia entre ellas dependerá de la correlación entre las probabilidades de fallo de las diferentes líneas.

La aproximación mediante el cálculo de variaciones tiene claras ventajas sobre otras metodologías, porque: (a) en la aproximación clásica, se garantiza la obtención de la línea pésima, es decir, no hay ninguna línea con menor coeficiente de seguridad, y (b) en la aproximación moderna, se garantiza la obtención de la línea pésima con menor índice de fiabilidad, es decir, con mayor probabilidad de fallo.

Finalmente, una vez que se ha seleccionado la línea pésima, es interesante efectuar un estudio de sensibilidad para saber cómo y cuánto influyen los parámetros en la seguridad.

En esta sección se presentan tres contribuciones: (a) una aproximación variacional al problema de la estabilidad de taludes, que evita la necesidad de utilizar familias param´etricas particulares, (b)

<span id="page-93-0"></span>un nuevo m´etodo que combina coeficientes de seguridad y probabilidades de fallo, y (c) herramientas potentes para el estudio de sensibilidad.

#### 3.6.1. Aproximación mediante cálculo variacional

En una publicación reciente de la revista Structural Safety, Malkawi et al. [\[93](#page-142-0)] realizaron un análisis muy interesante de la fiabilidad de la estabilidad de taludes mediante técnicas de simulación de Monte Carlo, y métodos de primer (FORM) y segundo orden (SORM) con cuatro métodos diferentes (ordinario y simplificado de Bishop, Janbu y Spencer) para el an´alisis de la estabilidad de taludes, y llegaron a la conclusión que con las hipótesis estadísticas con las que trabajaban no había diferencias significativas en los resultados obtenidos con cada uno de los métodos mencionados. Este hecho, justifica la selección del método de Janbu en nuestro análisis, aunque no sería complicado implementar otro método de estabilidad.

Revilla y Castillo [\[113\]](#page-143-0),Castillo y Revilla [[35](#page-139-0)], o Castillo y Luceño [\[28, 29](#page-139-0), [30](#page-139-0)], basándose en el métodode Janbu (véase Janbu [[76](#page-141-0)]), propusieron el siguiente funcional:

$$
F = \frac{\int_{x_{n+1}}^{x_{n+1}} \left[ \frac{c}{\gamma} + (\bar{y}(x) - y(x)) \tan \phi \right] (1 + y'^2(x))}{1 + \frac{y'(x) \tan \phi}{F}} dx
$$
  

$$
F = \frac{\int_{x_{n+1}}^{x_{n+1}} (\bar{y}(x) - y(x)) y'(x) dx}{\int_{x_1}^{x_1} (\bar{y}(x) - y(x)) y'(x) dx}
$$
 (3.72)

donde F es el coeficiente de seguridad,  $\bar{y}(x)$  es el perfil del talud (ordenada en el punto x), c es la cohesión del terreno, φ es el ángulo de fricción interna, γ es el peso específico del terreno y  $x_1$  y  $x_{n+1}$ son las abscisas del principio y el final de la línea de rotura o deslizamiento.

Un aspecto muy importante en el que el ingeniero ha de ser muy cuidadoso es la selección del fun-cionalasociado a la estabilidad. De hecho, Castillo y A. Luceño [[29](#page-139-0)] demostraron que ciertos funcionales propuestos en el pasado no están acotados, y no son válidos para el diseño. En concreto, probaron que otros funcionales, como el (3.72), est´an acotados, y consecuentemente, son v´alidos para el dise˜no.

Nótese que (3.72), para un talud predefinido  $\bar{y}(x)$ , involucra la utilización de cinco variables importantes  $\phi$ ,  $c, \gamma$ , H y F, es decir, se está tratando con un espacio de 5 dimensiones. Por supuesto se puede trabajar con estas variables, pero se complica las cosas innecesariamente y no permite comprender en su totalidad la estructura de los problemas de estabilidad.

De hecho, utilizando el an´alisis dimensional, mediante el teorema de Π, se puede comprobar que la expresión (3.72) puede reescribirse en función de tres variables adimensionales

$$
\{F, N = \frac{c}{\gamma H}, \psi = \tan \phi\}
$$
\n(3.73)

como

$$
F = \frac{\int_{u_1}^{u_{n+1}} \frac{\left[N + (\bar{z}(u) - z(u))\psi\right](1 + z'^2(u))}{1 + \frac{\psi z'(u)}{F}} du}{\int_{u_1}^{u_{n+1}} (\bar{z}(u) - z(u)) z'(u) du}
$$
\n(3.74)

donde

$$
u = \frac{x}{H} \tag{3.75}
$$

es la variable adimensional asociada a la coordenada x, y

$$
z(u) = \frac{y(uH)}{H} \tag{3.76}
$$

$$
\bar{z}(u) = \frac{\bar{y}(uH)}{H} \tag{3.77}
$$

<span id="page-94-0"></span>son el perfil del talud y la línea de deslizamiento adimensionales, respectivamente.

Esto nos permite estudiar el problema en un espacio tridimensional, revelándonos que, mientras los valores adimensionales de N y  $\psi$  en la ecuación [\(3.73\)](#page-93-0) permanezcan constantes, tanto el factor de seguridad, como la línea de deslizamiento y el perfil adimensionales permanecen también constantes.

Por ejemplo, los coeficientes de seguridad asociados a dos taludes con  $\psi = 0.6, c = 20kN/m^2$ ,  $\gamma = 21kN/m^3$  y  $H = 10$ m, y  $\psi = 0.6$ ,  $c = 2kN/m^2$ ,  $\gamma = 21kN/m^3$  y  $H = 1$ m son idénticos.

La expresión ([3.74](#page-93-0)) muestra que dados  $\overline{z}(u)$  y  $z(u)$ , hay una relación entre F, N y  $\psi$ :

$$
F = H(N, \psi) \tag{3.78}
$$

Sin embargo, se puede ir más lejos, si se da uno cuenta que en la expresión [\(3.74\)](#page-93-0),  $N, \psi, \gamma$  F pueden multiplicarse por una constante arbitraria  $k$ , y se sigue manteniendo la misma relación, es decir,

$$
kF = kH(N, \psi) = H(kN, k\psi) \tag{3.79}
$$

en otras palabras, satisface una ecuación funcional, conocida como ecuación funcional de las funciones homogéneas, cuya solución general puede escribirse como <sup>1</sup> (véase Aczél [\[3\]](#page-138-0),Castillo y Ruiz [[36\]](#page-139-0)):

$$
\frac{F}{\psi} = h(\frac{N}{\psi}) \Leftrightarrow F^* = h(N^*)
$$
\n(3.80)

Esto permite expresar nuestro problema en términos de dos variables adimensionales  $F^* = F/\psi$  y  $N^* = N/\psi$ . De hecho, [\(3.74\)](#page-93-0) puede escribirse como

$$
1 = \frac{\int_{u_1}^{u_{n+1}} \left[N^* + (\bar{z}(u) - z(u))\right] (1 + z'^2(u))}{\int_{u_1}^{u_{n+1}} (z(u) - z(u)) z'(u) du}
$$
\n(3.81)

Por supuesto, se podría haber comenzado la exposición del capítulo con la fórmula (3.81) en vez de ([3.72](#page-93-0)), pero esta decisión haría pasar por alto la belleza y potencia del análisis dimensional, por un lado, y de las ecuaciones funcionales por otro.

Una conclusión importante es que nuestro problema ha quedado reducido a dos variables que definen la naturaleza y fiabilidad del talud. Por tanto, nuestro problema se reduce a

$$
\begin{array}{ll}\text{Minimizar} \\ u_1, u_{n+1}, z(u) \end{array} F^*
$$

sometido a  $(3.81)$  y  $N^* = N_0$ . Si se resuelve el problema con diferentes valores de  $N_0$  se puede elaborar una gráfica relacionando  $F^*$  y  $N^*$  con la que se puede obtener el coeficiente de seguridad  $F$  asociado a cualquier combinación de variables dato  $\phi$ , c,  $\gamma$  y H.

La implementación del cálculo de variaciones a la estabilidad de taludes consiste en minimizar, como ya se ha dicho antes,  $F^*$  con respecto a  $u_1, u_{n+1}$  y  $z(u)$ . Este problema puede resolverse analíticamente, sin embargo, conduce a sistemas de ecuaciones muy complicados y condiciones de transversalidad (véase Luceño[[88](#page-142-0)]). La alternativa obvia consiste en una aproximación numérica, que es la opción seleccionada en esta sección.

<sup>&</sup>lt;sup>1</sup>Se supone que la función  $H(\cdot, \cdot)$  realmente depende de las variables N y  $\psi$ .

<span id="page-95-0"></span>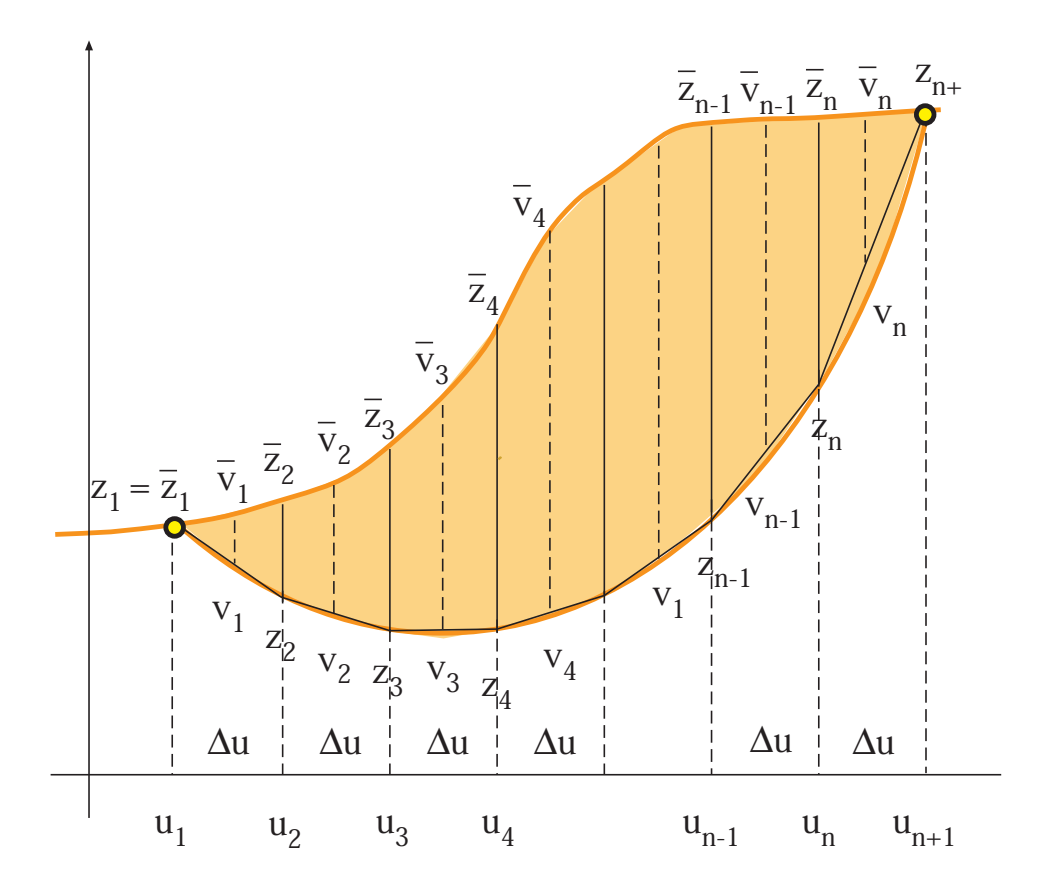

Figura 3.12: Ilustración gráfica del problema de estabilidad de taludes, mostrando la línea de deslizamiento y la discretización seleccionada.

## 3.6.2. Discretización del problema

Usándo las siguientes fórmulas (véase la figura 3.12):

$$
\Delta u = \frac{u_{n+1} - u_1}{n} \tag{3.82}
$$

$$
u_i = u_1 + (i - 1)\Delta u \tag{3.83}
$$

$$
v_i = \frac{z_{i+1} + z_i}{2} \tag{3.84}
$$

$$
v_i' = \frac{z_{i+1} - z_i}{\Delta u} \tag{3.85}
$$

$$
\bar{v}_i = \bar{z}(u_i + \Delta u/2) \tag{3.86}
$$

la ecuación  $(3.81)$  puede ser fácilmente discretizada como

$$
1 = \frac{\sum_{i=1}^{n} \frac{[N^* + (\bar{v}_i - v_i)](1 + v_i'^2) \Delta u}{F^* + v_i'}}{\sum_{i=1}^{n} (\bar{v}_i - v_i) v_i' \Delta u}
$$
(3.87)

Entonces, el análisis de la estabilidad de un talud se reduce a

$$
\begin{array}{ll}\text{Minimizar} \\ u_0, u_{n+1}, z_i : i = 2, \dots, n \end{array} \tag{3.88}
$$

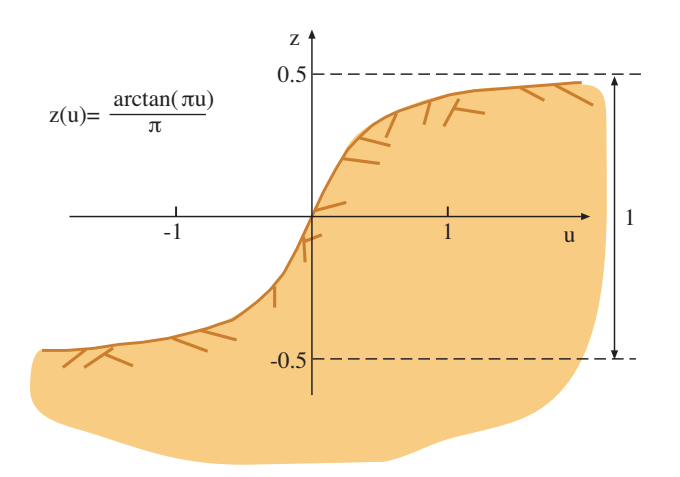

Figura 3.13: Perfil del talud seleccionado para el ejemplo ilustrativo.

sujeto a

$$
\sum_{i=1}^{n} \left[ (\bar{v}_i - v_i) v_i' - \frac{[N^* + (\bar{v}_i - v_i)](1 + v_i'^2)}{F^* + v_i'} \right] = 0 \tag{3.89}
$$

$$
\bar{z}_j = z_j; \ \ j = 1, n+1 \tag{3.90}
$$

$$
N^* = N_0^* = c/(\gamma H \psi)
$$
 (3.91)

Lo más importante de la aplicación del cálculo de variaciones es que a cada combinación de parámetros del suelo  $c, \phi, \gamma$  y altura del talud H, proporciona un único valor del coeficiente de seguridad pésimo F, es decir, nos informa si se produce  $(F < 1)$  o no el fallo del talud  $(F > 1)$  y además cual es la línea de deslizamiento pésima. En otras palabras, se tiene una idea clara del comportamiento del sistema y  $\,$ no de una línea determinada.

#### 3.6.3. Aproximación Clásica

En esta sección se resuelve el problema de la estabilidad mediante el método clásico basado en coeficientes de seguridad, es decir, se supone que todos los parámetros son deterministas.

## 3.6.3.1. Obtención de la relación entre  $N^*$  y  $F^*$

Como ejemplo, en esta subsección se supone un perfil de talud arcotangente (véase la figura 3.13)

$$
y(x) = H \arctan(\pi x/H)/\pi; \quad -\infty < x < \infty
$$

que implica

$$
z(u) = \arctan(\pi u)/\pi; \quad -\infty < u < \infty.
$$

Resolviendo el problema  $(3.88)$  $(3.88)$ - $(3.91)$ , para todos los valores posibles del factor adimensional  $N^*$ , se puede obtener una gráfica que determine el coeficiente de seguridad para cualquier  $N^*$ . Este gráfico se muestra en la figura [3.14,](#page-97-0) donde se muestran los valores óptimos de  $F^*$  en función de  $N^*$   $(F^* = h(N^*)$ ). Las líneas de deslizamiento correspondientes se muestran en la figura [3.15](#page-98-0). Estos gráficos permiten resolver gráficamente cualquier problema por el método clásico.

<span id="page-97-0"></span>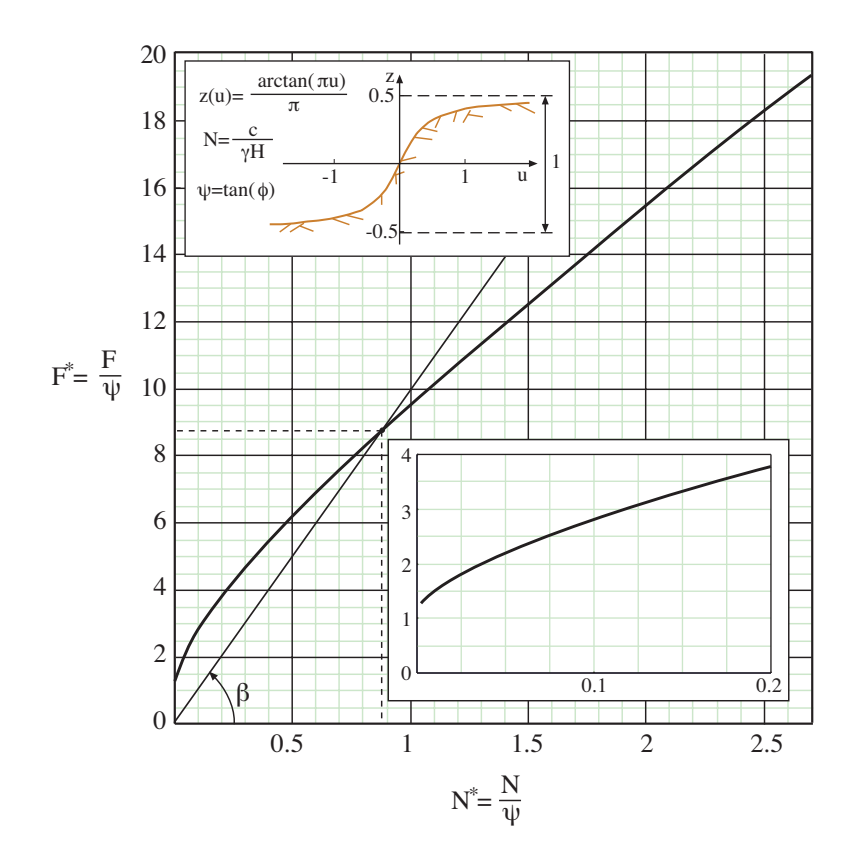

Figura 3.14: Valores óptimos de  $F^*$  en función de  $N^*$  y zona ampliada en el entorno de origen.

# 3.7. Compañía Internacional de Refrescos

Una compañía internacional manufactura refrescos en tres países diferentes tal y como se muestra en la Figura [3.17](#page-100-0). Para producir cada refresco, cada compañía local necesita agua mineral, zumo de frutas, azúcar y el ingrediente secreto de la compañía. Es importante recalcar que el zumo de fruta puede variar en la composición del refresco entre el 20 y el 30 %, y la fórmula entre el 2 y el 4 %. Todos los ingredientes se pueden comprar localmente, a precio locales, excepto la fórmula secreta que es suministrada por la central de la empresa a un precio único para cada país, de esta forma se mantienen en secreto la fórmula. Obviamente, la compañía trata de minimizar su coste por mantener en funcionamiento las tras factorías. La cantidad total de soda a producir se fija en 1000  $m^3$ . Así, la obtención del coste mínimo de producción de refresco se puede plantear como un problema de programación lineal, tal y como se explica a continuación.

En el primer país, la producción de refresco se puede expresar como

 $5x_{11} + 2x_{21} + 3x_{31} + 4x_{41}$ 

donde  $x_{11}, x_{21}, x_{31}$  y  $x_{41}$  son las cantidades requeridas de la fórmula secreta, el agua mineral, el zumo de frutas y el azúcar, respectivamente y \$5, \$2, \$3 y \$4, sus respectivos precios de mercado. Nótese que  $x_{ij}$  representa la cantidad de materia prima i (fórmula secreta, agua mineral, zumo de frutas o azúcar) en el país  $i$ .

Para los países dos y tres, respectivamente, los costes de producción son

 $5x_{12} + 2,2x_{22} + 3,3x_{32} + 4,4x_{42}$ 

<span id="page-98-0"></span>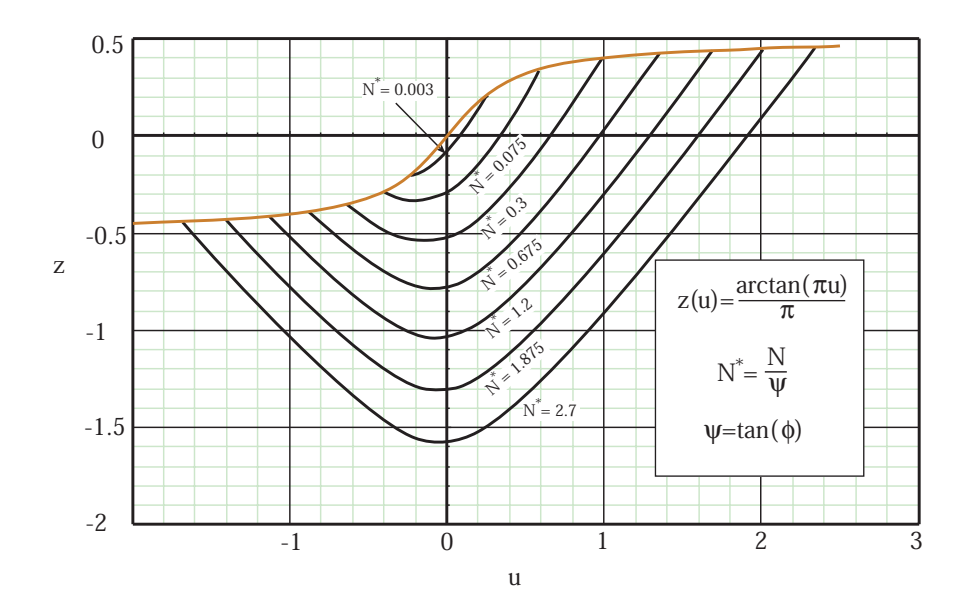

Figura 3.15: Líneas de deslizamiento críticas para diferentes valores de  $N^*$ .

y

 $5x_{13} + 2, 1x_{23} + 3, 1x_{33} + 4, 1x_{43}.$ 

Nótese que los precios de los productos difieren de un país a otro.

Adicionalmente, el ministerio de sanidad del primer país establece que cualquier refresco debe de tener un contenido máximo de hidrocarbonos y un contenido mínimo de vitaminas. Estos requerimientos se pueden expresar mediante las siguientes restricciones

> $0,1x_{11} + 0,07x_{21} + 0,08x_{31} + 0,09x_{41} \leq 24$  $0.1x_{11} + 0.05x_{21} + 0.07x_{31} + 0.08x_{41} \geq 19.5$

donde  $0,10, 0,07, 0,08$  y  $0,09$  son, respectivamente, la proporción en tanto por uno de hidrocarbonos del ingrediente secreto, del agua mineral, del zumo de frutas y del azúcar, y 0,10, 0,05, 0,07 y 0,08 son, respectivamente, la proporción en tanto por uno de vitaminas del ingrediente secreto, del agua mineral, del zumo de frutas y del azúcar

Los ministerios de sanidad de los países dos y tres tienen requerimientos similares, aunque los contenidos mínimos y máximos de hidrocarbonos y vitaminas difieren ligeramente de los del primer pa´ıs. Estos requerimientos se pueden expresar mediante las siguientes restricciones

> $0,1x_{12} + 0,07x_{22} + 0,08x_{32} + 0,09x_{42} \leq 27,5$  $0,1x_{12} + 0,05x_{22} + 0,07x_{32} + 0,08x_{42} \geq 22$

y

$$
0,1x_{13} + 0,07x_{23} + 0,08x_{33} + 0,09x_{43} \le 30
$$
  

$$
0,1x_{13} + 0,05x_{23} + 0,07x_{33} + 0,08x_{43} \ge 22.
$$

Por razones técnicas y de suministro, la cantidad de producción del ingrediente secreto está limitada a 22  $m^3$ . Esta restricción se puede expresar como

 $x_{11} + x_{12} + x_{13} \leq 22$ 

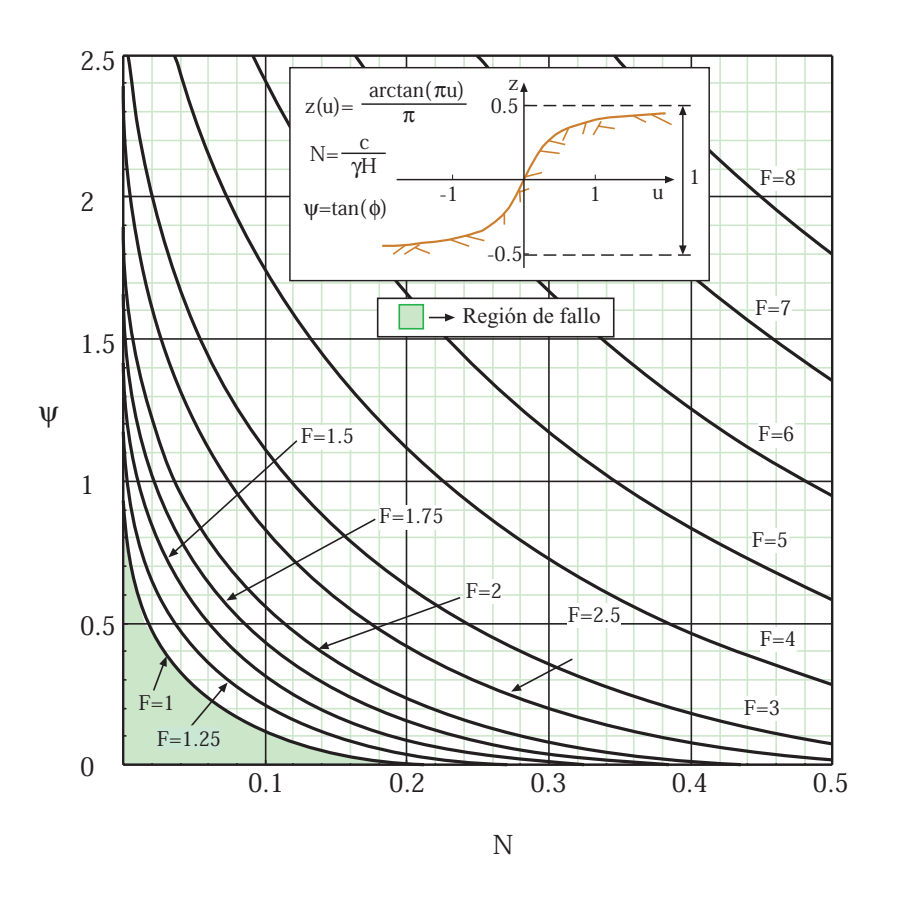

Figura 3.16: Valores óptimos de  $F$  en función  $N$ .

Dado que la producción de soda se ha fijado en 1000  $m<sup>3</sup>$ , esta condición se impone mediante la siguiente restricción

 $x_{11} + x_{21} + x_{31} + x_{41} + x_{12} + x_{22} + x_{32} + x_{42} + x_{13} + x_{23} + x_{33} + x_{43} = 1000.$ 

Los límites en los componentes son

 $0,02(x_{11} + x_{21} + x_{31} + x_{41}) \leq x_{11} \leq 0,04(x_{11} + x_{21} + x_{31} + x_{41})$  $0,20(x_{11} + x_{21} + x_{31} + x_{41}) \leq x_{31} \leq 0,30(x_{11} + x_{21} + x_{31} + x_{41})$  $0,02(x_{12} + x_{22} + x_{32} + x_{42}) \leq x_{12} \leq 0,04(x_{12} + x_{22} + x_{32} + x_{42})$  $0,20(x_{12} + x_{22} + x_{32} + x_{42}) \leq x_{32} \leq 0,30(x_{12} + x_{22} + x_{32} + x_{42})$  $0,02(x_{13} + x_{23} + x_{33} + x_{43}) \le x_{13}$ <br>  $0,20(x_{13} + x_{23} + x_{33} + x_{43}) \le x_{33}$  $\leq$  0,04( $x_{13} + x_{23} + x_{33} + x_{43}$ )<br>  $\leq$  0,30( $x_{13} + x_{23} + x_{33} + x_{43}$ ),

donde los coeficientes  $0.02, 0.20, 0.04$  y  $0.30$  se emplean para establecer esos límites.

Consecuentemente, el problema global se puede expresar como

minimizar  $x_{ij}$ ;  $i = 1, 2, 3, 4; j = 1, 2, 3$  $\sqrt{ }$  $\mathcal{L}$  $5x_{11} + 2x_{21} + 3x_{31} + 4x_{41} +$  $5x_{12} + 2,2x_{22} + 3,3x_{32} + 4,4x_{42} +$  $5x_{13} + 2,1x_{23} + 3,1x_{33} + 4,1x_{43}$  $\setminus$  $\overline{1}$ 

<span id="page-100-0"></span>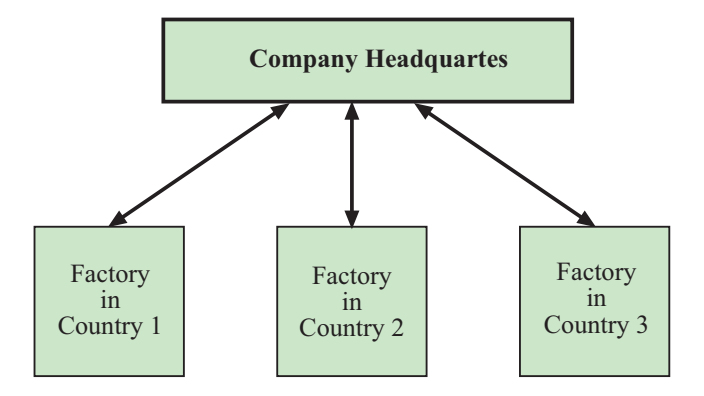

Figura 3.17: Motivating example: Transnational soda company.

sujeto a

y

```
0,1x_{11} + 0,07x_{21} + 0,08x_{31} + 0,09x_{41} < 240,1x_{11} + 0,05x_{21} + 0,07x_{31} + 0,08x_{41} \geq 19,50,1x_{12} + 0,07x_{22} + 0,08x_{32} + 0,09x_{42} \leq 27,50,1x_{12} + 0,05x_{22} + 0,07x_{32} + 0,08x_{42} \geq 220,1x_{13} + 0,07x_{23} + 0,08x_{33} + 0,09x_{43} \leq 300,1x_{13} + 0,05x_{23} + 0,07x_{33} + 0,08x_{43} \geq 22x_{11} + x_{12} + x_{13} \leq 22x_{11}+x_{21}+x_{31}+x_{41}+x_{12}+x_{22}+x_{32}+x_{42}+x_{13}+x_{23}+x_{33}+x_{43} = 10000,02(x_{11} + x_{21} + x_{31} + x_{41}) \le x_{11} \le 0,04(x_{11} + x_{21} + x_{31} + x_{41})<br>
0,20(x_{11} + x_{21} + x_{31} + x_{41}) \le x_{31} \le 0,30(x_{11} + x_{21} + x_{31} + x_{41})0,20(x_{11} + x_{21} + x_{31} + x_{41}) \le x_{31} \le 0,30(x_{11} + x_{21} + x_{31} + x_{41})<br>
0,02(x_{12} + x_{22} + x_{32} + x_{42}) \le x_{12} \le 0,04(x_{12} + x_{22} + x_{32} + x_{42})0,02(x_{12} + x_{22} + x_{32} + x_{42}) \leq x_{12} \leq 0,04(x_{12} + x_{22} + x_{32} + x_{42})<br>
0,20(x_{12} + x_{22} + x_{32} + x_{42}) \leq x_{32} \leq 0,30(x_{12} + x_{22} + x_{32} + x_{42})0,20(x_{12} + x_{22} + x_{32} + x_{42}) \le x_{32} \le 0,30(x_{12} + x_{22} + x_{32} + x_{42})<br>
0,02(x_{13} + x_{23} + x_{33} + x_{43}) \le x_{13} \le 0,04(x_{13} + x_{23} + x_{33} + x_{43})0,02(x_{13} + x_{23} + x_{33} + x_{43}) \le x_{13} \le 0,04(x_{13} + x_{23} + x_{33} + x_{43})<br>
0,20(x_{13} + x_{23} + x_{33} + x_{43}) \le x_{33} \le 0,30(x_{13} + x_{23} + x_{33} + x_{43})0,30(x_{13} + x_{23} + x_{33} + x_{43}).
```
La solución de este problema se muestra en la Tabla 3.6. El coste total de producción para la compañía es \$2915.1.

Component Country 1 Country 2 Country 3 Total Water  $\lceil m^3 \rceil$ ] 147.2 198.6 118.9 464.7 Fruit Juice  $[m^3]$  $\begin{array}{cccc} \end{array}$  92.7 108.2 99.1 300.0 Brown Sugar  $[m^3]$  $\begin{array}{cccc} \end{array}$  62.9 44.7 105.7 213.3 Trademark Formula  $[m^3]$  $\begin{array}{cccc} \end{array}$  6.2 9.2 6.6 22.0 Total  $[m^3]$  $\begin{array}{ccccccc} \end{array}$  309.0 360.7 330.3 1000

Tabla 3.6: Resultados de producción de la compañía.

En resumen, los cuatro elementos principales de este problema son:

#### Data

- $m:$  número de componentes que se requieren para elaborar el refresco
- $n:$  número de países
- $p_{ij}$ : precio del componente i en el país j
- $h_{ij}$ : proporción en tanto por uno de hidrocarbonos del componente i en el país j
- $v_{ij}$ : proporción en tanto por uno de vitaminas del componente i en el país j
- $h_j^{\text{max}}$ : contenido máximo permitido de hidrocarbonos en el país j
- $v_j^{\min}$ : contenido mínimo permitido de vitaminas en el país j
	- $T:$  cantidad total de refresco que se va a producir en todos los países
- $t^{\text{av}}$ : cantidad disponible de fórmula secreta
- $b_i^{\text{down}}$ : contenido mínimo permitido del componente *i* en la bebida expresado en tanto por uno
	- $b_i^{\text{up}}$ : contenido máximo permitido del componente i en la bebida expresado en tanto por uno.

#### Variables

 $x_{ij}$ : cantidad del componente i en el país j ( $x_{1j}$  es la cantidad de ingrediente secreto en el país  $j$ ).

Se asume que todas las variables son no negativas:

$$
x_{ij} \ge 0; \ i = 1, \dots, m; \ j = 1, \dots, n. \tag{3.92}
$$

#### Restricciones. Las restricciones de este problema son:

1. contenido máximo de hidrocarbonos

$$
\sum_{i=1}^{m} h_{ij} x_{ij} \le h_j^{\max}; j = 1, ..., n,
$$
\n(3.93)

2. contenido mínimo de vitaminas

$$
\sum_{i=1}^{m} v_{ij} x_{ij} \ge v_j^{\min}; j = 1, ..., n,
$$
\n(3.94)

3. límites en los contenidos de cada uno de los componentes

$$
b_i^{\text{down}}(\sum_{k=1}^m x_{ij}) \leq x_{ij} \leq b_i^{\text{up}}(\sum_{k=1}^m x_{ij}); \ i = 1, \cdots, m; j = 1, \ldots, n,
$$
 (3.95)

4. cantidad total del ingrediente secreto disponible

$$
\sum_{j=1}^{n} x_{1j} \leq t^{\text{av}}, \tag{3.96}
$$

5. demanda

$$
\sum_{i=1}^{m} \sum_{j=1}^{n} x_{ij} = T.
$$
 (3.97)

The first two sets of conditions (3.93) and (3.94) state that the content of hydrocarbons and vitamins of the product are below and above the allowable limit values, respectively. The third constraints (3.95) guarantee that the amounts of the different components are between the allowable limits. The fourth constraint (3.96) states that the total amount of trademark formula is below the available amount. Finally, the fifth constraint (3.97) forces the total amount of soda produced to coincide with the desired value T.

| $h_{11}$                                             | $h_{21}$                                  |                                        | $h_{m1}$                       |                             |                                            |                                                            |          |                                                                                         |
|------------------------------------------------------|-------------------------------------------|----------------------------------------|--------------------------------|-----------------------------|--------------------------------------------|------------------------------------------------------------|----------|-----------------------------------------------------------------------------------------|
| $\upsilon_{11}$                                      | $\upsilon_{21}$                           |                                        | $\boldsymbol{v}_{m1}$          |                             |                                            |                                                            |          |                                                                                         |
|                                                      |                                           |                                        |                                |                             |                                            |                                                            |          |                                                                                         |
| $b_1^{\mathrm{down}}-1$                              | $b_1^{\text{down}}$                       |                                        | $b_1^{\text{down}}$            | .                           |                                            |                                                            |          |                                                                                         |
| $b_2^{\rm down}$                                     | $b_2^{\text{down}}-1 \cdots$              |                                        | $b_2^{\rm down}$               |                             |                                            |                                                            |          |                                                                                         |
| $\cdots$                                             |                                           |                                        |                                |                             |                                            |                                                            |          |                                                                                         |
| $b_m^{\mathrm{down}}$                                | $b_m^{\mathrm{down}}$                     |                                        | $\cdots$ $b_m^{\text{down}}-1$ | .                           |                                            |                                                            |          |                                                                                         |
|                                                      |                                           |                                        |                                |                             |                                            |                                                            |          |                                                                                         |
| $\stackrel{1-b_1^{\mathrm{up}}}{-b_2^{\mathrm{up}}}$ | $-b_1^{\mathrm{up}}\ 1-b_2^{\mathrm{up}}$ | $\cdots$                               | $-b_1^{\mathrm{up}}$           |                             |                                            |                                                            |          |                                                                                         |
|                                                      |                                           | $\mathbf{r}+\mathbf{r}$ , $\mathbf{r}$ | $-b_2^{\mathrm{tp}}$           | $\cdots$                    |                                            |                                                            |          |                                                                                         |
|                                                      |                                           |                                        |                                |                             |                                            |                                                            |          |                                                                                         |
| $-b_m^{\rm up}$                                      | $b_m^{\mathrm{up}}$                       | .                                      | $1-b^{\rm up}_m$               | .                           |                                            |                                                            |          |                                                                                         |
|                                                      |                                           |                                        |                                | $\mathcal{P}_{\mathcal{A}}$ |                                            |                                                            |          |                                                                                         |
|                                                      |                                           |                                        |                                | $\cdots$                    | $h_{1n}$                                   | $h_{2n}$                                                   |          | $h_{mn}$                                                                                |
|                                                      |                                           |                                        |                                | .                           | $v_{1n}$                                   | $\boldsymbol{v}_{2n}$                                      |          | $\boldsymbol{v}_{mn}$                                                                   |
|                                                      |                                           |                                        |                                |                             |                                            |                                                            |          |                                                                                         |
|                                                      |                                           |                                        |                                | $\ldots$                    | $b_1^{\text{down}}-1$                      | $b_1^{\text{down}}$                                        | $\cdots$ | $b_1^{\text{down}}$                                                                     |
|                                                      |                                           |                                        |                                | $\cdots$                    | $b_2^{\rm down}$                           | $b_2^{\text{down}}-1 \cdots$                               |          | $b_2^{\rm down}$                                                                        |
|                                                      |                                           |                                        |                                | $\cdots$                    |                                            |                                                            |          |                                                                                         |
|                                                      |                                           |                                        |                                | $\cdots$                    | $b_m^{\mathrm{down}}$                      | $b_m^{\mathrm{down}}$                                      |          | $\cdots$ $b_m^{\mathrm{down}}-1$                                                        |
|                                                      |                                           |                                        |                                |                             |                                            |                                                            |          |                                                                                         |
|                                                      |                                           |                                        |                                | $\cdots$                    |                                            | $-b_{1\,\mathrm{up}}^{\mathrm{up}}\ 1-b_{2}^{\mathrm{up}}$ |          | $\begin{array}{ccc} \cdots & -b_1^{\text{up}} \\ \cdots & -b_2^{\text{up}} \end{array}$ |
|                                                      |                                           |                                        |                                | .                           | $1-b_1^{\mathrm{up}}\\ -b_2^{\mathrm{up}}$ |                                                            |          |                                                                                         |
|                                                      |                                           |                                        |                                | .                           |                                            |                                                            |          |                                                                                         |
|                                                      |                                           |                                        |                                | .                           | $-b^{\rm up}_m$                            | $-b^{\rm up}_m$                                            | $\cdots$ | $1-b^{\rm up}_m$                                                                        |
|                                                      |                                           |                                        |                                | .                           | 1                                          |                                                            |          |                                                                                         |
|                                                      | $\mathbf{1}$                              |                                        | $\mathbf{1}$                   | .                           | 1                                          | 1                                                          |          | 1                                                                                       |

Figura 3.18: Estructura de las resrtricciones de problema.

Función a optimizar. Normalmente estamos interesados en minimizar el coste total, es decir

$$
\begin{array}{ll}\text{minimizar} & \sum_{i=1}^{m} \sum_{j=1}^{n} p_{ij} x_{ij} \end{array} \tag{3.98}
$$

La estructura del problema en forma matricial se muestra en la Figura 3.18.

# Capítulo 4 Método RAS ponderado para la adaptación de Tablas Input-Output

# 4.1. Introducción al método

El m´etodo RAS consiste en un procedimiento matem´atico, aunque algunos autores defiendan su contenidoeconómico [[125\]](#page-144-0), para la actualización o regionalización de Tablas Input-Output y puede partir de la matriz de intercambios interindustriales o de la matriz de coeficientes técnicos. Nosotros para el m´etodo que vamos a desarrollar vamos a modificar las tablas de intercambios interindustriales.

La base del m´etodo consiste en que nosotros conocemos la tabla de intercambios interindustriales para una determinada región  $R$  en el momento 0 (dicha matriz  $Z$  debería llegar un superíndice correspondiente al territorio que se trata pero para simplificar la notación lo vamos a omitir):

$$
Z^{o} = \begin{bmatrix} z_{11}^{o} & z_{1n}^{o} & \dots & z_{1n}^{o} \\ z_{21}^{o} & z_{22}^{o} & \dots & z_{2n}^{o} \\ \dots & \dots & \dots & \dots \\ z_{n1}^{o} & z_{n2}^{o} & \dots & z_{nn}^{o} \end{bmatrix}
$$
(4.1)

De esta matriz conocemos obviamente la suma de sus filas y columnas a las que hemos denominado respectivamente  $u^o$  y  $v^o$ , es decir:

$$
u^{0} = \begin{pmatrix} u_{1}^{0} \\ u_{2}^{0} \\ \dots \\ u_{i}^{0} \\ \dots \\ u_{n}^{0} \end{pmatrix} = \begin{pmatrix} \sum_{j=1}^{n} z_{1j}^{0} \\ \sum_{j=1}^{n} z_{2j}^{0} \\ \dots \\ \sum_{j=1}^{n} z_{ij}^{0} \\ \dots \\ \sum_{j=1}^{n} z_{nj}^{0} \end{pmatrix}
$$
(4.2)

$$
v^{0} = (v_{1}^{0} v_{2}^{0} \dots v_{i}^{0} \dots v_{n}^{0}) = (\sum_{i=1}^{n} z_{i1}^{0} \sum_{i=1}^{n} z_{i2}^{0} \dots \sum_{i=1}^{n} z_{ij}^{0} \dots \sum_{i=1}^{n} z_{in}^{0}) (4.3)
$$

A partir de esta matriz inicial  $Z^o$  deseamos calcular una matriz final  $Z$  que será una matriz regionalizada, actualizada, proyectada o desagregada. De esta matriz final Z tan solo conocemos sus vectores u y v correspondientes a la suma de filas y suma de columnas respectivamente de la matriz Z [[97\]](#page-142-0). Es decir, queremos obtener:

$$
Z = \begin{bmatrix} z_{11} & z_{1n} & \dots & z_{1n} \\ z_{21} & z_{22} & \dots & z_{2n} \\ \dots & \dots & \dots & \dots \\ z_{n1} & z_{n2} & \dots & z_{nn} \end{bmatrix}
$$

,

y conocemos:

$$
u = \left(\begin{array}{c} u_1 \\ u_2 \\ \dots \\ u_i \\ \dots \\ u_n \end{array}\right) = \left(\begin{array}{c} \sum_{j=1}^n z_{1j} \\ \sum_{j=1}^n z_{2j} \\ \dots \\ \sum_{j=1}^n z_{ij} \\ \dots \\ \sum_{j=1}^n z_{nj} \end{array}\right)
$$

y

$$
v = (v_1 \quad v_2 \quad \dots \quad v_i \quad \dots \quad v_n) = ( \sum_{i=1}^n z_{i1} \quad \sum_{i=1}^n z_{i2} \quad \dots \quad \sum_{i=1}^n z_{ij} \quad \dots \quad \sum_{i=1}^n z_{in} )
$$

El procedimiento RAS es una aproximación iterativa el problema. Éste se resuelve de la forma en que tras  $2k$  iteraciones se obtiene la matriz deseada [[98\]](#page-142-0):

$$
Z = Z^{(2k)} = [R][Z^o][S],
$$

donde

$$
R = R^k R^{k-1} \dots R^2 R^1 y S = S^1 S^2 \dots S^{k-1} S^k
$$

Las matrices  $R^r$  y  $S^s$ ,  $r, s = 1...k$ , son matrices diagonales con las siguientes componentes:

$$
R^{r} = \begin{bmatrix} \frac{u_{1}}{u_{1}^{(r)}} & 0 & \cdots & 0 \\ 0 & \frac{u_{2}}{u_{2}^{(r)}} & \cdots & 0 \\ \cdots & \cdots & \cdots & \cdots \\ 0 & 0 & \cdots & \frac{u_{n}}{u_{n}^{(r)}} \end{bmatrix}
$$
(4.4)  

$$
S^{s} = \begin{bmatrix} \frac{v_{1}}{v_{1}^{(s)}} & 0 & \cdots & 0 \\ 0 & \frac{v_{2}}{v_{2}^{(s)}} & \cdots & 0 \\ \cdots & \cdots & \cdots & \cdots \\ 0 & 0 & \cdots & \frac{v_{n}}{v_{n}^{(s)}} \end{bmatrix}
$$
(4.5)

El proceso se inicia con la matriz original y a continuación se van multiplicando sucesivamente matrices modificadoras hasta que se produce la convergencia después de un número razonable de modificaciones de filas y columnas, a menudo menos de 20. Un punto intermedio  $r$  del proceso será:

$$
Z^{(2r-2)} = R^{r-1} \dots R^2 R^1 Z^{\circ} S^1 S^2 \dots S^{r-1},
$$

y el siguiente será

$$
Z^{(2r-1)} = R^r R^{r-1} \dots R^2 R^1 Z^{\circ} S^1 S^2 \dots S^{r-1},
$$

y por lo tanto los elementos de la matriz de la Ecuación 4.4 serán tales que:

$$
\begin{aligned} u_i^{(r)} &= \sum_{j=1}^n z_{ij}^{(2r-2)} \\ v_j^{(r)} &= \sum_{i=1}^n z_{ij}^{(2r-1)} \end{aligned}
$$

# 4.2. Planteamiento del método

En esta Sección se introduce la aproximación RAS ponderada para permitir que ciertos sectores que se ven más afectados favorablemente por los cambios en las infraestructuras del transporte evolucionen <span id="page-106-0"></span>o progresen de forma m´as acusada que otros sectores. Si bien es cierto que en el intercambio global de cada sector económico con los demás  $u, v$  (suma por filas y por columnas) se tiene en cuenta esa evolución por medio del producto interior bruto, lo cierto es que en las relaciones individuales el procedimiento RAS tradicional trata de mantener en la manera de lo posible los ratios de datos anteriores  $z^{\circ}$ .

De forma an´aloga al procedimiento RAS tradicional, el objetivo es obtener una matriz de transferencia final  $z$  lo más "cercana" posible a la matriz original  $z^o$ , utilizando una medida especial entre matrices. Parece razonable, en ausencia de información más detallada, tratar de modificar el estructura económica lo menos posible adaptándose a la realidad específica de cada momento [\[98\]](#page-142-0). Para ello el problemase plantea como un problema de programación matemática [[14](#page-138-0)], también llamado problema de programación no lineal (PPNL), de la siguiente manera<sup>1</sup> [\[99](#page-142-0)]:

$$
\text{minimization} \quad f(z, z^o, \boldsymbol{w}) = \sum_{i=1}^m \sum_{\forall j; \ (i,j) \notin \Omega_0} z_{ij} \ln \left( w_{ij} \frac{z_{ij}}{z_{ij}^o} \right), \tag{4.6}
$$

sujeto a

$$
\sum_{j=1}^{m} z_{ij} = u_i; \ i = 1, ..., m, : \lambda_i
$$
 (4.7)

$$
\sum_{i=1}^{m} z_{ij} = v_j; i = 2,..., m : \mu_j,
$$
\n(4.8)

donde w es el vector que contiene los pesos asociados a cada transferencia,  $u \, y \, v$  son las sumas por filas y por columnas de la matriz de transacciones inter-regionales final, respectivamente, y el conjunto  $\Omega_0$  contiene los índices de los elementos nulos de la matriz  $\boldsymbol{z}^o$ , el empleo de este conjunto se debe a que la función objetivo no está definida para esos valores concretos. Esto implica una vez resuelto el problema (4.6)-(4.8) los elementos de la nueva matriz cuyos índices coinciden con el conjunto  $\Omega_0$  son nulos  $z_{ij} = 0$ ;  $\forall (i, j) \in \Omega_0$ , así podría añadirse una restricción adicional al problema original que no cambiaría la solución:

$$
z_{i,j} = z_{ij}^o; \ \forall (i,j) \in \Omega_0: \kappa_{ij}.\tag{4.9}
$$

Todos los elementos descritos hasta el momento pertenecen al problema primal. Por otro lado, es sabido que dado un problema de optimización existe otro problema íntimamente ligado a él, denominado problema dual, del que  $\lambda$ ,  $\mu$  y  $\kappa$  son sus variables (variables duales), que están asociadas a las restricciones del problema primal (4.7)-(4.9), respectivamente.

**Comentario 4.1** Nótese que para que el problema  $(4.6)-(4.9)$  tenga solución se ha de cumplir la  $siquiente\ condición:$ 

$$
\sum_{i=1}^{m} u_i = \sum_{j=1}^{m} v_j,
$$
\n(4.10)

por ello el número de restricciones es  $2m-1$ , es decir, se ha eliminado de (4.8) una de las restricciones de forma que la condición de compatibilidad se cumpla siempre. Posteriormente se explica por qué se ha elegido eliminar la suma de la primera columna y que efecto tiene el eliminar otra restricción en su lugar.  $\blacksquare$ 

<sup>1</sup>Hay otras medidas potencialmente atractivas de la diferencia entre los elementos de la matriz estimada y aquéllos de la matriz origen. Cada uno lleva a diferentes problemas de optimización con restricciones y a un método diferente de generar los valores estimados desde los datos originales. Sin embargo, la mayoría de éstos tienen alguna desventaja en comparación con el procedimiento RAS; por ejemplo, fallan en preservar la no negatividad o requieren solución para grandes y complejos problemas de programación no lineal [\[99\]](#page-142-0).

El problema dual del problema primal  $(4.6)-(4.9)$  $(4.6)-(4.9)$  $(4.6)-(4.9)$  $(4.6)-(4.9)$  en esta situación se define como:

$$
\begin{array}{ll}\n\text{Maximizar} & \phi(\lambda, \mu, \kappa) \quad , \\
\lambda, \mu, \kappa\n\end{array} \tag{4.11}
$$

donde la función  $\phi$  es la función dual.

Usando la función lagrangiana:

$$
\mathcal{L}(z,\lambda,\mu) = f(z,z^{\circ},w) + \lambda^{T}h(z,u) + \mu^{T}g(z,v) + \kappa^{T}t(z,z^{\circ}),
$$
\n(4.12)

donde z es el vector de las variables de decisión,  $f : \mathbb{R}^{m^2-n_z} \to \mathbb{R}$  es la función objetivo, y  $h : \mathbb{R}^m \to$  $\mathbb{R}^m$ ,  $\mathbf{g}: \mathbb{R}^m \to \mathbb{R}^{m-1}$  y  $\mathbf{t}: \mathbb{R}^{n_z} \to \mathbb{R}^{n_z}$ , donde  $n_z$  es el número de elementos del conjunto  $\Omega_0$ , y  $h(z, u), g(z, v)$  y  $t(z, z^{\degree})$  son las restricciones de igualdad asociadas a la suma por filas ([4.7\)](#page-106-0), a la suma por columnas ([4.8\)](#page-106-0) y a los elementos nulos [\(4.9](#page-106-0)), respectivamente.

El problema dual (4.11) se puede reescribir como:

$$
\begin{array}{ll}\text{maximizar} \\ \lambda, \mu, \kappa \end{array} \left[ \begin{array}{cc}\text{Infimum} & \mathcal{L}(z, z^{\circ}, w, u, v, \lambda, \mu, \kappa) \\ z \end{array} \right] \tag{4.13}
$$

Comentario 4.2 Se supone que f, h, g, y t son tales que el ínfimo de la función lagrangiana se alcanza en algún punto  $z$ , de tal forma que el operador 'ínfimo' en  $(4.13)$  puede reemplazarse por el operador  $'minimo'.$  Por este motivo al problema  $(4.13)$  se le conoce como problema dual max–min.

La función Lagrangiana particularizada para el problema  $(4.7)-(4.9)$  $(4.7)-(4.9)$  $(4.7)-(4.9)$  queda como:

$$
\mathcal{L}(z, z^o, w, u, v, \lambda, \mu, \kappa) = \sum_{i=1 \ \forall j; \ (i,j) \notin \Omega_0}^m z_{ij} \ln \left( w_{ij} \frac{z_{ij}}{z_{ij}^o} \right) + \sum_{i=1}^m \lambda_i \left( \sum_{j=1}^m z_{ij} - u_i \right) + \sum_{j=2}^m \mu_j \left( \sum_{i=1}^m z_{ij} - v_j \right) + \sum_{\forall (i,j) \in \Omega_0} \kappa_{ij} \left( z_{ij} - z_{ij}^o \right).
$$
\n(4.14)

Comentario 4.3 Nótese que en esta Sección se estudia en detalle el problema RAS ponderado sin preocuparse de la forma en la que se definen los pesos para cada una de las transacciones. Una vez estudiada la influencia de esos pesos en la solución final se procede a proponer distintos criterios de asignación para poder introducir en el modelo una mayor sinergia o evolución de determinadas transacciones respecto a las mejoras vinculadas con las infraestructuras del transporte.

## 4.3. Condiciones de optimalidad de Karush-Kuhn-Tucker

Un resultado importante en el campo de la programación no lineal es el que lleva a las condiciones deKarush, Kuhn and Tucker (véase, por ejemplo, Luenberger [[89](#page-142-0)], Bazaraa, Sherali y Shetty [\[15](#page-138-0)]), Castilloet al. [[24](#page-139-0)] o Conejo et al. [[42\]](#page-140-0)). Estas condiciones deben ser satisfechas por la solución óptima del problema ([4.6\)](#page-106-0)-([4.9\)](#page-106-0).

Definición 4.1 (Condiciones de Karush–Kuhn–Tucker (CKKT)). El vector  $z \in \mathbb{R}^{m^2}$  satisface las CKKT para el PPLN ([4.6](#page-106-0))–([4.9](#page-106-0)) si existen los vectores  $\lambda \in \mathbb{R}^m$ ,  $\mu \in \mathbb{R}^{m-1}$  y  $\kappa \in \mathbb{R}^{n_z}$ , tales que:

$$
\nabla f(\boldsymbol{z}, \boldsymbol{z}^o, \boldsymbol{w}) + \sum_{i=1}^m \lambda_i \nabla h_i(\boldsymbol{z}, \boldsymbol{u}) + \sum_{j=2}^m \mu_j \nabla g_j(\boldsymbol{z}, \boldsymbol{v}) + \sum_{(i,j) \in \Omega_0} \kappa_{ij} \nabla t_{ij}(\boldsymbol{z}, \boldsymbol{z}^o) = \boldsymbol{0}, \qquad (4.15)
$$

$$
h_i(z, u) = 0; i = 1, ..., m,
$$
\n(4.16)

$$
g_j(z, v) = 0; j = 2, ..., m,
$$
\n(4.17)

 $t_{ij}(z, z^{\circ}) = 0; (i, j) \in \Omega_0.$  (4.18)

г
<span id="page-108-0"></span>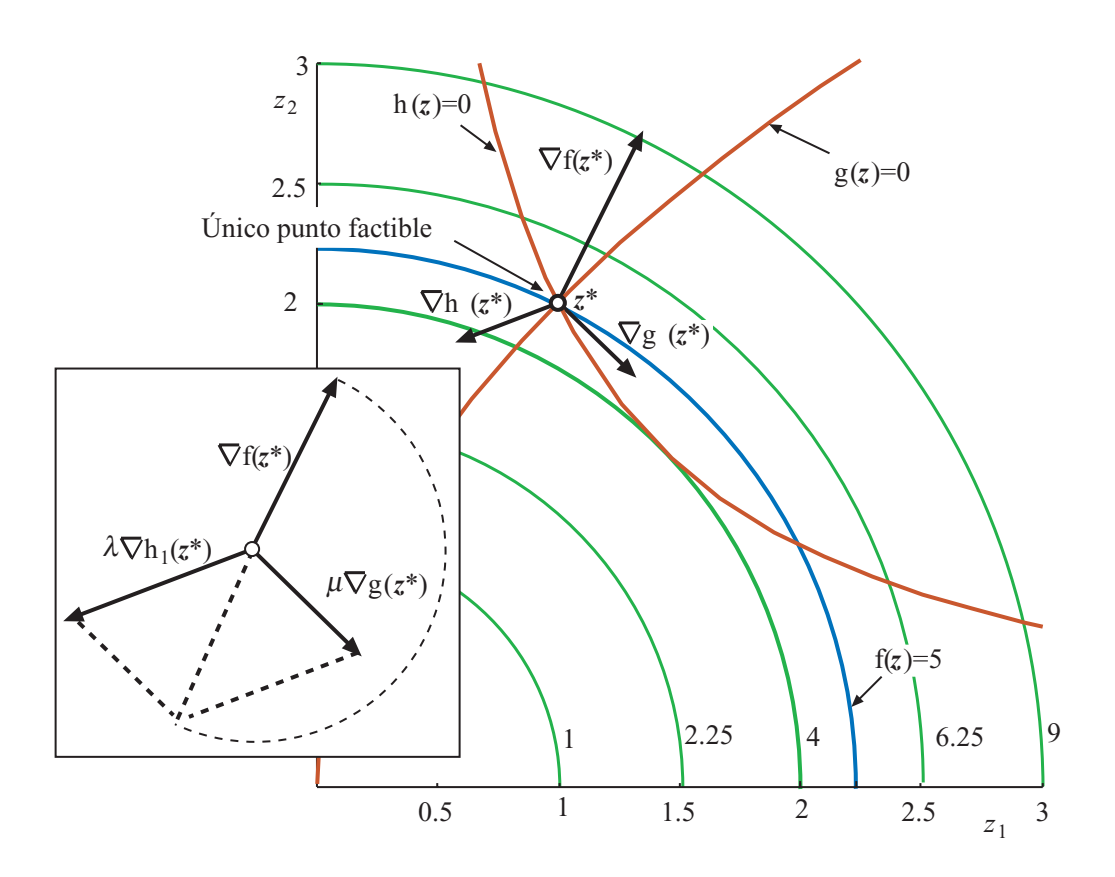

Figura 4.1: Ilustración de las condiciones de Karush-Kuhn-Tucker para el caso de dos restricciones de igualdad en el caso bidimensional.

Los vectores  $\lambda$ ,  $\mu$  y  $\kappa$  se denominan multiplicadores de Kuhn–Tucker. La condición [\(4.15](#page-107-0)) implica que el gradiente de la función Lagrangiana en el punto óptimo ha de ser nulo, mientras que las condiciones  $(4.16)$  $(4.16)$ – $(4.18)$  $(4.18)$  $(4.18)$  se denominan *condiciones de factibilidad primal*, que como es lógico establecen que en el ´optimo se han de cumplir las restricciones de igualdad impuestas en el problema original.

La génesis de estas condiciones de optimalidad de primer orden (CKKT) puede ser motivada en el caso de dos variables independientes, tal y como se muestra en la Figura 4.1. Considérese el caso de dos restricciones de igualdad. Para que se cumplan las restricciones de factibilidad primal el único punto válido es la intersección de las dos ecuaciones. Además, la ecuación [\(4.15](#page-107-0)) requiere que, si se multiplican los gradientes de cada una de las restricciones en el punto solución  $(h(z^*) y g(z^*))$  por su multiplicador correspondiente, el vector suma debe ser igual al gradiente negativo de la función objetivo, como se muestra en la Figura 4.1. Nótese que en este caso sólo hay una única combinación de valores de  $\lambda \gamma \mu$ que hacen que la solución cumple, es decir, el problema dual tiene solución única.

Las condiciones de Karush–Kuhn–Tucker (CKKT) particularizadas para el problema ([4.6\)](#page-106-0)-([4.9\)](#page-106-0) son las siguientes:

$$
1 + \ln\left(w_{ij}\frac{z_{ij}}{z_{ij}^o}\right) + \lambda_i + \mu_j = 0; \ i = 1; \ \ldots, m; \ \forall j / \ (i, j) \notin \Omega_0 \ \& \ j \ge 2 \tag{4.19}
$$

$$
1 + \ln\left(w_{ij}\frac{z_{ij}}{z_{ij}^o}\right) + \lambda_i = 0; \ i = 1; \ \dots, m; \ j = 1 \tag{4.20}
$$

$$
\lambda_i + \kappa_{ij} = 0; \ \forall (i, j) \in \Omega_0 \ \& \ j = 1 \tag{4.21}
$$

$$
\lambda_i + \mu_j + \kappa_{ij} = 0; \ \forall (i, j) \in \Omega_0 \tag{4.22}
$$

$$
\sum_{j=1}^{m} z_{ij} - u_i = 0; i = 1, ..., m,
$$
\n(4.23)

$$
\sum_{i=1}^{m} z_{ij} - v_j = 0; \ j = 2, \dots, m,
$$
\n(4.24)

$$
z_{ij} - z_{ij}^o = 0; \ \forall (i, j) \in \Omega_0,\tag{4.25}
$$

<span id="page-109-0"></span>donde las ecuaciones  $(4.19)$  y  $(4.22)$  $(4.22)$  se corresponden con la ecuación  $(4.15)$  $(4.15)$  para los elementos en la posición  $(i, j)$  tales que  $z_{ij}^o \neq 0$  y  $z_{ij}^o = 0$ , respectivamente. Las ecuaciones restantes (4.23)-(4.25) son las condiciones de factibilidad primal que se corresponden con [\(4.16](#page-107-0))-([4.18](#page-107-0)), respectivamente.

Como puede apreciarse [\(4.19\)](#page-108-0)-(4.25) es un sistema no lineal de ecuaciones en el hay  $m^2 + m +$  $(m-1) + n_z = m^2 + 2m + n_z - 1$  incógnitas (los términos de la nueva matriz de transacciones y las variables duales), y  $m-n_z+n_z+m+m-1+n_z=m+2m+n_z-1$  ecuaciones, por lo tanto el sistema tiene solución única. Llegados a este punto es importante puntualizar que para obtener solución única en el sistema es imprescindible eliminar una de las restricciones asociadas o bien a la suma de filas o a la suma de las columnas de la matriz de transacciones, tal como se ha hecho en el planteamiento del problema, ya que de no hacerlo:

- 1. El sistema  $(4.19)-(4.25)$  $(4.19)-(4.25)$  $(4.19)-(4.25)$  tendría infinitas soluciones con las implicaciones que ello conlleva.
- 2. El problema primal  $(4.6)-(4.9)$  $(4.6)-(4.9)$  $(4.6)-(4.9)$  $(4.6)-(4.9)$  tendría solución única si y sólo si se cumple la condición de compatibilidad ([4.10](#page-106-0)), en caso contrario no tendría solución.

Nótese que existen en la actualidad programas para la resolución problemas de optimización tales como el propuesto en  $(4.6)-(4.9)$  $(4.6)-(4.9)$  $(4.6)-(4.9)$ , y que no sólo resuelven el problema primal sino que proporcionan también el dual de forma simultánea. Éstos implementan rutinas de optimización ampliamente contrastadas mediante la solución de multitud de problemas diferentes, y que tienen en cuenta la dispersión y posibles mal condicionamientos. Algunos de los existentes son:

AIMMS. El paquete AIMMS[[102,](#page-143-0) [16](#page-138-0)] del Paragon Decision Technology B.V. en Haarlem.

AMPL. El paquete AMPL[[62,](#page-141-0) [103](#page-143-0)] del Dash Optimization de Nueva York.

GAMS. El paquete GAMS [\[104](#page-143-0)] pertenece a la GAMS Development Corp. de Washington. GAMS también está disponible para clientes europeos en el ARKI Consulting & Development  $A/S$  en Bagsvaerd, Dinamarca, o en GAMS Software GmbH en Colonia, Alemania.

LINDO. El paquete LINDO [[105](#page-143-0)] pertenece a LINDO Systems, Inc. en Chicago.

MPL. El paquete MPL[[106\]](#page-143-0) pertenece al Maximal Software Inc, en Arlington.

Sin embargo, es práctica común en estudios territoriales abordar la solución del problema de la mínima distancia mediante métodos directos muy efectivos. En las subsecciones siguientes se procede a presentar métodos de resolución muy eficientes tanto para el problema primal como para el dual, que con posterioridad ser´an la base para realizar un estudio completo de sensibilidad.

## 4.4. Solución del problema primal

En esta sección se procede a proponer un método directo de resolución del problema primal, es decir, obtener los valores óptimos de las variables  $z$  sin prestar atención a las variables duales. Para ello se parte del sistema no lineal de ecuaciones  $(4.19)-(4.25)$  $(4.19)-(4.25)$  $(4.19)-(4.25)$ . Obviamente los valores óptimos asociados a los términos  $z_{ij}^o = 0$ ;  $\forall (i, j) \in \Omega_0$  son conocidos por la ecuación (4.25), mientras que para el resto de las variables primales, tomando antilogaritmos en ([4.19\)](#page-108-0) se obtiene:

$$
z_{ij} = \frac{z_{ij}^o}{w_{ij}} \exp(-(\lambda_i + \mu_j + 1))
$$
  
=  $\exp(-(\lambda_i + \frac{1}{2})) \frac{z_{ij}^o}{w_{ij}} \exp(-(\mu_j + \frac{1}{2}))$   
=  $r_i \frac{z_{ij}^o}{w_{ij}} s_j; \forall (i, j) \notin \Omega_0,$  (4.26)

<span id="page-110-0"></span>donde los términos  $r_i$  y  $s_j$  dependen únicamente de  $\lambda_i$  y  $\mu_j$ , respectivamente, que son términos asociados o bien a las filas (i), o bien a las columnas (j). Si sustituimos el valor obtenido en [\(4.26\)](#page-109-0) en las ecuaciones ([4.23](#page-109-0)) y [\(4.24\)](#page-109-0) se obtienen las siguientes expresiones para los términos  $r_i$  y  $s_j$ :

$$
r_i = \frac{u_i}{\sum_{j=1}^m \frac{z_{ij}^o}{w_{ij}} s_j}
$$
(4.27)

$$
s_j = \frac{v_j}{\sum_{i=1}^m r_i \frac{z_{ij}^o}{w_{ij}}},\tag{4.28}
$$

de forma que se obtienen los valores de  $r \vee s$ , y por tanto los valores de z se obtienen iterando las expresiones(4.27) y (4.28) hasta que los valores convergen a la solución (véase [[90](#page-142-0)] y [\[9\]](#page-138-0) meter las referencias).

Nótese que aun incluyendo con los términos tales que  $(i, j) \in \Omega_0$ , éstos no afectan el resultado por ser nulos. Es importante recalcar que si sustituimos los valores de los pesos por la unidad se obtiene la solución del procedimiento RAS tradicional.

Si se trabaja de forma matricial, la matriz de intercambios  $z$  se obtiene a través de la matriz inicial  $z^o$ , y de los vectores  $r$  y  $s$  de la siguiente manera:

$$
\begin{bmatrix} z_{11} & z_{12} & \cdots & z_{1m} \\ z_{21} & z_{22} & \cdots & z_{2m} \\ \vdots & \vdots & \ddots & \vdots \\ z_{m1} & z_{m2} & \cdots & z_{mm} \end{bmatrix} = \begin{bmatrix} r_1 & 0 & \cdots & 0 \\ 0 & r_2 & \cdots & 0 \\ \vdots & \vdots & \ddots & \vdots \\ 0 & 0 & \cdots & r_m \end{bmatrix} \begin{bmatrix} z_{11}^o & z_{12}^o & \cdots & z_{1m}^o \\ z_{21}^o & z_{22}^o & \cdots & z_{2m}^o \\ \vdots & \vdots & \ddots & \vdots \\ z_{m1}^o & z_{m2}^o & \cdots & z_{mm}^o \end{bmatrix} \begin{bmatrix} s_1 & 0 & \cdots & 0 \\ 0 & s_2 & \cdots & 0 \\ \vdots & \vdots & \ddots & \vdots \\ 0 & 0 & \cdots & s_m \end{bmatrix} . (4.29)
$$

Una vez alcanzada la solución todos los términos de la matriz  $z$  se dividen por los pesos  $w$ . Si se examinan las derivadas segundas de la función Lagrangiana  $(4.14)$  $(4.14)$ , se tiene que:

$$
\frac{\partial \mathcal{L}}{\partial z_{ij}} = \frac{1}{z_{ij}},\tag{4.30}
$$

que es estrictamente positivo para todos los valores de z distintos de cero  $(z_{ij}; \forall (i,j) \notin \Omega_0)$ , por lo tanto podemos confirmar que se trata de un mínimo.

El procedimiento RAS ponderado para la solución del problema primal puede resolverse mediante el siguiente algoritmo:

#### Algoritmo 4.1 (Solución primal del problema RAS ponderado).

**Entrada:** Datos incluyendo la matriz inicial de transacciones  $z^o$ , los pesos asociados a cada término de la matriz anterior  $w$ , y la suma por filas y por columnas de la matriz final  $u \, v \, v$ , respectivamente. El número máximo de iteraciones  $i_{\text{max}}$ , y una tolerancia  $\epsilon$  para controlar la convergencia del proceso.

Salida: Valores finales de la matriz de transacciones  $z$  con una tolerancia  $\epsilon$ .

Etapa 1: Comprobación de la condición de compatibilidad ([4.10](#page-106-0)) para asegurarnos de que el problema tiene solución, en caso afirmativo proceder con la etapa 2, sino terminar y proceder a comprobar los datos.

Etapa 2: Creación del conjunto  $\Omega_0$ , es decir, recorrer todos los elementos de la matriz original  $z^o$  y comprobar si son nulos, en caso afirmativo almacenar los índices fila y columna correspondientes.

Etapa 3: Como valores iniciales de la matriz  $z$  se toman los términos de  $z^o$ , mientras que todos los términos tanto de  $r$  como de  $s$  se toman como 1.

Etapa 4: Comienza el procedimiento iterativo propiamente dicho. Mientras el error sea mayor que la tolerancia  $\epsilon$  y el número de iteraciones  $n_{\text{iter}}$  sea menor que el límite permitido  $i_{\text{max}}$  proceder con los pasos siguientes:

- <span id="page-111-0"></span>1. Obtener los factores pre-multiplicadores r asociados a las filas mediante [\(4.27\)](#page-110-0).
- 2. Pre-multiplicar el valor actuar de z por una matriz diagonal cuyos elementos sean los del vector r.
- 3. Obtener los factores post-multiplicadores s asociados a las columnas mediante ([4.28](#page-110-0)).
- 4. Post-multiplicar el valor actual de z por una matriz diagonal cuyos elementos sean los del vector s.
- 5. Calcular el valor del error como máxima diferencia relativa del valor actual de todos los elementos de la matriz z con respecto a los valores en la iteración anterior, y volver al paso 1 de la etapa 4.

En caso contrario se ha alcanzado la convergencia del procedimiento con la tolerancia exigida, proceder con la siguiente etapa.

Etapa 5: Dividir todos los términos del valor actual de  $z$  por los correspondientes pesos, y devolver su valor.

A continuación se presenta la implementación en Matlab del Algoritmo [4.1](#page-110-0):

```
% Aproximacion RAS
% Datos (terminos aij, asociados a transacciones)
Anat = xlsread('zss.xls','zssnew','a1:y25');
% Comprobacion de las dimensiones
[m,n] = size(Anat); if m \approx n,
    error('numero de filas distinto del numero de columnas,...
           comprobar los datos');
end
% Almacenamiento de los vectores suma por filas y por columnas
uf = xlsread('u_v.xls','u','a1:a25'); vf =
xlsread('u_v.xls','v','a1:a25');
% Definicion de la tolerancia para los ceros y el control del error
toler = 1e-6;% Comprobación de la condición de compatibilidad
if abs(sum(uf)-sum(vf)) > toler,error('No se cumple la condicion de compatibilidad, la suma por filas...
           es diferente de la suma por columnas, comprobar los datos');
end
% Defino una matriz booleana para almacenar los indices de Omega0
nulls = sparse(zeros(m,n)); for i = 1:m,
   for j = 1:n,
        if abs(Anat(i, i)) < toler.
            nulls (i, j) = 1;
        end
    end
end
```

```
% Pesos asociadas a cada termino de las transacciones
w = ones(m,n);% Variables auxiliares almacenando la suma de las filas y de las columnas
% de la matriz original
unat = sum(Anat'); vnat = sum(Anat);
% Valor inicial de la solucion final y de los factores pre y
% post multiplicadores
Z = \text{Anat}; r = \text{zeros}(m, 1); s = \text{zeros}(m, 1);% Maximum iterations number definition for the method
iterlim = 1000;
% inicialización del contador de iteraciones, del error y de una variable
% auxiliar para el calculo del error
niter = 1; er = 2*toler; auxin = max(abs([unat-uf; vnat-vf]));
% Procedimiento iterativo RAS
while er >= toler && niter <= iterlim,
    % Generacion de los factores pre-multiplicadores (modificadores de fila)
    for i=1:m,
        aux = sum(Z(i,:). / w(i,:));if aux z = 0,
            r(i) = uf(i)/aux;end
    end
    % Correccion por filas pre-multiplicando por una matriz diagonal
    Z = diag(r) * Z;% Generacion de los factores post-multiplicadores (modificadores de
    % columna)
    for j=1:n,
        aux = sum(Z(:,j)./W(:,j));if aux z = 0,
            s(j) = vf(j)/aux;end
    end
    % Correccion por columnas post-multiplicando por una matriz diagonal
    Z = Z * diag(s);% Comprobacion del error
    auxfin = max(abs([sum(Z')') - uf; sum(Z)' - vf]));
    if auxfin z = 0.
        er = abs((auxfin-auxin)/auxfin);end
    % Actualizacion del parametro para el calculo del error y del
    % contador de iteraciones
    auxin = auxfin;niter = niter+1;
end
% Fin del procedimiento iterativo
```

```
% Division elemento a elemento de la solucion final por los pesos
Z = Z./w;
% Solucion optima de la funcion objetivo
J = 0; for i = 1:m,
    for j = 1:m,
        if \text{r}nulls(i, j),
             J = J + Z(i,j) * log(w(i,j) * Z(i,j) / Anat(i,j));end
    end
end
% Almacenamiento de la solucion en un fichero de texto 'Z.txt' para su
% posible uso en otras aplicaciones
save Z.txt -ascii -double Z;
```
### 4.5. Solución del problema dual

En esta sección se procederá a proponer un método directo de resolución del problema dual a partir de la solución del problema primal. Antes de comenzar con la explicación del método propiamente dicho se procederá a justificar la importancia de resolver el problema dual, que hasta ahora ha sido un problema carente de importancia práctica en la literatura existente.

Es práctica común en ingeniería el empleo de modelos matemáticos como el problema  $(4.6)-(4.9)$  $(4.6)-(4.9)$  $(4.6)-(4.9)$  $(4.6)-(4.9)$  $(4.6)-(4.9)$ para describir los problemas. Sin embargo, estos modelos sólo pueden ser considerados como simplificaciones de la realidad, y no como réplicas exactas. Frecuentemente, cuando se emplea un modelo determinado se actúa como si el modelo describiera perfectamente la realidad física y como si todas las hipótesis que permiten aplicar el modelo se cumplieran a la perfección. Además, cuando se estiman los parámetros de un modelo a partir de datos, éstos últimos pueden estar sujetos a errores, existir falta de precisión, etc. Consecuentemente, las conclusiones derivadas del análisis son sensibles a los modelos y datos o parámetros elegidos y es tan importante conocer cómo afectan los parámetros a la solución como obtener la solución para los parámetros dados.

La importancia práctica de la solución del problema dual radica en el hecho de que los valores de las variables duales asociadas a las restricciones proporcionan las sensibilidades o derivadas parciales del valor óptimo de la función objetivo con respecto a los parámetros que aparecen en los términos de la derecha de las restricciones ([4.7\)](#page-106-0)-([4.9\)](#page-106-0), es decir, con respecto a  $u, v \, y \, z_{ij}^o; \, \forall (i, j) \in \Omega_0$ .

**Definición 4.2 (Punto regular).** La solución de un problema de optimización  $z^*$ ,  $\lambda^*$ ,  $\mu^*$ ,  $\kappa^*$  and f ∗ es considerada un punto regular si los gradientes de las restricciones activas son linealmente independientes. п

Teorema 4.1 (Sensibilidades con respecto a la función objetivo). Considérese el problema de optimización  $(4.6)-(4.9)$  $(4.6)-(4.9)$  $(4.6)-(4.9)$  $(4.6)-(4.9)$  cuya solución is un punto regular, entonces se cumple que:

$$
\frac{\partial f(z^*, z^o, w)}{\partial u_i} = -\lambda_i; \ i = 1, \dots, m,
$$
\n(4.31)

$$
\frac{\partial f(z^*, z^o, w)}{\partial v_j} = -\mu_j; \ i = 2, \dots, m,
$$
\n(4.32)

$$
\frac{\partial f(z^*, z^o, w)}{\partial a_{ij}} = -\kappa_{ij}; \ \forall (i, j) \in \Omega_0,
$$
\n(4.33)

es decir, que las sensibilidades del valor óptimo de la función objetivo del problema  $(4.6)-(4.9)$  $(4.6)-(4.9)$  $(4.6)-(4.9)$  $(4.6)-(4.9)$  con respecto a los cambios en los parámetros  $u, v, y$  los términos nulos de  $z^{\circ}$ , que están en los términos <span id="page-114-0"></span>de la derecha de las restricciones  $(4.7)-(4.9)$  $(4.7)-(4.9)$  $(4.7)-(4.9)$  $(4.7)-(4.9)$ , respectivamente, coinciden con los valores óptimos de las variables duales asociadas a cada restricción con el signo cambiado.

Lademostración de este teorema puede encontrarse, por ejemplo, en Luenberger [[89\]](#page-142-0) o Conejo et al.[[42\]](#page-140-0)

Es importante recalcar que para que este teorema se pueda aplicar, los parámetros con respecto a los cuales se desea conocer las sensibilidades han de aparecer en los términos de la derecha de las restricciones. Por ese motivo, con este método no es posible conocer la sensibilidad de la función objetivo con respecto a los pesos  $w$  y los términos no nulos de la matriz inicial  $z^o$ .

Una vez justificada la importancia de la solución del problema dual se procede a describir el método para obtener su solución partiendo de la solución del problema primal. Para ello se parte del sistema no lineal de ecuaciones ([4.19](#page-108-0))-[\(4.25\)](#page-109-0) pero incluyendo las variables duales asociadas a todas las sumas por filas y por columnas, es decir, eliminamos de ([4.19](#page-108-0)) la condición  $\forall j / j \geq 2$ , posteriormente lo justificaremos. Reorganizando términos llegamos al siguiente sistema lineal de ecuaciones:

$$
\lambda_i + \mu_j = -1 - \ln\left(w_{ij}\frac{z_{ij}}{z_{ij}^o}\right); \quad i = 1; \ldots, m; \forall j / (i, j) \notin \Omega_0 \tag{4.34}
$$

$$
\lambda_i + \mu_j + \kappa_{ij} = 0; \ \forall (i, j) \in \Omega_0. \tag{4.35}
$$

En primer lugar la atención se centra en (4.34) que nos permite calcular los multiplicadores  $\lambda$  y  $\mu$ , y posteriormente se obtendrán los valores de  $\kappa$  empleando (4.35).

Teniendo en cuenta que incluimos los multiplicadores asociados a todas las sumas por filas y por columnas y considerando que la condición de compatibilidad  $(4.10)$  $(4.10)$  $(4.10)$  se cumple, en  $(4.34)$  disponemos de un total de  $m^2 - n_z$  ecuaciones mientras que el número de incógnitas es de 2m. Como puede apreciarse, en condiciones normales, es decir, si el número de elementos nulos de la matriz original  $z^o$  cumple que  $n_z \leq m^2 - 2m$ , entonces disponemos del suficiente número de ecuaciones como para resolver el sistema (4.34). De hecho, en la mayoría de los casos disponemos de más ecuaciones de las necesarias, en tal caso hay que seleccionar de la matriz de coeficientes del sistema (4.34), que llamaremos  $c_{\lambda,\mu}$ , una sub-matriz cuyo rango sea igual a 2m y proceder a resolver.

Para la selección adecuada de esa sub-matriz de coeficientes se parte de la matriz de coeficientes original. En principio y para simplificar el análisis se considera que no hay ningún elemento nulo en la matriz original  $z^o$ , es decir, que  $n_z = 0$ . En ese caso la estructura de la matriz de coeficientes  $c_{\pmb{\lambda},\pmb{\mu}}$  y del vector de términos independientes  $b_{\lambda,\mu}$  es:

$$
c_{\lambda,\mu} = \begin{bmatrix}\n\lambda_1 & 0 & 0 & \cdots & 0 & \mu_1 & 0 & 0 & \cdots & 0 \\
\lambda_1 & 0 & 0 & \cdots & 0 & 0 & \mu_2 & 0 & \cdots & 0 \\
\vdots & \vdots & \vdots & \ddots & \vdots & \vdots & \vdots & \vdots & \ddots & \vdots \\
\lambda_1 & 0 & 0 & \cdots & 0 & 0 & 0 & 0 & \cdots & \mu_m \\
\hline\n0 & \lambda_2 & 0 & \cdots & 0 & \mu_1 & 0 & 0 & \cdots & 0 \\
0 & \lambda_2 & 0 & \cdots & 0 & 0 & \mu_2 & 0 & \cdots & 0 \\
\vdots & \vdots & \vdots & \ddots & \vdots & \vdots & \vdots & \vdots & \ddots & \vdots \\
0 & \lambda_2 & 0 & \cdots & 0 & 0 & 0 & \cdots & \mu_m \\
\hline\n0 & 0 & \lambda_3 & \cdots & 0 & \mu_1 & 0 & 0 & \cdots & 0 \\
\vdots & \vdots & \vdots & \ddots & \vdots & \vdots & \vdots & \vdots & \ddots & \vdots \\
0 & 0 & \lambda_3 & \cdots & 0 & 0 & 0 & \cdots & \mu_m \\
\hline\n\vdots & \vdots & \vdots & \ddots & \vdots & \vdots & \vdots & \ddots & \vdots \\
0 & 0 & \lambda_3 & \cdots & 0 & 0 & 0 & \cdots & \mu_m \\
\hline\n\vdots & \vdots & \vdots & \ddots & \vdots & \vdots & \vdots & \ddots & \vdots \\
0 & 0 & 0 & \cdots & \lambda_m & \mu_1 & 0 & 0 & \cdots & 0 \\
0 & 0 & 0 & \cdots & \lambda_m & \mu_1 & 0 & 0 & \cdots & 0 \\
\hline\n\vdots & \vdots & \vdots & \vdots & \vdots & \vdots & \vdots & \ddots & \vdots \\
0 & 0 & 0 & \cdots & \lambda_m & 0 & \mu_2 & 0 & \cdots & 0 \\
\hline\n\vdots & \vdots & \vdots & \vdots & \vdots & \vdots & \vdots & \vdots & \vdots \\
0 & 0 & 0 & \cdots & \lambda_m & 0 & \mu_2 & 0 & \cdots & 0 \\
\hline\n\end{bmatrix}\n\begin{matrix
$$

Empleandoel método de ortogonalización propuesto por Castillo et al. [[22, 23](#page-139-0), [26\]](#page-139-0), se puede demostrar que la matriz de coeficientes  $c_{\lambda,\mu}$  tiene de rango  $2m-1$ , por lo tanto la solución del

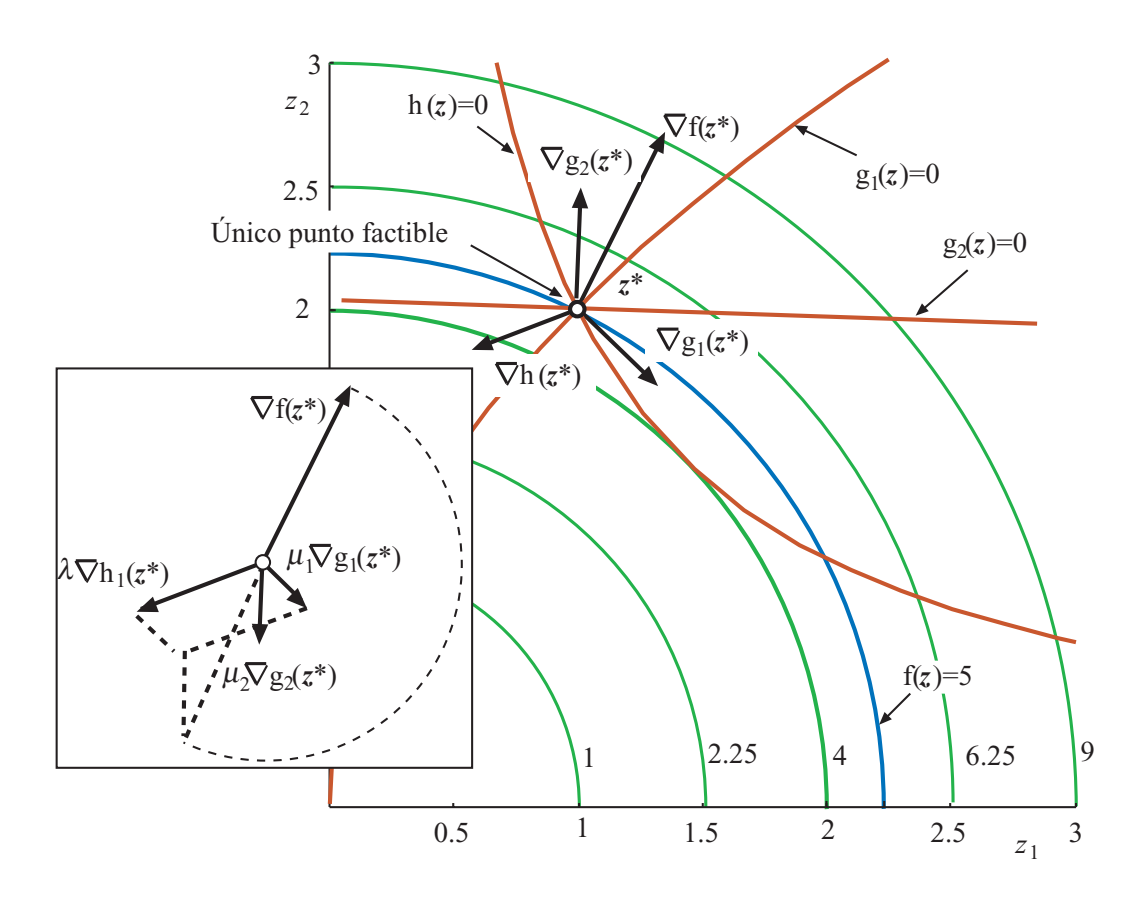

Figura 4.2: Interpretación gráfica de una restricción redundante en el caso bidimensional.

sistema $(4.34)$  es un espacio vectorial (véase Padberg [[107\]](#page-143-0) y Castillo et al. [\[24](#page-139-0), [25](#page-139-0)]) de la forma:

$$
\left[\begin{array}{c}\lambda\\\mu\end{array}\right]=\left[\begin{array}{c}\lambda_0\\\mu_0\end{array}\right]+\rho\left[\begin{array}{c}\lambda_1\\\mu_1\end{array}\right],\tag{4.37}
$$

compuesto por una solución particular  $(\lambda_0, \mu_0)^T$  mas un espacio vectorial donde  $\rho \in \mathbb{R}$ , y  $(\lambda_1, \mu_1)^T$  es la solución del sistema homogéneo. Dado que  $\rho$  puede tomar infinitos valores, el sistema, y por tanto el problema dual tiene infinitas soluciones. Ese es el motivo por el que en el problema primal ([4.6](#page-106-0))-([4.9](#page-106-0)) se elimina una de las restricciones asociadas a la primera de las filas, de esa forma el sistema lineal para resolver el problema dual correspondiente a [\(4.19\)](#page-108-0) tiene de rango  $2m - 1$ , de forma que el número de ecuaciones  $2m - 1$  iguala al número de incógnitas  $2m - 1$  y el sistema tiene solución única.

**Comentario 4.4** Para que el sistema  $(4.34)$  $(4.34)$  y por tanto el problema dual tenga solución única es imprescindible eliminar una de las ecuaciones suma por filas o suma por columnas, debido a que una de ellas supone información redundante debido a la condición de compatibilidad  $(4.10)$  $(4.10)$ .

En la Figura 4.2 se muestra una interpretación gráfica de el efecto que tienen una restricción redundante en la solución de un problema de optimización. Nótese que si eliminamos cualquiera de las restricciones  $h(z) = 0$ ,  $q_1(z) = 0$  ó  $q_2(z) = 0$  la solución del problema primal es la misma, sin embargo en el problema dual hay infinitas combinaciones de los valores de las variables duales  $\lambda$ ,  $\mu_1$ , y  $\mu_2$  tales que al multiplicarlas por los gradientes de las restricciones permiten obtener el gradiente de la función objetivo con el signo cambiado. Por ese motivo se dice que hay una restricción redundante.

El paso siguiente es determinar:

- <span id="page-116-0"></span>1. Qué submatriz de dimensiones  $((2m − 1) \times (2m − 1))$  se selecciona.
- 2. Si la selección de la submatriz es determinante en la solución.
- 3. Una vez seleccionada la submatriz escoger cuál de las variables duales asociadas a las restricciones fila o columna se elimina y de nuevo, conocer qué implicaciones tiene el seleccionar una y no otra.

Para contestar estos interrogantes inicialmente se va a seleccionar el siguiente bloque de dimensiones  $2m \times 2m$  de la matriz  $c_{\lambda \mu}$  y su correspondiente vector de términos independientes:

$$
c_{\lambda,\mu} = \begin{bmatrix}\n\frac{\lambda_1 & 0 & 0 & \cdots & \cdots & 0 & |\mu_1 & 0 & 0 & \cdots & 0 \\
\hline\n\frac{\lambda_1 & 0 & 0 & \cdots & \cdots & 0 & 0 & |\mu_2 & 0 & \cdots & 0 \\
0 & \lambda_2 & 0 & \cdots & \cdots & 0 & |\mu_1 & 0 & 0 & \cdots & 0 \\
0 & 0 & \lambda_3 & \cdots & \cdots & \cdots & 0 & |\mu_1 & 0 & 0 & \cdots & 0 \\
\vdots & \vdots & \vdots & \ddots & \ddots & \ddots & \vdots & \vdots & \vdots & \vdots & \ddots & \vdots \\
0 & 0 & 0 & \cdots & \lambda_n & \mu_1 & 0 & 0 & \cdots & 0 \\
\vdots & \vdots & \vdots & \ddots & \ddots & \ddots & \vdots & \vdots & \vdots & \vdots & \ddots & \vdots \\
0 & 0 & 0 & \cdots & \cdots & \lambda_m & \mu_1 & 0 & 0 & \cdots & 0 \\
0 & 0 & 0 & \cdots & \cdots & \lambda_m & \mu_1 & 0 & 0 & \cdots & 0 \\
\vdots & \vdots & \vdots & \ddots & \ddots & \vdots & \vdots & \vdots & \ddots & \vdots \\
0 & 0 & 0 & \cdots & \cdots & \lambda_m & 0 & \mu_2 & 0 & \cdots & 0 \\
\vdots & \vdots & \vdots & \ddots & \ddots & \vdots & \vdots & \vdots & \ddots & \vdots \\
0 & 0 & 0 & \cdots & \cdots & \lambda_m & 0 & 0 & \cdots & \mu_m\n\end{bmatrix} \n\begin{bmatrix}\n-1-\ln(w_{11}z_{11}/z_{11}^o) \\
-1-\ln(w_{21}z_{11}/z_{21}^o) \\
-1-\ln(w_{31}z_{31}/z_{31}^o) \\
-1-\ln(w_{31}z_{31}/z_{31}^o) \\
-1-\ln(w_{31}z_{31}/z_{31}^o) \\
-1-\ln(w_{31}z_{31}/z_{31}^o) \\
-1-\ln(w_{31}z_{31}/z_{31}^o)\n\end{bmatrix}.
$$
\n(4.38)

La matriz anterior se puede demostrar que tiene rango 2m−1, de forma que empleando el m´etodo de ortogonalización se pueden obtener las infinitas soluciones del sistema ([4.34\)](#page-114-0), que queda de la siguiente manera:

$$
\begin{bmatrix}\n\lambda_1 \\
\lambda_2 \\
\lambda_3 \\
\lambda_4 \\
\vdots \\
\lambda_n \\
\mu_1 \\
\mu_2 \\
\vdots \\
\mu_n\n\end{bmatrix} = \n\begin{bmatrix}\n-1 - \ln(w_{11}z_{11}/z_{11}^2) & -1 - \ln(w_{21}z_{21}/z_{21}^2) & -1 - \ln(w_{31}z_{31}/z_{31}^2) & -1 - \ln(w_{31}z_{31}/z_{31}^2) \\
\vdots \\
-1 - \ln(w_{i1}z_{i1}/z_{i1}^2) & -1 - \ln(w_{i1}z_{i1}/z_{i1}^2) & -1 \\
\vdots \\
\frac{\lambda_m}{\mu_1} \\
\frac{\mu_2}{\mu_2} \\
\frac{-\ln(w_{12}z_{12}/z_{12}^2) + \ln(w_{11}z_{11}/z_{11}^2) & -\ln(w_{m1}z_{m1}/z_{m1}^2) & -\ln(w_{m1}z_{m1}/z_{m1}^2) & -\ln(w_{m1}z_{m1}/z_{m1}^2) & -\ln(w_{m1}z_{m1}/z_{m1}^2) & -\ln(w_{m1}z_{m1}/z_{m1}^2) & -\ln(w_{m1}z_{m1}/z_{m1}^2) & -\ln(w_{m1}z_{m1}/z_{m1}^2) & \frac{1}{\ln(w_{m1}z_{m1}/z_{m1}^2)} & -\ln(w_{m1}z_{m1}/z_{m1}^2) & -\ln(w_{m1}z_{m1}/z_{m1}^2) & -\ln(w_{m1}z_{m1}/z_{m1}^2) & -\ln(w_{m1}z_{m1}/z_{m1}^2) & -\ln(w_{m1}z_{m1}/z_{m1}^2) & -\ln(w_{m1}z_{m1}/z_{m1}^2) & -\ln(w_{m1}z_{m1}/z_{m1}^2) & -\ln(w_{m1}z_{m1}/z_{m1}^2) & -\ln(w_{m1}z_{m1}/z_{m1}^2) & -\ln(w_{m1}z_{m1}/z_{m1}^2) & -\ln(w_{m1}z_{m1}/z_{m1}^2) & -\ln(w_{m1}z_{m1}/z_{m1}^2) & -\ln(w_{m1}z_{m1}/z_{m1}^2) &
$$

donde sólo intervienen elementos de la primera fila y primera columna de las matrices  $z, z^{\circ}$  y  $w$ .

Nótese por ejemplo que si quisiéramos que el valor de la variable dual  $\mu_1$  fuese siempre nulo, el 'unico valor de ρ que cumpliría esa condición sería  $ρ = 0$ , en ese caso habría una única solución del problema dual, que sería la misma solución que se obtendría de resolver el sistema (4.38) eliminando la fila segunda de la matriz de coeficientes y del vector de términos independientes y la columna  $(m + 1)$ ésima de la matriz de coeficientes. Precisamente esta solución es la que se corresponde con el sistema ([4.19](#page-108-0)) que elimina la primera restricci´on asociada a la suma por columnas, que se corresponde con el multiplicador  $\mu_1$ .

La interpretación física o económica de esta solución es sencilla, como bien se dijo en el Teorema [4.1](#page-113-0) las variables duales, en concreto  $\lambda y \mu$ , son la sensibilidades de la función objetivo con respecto a los cambios en los parámetros  $u \, v \, v$ , respectivamente. Dado que la derivada parcial implica el cambio en la función objetivo cuando sólo un parámetro cambia, obviamente si los demás parámetros  $u$  y

<span id="page-117-0"></span> $v$  no cambian cuando una de ellos lo hace, la condición de compatibilidad [\(4.10\)](#page-106-0) deja de cumplirse y el problema no tiene solución. Por ese motivo es necesario no incluir una de las variables duales para permitir que la condición de compatibilidad se cumpla siempre, y en el caso concreto de la solución  $(4.39)$  $(4.39)$  $(4.39)$  el valor de  $v_1$  es el que sirve de comodín para que se cumpla la condición de compatibilidad.

Tras esta explicación la siguiente pregunta que se plantea es si se puede seleccionar eliminar otra restricción-variable dual, y en ese caso cuál sería la solución del dual. La respuesta es afirmativa, partiendo de las infinitas soluciones supóngase que queremos eliminar la restricción *i*-ésima de suma por filas, que se corresponde con la variable dual  $\lambda_i$ . Para ello basta con seleccionar el valor adecuado del parámetro  $\rho$  para anular  $\lambda_i$  en la solución final, en este caso  $\rho = -(1 + \ln(w_{i1}z_{i1}/z_{i1}^o))$  de forma que la solución final queda como:

$$
\begin{bmatrix}\n\lambda_1 \\
\lambda_2 \\
\lambda_3 \\
\lambda_3 \\
\vdots \\
\lambda_i \\
\mu_1 \\
\mu_2 \\
\vdots \\
\mu_m\n\end{bmatrix} = \n\begin{bmatrix}\n-1 - \ln(w_{11}z_{11}/z_{11}^o) + (1 + \ln(w_{i1}z_{i1}/z_{i1}^o)) \\
-1 - \ln(w_{21}z_{21}/z_{21}^o) + (1 + \ln(w_{i1}z_{i1}/z_{i1}^o)) \\
-1 - \ln(w_{31}z_{31}/z_{31}^o) + (1 + \ln(w_{i1}z_{i1}/z_{i1}^o)) \\
\vdots \\
\lambda_i \\
\mu_1 \\
\mu_2 \\
\mu_3 \\
\vdots \\
\mu_m\n\end{bmatrix} = \n\begin{bmatrix}\n-1 - \ln(w_{m1}z_{m1}/z_{m1}^o) + (1 + \ln(w_{i1}z_{i1}/z_{i1}^o)) \\
\vdots \\
\frac{\lambda_m}{\mu_1} \\
-\ln(w_{m2}z_{12}/z_{12}^o) + \ln(w_{m1}z_{11}/z_{11}^o) - (1 + \ln(w_{i1}z_{i1}^o/a_{i1})) \\
-\ln(w_{m3}z_{m3}/z_{m3}^o) + \ln(w_{m1}z_{m1}/z_{m1}^o) - (1 + \ln(w_{i1}z_{i1}^o/a_{i1})) \\
-\ln(w_{m4}z_{m4}/z_{m4}^o) + \ln(w_{m1}z_{m1}/z_{m1}^o) - (1 + \ln(w_{i1}z_{i1}^o/a_{i1})) \\
\vdots \\
\mu_m\n\end{bmatrix} \tag{4.40}
$$

An´alogamente se puede proceder con el resto de las restricciones o variables duales, por lo tanto queda claro que independientemente de la restricción que eliminemos se podría obtener la solución del problema dual para cualquier otra restricción eliminada.

Aclarado este punto nos queda examinar que ocurre si en la solución obtenida alguno de los términos  $(i, j)$  se corresponde con un elemento nulo de la matriz  $z^o$ , en ese caso no se podría obtener el valor de la variable dual por que tendríamos una indeterminación  $\frac{0}{0}$ , y tendríamos que seleccionar otra solución que nos permitiera calcular el multiplicador. Como ese proceso puede ser laborioso y normalmente el n´umero de elementos no nulos no es demasiado elevado vamos a proporcionar un m´etodo alternativo que permita el cálculo de las variables duales que no se pueden calcular con la solución particular en  $(4.39).$  $(4.39).$  $(4.39).$ 

Partiendo de las ecuaciones [\(4.19\)](#page-108-0), ([4.24](#page-109-0)) y [\(4.25\)](#page-109-0) si se despeja  $z_{ij}$  de ([4.19](#page-108-0)) y se sustituye en [\(4.24](#page-109-0)) y ([4.25\)](#page-109-0) y se simplifica se llega a las siguientes expresiones:

$$
\lambda_i = -1 - \log \frac{u_i}{\sum_{i=1}^m \frac{z_{ij}^o}{w_{ij}} \exp(-\mu_j)}; \ i = 1, ..., m \tag{4.41}
$$

$$
\mu_j = -1 - \log \frac{v_j}{\sum_{i=1}^m \exp(-\lambda_i) \frac{z_{ij}^o}{w_{ij}}}; \ j = 2, ..., m. \tag{4.42}
$$

que permiten calcular de forma iterativa el resto de las variables duales.

Respecto a las variables duales  $\kappa$  una vez que se tienen las variables  $\lambda y \mu$  su obtención es inmediata mediante la ecuación  $(4.22)$  $(4.22)$  $(4.22)$ :

$$
\kappa_{ij} = -\lambda_i - \mu_j; \forall (i, j) \in \Omega_0,\tag{4.43}
$$

es decir que la sensibilidad de la función objetivo respecto de un parámetro fijo  $z_{ij}^o = 0$  es igual a la suma de las variables duales asociadas a su fila  $\lambda_i$  y a su columna  $\mu_i$ .

El procedimiento RAS ponderado para la solución del problema dual puede resolverse mediante el siguiente algoritmo:

λ1

#### <span id="page-118-0"></span>Algoritmo 4.2 (Solución dual del problema RAS ponderado).

**Entrada:** Datos incluyendo la matriz inicial de transacciones  $z^o$ , los pesos asociados a cada término de la matriz anterior  $w, y$  la suma por filas y por columnas de la matriz final  $u, y$  v, respectivamente, y la solución del problema primal z. El número máximo de iteraciones  $i_{\text{max}}$ , y una tolerancia  $\epsilon$ para controlar la convergencia del proceso.

Salida: Valores finales de las variables duales  $\lambda$ ,  $\mu$  and  $\kappa$  con una tolerancia  $\epsilon$ .

Etapa 1: Creación del conjunto  $\Omega_0$ , es decir, recorrer todos los elementos de la matriz original  $z^o$  y comprobar si son nulos, en caso afirmativo almacenar los índices fila y columna correspondientes.

Etapa 2: Cálculo de los valores de las variables duales  $\lambda$ ,  $\mu$  para los términos no nulos de la primera fila y columna de la matriz inicial de transacciones  $z^o$  mediante la solución dada por ([4.39](#page-116-0)) para  $\rho = 0$ .

Etapa 3: Procedimiento iterativo para el cálculo de los multiplicadores que no pudieron obtenerse analíticamente. Mientras el error sea mayor que la tolerancia  $\epsilon$  y el número de iteraciones  $n_{\text{iter}}$  sea menor que el límite permitido  $i_{\text{max}}$  proceder con los pasos siguientes:

- 1. Obtener los nuevos valores de  $\lambda_i$ ;  $\forall i/z_{i1}^o = 0$  &  $u_i \neq 0$  asociados a las filas mediante ([4.41](#page-117-0)).
- 2. Obtener los nuevos valores de  $\mu_j$ ;  $\forall j/z_{j1}^o = 0$  &  $u_j \neq 0$  asociados a las columnas mediante ([4.42](#page-117-0)).
- 3. Calcular el valor del error como máxima diferencia relativa del valor actual de todos los elementos del vector [ $\lambda \ \boldsymbol{\mu}|^T$  con respecto a los valores en la iteración anterior, y volver al paso 1 de la etapa 3.

En caso contrario se ha alcanzado la convergencia del procedimiento con la tolerancia exigida, proceder con la siguiente etapa.

Etapa 4: Calcular las variables duales asociadas a los términos nulos de la matriz inicial de transac-ciones mediante la ecuación [\(4.22\)](#page-108-0) y devolver la solución  $\lambda$ ,  $\mu$  y  $\kappa$ .

A continuación se presenta la implementación en Matlab del Algoritmo [4.2](#page-117-0), nótese que el código mostrado a continuación iría inmediatamente después del código correspondiente a la solución del problema primal de la página [108:](#page-111-0)

```
% Valores iniciales de los multiplicadores asociados con la suma de las
% transacciones por filas y por columnas
mu = zeros(m, 1); lambda = zeros(m, 1);% Solucion analitica considerando que no se considera la restriccion
% asociada a la suma de la primera columna
for i=1:m,
    if \text{r}nulls(i,1),
         lambda(i) = -1 - log(w(i,1) * Z(i,1) / Anat(i,1));end
end
for i=2:n,
    if j==2,
         if \text{r} \in (1,2) & \text{r} \in (1,1) > 0,
             mu(j) = -log(w(1,2)*Z(1,2)/Anat(1,2))+log(w(1,1)*Z(1,1)/Anat(1,1));end
    else
         if \text{r} nulls(m,j) > 0 & \text{r} nulls(m,1) > 0,
             mu(j) = -log(w(m,j)*Z(m,j)/Anat(m,j))+log(w(m,1)*Z(m,1)/Anat(m,1));end
```

```
end
% inicializacion del contador de iteraciones, y el parametro y las variables
% auxiliares para controlar el error
niter = 1; er = 2*toler; auxin = 0; lambdaold = lambda; muold =
mu;
% Comienzo del procedimiento iterativo para calcular las variables duales que
% no se pudieron calcular mediante las expresiones analiticas por la presencia
% de ceros en la primera fila o columna de la matriz de transacciones inicial
while er >= toler && niter \le iterlim,
   % Obtencion de los valores de lambda
   for i=1:m,
        if uf(i)>0 & abs(lambda(i))<toler,
            suma = 0;
            for j = 1:n,
                suma = suma + Anat(i,j)/w(i,j)*exp(-mu(j));end
            lambda(i) = -1 - log(uf(i)/suma);end
    end
    % Obtencion de los valores de mu
    for i=2:n.
        if vf(j)>0 & abs(mu(j))<toler,
           suma = 0;
            for i = 1:m,
                suma = suma + Anat(i,j)/w(i,j)*exp(-lambda(i));
            end
            mu(j) = -1 - log(vf(j)/sum);
        end
    end
    % Comprobacion del error
    auxfin = max(abs([lambda-lambdaold; mu-muold]));
    if auxfin > toler,
        er = abs((auxfin-auxin)/auxfin);else
        er = 0;end
    % Actualizacion del error y del contador de iteraciones
    auxin = auxfin;lambdaold = lambda;
   muold = mu;niter = niter+1;
end
% Fin del procedimiento iterativo
% Valores iniciales de los multiplicadores de Lagrange asociados a los
% terminos fijos (nulos) de la matriz de transacciones
kappa = sparse(zeros(m,n));
```
end

```
for i = 1:m.
    for j=1:n,
         if nulls(i,j),
              kappa (i,j) = -\text{lambda}(i) - \text{mu}(j);end
     end
end
```
Una vez obtenidos los multiplicadores, la expresión ([4.39](#page-116-0)) permite calcular cualquier combinación de variables duales dependiendo de la restricción que eliminemos en  $(4.7)-(4.8)$  $(4.7)-(4.8)$  $(4.7)-(4.8)$  $(4.7)-(4.8)$ , la cuestión es que dependiendo de la restricción eliminada los resultados de las variables duales cambian, lo cual plantea varios interrogantes:

- 1. ¿Significa eso que obtenemos unas sensibilidades diferentes en función de la restricción seleccionada?
- 2. ¿No sería lo correcto obtener unas sensibilidades invariantes?, de esta forma se correspondería con la unicidad de solución del problema primal.

La respuesta a estas preguntas es afirmativa, lo cual obliga a replantear la interpretación del dual de forma que se obtengan resultados de sensibilidades invariantes independientes de la restricción eliminada. Si se analiza con detalle la estructura de la solución ([4.39](#page-116-0)), especialmente el término asociado al espacio vectorial, se puede observar que los términos asociados a los  $\lambda \, y \, \mu$  son iguales pero con signo diferente. Por este motivo se puede demostrar que se cumple la siguiente condición:

$$
\lambda_i + \mu_j + \kappa_{ij} = \text{cte.}; \forall i = 1, \dots, m; j = 1, \dots, m; (i, j) \in \Omega_0
$$
  
\n
$$
\lambda_i + \mu_j = \text{cte.}; \forall i = 1, \dots, m; j = 1, \dots, m; (i, j) \notin \Omega_0.
$$
\n(4.44)

Es decir, que independientemente de la restricción eliminada para cumplir la condición de compatibilidad, la suma de los multiplicadores asociados a la suma de las filas y a la suma de las columnas, respectivamente, es constante. De esta forma se puede obtener la matriz de sensibilidad dual Φ de la siguiente manera:

$$
\Phi = \begin{bmatrix} \lambda_1 + \mu_1 + \kappa_{11} & \lambda_1 + \mu_2 + \kappa_{12} & \lambda_1 + \mu_3 + \kappa_{13} & \cdots & \lambda_1 + \mu_m + \kappa_{1m} \\ \lambda_2 + \mu_1 + \kappa_{21} & \lambda_2 + \mu_2 + \kappa_{22} & \lambda_2 + \mu_3 + \kappa_{23} & \cdots & \lambda_2 + \mu_m + \kappa_{2m} \\ \vdots & \vdots & \ddots & \vdots \\ \lambda_m + \mu_1 + \kappa_{m1} & \lambda_m + \mu_2 + \kappa_{m2} & \lambda_m + \mu_3 + \kappa_{m3} & \cdots & \lambda_m + \mu_m + \kappa_{mm} \end{bmatrix},
$$
(4.45)

donde cada término  $\Phi_{ij}$  cambiado de signo representa la sensibilidad de la función objetivo cuando se incrementa la producción del sector económico  $i$ -ésimo y ese crecimiento es absorbido o se traduce en ventas en el sector económico  $j$ -ésimo.

Comentario 4.5 Nótese que en la matriz  $(4.45)$  de esta forma se le asignan valores nulos a los elementos  $\kappa_{ij} = 0$ ;  $(i, j) \notin \Omega_0$ .

La utilidad práctica de esta expresión es enorme ya que el procedimiento RAS trata de obtener la mínima distancia entre las tablas input-output en diferentes periodos a partir de la suma por filas y por columnas de la matriz final, de forma que la solución se interpreta como el mínimo cambio posible con los medios disponibles. Este procedimiento tiene otra interpretación ya que la función objetivo del problema RASA puede verse como una medida del aumento óptimo de la economía de un lugar (máximo crecimiento con el mínimo cambio), y la matriz  $\Phi$  permite saber que flujo económico repercute más en el crecimiento de una economía.

El código GAMS para el cálculo de la matriz de sensibilidad dual una vez obtenidos los multiplicadores es el siguiente:

```
% Generacion de la matriz de sensibilidad dual
Phi = sparse(zeros(m,n));
```

```
for i = 1:m.
    for j=1:n,
        Phi (i,j) = -\lambda(i) - mu(j)-kappa(i,j);
    end
end
```
## 4.6. Análisis de sensibilidad integral

En la Sección [4.5](#page-113-0) se puso de manifiesto la importancia del análisis de sensibilidad y se proporcionó un método para estudiar la sensibilidad de la función objetivo con respecto a determinados parámetros.

Ciertamente es esencial para el análisis crítico de los datos conocer cómo afectan los parámetros y datos en las conclusiones, esto se conoce como análisis de sensibilidad. Esta herramienta permite conocer los efectos de los cambios en los datos siendo una herramienta muy útil para la detección de datos erróneos, la definición de estrategias de calibración, para optimizar recursos, reducir costes, etc.

Definición 4.3 (Análisis de sensibilidad). El análisis de sensibilidad es el estudio de cómo las variaciones en los resultados de un modelo pueden explicarse, cualitativa o cuantitativamente, debido a las posibles fuentes de variación, y cuyo objetivo principal es determinar cómo el modelo depende de los datos o información proporcionada, de la estructura y de las hipótesis empleadas para definir el modelo.

En su conjunto el análisis de sensibilidad aumenta la confianza en los modelos y sus predicciones, proporcionando un entendimiento de c´omo las variables de respuesta del modelo se ven afectadas por los cambios en los datos. La inclusión de un estudio de sensibilidad en un modelo implica un aumento en la calidad del mismo.

En las secciones siguientes se muestra un método general de cálculo de sensibilidades.

Partiendo de la solución  $z^*$  del problema ([4.6](#page-106-0))-([4.9](#page-106-0)), que cumple las condiciones de Karush-Kuhn-Tucker  $(4.15)$  $(4.15)$  $(4.15)$ – $(4.18)$  $(4.18)$ , ciertas cuestiones son de interés:

- 1. ¿Cúal es la sensibilidad local de  $f^* = f(z^*, z^o, w)$  con respecto a cambios en los parámetros  $z^{\circ}$ ,  $w, u, y, v$ ?. Es decir, la sensibilidad de la función objetivo en el punto óptimo cuando los parámetros o datos se modifican.
- 2. ¿Cúal es la sensibilidad local de  $z^*$  con respecto a cambios en los parámetros  $z^o, w, u, y, v$ ?. Es decir, a sensibilidad de los valores óptimos de las variables primales cuando los parámetros o datos se modifican.
- 3. ¿Cúal es la sensibilidad local de  $\lambda^*, \mu^*$  y  $\kappa^*$  con respecto a cambios en los parámetros  $z^o, w, u$ , y  $v$ ?. Es decir, a sensibilidad de los valores óptimos de las variables duales cuando los parámetros o datos se modifican.

La respuesta a todas estas preguntas se da a continuación, donde se presenta un método que permite calcular las sensibilidades de la solución óptima  $(z^*, \lambda^*, \mu^*, \kappa^*, f^*)$  con respecto a cambios locales en los parámetros  $\theta = (w, z^{\circ}, u, v)$ . Para ello, se perturba o modifica z,  $\lambda$ ,  $\mu$ ,  $\kappa$ , y f de forma que las condiciones de KKT [\(4.15\)](#page-107-0)–([4.18\)](#page-107-0) se sigan cumpliendo. Para ello diferenciamos las condiciones de <span id="page-122-0"></span>Karush-Kuhn-Tucker y la función objetivo como se muestra a continuación:

$$
(\nabla z f(z^*, z^o, w))^T dz + (\nabla_{\theta} f(z^*, z^o, w))^T d\theta - df = 0
$$
\n
$$
(\nabla z z f(z^*, z^o, w) + \sum_{i=1}^m \lambda_i^* \nabla z z h_i(z^*, u) + \sum_{j=2}^m \mu_j^* \nabla z z g_j(z^*, v) + \sum_{(i,j) \in \Omega_0} \kappa_{ij}^* \nabla z z t_{ij}(z^*, z^o) dz + \left(\nabla_z \theta f(z^*, z^o, w) + \sum_{i=1}^m \lambda_i^* \nabla_z \theta h_i(z^*, u) + \sum_{j=2}^m \mu_j^* \nabla_z \theta g_j(z^*, v) + \sum_{(i,j) \in \Omega_0} \kappa_{ij}^* \nabla_z \theta t_{ij}(z^*, z^o) dz + \tag{4.47}
$$

$$
\nabla_{\mathbf{z}} \mathbf{h}(\mathbf{z}^*, \mathbf{u}) d\lambda + \nabla_{\mathbf{z}} \mathbf{g}(\mathbf{z}^*, \mathbf{v}) d\mu + \nabla_{\mathbf{z}} \mathbf{t}(\mathbf{z}^*, \mathbf{z}^{\circ}) d\kappa = \mathbf{0}_{(m^2 \times m^2)} \tag{4.48}
$$

$$
(\nabla_{\mathbf{z}} \mathbf{h}(\mathbf{z}^*, \mathbf{u}))^T d\mathbf{z} + (\nabla_{\boldsymbol{\theta}} \mathbf{h}(\mathbf{z}^*, \mathbf{u}))^T d\boldsymbol{\theta} = \mathbf{0}_m
$$
 (4.49)

$$
(\nabla_{\mathbf{z}}\mathbf{g}(\mathbf{z}^*,\mathbf{v}))^T d\mathbf{z} + (\nabla_{\boldsymbol{\theta}}\mathbf{g}(\mathbf{z}^*,\mathbf{v}))^T d\boldsymbol{\theta} = \mathbf{0}_{m-1}
$$
(4.50)

$$
(\nabla_{\mathbf{z}}t(\mathbf{z}^*,\mathbf{z}^{\circ}))^T d\mathbf{z} + (\nabla_{\boldsymbol{\theta}}t(\mathbf{z}^*,\mathbf{z}^{\circ}))^T d\boldsymbol{\theta} = \mathbf{0}_{n_z}
$$
 (4.51)

donde todas las matrices que intervienen se evalúan en el punto óptimo, y las restricciones redundantes has sido eliminadas.

En forma matricial, el sistema lineal de ecuaciones (4.46)-(4.51) puede escribirse como:

$$
M\delta p = \frac{\begin{bmatrix} \mathbf{Fz} & \mathbf{F_{\theta}} & 0 & | & 0 & | & -1 \\ \hline \mathbf{Fzz} & \mathbf{Fz_{\theta}} & \mathbf{Hz} & \mathbf{Gz} & \mathbf{Tz} & 0 \\ \hline \mathbf{Hz} & \mathbf{H\theta} & 0 & | & 0 & | & 0 \\ \hline \mathbf{Gz} & \mathbf{G_{\theta}} & 0 & | & 0 & | & 0 \\ \hline \mathbf{Tz} & \mathbf{T\theta} & 0 & | & 0 & | & 0 \\ \hline \end{bmatrix}}{\begin{bmatrix} \mathbf{Gz} & \mathbf{Gz} & \mathbf{Gz} & \mathbf{Tz} & 0 \\ \hline \mathbf{Gz} & \mathbf{G_{\theta}} & 0 & | & 0 \\ \hline \mathbf{Gz} & \mathbf{G_{\theta}} & 0 & | & 0 \\ \hline \mathbf{G_{\theta}} & 0 & 0 & | & 0 \\ \hline \mathbf{G_{\theta}} & 0 & 0 & | & 0 \\ \hline \mathbf{G_{\theta}} & 0 & 0 & | & 0 \\ \hline \mathbf{G_{\theta}} & 0 & 0 & | & 0 \\ \hline \mathbf{G_{\theta}} & 0 & 0 & | & 0 \\ \hline \mathbf{G_{\theta}} & 0 & 0 & | & 0 \\ \hline \mathbf{G_{\theta}} & 0 & 0 & | & 0 \\ \hline \mathbf{G_{\theta}} & 0 & 0 & | & 0 \\ \hline \mathbf{G_{\theta}} & 0 & 0 & | & 0 \\ \hline \mathbf{G_{\theta}} & 0 & 0 & | & 0 \\ \hline \mathbf{G_{\theta}} & 0 & 0 & | & 0 \\ \hline \mathbf{G_{\theta}} & 0 & 0 & | &
$$

donde el significado de la matriz  $M$  se obtiene del sistema  $(4.46)-(4.51)$ , y donde cada una de las submatrices se define a continuación (las dimensiones se muestran entre paréntesis) particularizadas para el problema RAS ponderado [\(4.6\)](#page-106-0)-[\(4.9\)](#page-106-0):

$$
\boldsymbol{Fz}_{(1\times m^2)} = (\nabla_{\boldsymbol{z}}f(\boldsymbol{z}^*, \boldsymbol{z}^o, \boldsymbol{w})))^T = \begin{cases} 1 + \ln\left(w_{ij}\frac{z_{ij}}{z_{ij}^o}\right) & \text{si} \quad (i,j) \notin \Omega_0\\ 0 & \text{si} \quad (i,j) \in \Omega_0 \end{cases}
$$
(4.53)

$$
\mathbf{F}_{\boldsymbol{\theta}(1\times p)} = (\nabla_{\boldsymbol{\theta}} f(\mathbf{z}^*, \mathbf{z}^o, \mathbf{w}))^T; \n\frac{\partial f(\mathbf{z}^*, \mathbf{z}^o, \mathbf{w})}{\partial w_{ij}} = \begin{cases}\n\frac{z_{ij}}{w_{ij}} & \text{si} \quad (i, j) \notin \Omega_0 \\
0 & \text{si} \quad (i, j) \in \Omega_0\n\end{cases} \n\frac{\partial f(\mathbf{z}^*, \mathbf{z}^o, \mathbf{w})}{\partial a_{ij}} = \begin{cases}\n-\frac{z_{ij}}{z_0^o} & \text{si} \quad (i, j) \notin \Omega_0 \\
0 & \text{si} \quad (i, j) \in \Omega_0\n\end{cases} \n\frac{\partial f(\mathbf{z}^*, \mathbf{z}^o, \mathbf{w})}{\partial \mathbf{u}} = \mathbf{0}_m \n\frac{\partial f(\mathbf{z}^*, \mathbf{z}^o, \mathbf{w})}{\partial \mathbf{v}} = \mathbf{0}_{m-1}
$$
\n(4.54)

$$
\mathbf{Fzz}_{(m^2 \times m^2)} = \nabla z \mathbf{z} f(z^*, z^o, \mathbf{w}) + \sum_{i=1}^{m} \lambda_i^* \nabla z \mathbf{z} h_i(z^*, \mathbf{u}) \n+ \sum_{j=2}^{m} \mu_j^* \nabla z \mathbf{z} g_j(z^*, \mathbf{v}) + \sum_{(i,j) \in \Omega_0} \kappa_{ij}^* \nabla z \mathbf{z} t_{ij}(z^*, z^o); \n\frac{\partial^2 f(z^*, z^o, \mathbf{w})}{\partial z_{ij} \partial z_{kl}} = \begin{cases}\n\frac{1}{z_{ij}} & \text{si } (i,j) \notin \Omega_0 \& i = k \& j = l \\
0 & \text{si } \text{ otro caso} \\
\frac{\partial^2 h_i(z^*, \mathbf{u})}{\partial z} = 0; \quad i = 1, \dots, m \\
\frac{\partial^2 g_j(z^*, \mathbf{v})}{\partial z} = 0; \quad j = 2, \dots, m \\
\frac{\partial^2 t_{ij}(z^*, z^o)}{\partial^2 z} = 0; \quad \forall (i, j) \in \Omega_0\n\end{cases}
$$
\n(4.55)

$$
F_{z\theta(m^2 \times p)} = \nabla_{z\theta} f(z^*, z^o, w) + \sum_{i=1}^{m} \lambda_i^* \nabla_{z\theta} h_i(z^*, u) + \sum_{j=2}^{m} \mu_j^* \nabla_{z\theta} g_j(z^*, v) + \sum_{(i,j) \in \Omega_0} \kappa_{ij}^* \nabla_{z\theta} t_{ij}(z^*, z^o); \n\frac{\partial^2 f(z^*, z^o, w)}{\partial z_{ij} \partial w_{kl}} = \n\begin{cases}\n\frac{1}{w_{ij}} & \text{si } (i, j) \notin \Omega_0 \& i = k \& j = l \\
\frac{1}{w_{ij}} & \text{si } (i, j) \in \Omega_0 \& i = k \& j = l\n\end{cases}
$$
\n
$$
\frac{\partial^2 f(z^*, z^o, w)}{\partial z_{ij} \partial z_{kl}^o} = \n\begin{cases}\n-\frac{1}{z_{ij}^o} & \text{si } (i, j) \notin \Omega_0 \& i = k \& j = l \\
\frac{-1}{z_{ij}^o} & \text{si } (i, j) \in \Omega_0 \& (i \neq k \& j \neq l)\n\end{cases}
$$
\n
$$
\frac{\partial^2 h_i(z^*, w)}{\partial z \partial w} = \n\frac{\partial^2 h_i(z^*, w)}{\partial z \partial z^o} = \n\frac{\partial^2 h_i(z^*, w)}{\partial z \partial w} = \n\frac{\partial^2 h_i(z^*, w)}{\partial z \partial w} = 0; \quad i = 1, \ldots, m
$$
\n
$$
\frac{\partial^2 g_j(z^*, v)}{\partial z \partial w} = \n\frac{\partial^2 g_j(z^*, v)}{\partial z \partial z^o} = \n\frac{\partial^2 g_j(z^*, v)}{\partial z \partial u} = \n\frac{\partial^2 g_j(z^*, v)}{\partial z \partial w} = 0; \quad j = 2, \ldots, m
$$
\n
$$
\frac{\partial^2 t_{ij}(z^*, z^o)}{\partial z \partial w} = \n\frac{\partial^2 t_{ij}(z^*, z^o)}{\partial z \partial z^o} = \n\frac{\partial^2 t_{ij}(z^*, z^o)}{\partial z \partial u} = \n\frac{\partial^2 t_{ij}(z^*, z^o)}{\partial z
$$

Si se observan las expresiones (4.55) y (4.56) se llega a la conclusión de que no es necesaria la solución del problema dual ya que los multiplicadores de Lagrange (variables duales) multiplican a matrices de ceros.

$$
\mathbf{Hz}_{(m \times m^2)} = \nabla_{\mathbf{z}} \mathbf{h}(\mathbf{z}^*, \mathbf{u});
$$
\n
$$
\frac{\partial h_i(\mathbf{z}^*, \mathbf{u})}{\partial z_{kl}} = \begin{cases} 1 & \text{si} \quad i = k \\ 0 & \text{si} \quad i \neq k \end{cases}; i = 1, \dots, m \tag{4.57}
$$

$$
\mathbf{H}_{\theta(m \times p)} = \nabla_{\theta} h(z^*, u);
$$
\n
$$
\frac{\partial h_i(z^*, u)}{\partial w} = \mathbf{0}; \quad i = 1, ..., m
$$
\n
$$
\frac{\partial h_i(z^*, u)}{\partial z^o} = \mathbf{0}; \quad i = 1, ..., m
$$
\n
$$
\frac{\partial h_i(z^*, u)}{\partial u_k} = \begin{cases}\n-1 & \text{si} & i = k \\
0 & \text{si} & i \neq k\n\end{cases}; \quad i = 1, ..., m
$$
\n
$$
\frac{\partial h_i(z^*, u)}{\partial v} = \mathbf{0}; \quad i = 1, ..., m
$$
\n(4.58)

$$
Gz_{((m-1)\times m^2)} = \nabla_z g(z^*, v);
$$
\n
$$
\frac{\partial g_j(z^*, v)}{\partial z_{kl}} =\n\begin{cases}\n1 & \text{si } j = l \\
0 & \text{si } j \neq l\n\end{cases}; j = 2, \ldots, m
$$
\n
$$
(4.59)
$$

<span id="page-124-0"></span>
$$
G_{\theta((m-1)\times p)} = \nabla_{\theta} g(z^*, v);
$$
\n
$$
\frac{\partial g_j(z^*, v)}{\partial w} = 0; \ j = 2, ..., m
$$
\n
$$
\frac{\partial g_j(z^*, v)}{\partial z^*, v} = 0; \ j = 2, ..., m
$$
\n
$$
\frac{\partial g_j(z^*, v)}{\partial u} = 0; \ j = 2, ..., m
$$
\n
$$
\frac{\partial g_j(z^*, v)}{\partial v_k} = \begin{cases}\n-1 & \text{si} \quad j = k \\
0 & \text{si} \quad j \neq k\n\end{cases}; j = 2, ..., m
$$
\n(4.60)

$$
\boldsymbol{Tz}_{(n_z \times m^2)} = \nabla_z \boldsymbol{t}(z^*, z^0);
$$
\n
$$
\frac{\partial t_{ij}(z^*, z^0)}{\partial z_{kl}} = \begin{cases} 1 & \text{si} \quad i = k \, \& j = l \\ 0 & \text{si} \quad i \neq k \, \& j \neq l \end{cases}; \forall (i, j) \in \Omega_0
$$
\n
$$
(4.61)
$$

$$
\mathbf{T}_{\boldsymbol{\theta}}_{(n_z \times p)} = \nabla_{\boldsymbol{\theta}} t(z^*, z^o);
$$
\n
$$
\frac{\partial t_{ij}(z^*, z^o)}{\partial w} = \mathbf{0}; \ \forall (i, j) \in \Omega_0
$$
\n
$$
\frac{\partial t_{ij}(z^*, z^o)}{\partial z_{kl}^o} = \begin{cases}\n-1 & \text{si} \quad i = k \ \& j = l \\
0 & \text{si} \quad i \neq k \ \& j \neq l\n\end{cases}; \ \forall (i, j) \in \Omega_0
$$
\n
$$
\frac{\partial t_{ij}(z^*, z^o)}{\partial w} = \mathbf{0}; \ \forall (i, j) \in \Omega_0
$$
\n
$$
\frac{\partial t_{ij}(z^*, z^o)}{\partial v} = \mathbf{0}; \ \forall (i, j) \in \Omega_0
$$
\n(4.62)

El sistema ([4.52\)](#page-122-0) puede reescribirse como:

$$
U\begin{bmatrix} \frac{dz}{d\lambda} \\ \frac{d\mu}{dt} \\ \frac{d\kappa}{dt} \end{bmatrix} = Sd\theta \qquad (4.63)
$$

donde las matrices  $U$  y  $S$  tienen la forma siguiente:

$$
U = \begin{bmatrix} F_z & 0 & 0 & 0 & -1 \\ \hline F_{zz} & H_z^T & G_z^T & T_z^T & 0 \\ \hline H_z & 0 & 0 & 0 & 0 \\ \hline G_z & 0 & 0 & 0 & 0 \end{bmatrix}, \quad S = - \begin{bmatrix} F_{\theta} \\ \hline F_{z\theta} \\ \hline H_{\theta} \\ \hline G_{\theta} \\ \hline T_{\theta} \end{bmatrix}.
$$
 (4.64)

Partiendo de este sistema del que se han eliminado las restricciones redundantes se puede llegar a la solución:

$$
\begin{bmatrix}\n\frac{dz}{d\lambda} \\
\frac{d\mu}{d\kappa}\n\end{bmatrix} = \mathbf{U}^{-1}\mathbf{S} \, d\theta.
$$
\n(4.65)

Si el vector  $d\theta$  se reemplaza por una matriz en cuyas columnas se incluyan distintas direcciones unitarias se obtienen las derivadas parciales de todas las variables y de la función objetivo con respecto a esas direcciones. En particular, si en (4.65) se reemplaza d $\theta$  por la matriz identidad  $I_p$  se obtienen todas las derivadas parciales posibles:

$$
\begin{bmatrix}\n\frac{\partial z}{\partial \theta} \\
\frac{\partial \lambda}{\partial \theta} \\
\frac{\partial \mu}{\partial \theta} \\
\frac{\partial \kappa}{\partial \theta}\n\end{bmatrix} = U^{-1}S.
$$
\n(4.66)

Este resultado puede simplificarse aún más si se consideran las siguientes matrices:

 $\lceil$  $\overline{1}$  $\overline{1}$  $\overline{\phantom{a}}$  $\overline{1}$  $\mathbf{I}$  $\overline{\phantom{a}}$  $\overline{1}$  $\mathbf{I}$  $\overline{\phantom{a}}$  $\frac{1}{2}$  $\overline{\phantom{a}}$  $\overline{1}$  $\frac{1}{2}$  $\overline{\phantom{a}}$  $\overline{1}$ 

$$
A_z = \begin{bmatrix} \mathbf{F}zz & \mathbf{H}_z^T & \mathbf{G}_z^T & \mathbf{T}_z^T \\ \hline \mathbf{H}z & 0 & 0 & 0 & 0 \\ \hline \mathbf{G}z & 0 & 0 & 0 & 0 \\ \hline \mathbf{T}z & 0 & 0 & 0 & 0 \end{bmatrix} \mathbf{y} A_\theta = \begin{bmatrix} \mathbf{F}z\theta \\ \hline \mathbf{H}\theta \\ \hline \mathbf{G}\theta \\ \hline \mathbf{T}\theta \end{bmatrix},\tag{4.67}
$$

donde  $A_z$  es una matriz simétrica. De esta forma la expresión (4.66) puede resolverse de la siguiente manera:

$$
\begin{bmatrix}\n\frac{\partial z}{\partial \theta} & \frac{\partial \lambda}{\partial \theta} & \frac{\partial \mu}{\partial \theta} & \frac{\partial \kappa}{\partial \theta}\n\end{bmatrix}^T = -A_z^{-1}A_\theta
$$
\n(4.68)

$$
\frac{\partial f}{\partial \theta} = \mathbf{F}_{\theta} - \mathbf{F}_{z} \mathbf{A}_{z}^{-1} \mathbf{A}_{\theta}.
$$
 (4.69)

Г

Nótese que las expresiones anteriores permiten calcular sensibilidades de variables primales y duales con respecto a los parámetros por un lado, y sensibilidades de la función objetivo por otro. La estructura de la matriz (4.68) y de la matriz (4.69) se muestra en la Figura [4.3.](#page-126-0)

Es importante recalcar que las matrices  $U y A_z$  son altamente dispersas, de forma que las expresiones (4.68) y (4.69) se pueden resolver mediante algoritmos especiales muy eficientes para este tipo de matrices.

El procedimiento para la obtención de las sensibilidades puede resumirse mediante el siguiente algoritmo:

#### Algoritmo 4.3 (Estudio de sensibilidad).

**Entrada:** Datos incluyendo la matriz inicial de transacciones  $z^o$  y los pesos asociadas a cada término de la matriz anterior  $w$ , y la solución del problema primal  $z$  (no es necesaria la solución del problema dual).

Salida: Valores finales de todas las sensibilidades.

Etapa 1: Obtención de las submatrices dadas por las fórmulas  $(4.53)-(4.62)$  $(4.53)-(4.62)$  $(4.53)-(4.62)$  $(4.53)-(4.62)$ .

Etapa 2: Ensamblaje de las matrices  $A_z$  y  $A_\theta$  del sistema (4.67).

Etapa 3: Cálculo de las sensibilidades empleando las expresiones  $(4.68)$  y  $(4.69)$ .

A continuación se presenta la implementación en Matlab del Algoritmo 4.3, nótese que el código mostrado a continuación iría inmediatamente después de los códigos correspondientes a la solución del problema primal y dual de la páginas [108](#page-111-0) y [115,](#page-118-0) respectivamente:

```
% Jacobiano de la funcion objetivo con respecto a las variables Z
nd = m*n; % Numero de variables en el estudio de sensibilidad
Fz = sparse(zeros(1,nd));
```
<span id="page-126-0"></span>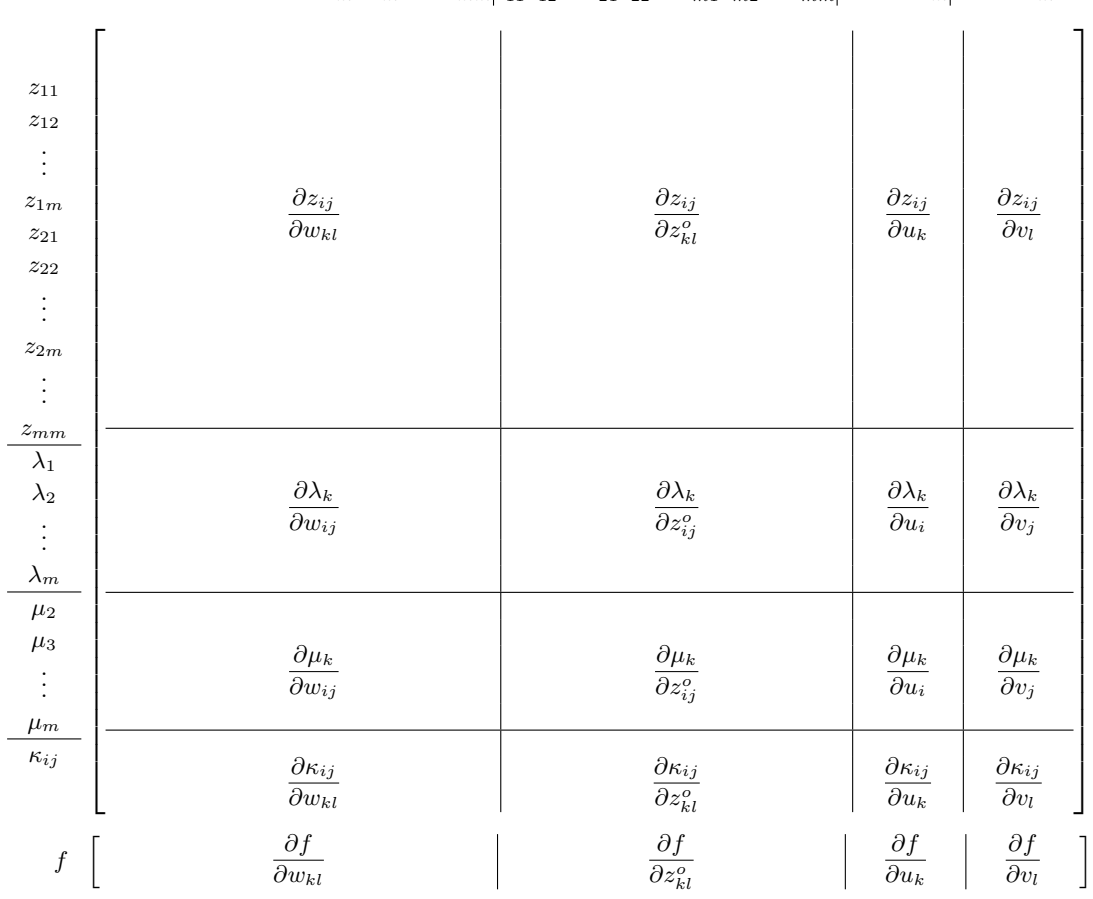

 $w_{11}w_{12} \ldots w_{21}w_{22} \ldots w_{m1}w_{m2} \ldots w_{mm} \notag \notag \nonumber \begin{aligned} z_{11}^o z_{12}^o \ldots z_{21}^o z_{22}^o \ldots z_{m1}^o z_{m2}^o \ldots z_{mm}^o \notag \nonumber \ y_1u_{21} \ldots w_{m1} \notag \end{aligned}$ 

Figura 4.3: Estructura de la matriz con las sensibilidades de las variables primales y duales y de la función objeto con respecto a todos los parámetros.

```
posi = 1; % Indicador de posicion
for i = 1:m,
    for j = 1:n,
        if ~nulls(i,j),
            Fz (posi) = 1+log(w(i,j)*Z(i,j)/Anat(i,j));end
    posi = posi + 1; % Actualizacion de la posicion
    end
end
% Jacobiano de la funcion objetivo con respecto a los datos Theta
nrc = nnz(lambda); % Numero de restricciones fila
ncc = nnz(mu); % Numero de restricciones columna
p = 2*nd+nrc+ncc; % Numero de datos o parametros
Ftheta = sparse(zeros(1,p));
% Derivadas con respecto a los pesos
posi = 1; % Indicador de posicion
for i = 1:m,
    for j = 1:n,
        if \tilde{r} nulls(i,j),
            Ftheta (posi) = Z(i,j)/W(i,j);
        end
        posi = posi + 1; % Actualizacion de la posicion
    end
end
% Derivadas con respecto a las transacciones iniciales
for i = 1:m,
    for j = 1:n,
        if \text{r} \text{nulls}(i,j),
            Ftheta (posi) = -Z(i,j)/Anat(i,j);
        end
        posi = posi + 1; % Actualizacion de la posicion
    end
end
% Las derivadas con respecto a u y v son nulas
% Hessiano del Lagrangiano con respecto a las variables Z
Fzz = sparse(zeros(nd,nd));% Hessiano de la funcion objetivo con respecto a las variables Z
posi = 1; % Indicador de posicion
for i = 1:m,
    for j = 1:n,
        if \text{r} \text{nulls}(i,j),
            Fzz (posi, posi) = 1/Z(i,j);end
        posi = posi + 1; % Actualizacion de la posicion
    end
end
% Hessiano de las restricciones suma-fila con respecto a las variables Z
% es nulo
```

```
% Hessiano de las restricciones suma-columna con respecto a las variables Z
% es nulo
% Hessiano de las restricciones que fijan los valores de las variables Z
% con respecto a las variables Z es nulo
% Hessiano del Lagrangiano con respecto a las variables Z y a los datos Theta
Fztheta = sparse(zeros(nd,p));% Hessiano de la funcion objetivo con respecto a las variables Z y a los
% datos Theta
% Derivadas con respecto a los pesos
posi = 1; % Indicador de posicion
for i = 1:m,
    for j = 1:n,
        if \text{r}nulls(i,j),
            Fztheta (posi, posi) = 1/w(i,j);
        end
        posi = posi + 1; % Actualizacion de la posicion
    end
end
% Derivadas con respecto a los datos de transacciones iniciales
posi = 1; for i = 1:m,for j = 1:n,
        if \text{r} \text{nulls}(i,j),
            Fztheta (posi,nd+posi) = -1/Anat(i,j);
        end
        posi = posi + 1; % Actualizacion de la posicion
    end
end
% Hessiano de las restricciones suma-fila con respecto a las variables Z y
% Theta es nulo
% Hessiano de las restricciones suma-columna con respecto a las variables Z y
% Theta es nulo
% Hessiano de las restricciones que fijan los valores de las variables Z
% con respecto a las variables Z y Theta es nulo
% Jacobiano de las restricciones suma fila con respecto a las variables Z
Hz = sparse(zeros(nrc,nd));posi = 1; % Indicador de fila
posj = 0; % Indicador de columna
for i = 1:m.
    if abs(lambda(i)) > toler.Hz (posi, posj+1: posj+n) = 1;
        posi = posi + 1; % Actualizacion del indicador de fila
    end
    posj = posj + n; % Actualizacion del indicador de columna
end
% Jacobiano de las restricciones suma fila con respecto a los datos Theta
```

```
Htheta = sparse(zeros(nrc,p));
% Derivadas con respecto a los pesos nulas
% Derivadas con respecto a las transacciones iniciales nulas
% Derivadas con respecto a las sumas por filas
posi = 1; % Indice de posicion de la fila
posj = 2*nd+1; % Indice de posicion de la columna
for i = 1:m,
    if abs(lambda(i)) > toler,
        Htheta (posi, posj) = -1;
        posi = posi + 1; % Actualizacion del indice de fila
        posj = posj + 1; % Actualizacion del indice de columna
    end
end
% Derivadas con respecto a las sumas por columnas nulas
% Jacobiano de las restricciones suma columna con respecto a las variables Z
Gz = sparse(zeros(ncc,nd));posi = 1; % Indice de posicion de la fila
aux = sparse(zeros(ncc, n)); for i = 1:n,
    if abs(mu(i)) > toler,
        aux (posi, i) = 1;
        posi = posi + 1; % Actualizacion de la posicion de la fila
    end
end
posj = 0; % Indice de posicion
for j = 1:n,
    Gz (:, pos j + 1: pos j + n) = aux;
    posj = posj + n; % Actualizacion del indice de posicion
end
% Jacobiano de las restricciones suma columna con respecto a los datos Theta
Gtheta = sparse(zeros(ncc, p));
% Derivadas con respecto a los pesos nulas
% Derivadas con respecto a las transacciones iniciales nulas
% Derivadas con respecto a las sumas por filas nulas
% Derivadas con respecto a las sumas por columnas
posi = 1; % Indice de posicion de la fila
posj = 2*nd+nrc+1; % Indice de posicion de la columna
for i = 1:n.
    if abs(mu(i)) > toler,
        Gtheta (posi, posj) = -1;
        posi = posi + 1; % Actualizacion de la posicion de la fila
        posj = posj + 1; % Actualizacion de la posicion de la columna
    end
end
```

```
% Jacobiano de las restricciones que fijan los elementos con respecto
% a las variables Z
nnzeros = nnz(nulls); Tz = sparse(zeros(nnzeros,nd));posi = 1; % Posicion de la fila
posj = 1; % Posicion de la columna
for i = 1:m,
    for j = 1:n,
        if nulls(i,j),
            Tz (posi, posj) = 1;posi = posi + 1; % Actualizacion de la posicion de la fila
        end
        posj = posj + 1; % Actualizacion de la posicion de la columna
    end
end
% Jacobiano de las restricciones que fijan los elementos con respecto
% a los datos Theta
Ttheta = sparse(zeros(nnzeros, p));
% Derivadas con respecto a los pesos nulas
% Derivadas con respecto a las transacciones iniciales
Ttheta(:,nd+1:2*nd) = -Tz;% Derivadas con respecto a las sumas por filas nulas
% Derivadas con respecto a las sumas por columnas
% Matriz de coeficientes
AZ = sparse(zeros(nd+nrc+ncc+nnzeros));
AZ(1:nd,1:nd) = Fzz; AZ(nd+1:nd+nc,1:nd) = Hz;AZ(nd+nrc+1:nd+nrc+ncc,1:nd) = Gz;AZ(nd+nrc+ncc+1:nd+nrc+ncc+nnzeros,1:nd) = Tz;
% Symmetric part
AZ(1:nd,nd+1:end) = AZ(nd+1:end,1:nd);
% Terminos independientes de la matriz de sensibilidad
ATheta = sparse(zeros(nd+nrc+ncc+nnzeros,p));
ATheta(1:nd,:) = Fztheta; ATheta(nd+1:nd+nc,:) = Htheta;ATheta(nd+nrc+1:nd+nrc+ncc,:) = Gtheta; ATheta(d+nrc+ncc+1:end,:)= Ttheta;
% Solucion del sistema
solZ = -inv(AZ) * ATheta; solJ = (Ftheta + Fz * solZ(1:nd,:))';
```
Análogamente a lo que ocurría con las variables duales, que difería su valor en función de qué restric-ción en ([4.7](#page-106-0))-([4.8](#page-106-0)) se eliminara, las derivadas de las variables primales z con respecto a u y v dependen <span id="page-131-0"></span>de que restricción se elimine, pero puede obtenerse un valor constante mediante las expresiones:

$$
\frac{\partial z_{ij}}{\partial u_k} + \frac{\partial z_{ij}}{\partial v_l} = \text{cte.; } \forall i, j, k, l = 1, ..., m, \& (k, l) \notin \Omega_0
$$
\n
$$
\frac{\partial z_{ij}}{\partial u_k} + \frac{\partial z_{ij}}{\partial v_l} + \frac{\partial z_{ij}}{\partial z_{kl}^o} = \text{cte.; } \forall i, j, k, l = 1, ..., m, \& (k, l) \in \Omega_0
$$
\n(4.70)

que es análoga a la expresión ([4.44](#page-120-0)). Y que se interpreta como la sensibilidad del valor óptimo de la variable  $z_{ij}$  cuando el parámetro  $u_k$  aumenta en una unidad que es absorbida por un aumento de otra unidad por el parámetro  $v_l$ , siempre y cuando el elemento de la matriz inicial  $z_{kl}^o$  sea distinto de cero, porque si es cero no se puede modificar y la derivada no existe.

A continuación se describe el código matlab para el cálculo de las sensibilidades dadas por las ecuaciones ([4.44](#page-120-0)) y (4.70):

```
%%%*%%%*%%%*%%%*%%%*%%%*%%%*%%%*%%%*%%%*%%%*%%%*%%%*%%%*%%%*%%%*%%%*%%%*
%%%* Almacenamiento de la matriz de sensibilidades para la funcion *%%%*
%%%* objetivo y para el valor optimo Z *%%%*
%%%*%%%*%%%*%%%*%%%*%%%*%%%*%%%*%%%*%%%*%%%*%%%*%%%*%%%*%%%*%%%*%%%*%%%*
sensJ = zeros(m); for i = 1:m,
   for j = 1:m,
        if abs(lambda(i)) > toler && abs(mu(j)) > toler,
           colamb = nnz(lambda(1:i));colmu = nnz(mu(1:j));if abs(kappa(i,j)) > tolersensJ(i,j) = solJ(2*nd+colamb)+solJ(2*nd+nrctcollmu)...+solJ(nd+(i-1)*m+j);
           else
                sensJ(i,j) = solJ(2*nd+colamb)+solJ(2*nd+nc+colmu);end
        else if abs(lambda(i)) > toler && abs(mu(j)) \leq toler,
               colamb = nnz(lambda(1:i));if abs(kappa(i,j)) > toler,sensJ(i,j) = solJ(2*nd+colamb)+solJ(nd+(i-1)*m+j);else
                    sensJ(i,j) = solJ(2*nd+colamb);end
           else if abs(lambda(i)) \leq toler && abs(mu(j)) > toler,
                    colmu = nnz(mu(1:j));if abs(kappa(i,j)) > toler,sensJ(i,j) = solJ(2*nd+nrc+colmu)...+solJ(nd+(i-1)*m+j);
                    else
                       sensJ(i,j) = solJ(2*nd+nrc+colmu);end
                else
                    if abs(kappa(i, j)) > toler,
                       sensJ(i,j) = solJ(nd+(i-1)*m+j);else
                       sensJ(i,j) = 0;end
                end
           end
```

```
end
    end
end
sensZ = zeros(m,m,m^2);
for k = 1:m^2,
   for i = 1:m,
       for j = 1:m,
            if abs(lambda(i)) > toler && abs(mu(j)) > toler,
                colamb = nnz(lambda(1:i));colmu = nnz(mu(1:j));if abs(kappa(i,j)) > toler
                    sensZ(i,j,k) = solZ(k,2*nd+colamb)+solZ(k,2*nd+nrc+colmu)...
                                  +solZ(k,nd+(i-1)*m+j);
                else
                    sensZ(i,j,k) = solZ(k,2*nd+colamb)+solZ(k,2*nd+nrc+colmu);
                end
            else if abs(lambda(i)) > toler && abs(mu(j)) \leq toler,
                    colamb = nnz(lambda(1:i));if abs(kappa(i, j)) > toler,
                        sensZ(i,j,k) = solZ(k,2*nd+colamb)+solZ(k,nd+(i-1)*m+j);else
                        sensZ(i,j,k) = solZ(k,2*nd+colamb);end
                else if abs(lambda(i)) \leq toler && abs(mu(j)) > toler,
                        colmu = nnz(mu(1:j));if abs(kappa(i,j)) > toler,
                            sensZ(i,j,k) = solZ(k,2*nd+nrc+colmu)...+solZ(k,nd+(i-1)*m+j);
                        else
                            sensZ(i,j,k) = solZ(k,2*nd+nrc+colmu);end
                    else
                        if abs(kappa(i,j)) > toler,sensZ(i,j,k) = solZ(k,nd+(i-1)*m+j);else
                            sensZ(i,j,k) = 0;end
                    end
                end
            end
        end
   end
end
```
**Comentario 4.6** Nótese que en la expresión  $(4.70)$  $(4.70)$  se ha utilizado la suma de las sensibilidades que dependen de  $u_k$  y  $v_l$  porque sólo existen derivadas direccionales.  $\blacksquare$ 

Otro resultado relevante hace referencia a las sensibilidades de las variables duales con respecto a los parámetros  $\theta$ . Nótese que análogamente a lo que ocurría en la expresión [\(4.70\)](#page-131-0), y dado que lo que es constante es la suma de las variables duales  $\lambda_i + \mu_j + \kappa_{ij}$ ;  $\forall (i, j)$ , evaluaremos las derivadas de esta suma con respecto a los parámetros empleando la siguiente expresión:

$$
\frac{\partial(\lambda_i + \mu_j + \kappa_{ij})}{\partial \theta} = \frac{\partial \lambda_i}{\partial \theta} + \frac{\partial \mu_j}{\partial \theta} + \frac{\partial \kappa_{ij}}{\partial \theta}; \ \forall (i, j).
$$
\n(4.71)

El siguiente código calcula esas sensibilidades y la de la suma de las variables duales con respecto a cambios en  $u \, y \, v$  simultáneamente:

```
%%%*%%%*%%%*%%%*%%%*%%%*%%%*%%%*%%%*%%%*%%%*%%%*%%%*%%%*%%%*%%%*%%%*%%%*
%%%**%%%* Almacenamiento de la matriz de sensibilidades *%%%**%%%*
%%%**%%%* para las variables duales *%%%**%%%*
%%%*%%%*%%%*%%%*%%%*%%%*%%%*%%%*%%%*%%%*%%%*%%%*%%%*%%%*%%%*%%%*%%%*%%%*
sensdual = sparse(zeros(nd,p));rowkap = 1; for i = 1:m,
   for j = 1:m,
       if abs(lambda(i)) > toler,rowlamb = nnz(lambda(1:i));sensdual((i-1)*m+j,:) = sensdual((i-1)*m+j,:)+solZ(nd+row1amb,:);end
        if abs(mu(j)) > toler,
           rowmu = nnz(mu(1:j));sensdual((i-1)*m+j,:) = sensdual((i-1)*m+j,:) + solZ(nd+nrc+rownu,:);
       end
       if nulls(i,j),
           sensdual((i-1)*m+j,:) = sensdual((i-1)*m+j,:)...+solZ(nd+nrc+ncc+rowkap,:);
           rowkap = rowkap + 1;
        end
    end
end
sendsdualuv = zeros(m,m,nd);for k = 1:nd,
   for i = 1:m,
        for j = 1:m,
            if abs(lambda(i)) > toler && abs(mu(j)) > toler,
               colamb = nnz(lambda(1:i));colmu = nnz(mu(1:j));if abs(kappa(i,j)) > tolersensdualuv(i,j,k) = sensdual(k,2*nd+colamb)...+sensdual(k,2*nd+nrc+colmu)...
                                      +sensdual(k,nd+(i-1)*m+j);
                else
                   sensdualuv(i,j,k) = sensdual(k,2*nd+colamb)...+sensdual(k,2*nd+nrc+colmu);
               end
           else if abs(lambda(i)) > toler && abs(mu(j)) \leq toler,
                    colamb = nnz(lambda(1:i));if abs(kappa(i,j)) > toler,
```

```
sensdualuv(i,j,k) = sensdual(k,2*nd+colamb)...+sensdual(k,nd+(i-1)*m+j);else
                         sensdualuv(i,j,k) = sensdual(k,2*nd+colamb);end
                else if abs(lambda(i)) \leq toler && abs(mu(j)) > toler,
                         colmu = nnz(mu(1:j));if abs(kappa(i,j)) > toler,
                             sensdualuv(i,j,k) = sensdual(k,2*nd+nrc+colmu)...+sensdual(k,nd+(i-1)*m+<i>j</i>);
                         else
                             sensdualuv(i,j,k) = sensdual(k,2*nd+nrc+colmu);end
                     else
                         if abs(kappa(i,j)) > toler,
                             sensdualuv(i,j,k) = sensdual(k,nd+(i-1)*m+j);else
                             sensdualuv(i,j,k) = 0;end
                     end
                end
            end
        end
    end
end
```
## 4.7. Ejemplo

Para mostrar de forma sencilla la eficiencia y aplicabilidad del análisis de sensibilidad propuesto se procede a resolver el caso de la actualización de las Tablas Input-Output de Castilla–La Mancha de 1995 en el que se consideran sólo tres sectores económicos y sus correspondientes transacciones intra-regionales conocidas en un periodo de diez años. En la Tabla 4.1 se muestran los valores de esas transacciones así como la suma por filas y columnas de las mismas, y la suma total.

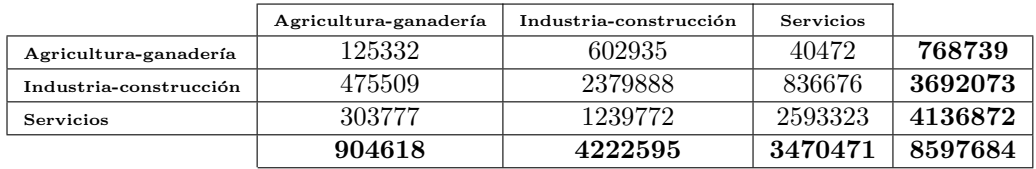

Tabla 4.1: Valores iniciales de las transacciones intersectoriales  $(z<sup>o</sup>)$ , así como la suma por filas y por columnas de las mismas.

Resolviendo el problema primal y dual empleando los Algoritmos [4.1](#page-110-0) y [4.2](#page-117-0), respectivamente, se obtiene la solución mostrada en la Tabla [4.2,](#page-135-0) es decir, la Matriz de Demanda Intermedia con Origen Interior de Castilla–La Mancha para 2005 en la que también aparecen las sumas por filas y columnas de esa matriz. En la siguiente Tabla, la [4.3,](#page-135-0) se muestran las variaciones porcentuales de los distintos intercambios así como sus sumas por filas columnas y total, respectivamente.

Nótese que los mayores crecimientos van asociados a las transacciones entre los sectores "industria" y construcción" y "servicios". Es importante recalcar que la variable dual asociada a la restricción que

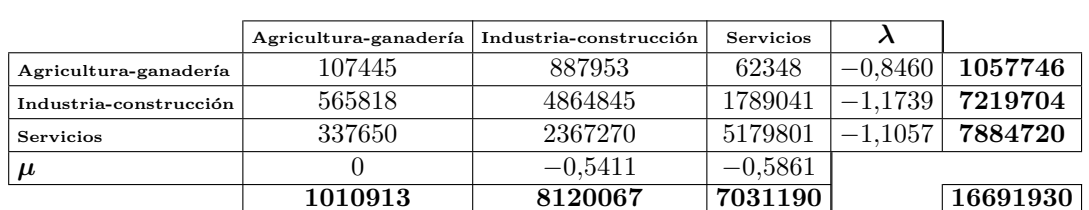

<span id="page-135-0"></span>fija la suma de la primera columna de la matriz de transacciones finales vale 0, tal y cómo se muestra en la solución particular dada en  $(4.39)$  $(4.39)$  $(4.39)$ .

Tabla 4.2: Solución primal y dual del problema RAS, así como suma por filas y por columnas de la matriz solución.

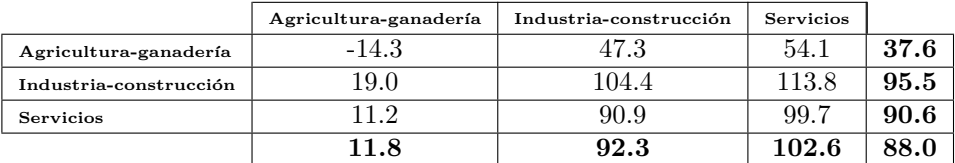

Tabla 4.3: Variación porcentual ( $\%$ ) de las transacciones entre distintos sectores, así como para las sumas por filas y por columnas, y la suma total.

En la Tabla 4.4 se muestran las sensibilidades de la distancia entre las matrices de 1995 y 2005 de Castilla–La Mancha con respecto a los cambios en las producciones y compras totales para 2005 en Castilla–La Mancha. As´ı por ejemplo, cuando aumentamos en 1 euro la suma de lo que vende "industria y construcción" a todos los demás sectores  $(u_1 = u_1 + 1)$ , si esto se traduce en un aumento de las compras en sector servicios de 1 euro ( $v_3 = v_3 + 1$ ), el aumento de la función objetivo es de 1.76 euros<sup>∗</sup> (euros ponderados que se corresponden con la función objetivo). En cierta manera, este valor nos indica el desarrollo económico con el aumento de los sectores, de forma que se puede averiguar cuál es la estrategia más conveniente para aumentar lo máximo posible el desarrollo económico de la región.

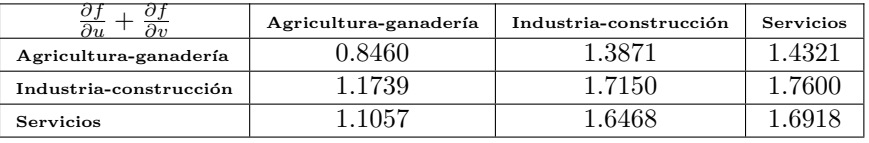

Tabla 4.4: Derivadas de la función objetivo con respecto a las variaciones de  $u y v$ .

Análogamente en la Figura [4.4](#page-136-0) se muestran las derivadas de los valores óptimos de los intercambios inter-sectoriales de 2005 cuando se modifican simultáneamente los valores de las compras y ventas totales en 2005. Nótese que los valores de las sensibilidades son diagonalmente dominantes en el sentido que para una transacción dada  $z_{ij}$  el mayor aumento de su valor óptimo se da cuando aumentan las ventas del sector económico *i*-ésimo a todos los demás  $u_i = u_i + 1$ , y esto se traduce en un aumento de lo que compra el sector j-ésimo a todos los demás  $v_j = v_j + 1$ . Es interesante recalcar que por ejemplo, en el caso del intercambio entre "agricultura y ganadería" y "servicios" ( $z_{13}$ ) el máximo aumento es menor que 0,08 euros para todas las combinaciones entre las compras y ventas totales en 2005, valores mucho menores que para los demás intercambios y que muestran el poco crecimiento de este término con respecto a los cambios en dichas compras y ventas totales. Un aspecto importante de estas sensibilidades es que si sumamos los valores de todas las gráficas el resultado será una matriz unitaria de forma que:

$$
\sum_{i=1}^{m} \sum_{j=1}^{m} \left( \frac{\partial z_{ij}}{\partial u_k} + \frac{\partial z_{ij}}{\partial v_l} \right) = 1; \ \forall k = 1, \dots, n; \ l = 1, \dots, n.
$$
\n
$$
(4.72)
$$

<span id="page-136-0"></span>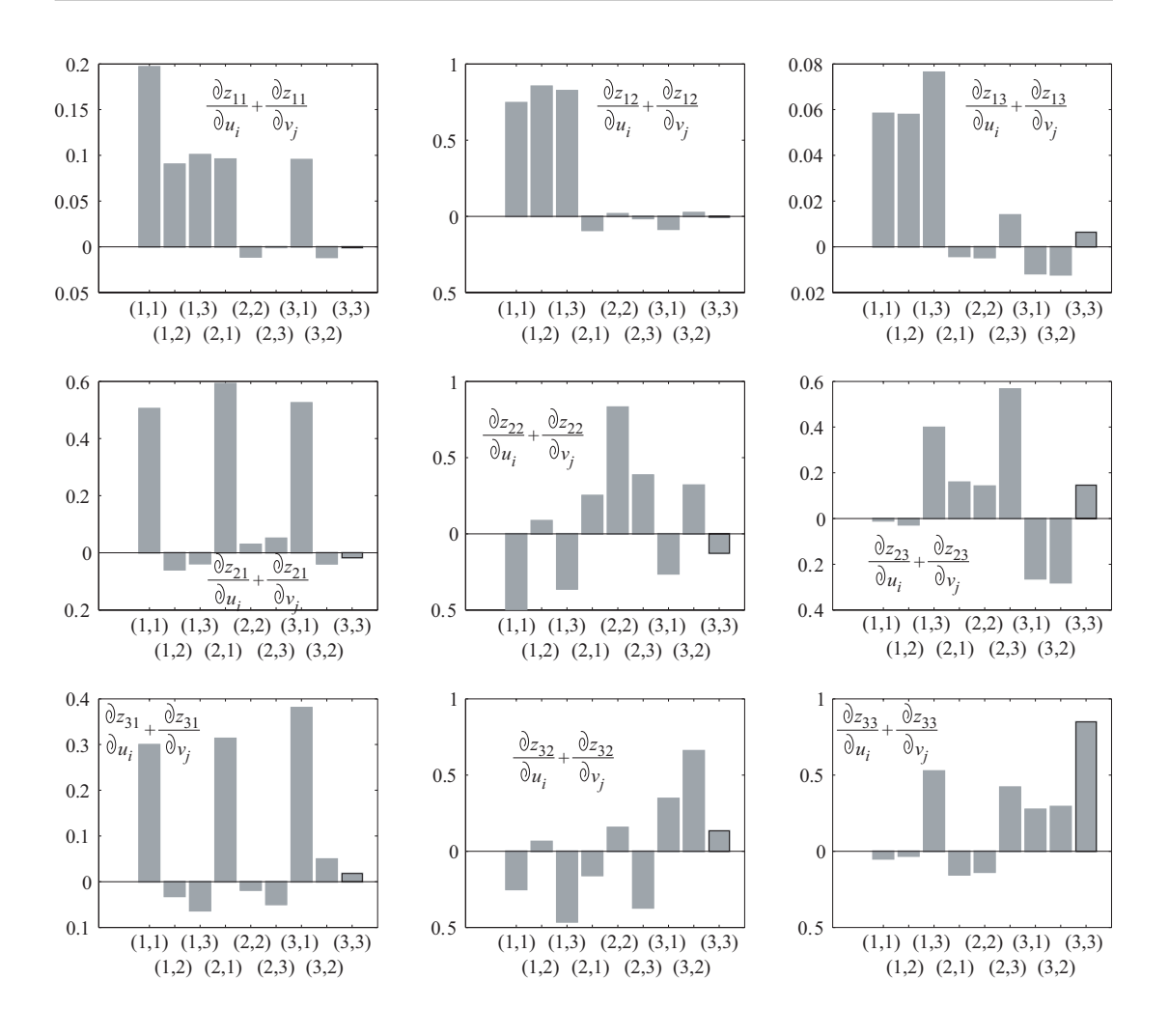

Figura 4.4: Valores de las sensibilidades de los valores óptimos de los elementos de la matriz de transacciones finales  $z$  con respecto a los cambios con respecto a  $u \, y \, v$ .

Esta expresión implica que un aumento de 1 euro en las ventas del sector económico  $k$ -ésimo a todos los demás  $u_k = u_k + 1$ , que se traducen en un aumento de lo que compra el sector *l*-ésimo a todos los demás  $v_l = v_l + 1$ , provocan que ese euro de aumento de la economía se diatribuya entre los intercambios inter-sectoriales. Por ejemplo, si aumentamos 1 euro lo que vende "agricultura-ganadería" a los demás sectores  $(u_1 = u_1 + 1)$ , y esto se traduce en ventas del sector "agricultura-ganadería" a los demás ( $v_1 = v_1 + 1$ ), el mayor crecimiento se compra venta se da entre "industria-construcción" y "agricultura-ganadería", debido al mayor valor de la abscisa  $(1, 1)$  en la gráfica correspondiente a  $Z_{21}$ con respecto a las demás gráficas. Con esta información se puede saber cuál es la mejor estrategia para conseguir el mayor aumento posible de un determinado valor de las transacciones, y cómo este cambio afecta las demás transacciones.

Por último en la Tabla [4.5](#page-137-0) se muestran las sensibilidades de los valores óptimos de las transacciones con respecto a los pesos. Como puede apreciarse la matriz es diagonalmente dominante en valor absoluto, que implica que el aumento de uno de los pesos en las transacciones implica la mayor reducción en la transacci´on correspondiente. Estos valores pueden modificarse para cambiar la inercia de las evoluciones de las transacciones inter-sectoriales que se ven más favorecidas por los mejoras en las infraestructuras <span id="page-137-0"></span>del transporte.

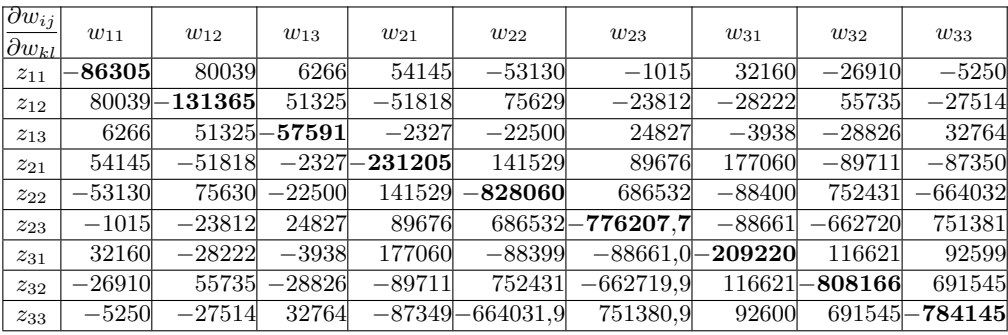

Tabla 4.5: Derivadas de los valores óptimos de las variables primales  $z$  con respecto a los pesos.

La información que nos proporciona es realmente útil y, por ejemplo, nos indica que un aumento de 1 unidad en el peso asociado a lo que "industria-construcción" se compra a sí mismo  $(w_{22})$  se traduce en una disminución de las transacciones intra-sectoriales "industria-construcción" ( $z_{22}$ ) de −828060 euros y "servicios" (z33) de −664031,9 euros, respectivamente, y un aumento de las transacciones inter-sectoriales  $(z_{23})$  de 686532 euros y  $(z_{32})$  de 752431 euros.

# **Bibliografía**

- <span id="page-138-0"></span>[1] 0.0, R. Procedimiento general y bases de cálculo en el proyecto de obras marítimas y portuarias. Tech. rep., Puertos del Estado, Madrid, España, Noviembre 2001. pp 245.
- [2] Abdo, R., and Rackwitz, R. A new beta-point algoritm for large variable problems in timeinvariant and time-variant reliability problems. In Proceedings 3rd IFIP WG7.5 Working Conf. on Reliability and Optimization of Structural Systems (1990), A. Der Kiureghian and P. Thoft-Christensen, Eds., 112, Springer.
- [3] Aczét, J. Lectures on functional equations and their applications. In Mathematics in Science and Engineering, vol. 19. Academic Press, 1966.
- [4] ADELI, H. Advances in design Optimization. Chapman & Hall, New York, 1994.
- [5] Alonso, E. E. Risk analysis of slopes and its application to slopes in canadian sensitive clays. Geotechnique 26, 3 (1976), 453–472.
- [6] ANG, A. H. S., SHINOZUKA, M., AND SCHUÉLLER, G. I. Structural safety and reliability. In Proceedings ICOSSAR '89, 5th International Conference on Structural Safety and Reliability (San Francisco, California, August 7–11 1989), vol. 1–3, ASCE. New York, 1990.
- [7] ARORA, S. Computational design optimization: A review and future directions. *Structural Safety* 7, 2–4 (1990), 131–148.
- [8] AUGUSTI, G., BORRI, A., AND VANNUCCHI, G. Applications of statistics and probability in soil and structural engineering. In Proceedings ICASP (Florence, Italy, June 13-17 1983), vol. 1-3, Pitagora Editrice. Bologna.
- [9] M. Bacharach. Biproportional Matrices and Input-Output Change. Cambridge University Press, Cambridge, Inglaterra, 1970.
- [10] BAKER, R., AND GARBER, M. Variational approach to slope stability. In Proceedings of the 9th International Conference on Soil Mechanics and Foundations Engineering (Tokyo, 1977), vol. 2, pp. 9–12.
- [11] BAKER, R., AND GARBER, M. Theoretical analysis of the stability of slopes. Geotechnique 28, 4 (1978), 395–411.
- [12] Barabosa, M. R., Morris, D. V., and Sarma, S. K. Factor of safety and probability of failure of rockfill enbankments. Geotechnique 39, 3 (1989), 471–483.
- [13] Basler, B. Untersuchungen ¨uber den sicherheitsbegriff von bauwerken. Schwez. Arch. 27, 4 (1961), 133–160.
- [14] Bazaraa, M. S., Jarvis, J. J., and Sherali, H. D. Linear Programming and Network Flows, second ed. John Wiley & Sons, New York, 1990.
- [15] Bazaraa, M. S., Sherali, H. D., and Shetty, C. M. Nonlinear Programming. Theory and Algorithms, second ed. John Wiley & Sons, New York, 1993.
- [16] Bisschop, J., and Roelofs, M. AIMMS, The User's guide. Paragon Decision Technology, 1999.
- [17] Bjerager, P., and Krenk, S. Parametric sensitivity in first order reliability theory. J. Engineering Mechanics, ASCE 115, 7 (1989), 1577–1582.
- <span id="page-139-0"></span>[18] BLOCKLEY, D. I. Engineering Safety. McGraw-Hill, London, 1992.
- [19] BREITUNG, K. Asymptotic approximations for multinormal integrals. J. Engrg. Mech. 100, 3 (1984), 357–366.
- [20] CASTILLO, C., MÍNGUEZ, R., CASTILLO, E., AND LOSADA, M. An optimal engineering design method with failure rate constraints and sensitivity analysis. Application to composite breakwaters. Coastal Engineering 53 (2006), 1–25.
- [21] Castillo, E. Extreme Value Theory in Engineering. Academic Press, New York, 1988.
- [22] CASTILLO, E., COBO, A., JUBETE, F., AND PRUNEDA, R. E. Orthogonal Sets and Polar Methods in Linear Algebra: Applications to Matrix Calculations, Systems of Equations and Inequalities, and Linear Programming. John Wiley & Sons, New York, 1999.
- [23] CASTILLO, E., COBO, A., JUBETE, F., PRUNEDA, R. E., AND C., C. An orthogonally based pivoting transformation of matrices and some applications. SIAM Journal on Matrix Analysis and Applications 22 (2000), 666–681.
- [24] CASTILLO, E., CONEJO, A., PEDREGAL, P., GARCÍA, R., AND ALGUACIL, N. Building and Solving Mathematical Programming Models in Engineering and Science. John Wiley & Sons Inc., New York, 2001. Pure and Applied Mathematics: A Wiley-Interscience Series of Texts, Monographs and Tracts.
- [25] CASTILLO, E., AND JUBETE, F. The  $\gamma$ -algorithm and some applications. *International Journal* of Mathematical Education in Science and Technology 35, 3 (2004), 369–389.
- [26] Castillo, E., Jubete, F., Pruneda, E., and Solares, C. Obtaining simultaneous solutions of linear subsystems of equations and inequalities. Linear Algebra and its Applications 346 (2002), 131–154.
- [27] Castillo, E., Losada, M., M´ınguez, R., Castillo, C., and Baquerizo, A. An optimal engineering design method that combines safety factors and failure probabilities: Application to rubble-mound breakwaters. Journal of Waterways, Ports, Coastal and Ocean Engineering, ASCE 130, 2 (2004), 77–88.
- [28] CASTILLO, E., AND LUCEÑO, A. One application of the calculus of variations to bearing capacity of foundations. In Second International Conference on Applied Numerical Modeling (Madrid, 1978), pp. 1–11.
- [29] CASTILLO, E., AND LUCEÑO, A. Aplication of the calculus of variations to the vertical cut off in cohesive frictionless soil (discussion). Geotechnique 30, 1 (1980), 1–16.
- [30] CASTILLO, E., AND LUCEÑO, A. Application of the calculus of variations to the vertical cut-off in cohesive frictionless soil (discussion by j. de jong). Geotechnique 30 (1981), 295–296.
- [31] CASTILLO, E., AND LUCENO, A. A critical analysis of some variational methods in slope stability analysis. International Journal for Numerical and Analytical Methods in Geomechanics 6 (1982), 195–209.
- [32] CASTILLO, E., AND LUCEÑO, A. Variational methods and the upper bound theorem. Journal of Engineering Mechanics, ASCE 109, 5 (1983), 1157–1174.
- [33] CASTILLO, E., MÍNGUEZ, R., RUÍZ-TERÁN, A., AND FERNÁNDEZ-CANTELI, A. Design and sensitivity analysis using the probability-safety-factor method. An application to retaining walls. Structural Safety 26, 2 (2003), 159–179.
- [34] CASTILLO, E., MÍNGUEZ, R., RUÍZ-TERÁN, A., AND FERNÁNDEZ-CANTELI, A. Design of a composite beam using the probability-safety-factor method. International Journal for Numerical Methods in Engineering 62 (2005), 1148–1182.
- [35] Castillo, E., and Revilla, J. The calculus of variations and the stability of slopes. In Proceedings of the 9th International Conference on Soil Mechanics and Foundations Engineering (Tokyo, 1977), vol. 2, pp. 25–30.
- [36] CASTILLO, E., AND RUÍZ, R. Functional Equations in Science and Engineering. Marcel Dekker, 1992.
- <span id="page-140-0"></span>[37] CASTILLO, E., SOLARES, C., AND GÓMEZ, P. Estimating extreme probabilities using tail simulated data. International Journal of Approximate Reasoning: official publication of the North American Fuzzy Information Processing Society 17, 2-3 (1996), 163–190.
- [38] CASTILLO, E., SOLARES, C., AND GÓMEZ, P. Tail sensitivity analysis in bayesian networks. In Proceedings of the Twelfth Conference on Uncertainty in Artificial Intelligence (UAI'96) (Portland (Oregon), 1996), Morgan Kaufmann Publishers, San Francisco, California, pp. 133–140.
- [39] Chen, W. F., and Giger, M. W. Limit analysis of stability of slopes. Journal of the Soil Mechanics and Foundations Division, ASCE (1971).
- [40] CHEN, W. F., AND SNITBHAN, N. On slip surface and slope stability analysis. Soils and Foundations 15 (1975), 41–49.
- [41] CHRISTIAN, J. T., LADD, C. C., AND BAECHER, G. B. Reliability applied to slope stability analysis. Journal of Geotechnical Engineering Division, ASCE 120, 12 (1994), 2180–2207.
- [42] CONEJO, A., CASTILLO, E., MÍNGUEZ, R., AND GARCÍA-BERTRAND, R. Decomposition techniques in mathematical programming. Engineering and science applications. Springer Berlin Heidelberg, New York, 2006.
- [43] CORNELL, C. A. A probability based structural code. *J. Amer.Concrete Inst. 66*, 12 (1969), 974–985.
- [44] CORNELL, C. A. First-order uncertainty analysis of soil deformation and stability. In Proceedings of the 1st Internation Conference on Application of Statistics and Probability to Soil and Structural Engineering (Hong Kong, 1971), pp. 129–144.
- [45] Dai, Y. F., G., D., and Stolte, W. J. A probabilistic slope stability analysis using deterministic computer software. In Proceedings of the Conference on Probabilistic Methods in Geotechnical Engineering (Canbera, Australia, February 1993), pp. 10–12.
- [46] Davies, R. B. Numerical inversion of a characteristic function. Biometrika 60 (1973), 415–417.
- [47] Der Kiureghian, A. Bayesian analysis of model uncertainty in structural reliability. In Proc. 3rd IFIP WG7.5 Conf. Reliability and Optimization of Structural Systems (Berlin, 1990), Springer, pp. 211–221.
- [48] Der Kiureghian, A., Lin, H. Z., and Hwang, S. Second order reliability approximations. Journal of Engineering Mechanics, ASCE 113, 8 (1987), 1208–1225.
- [49] Der Kiureghian, A., and Polak, E. Reliability-based optimal design: A decouple approach. In Reliability and Optimization of Structural Systems, A. S. Nowak, Ed. Book Crafters, Chelsea, Mich., 1998, pp. 197–205.
- [50] Der Kiureghian, A., and Thoft-Christensen, P. Reliability and optimization of structural systems '90. In Proceedings of the third IFIP WG 7.5 Conference on Reliability and Optimization of Structural Systems (Berkeley, California, USA, March, 26–28 1990), vol. 61 of Lecture Notes in Engineering, Springer-Verlag, Berlin.
- [51] DITLEVSEN, O. Structural reliability and the invariance problem. Solid Mechanics Report 22, University of Waterloo, 1973.
- [52] DITLEVSEN, O. Principle of normal tail approximation. J. Engineering Mechanics Div., ASCE 107, EM6 (1981), 1191–1208.
- [53] Ditlevsen, O. Uncertainty modeling with applications to multidimensional engineering systems. McGraw-Hill Book Co., New York, 1981.
- [54] DITLEVSEN, O., AND MADSEN, H. O. Structural reliability methods. Wiley, Chichester, New York, 1996.
- [55] Dolinsky, K. First order second-moment approximation in reliability of structural systems: critical review and alternative approach. Structural Safety 1, 3 (1983), 211–231.
- [56] ENEVOLDSEN, I. Reliability-based structural optimization. PhD thesis, University of Aalborg, Aalborg, Denmark, 1991.
- <span id="page-141-0"></span>[57] Enevoldsen, I., and Sorensen, J. D. Reliability-based optimization of series systems of parallel systems. Journal of Structural Engineering 119, 4 (1993), 1069–1084.
- [58] Enevoldsen, I., and Sorensen, J. D. Reliability-based optimization in structural engineering. Structural Safety 15 (1994), 169–196.
- [59] ESTEVA, L. Y RUÍZ, S. E. Proceedings icasp 6. In Sixth International Conference on Applications of Statistics and Probability in Civil Engineering (Mexico City, June 17–21 1991), vol. 1–3.
- [60] Eurocode, 1991. Part 1.
- [61] Field, C. Tail areas of linear combinations of chi-squares and non-central chi-squares. J. of Statistical Computation and Simulation 15 (1996), 243–248.
- [62] Fourer, R., Gay, D. M., and Kernighan, B. W. AMPL: A Modelling Language for Mathematical Programming. Boyd & Fraser publishing company, Massachusetts, 1993.
- [63] Frangopol, D. M. Sensitivity of reliability-based optimum design. J. Struct. Engrg., ASCE 111, 8 (1985), 1703–1721.
- [64] Frangopol, D. M. Reliability-based optimum structural design. In Probabilistic Structural Mechanics Handbook, C. Sundarajan, Ed. Chapmam & Hall, New York, 1995, ch. 16, pp. 352– 387.
- [65] FREUDENTHAL, A.N. Safety and the probability of structural failure. Transactions, ASCE 121 (1956), 1337–1397.
- [66] GALAMBOS, J. The Asymptotic Theory of Extreme Order Statistics. Robert E. Krieger Publishing Company, Malabar, Florida, 1987.
- [67] GARBER, M., AND BAKER, R. Bearing capacity by variational method. Journal of the Geotechnical Engineering Division, ASCE 103 (1977), 1209–1225.
- [68] GASSER, M., AND SCHUELLER, G. I. Some basic principles in reliability-based optimization (rbo) of structures and mechanical components. In Stochastic programming methods and technical applications, K. Marti and P. Kall, Eds. Springer-Verlag, Berlin, Germany, 1998, pp. 11–103. Lecture Notes in Economics and Mathematical Systems 458.
- [69] GIVENS, G. H., AND RAFTERY, A. E. Local adaptive importance sampling for multivariate densities with strong nonlinear relationships. Journal of the American Statistical Association 91, 433 (1996), 132–141.
- [70] Haskin, F. E., Staple, B. D., and Ding, C. Efficient uncertainty analyses using fast probability integration. Nuclear Engineering and Design 166, 2 (1996), 225–248.
- [71] HASOFER, A. M., AND LIND, N. C. Exact and invariant second moment code format. J. Engrg. Mech. 100, EM1 (1974), 111–121.
- [72] HESTERBERG, T. Weighted avarage importance sampling and defensive mixture distributions. Technometrics 37, 2 (1995), 185–194.
- [73] HOHENBICHLER, M., AND RACKWITZ, R. Non-normal dependent vectors in structural safety. J. Engineering Mechanics Div., ASCE 107, 6 (1981), 1227–1238.
- [74] Hohenbichler, M., and Rackwitz, R. Sensitivity and importance measures in structural reliability. Civil Engineering Systems 3, 4 (1986), 203–209.
- [75] Horne, M. R., and H., P. P. Commentary on the level 2 procedure, rationalization of safety and serviceability factors in structural codes. Report 63, Construction Industry Research and Information Association, London, 1977.
- [76] JANBU, N. Application of composite slip surfaces for stability analysis. In Proc. European Conf. Stability of Earth Slopes (Stockholm, 1954), vol. 3, pp. 43–49.
- [77] Katsuki, S., and Frangopol, D. M. Hyperspace division method for structural reliability. Journal of Engineering Mechanics, ASCE 120, 11 (1994), 2405–2427.
- [78] Kirjner-Neto, C., Polak, E., and Der Kiureghian, A. An outer approximations approach to reliability-based optimal design of structures. J. Optimization Theory and Application 98, 1 (1998), 1–17.
- <span id="page-142-0"></span>[79] Konishi, I., Ang, A. H.-S., and Shinozuka, M. Structural safety and reliability. In Proceedings 4th International Conference on Structural Safety and Reliability, IASSAR (Kobe, Japan, May 10–13 1985), vol. I–III.
- [80] KOYLUOGLU, H. U., AND NIELSEN, R. K. New approximations for sorm integrals. Structural Safety 13 (1994), 235–246.
- [81] Kuschel, N., and Rackwitz, R. Optimal design under time-variant reliability constraints. Structural Safety 22, 2 (2000), 113–128.
- [82] LEMAIRE. Applications of statistics and probability. In Proceedings ICASP 7 (Paris, France, JULY 10–13 1995), vol. 1–2, Balkema, Rotterdam.
- [83] Li, K. S., and Lumb, P. Probabilistic design of slopes. Can. Geotech. J. 24 (1987), 520–535.
- [84] LIN, Y. K. Reliability and risk analysis in civil engineering. In Proceedings 6th Specialty Conference on Probabilistic Mechanics and Structural and Geotechnical Reliability (Denver, Colorado, July, 8–10 1992), Y. K. Lin, Ed., ASCE, New York.
- [85] LIND, N. C. Reliability and risk analysis in civil engineering. In Proceedings ICASP 5, Fifth International Conference on Applications of Statistics and Probability in Civil Engineering (University of British, Columbia, Vancouver, May 25–29 1987), University of Waterloo, Waterloo, Canada.
- [86] Liu, P.-L., AND DER KIUREGHIAN, A. Optimization algorithms for structural reliability. Structural Safety 9 (1991), 161–177.
- [87] Low, B. K., AND TANG, W. H. Efficient reliability evaluation using spreadsheet. Journal of Engineering Mechanics, ASCE 123, 7 (1994), 749–752.
- [88] LUCEÑO, A. Análisis de los métodos variacionales aplicados a los problemas de estabilidad en mecánica del suelo. Utilización del teorema de la cota superior. PhD thesis, University of Cantabria, Santander, Spain, 1979.
- [89] LUENBERGER, D. G. Linear and Nonlinear Programming, second ed. Addison-Wesley, Reading, Massachusetts, 1984.
- [90] S. M. Macgill. Theoretical properties of biproportional matrix adjustments. Environment and Planning A, 9(6):687–701, 1977.
- [91] MADSEN, H. D., KRENK, S., AND LIND, N. C. Methods of structural safety, second ed. Prentice Hall, Inc., Englewood Cliffs, New York, 1986.
- [92] MADSEN, H. O., AND FRIIS HANSEN, P. A comparison of some algorithms for reliability-based structural optimization and sensitivity analysis. In Reliability and Optimization of Structural Systems, R. Rackwitz and P. Thoft-Christensen, Eds. Springer, Berlin, 1992, pp. 443–451.
- [93] MALKAWI, A. I. H., HASSAN, W. F., AND ABDULLA, F. A. Uncertainty and reliability analysis applied to slope stability. Structural Safety 22 (2000), 161–187.
- [94] Marti, K. Solving stochastic structural optimization problems by rsm-based stochastic approximation methods: Gradient estimation in case of intermediate variables. Mathematical Methods of Operations Res. 46 (1997), 409–434.
- [95] Mayer, H. Die Sicherheit der Bauwerke. Springer, Berlin, 1926.
- [96] MELCHERS, R. E. Structural reliability analysis and prediction, second ed. John Wiley & Sons, New York, 1999.
- [97] W. H. Miernyk. Wassily Leontief and Input-Output Economics, chapter Leontief and dynamic regional models, pages 90–101. Cambridge University Press, Cambridge, England, 2004.
- [98] R. E. Miller. Methods of Interregional and Regional Analysis, chapter Regional and interregional input-output analysis, pages 41–133. Ashgate, Brookfield, VE, USA, 1998.
- [99] R. E. Miller and P. D. Blair, editors. Input-output analysis : Foundations and extensions. Prentice-Hall, Englewood Cliffs, NJ, USA, 1985.
- [100] Murotsu, Y., Kishi, M., Okada, H., Yonezawa, M., and Taguchi, K. Probabilistic optimum design of frame structure. In 11 th IFIP Conference on System Modeling and Optimization (Berlin, 1984), Springer-Verlag, pp. 545–554.
- <span id="page-143-0"></span>[101] Nataf, A. Determination des distribution dont les marges sont donnees. Comptes Rendus de l'Academie des Sciences 225 (1962), 42–43.
- [102] http://www.aimms.com/.
- [103] http://www.dashopt.com.
- [104] http://www.gams.com.
- [105] http://www.lindo.com.
- [106] http://www.maximal-usa.com.
- [107] Padberg, M. Linear Optimization and Extensions. Springer, Berlin, Germany, 1995.
- [108] Papadimitriou, C. Beck, J. L., and Katafygiotis, L. S. Asymptotic expansions for reliability and moments of uncertain systems. Journal of Engineering Mechanics, ASCE 123, 12 (1997), 1219–1229.
- [109] Polak, E. Optimization: Algorithms and Consistent Approximations. Springer, New York, 1997.
- [110] Rackwitz, R., Augusti, G., and Borri, A. Reliability and optimization of structural systems. In Proceedings of the Sixth IFIP WG 7.5 Conference on Reliability and Optimization of Structural Systems (Assisi, Perigia, Italy, September, 7–9 1994), Chapman & Hall, London.
- [111] Rackwitz, R., and Fiessler, B. Structural reliability under combined load sequences. Comput. Struct. 9 (1978), 489–484.
- [112] RACKWITZ, R., AND THOFT-CHRISTENSEN, P. Reliability and optimization of structural systems '91. In Proceedings of the fourth IFIP WG 7.5 Conference on Reliability and Optimization of Structural Systems (Munich, Germany, September, 11–13 1991), vol. 76 of Lecture Notes in Engineering, Springer-Verlag, Berlin.
- [113] Revilla, J., and Castillo, E. The calculus of variations applied to stability of slopes. Geotechnique 27, 1 (1977), 1–1.
- [114] ROSENBLATT, M. Remarks on a multivariate transformation. Ann. Math. Stat. 23, 3 (1952), 470–472.
- [115] Royset, J. O., Der Kiureghian, A., and Polak, E. Reliability-based optimal design of series structural systems. Journal of Engineering Mechanics, ASCE 127, 6 (2001), 607–614.
- [116] Rubinstein, B. V. Simulation and the Monte Carlo Method. John Wiley & Sons, New York, 1981.
- [117] Rzhanitzyn, R. It is necesary to improve the standars of design of building structures. a statistical method of design of building structures. Technical Translation, by Allan D. E. 1368, National Research Council of Canada, Ottawa, 1957.
- [118] SCHUELLER, G. I., SHINOZUKA, M., AND YAO, J. T. P. Structural safety and reliability. In Proceedings ICOSSAR '93, 6th International Conference on Structural Safety and Reliability (Innsbruck, Austria, August 9–13 1993), vol. 1–3, Balkema. Rotterdanm, 1994.
- [119] Siegmund, D. Importance sampling in the monte carlo study of sequential tests. The Annals of Statistics 4 (1976), 673–684.
- [120] Smicht, L. A. Structural design by systematic synthesis. In Proceedings of the Second ASCE Conference on Electronic Computation (Pittsburgh, Pennsylvania, 1960), pp. 105–122.
- [121] Sorensen, J. D. Reliability-based optimization of structural elements. Structural reliability theory, The Uni. of Aalborg, Aalborg, Denmark, 1986. Paper No. 18.
- [122] Sorensen, J. D. Reliability-based optimization of structural systems. Structural reliability theory, The Uni. of Aalborg, Aalborg, Denmark, 1987. Paper No. 32.
- [123] Spanos, P. D. Probabilistic methods in civil engineering. In Proceedings 5th ASCE Specialty Conference on Probabilistic Mechanics and Structural Reliability (Blacksburg, Virginia, May, 25– 27 1988), P. D. Spanos, Ed., ASCE, New York.
- [124] Stewart, M. G., and Melchers, R. E. Probabilistic Risk Assesment of Engineering Systems. Chapman & Hall, London, 1997.
- [125] R. Stone. Input-Output and National Accounts. Office of European Economic Cooperation, Paris, 1961.
- [126] TANG, W. H., YÜCEMEN, M. S., AND ANG, A. H. S. Probability-based short term design of soil slopes. Canadian Geotechnical Journal 13, 3 (1976), 201–215.
- [127] THOFT-CHRISTENSEN, P. Reliability and optimization of structural systems. In Proceedings of the first IFIP WG 7.5 Conference on Reliability and Optimization of Structural Systems (Aalborg, Denmark, May 1987), vol. 33 of Lecture Notes in Engineering, Springer-Verlag, Berlin.
- [128] THOFT-CHRISTENSEN, P. Reliability and optimization of structural systems '88. In Proceedings of the second IFIP WG 7.5 Conference on Reliability and Optimization of Structural Systems (London, UK, September, 26–28 1988), vol. 48 of Lecture Notes in Engineering, Springer-Verlag, Berlin.
- [129] THOFT-CHRISTENSEN, P., AND ISHIKAWA, H. Reliability and optimization of structural systems '91. In Proceedings of the fifth IFIP WG 7.5 Conference on Reliability and Optimization of Structural Systems (Takamatsu-shi, Kagawa, Japan, March, 24–26 1993), Lecture Notes in Engineering, North-Holland, Amsterdam.
- $[130]$  TVEDT, L. Two second-order approximations to the failure probability. Veritas rep. rdiv/20-004083, Der norske Veritas, Oslo, 1983.
- [131] TVEDT, L. Distribution of cuadratic forms in normal space. Journal of Engineering Mechanics 116, 6 (1990), 1183–1197.
- [132] VANDERPLAATS, G.N. Numerical Optimization Techniques for Engineering Design. McGraw-Hill, New York, 1984.
- [133] Veneciano, D. Contributions to second moment reliability. Res. Rep. R74-33, Dep. of Civ. Engrg., Mass. Inst. of Technol., Mass, 1974.
- [134] VENMARCKE, E. H. Reliability of earth slopes. Journal of Geotechnical Engineering Division, ASCE 103, 11 (1997), 1227–1246.
- [135] Vrouwenvelder, T. The jcss probabilistic model code. Structural Safety 19, 3 (1997), 245–251.
- [136] Wen, Y.-K. Probabilistic mechanics and structural reliability. In Proceedings 4th ASCE Specialty Conference on Probabilistic Mechanics and Structural Reliability (Berkeley, California, January, 11–13 1984), Y.-K. Wen, Ed., ASCE, New York.
- [137] Wirsching, P. H., and Wu, Y. T. Advanced reliability methods for structural evaluation. J. Engineering Mechanics Division, ASCE 109, 2 (1987), 19–23.
- [138] Wolff, T. F. Analysis and design of enbankment dam slopes: a probabilistic approach. PhD thesis, Purdue University, West Lafayatte, 1985.
- [139] Wu, T. H., and Kraft, L. M. Safety analysis of slopes. Journal of Soil Mechanics and Foundation Division, ASCE 96, 2 (1970), 609–630.
- [140] Wu, Y. T., Burnside, O. H., and Cruse, T. A. Probabilistic methods for structural response analysis. In Computational Mechanics of Probabilistic and Reliability Analysis (Annandale, Va, 1989), W. K. Liu and T. Belytschko, Eds., Elmepress International, pp. 181–196.
- [141] Zhang, P. Nonparametric importance sampling. Journal of the American Statistical Association 91, 435 (1996), 1245–1253.
- [142] Zhao, Y. G., and Ono, T. A general procedure for first/order reliability method (form/sorm). Structural Safety 21 (1999), 95–112.